# SPECIAL ISSUE

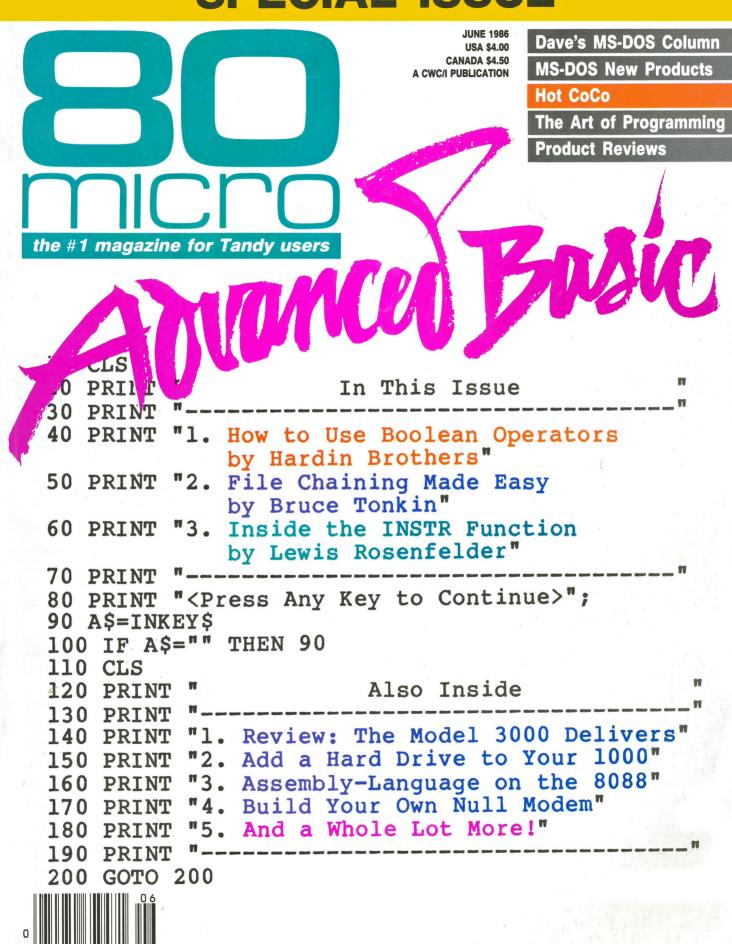

# The Tandy Model 4D with Desk Mate. Only \$1199.

It runs hundreds of programs... and your first six are on us.

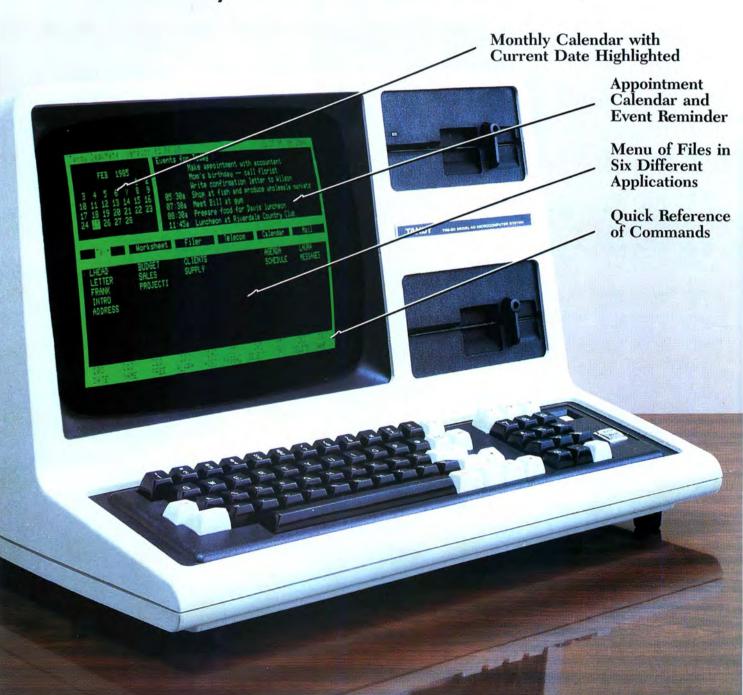

# Ready to use the minute you put it on your desk

The Tandy Model 4D (#26-1070) is the perfect desktop computer for busy managers, professionals, educators, and home users. The Model 4D even comes with valuable DeskMate software on diskette, featuring the applications today's computer user wants most.

Plus, because a huge software library is available, the Model 4D can be used for forecasting, word processing, database management, education, and for thousands of other applications.

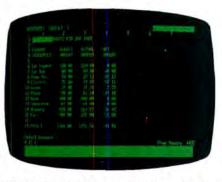

VORKSHEET Lets You Set Up a Budget and Ask "What If . . . ?" Questions

# Get the DeskMate® advantage!

DeskMate puts your Model 4D to work right from day one with word processing, spreadsheet analysis, electronic filing, telecommunications and electronic mail. DeskMate is extremely user-friendly, using the same commands throughout the programs. Each day you'll be greeted by a menu that displays a calendar, appointment schedule and a list of your files.

TEXT. Word processing made simple. Control-key editing features make it easy to compose and edit text right on the screen. Then print correction-free copies as often as you wish with an optional printer.

WORKSHEET. This electronic spreadsheet features

"plain-English" entries to make complex calculations. View countless "What if . . . ?" situations in seconds. You can print all or a portion of your spreadsheet. It's perfect for everything from personal finance to marketing.

FILER. Create a name-and-address file, small inventory list, recipe file, and more. Simple commands let you create and find files easily. You can sort files by one or more fields and print your files in any order you wish. Keep all your important information at your finger tips.

TELECOM. By adding a telephone modem, DeskMate lets you communicate with a host computer, information service, or another terminal. Information you receive can be printed or stored on diskette. You can also send files to other computers. TELECOM will even dial the phone number of anyone listed in FILER—at the touch of a key.

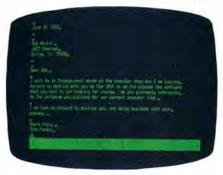

TEXT Processing Lets You Compose and Edit Letters and Reports

CALENDAR. Set up an agenda for a month, as well as your daily appointment calendar. Finding, adding, and deleting events is easy. And you can also place events in an alarm file that will sound an alarm through the Model 4D's built-in speaker to remind you of appointments.

MAIL. This program lets you send and receive messages to and from other DeskMate users over the phone (telephone modem required).

# Self-contained and expandable

The Model 4D is a stylish, self-contained desktop unit with a 12", built-in 80×24 display. The 4D comes with 64K of internal memory, plus two built-in double-sided disk drives for 736K of storage.

The Model 4D features a built-in RS-232C serial interface for communications with other computers or information services (requires modem). A parallel printer interface is also included. And you can expand with more memory, one or more floppy drives, and a hard disk.

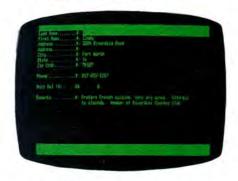

FILER Program Lets You Set Up a Handy Name-and-Address File

# Come in today!

The Model 4D—a versatile, expandable, all-in-one desktop computer at one low price. Drop by your local Radio Shack store or Computer Center and see it today!

# Radio Shack® The Technology Store®

A DIVISION OF TANDY CORPORATION

# Send me a free Model 4D brochure.

Mail To: Radio Shack, Dept. 86-A-151 300 One Tandy Center, Fort Worth, TX 76102

Company \_\_\_\_\_

State \_\_\_\_\_ZIP

Telephone \_\_\_\_

Price applies at Radio Shack Computer Centers and at participating stores and dealers. DeskMate/Registered TM Tandy Corporation.

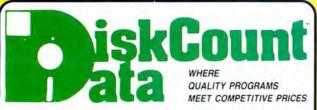

2701-C W 15th SUITE 612 PLANO, TX 75075 (214) 680-8268

### •FREE• FREE SPECIALS

Order over \$100.00 and select one of the following ABSOLUTELY FREE. Order over \$200.00 and you may select any two items: SOFTWARE: Varkeep/Screenpacker Plus • Master Directory Mod III . Superkeys Mod III . Meltdown I/III . BOOKS: TRS-80 For Kids From 8 to 80 Vol. I or II . Electronically Speaking . Computer Communication Techniques • The Rest of 80 • Using the Z-80 in the TRS-80 •

ONLY

54.95

# IF YOU BOUGHT YOUR SOFTWARE ELSEWHERE, YOU'RE PROBABLY STILL WAITING.....

Join the list of thousands of our satisfied customers who know that we ship 95% of our orders within 48 hours. If we are out of a product we'll let you know when we can ship it and won't keep you waiting. Our great prices complement our outstanding service.

# ELECTRIC WEBSTER WITH CORRECTING FEATURE LIST 149.95 SALE 129.95

| HYPHENATION OPTION     | 38.95 |
|------------------------|-------|
| GRAMMAR & STYLE        | 38.95 |
| TRS-80 1/111/4 SPECIEY |       |

MS DOS VERSION . . 79.95

THE ERN GENERAL LEDGER Absolutely the linest G/L on the market MOD III **RETAIL \$300.00** 

NOW 149 95

# APPLICATIONS

| ALL ELOATIONS                    |          |
|----------------------------------|----------|
| Macro Typing Tutor I/III/4       | 39.95    |
| ST-80 III                        | 69.95    |
| Masterdirectory Mod III          | . 29.95  |
| Superdirectory Mod I/III         | 39.95    |
| Datagraph I/III/4Max             | 74.50    |
| Datagraph w/Pie Chart Option     | . 104.50 |
| The Basic Checkbook I/III        | 64.95    |
| Mterm I/III/4                    | . 59.50  |
| Loan Amortization III            | . 29.95  |
| PowerMail Plus I/III/4           | . 94.95  |
| Text-Merge for PowerMail         | . 49.95  |
| PowerMail w/Text-Merge           | 124.95   |
| Inventory Control/ICS Pro        | . 69.95  |
| Ultraterm I/III                  | . 44.95  |
| Ultraterm 2.0 w/auto-logon       | . 59.95  |
| Modem-80 I/III                   | . 39.95  |
| Modem-80 4/4P                    | . 79.95  |
| SPS Statistical Analysis Mod I   | 150.00   |
| SPS as above for Mod III inquire |          |
|                                  |          |

# WINDOWS ON MOD 4

NOW PRO-NTO FROM MISOSYS ALLOWS MODEL 4 USERS TO CREATE AND USE WINDOW OVER-LAYS ON THE MOD 4 SCREEN AT THE TOUCH OF A SINGLE KEY COMES COMPLETE WITH THE WIN DOWING UTILITY ROTATING INDEX FILE AD-DRESS FILE. APPOINTMENT SCHEDULER. CAL ENDAR: 2 CALCULATORS, CARD FILER, NOTEPAD PHONE LIST & AUTO DIALER, AND A MINI TER-MINAL A TRULY INCREDIBLE SOFTWARE SET FOR ONLY Requires 128K MOD 4 & TRSDOS 6 2

### SCHOOL UTILITY AND EDUCATIONAL Test Question Data Bank..... Test Generator/Drill ootball Scouting . 49.95 **Basketball Statistics** 79.95 Student Schedule Data Base ..... 49.95 Teacher Evaluation . . . . . . . . . . . . . . . . 39.95

### DATA BASES AUTO FILE MANAGER

The newest entry in full fledged data bases is Powersoft's Auto File Manager (AFM). It incorporates total screen flexibility, form letter output, fully relational look up and custom report generation with mathematical functions. This remarkable new product from the SuperUtility boys is priced at a low \$94.95. Model I/III 4/4P(III Mode).

# MSDOS SOFTWARE

RAMDISK for your PC or MSDOS compatible. Now you can define a virtual disk drive all in memory and you can make it any size you want. A terrific software package at only \$29.95.

Inventory Control (ICS) Call us for all of your MSDOS software needs. IBM-PC, TANDY 1200/1000, I eading Edge PC, etc. We have thousands of programs available at great prices.

| BOOKS, WALL CHARTS & M                 | <b>MISC</b> |
|----------------------------------------|-------------|
| Using SuperUtility (new issue)         | 17.95       |
| Super Utility Tech Manual 3.x          | 13.95       |
| TRS-80/Z-80 Assembly Library           |             |
| TRS-80 Disk & Other Mysteries          |             |
| The Custom TRS-80 & Other Myst .       |             |
| Microsoft Basic Decoded                |             |
| Machine Language Disk I/O              | 26.95       |
| Basic Disk I/O & Other Myst            |             |
| How To Do It On The TRS-80             | 26 05       |
| TRSDOS 2.3 Decoded & Other Mys         |             |
|                                        |             |
| Basic Faster & Better                  | 20.9        |
|                                        | 40.00       |
| & Better PC, 1000, 1200                | 19.9        |
| Green Screens I/II/III/4/4P            | 16.9        |
| Diskettes SSDD 10 in Plastic Bx        | 15.00       |
| Colored Sentinel Disks " "             | 17.00       |
| Profile 3 + Commands Wall Chart*       |             |
| Visicalc Commands Wall Chart*          | . 4.00      |
| Superscripsit Wall Chart'              | . 4.00      |
| Model III Basic Wall Chart*            | . 4.00      |
| Model 4 Basic Wall Chart*              | . 4.00      |
| Mod 4 by Jack (user guide)             | . 9.95      |
| Reference Manual for Scripsit 45 Pages |             |
| *Charts not shipped as separate of     |             |
|                                        |             |

# HI RESOLUTION GRAPHICS

THE GRAPHICS SOLUTION by Micro Labs

Run the best Hi-Res board on your Mod III or 44P. Far
superior to Radio Shack's board, this gem will open up a new
world of graphics applications Graphics basic is included
ationing with 39 other Hi-Res demos & applications and a delated user manual. All major operating systems are supported
and the Hi-Res screen can be printed on 20 popular printers.
Installation is simple with a clip-on internal board H-Res, test
à Low-Res graphics can all be displayed simultaneously. This
board is the hieralt Hi-Res modification on the market and addiotonal Hi-Res software is available. Call for further detail.
Specify Mod III, Mod 4, 4P or 40 when ordering
WAS \$299 9S REDUCED TO \$199 9S SALE \$189.95

# HI-RES SOFTWARE

| 3D PLOT                   | 39.95        |
|---------------------------|--------------|
| MATHPLOT                  | 39.95        |
| BASICE                    | 39.95        |
| SLIDESHOW                 | 19.95        |
| PCHAR                     | 14.95        |
| DRAW                      | 39.95        |
| BIZGRAPH was 98.0         | 00 now 75.00 |
| LET'S WRITE MUSIC         | 49.95        |
| xT CAD was 449 95         | now 345.00   |
| SURFACE PLOT              | 39.95        |
| G BASIC 3.0 FOR R/S BOARD | 49 95        |
| TOURNAMENT CHESS          | 49.95        |
| TOURNAMENT REVERSI        | now 29 95    |
| 3-D TIC TAC TOE           | now 19 95    |
| LIFE & SPIROGRAPH         | 24.00        |
| FRACTALS                  |              |
|                           |              |

# **WORD PROCESSORS &** PRINTER DRIVERS

| Electric Pencil I/III            | . 74.99 |
|----------------------------------|---------|
| Lazy Font I/III/4                | .44.95  |
| M-Script 1/111/4                 | . 53.50 |
| LeScript I/III/4/Max             | 104.95  |
| LeScript MSDOS-1000-1200         | 179.95  |
| PowerDriver-E Epson I/III/4      | 29 95   |
| PowerDriver-P Prowriter I/III/4  | 29.95   |
| PowerDriver-S Starwriter I/III/4 | 29 95   |
| PowerDriver-O Okidata 92 I/III/4 | 29 95   |
| PowerDriver-FX (FX/RX) I/III/4   | 29 95   |
| PowerScript for Scripsit I/III/4 | 34.95   |
|                                  |         |

# SUPERDIRECTORY

Index all of your diskettes and disk files with SUPERDIRECTORY. This unique program will read all of your disk files, generate a master library sorted by file name or extension along with the appropriate disk number. Your master index can be sent to the printer or brought to the screen. We even include an editor so you can add one line of commi each file in the library. While SUPERDI-RECTORY runs on the Model I or III (4/ 4P/4D in the MOD III mode), it will read and index Model 4 diskettes while in the Model III mode. When ordering, Model I or Model III must be specified. Also, please inform us if you are going to run it on the Model 4P as an additional file is needed. Retail \$49.95 SAVE 20% NOW \$39.95

THE HOME ACCOUNTANT By Continental Software

An Outstanding Financial Planner

 Maintains up to 100 budget categories • Keeps track of up to 5 checkbooks • Prints checks, if desired • Prints a personal to Scinecocooks - Prints cneeds, it desired - Prints a personal balance statement income and expense summary - Prints net worth statement - Provides fast bank reconciliation - Allows the extensions on multiple diskettes - One program handles cash checkbooks credit cards and other liabilities and expenses - Unlimited annual transactions, Iscal or calendar year - Transactions may be "spik" among different budget categories - Right transactions for tax purposes - Manifarias transaction history - Provides H-Res graphics for any cate-roors but har races.

gory by bar graph. The program itself does just about everything you'd ask of a personal linance package. — Popular Computing, November, 1982.

MOD III

### UTILITIES J&M Memory Minder I J&M Memory Minder III/4 The Toolbox for LDOS 84.95 74.95 LC Compiler/EDAS I/III or 4. ALCOR C Complete System . ALCOR Multi-Basic Compiler 124 95 83.95 83.95 AOS Utils #1 Varkeep/Scrnpkr Pascal-80 Mod I/III 59.95 MRAS/Pro-MRAS 69.95 Pro-Create Mod 4 Pro-Duce Mod 4 74.95 24.95 The Creator Mod I/III/MSDOS Pro-LC Mod 4 124.95 AS Public Domain Disks (each) Zues Editor/Assembler I/III/4 9.95 74.95 89.99 32.50 Faster.... 22.95 RPM 21.50 DSMBLR III I/III Accel 3/4 Basic Compiler I/III . Monitor 5 I/III/4 . Hyperzap Disk Utility I/III/4 . 44.95 Basic Compiler 3.0 79.50 T/Maker Mod 4/4P/4D.....

# GRAPHICS AND GAMES

| Powerdraw I/III                  | 24.95 |
|----------------------------------|-------|
|                                  | 34.95 |
| AOS Utils. Screenpacker Plus     | 49.95 |
|                                  | 34.95 |
| Meltdown (Nuclear Powerplant)    | 19.95 |
| Gamepak-3 (Funface, Match, etc.) | 29.95 |

# **NEW BOOK**

The Programmers Handbook of Computer Printer Commands Computer Printer Commands
This outstanding new size offers you all control codes of the most popular 170 printers. Complete tables for Daisy Wheel 8 doft matrix printers indexed alphabetically by migr. If also includes names 8 addresses of all listed migrs. Codes are presented in written hex and decimal equivalent. A great in-270 PP, Spiral Bound

**SUPERDOS** 

Over 15 enhancements to TRSDOS 1.3 29.95

FAST/CMD

Run TRSDOS 1.3 at the high speed in Mod 4/4P/4D

# OPERATING SYSTEMS

| CP/M 2.2 Montezuma Mod 4 169.95      |
|--------------------------------------|
| R-Shack HD Driver for CP/M 2.2 30.00 |
| Monte's Window 49.00                 |
| Monte's Toolkit 49.00                |
| Monte's Basic (Bascon) 49.00         |
| Dosplus 4A with M-ZAL 129.95         |
| Dosplus 3.5 I/III                    |
| Multidos 1.71 I/III 79.99            |
| Multidos 80/64 89.95                 |
|                                      |

# MOD 4 BY JACK

A complete re-write of the Mod 4 manual Only \$9.95

# SUPER UTILITY

By POWERSOFT

29.95

VOTED AS THE OUTSTANDIN UTILITY BY 80-MICRO READERS

# **BUY SUPERUTILITY PLUS**

3.2 FOR MOD I/III OR 4/4P FOR MOD 4/4P AT \$74.99 AND RECEIVE THE NEW BOOK USING SUPERUTILITY PLUS

FREE A \$100.00 VALUE FOR ONLY \$74.99

SUPERUTILITY/PC NOW \$84.95

# **ELECTRONIC BULLETIN BOARDS**

COMPLETE SYSTEMS 

### TRSDOS-MSDOS-CPM HUGE SALE ON CONVERSION UTILITIES

# **BACK BY POPULAR DEMAND FIVE STAR RATED**

# THE PROGRAMMERS GUIDE TO LDOS/TRSDOS6.X

"This is the best book I've read on how to work with an operating system. It is easy to understand, full of clear examples, and discusses every aspect of LDOS/ TRSDOS"(6.X). We didn't say that; Nate Salsbury did in his five star review of the PROGRAMMERS GUIDE (80 Micro, Nov., 1985, page 119). DiskCount Data is now the new publisher of this much sought after work by Roy Soltoff, one of the designers of LDOS/TRSDOS 6. Supplies of the book were exhausted late last year after the initial printing sold out and we have reprinted a limited quantity due to recent demand. Be sure to take advantage of this unique "collectors item". The book is 200 pages, 81/2 x 11.

THE PROGRAMMERS GUIDE TO LDOS/TRSDOS 6.X . . . . RETAIL \$24.95 INTRODUCTORY OFFER .....\$19.95

# BOOK SALE—RARE BOOKS—SOME OUT OF PRINT—CLOSEOUTS

Add the books to your library while quantities last. When most are gone they will become part of microcomputing history. . . . .Limited quantities—see special prices below for quantity buys

# TRS-80 FOR KIDS FROM 8 TO 80

Large format, varied activities, conversational approach, and extensive graphics all combine to create an excellent vehicle to introduce children or adults to the TRS-80's and basic programming. Used in computer camps, it applies special principles to help children learn fast. No background in mi-crocomputers required. 136 pages 8½ × 11, softbound. Retail \$10.95 SALE PRICE

# COMPUTER COMMUNICATION TECHNIQUES

With the advent of computer communications, this book covers data transfer techniques, hardware matching, standards and protocols, networking, infor-mation services, videotext, teletext, software, and what's necessary to use them. Includes UART spec sheets, information sources, an ASCII code chart, glossary and many illustrations. 144 und. Retail \$15.95 SALE PRICE \$10.95

### INSIDE VOUR COMPLITER

You can learn what's inside your computers' case and what goes on inside its circuits. You'll find information on microprocessor chips, hardware circuits, the interpreter, and the use of machine lanmerpreter, and the use of machine language. Photographs, illustrations, and examples are used. 108 pages,  $5\frac{1}{2} \times 8\frac{1}{2}$ , softbound. Retail \$12.97 SALE PRICE \$8.95

### IBM PC FOR KIDS FROM 8 TO 80

Large format, varied activities, conversational approach, and extensive graphics all combine to create an excellent vehicle to introduce both children and adults to microcomputers. Special computer camp principles help you learn fast. No background in micros required. This book also gets heavily into beginning BA-SIC and is excellent for the TANDY MSDOS machines. 208 pages, 8½×11, softbound. Retail \$15.95 SALE PRICE

# TRS-80 FOR KIDS FROM 8 TO 80 VOLUME II

Continues in the same easy to read style as TRS-80 for Kids from 8 to 80 with more enjoyable and instructive basic programming activities for computer literacy. This is the natural "next step" in basic programming used by many computer camps. 192 pages, 8½×11, softbound. Retail \$10.95 SALE **PRICE \$7.95** 

# **ELECTRONICALLY SPEAKING**

Interest in digitized speech is rapidly expanding. Learn the basics of generating synthetic speech with a TRS-80, Apple II or other popular microcomputer. Also includes a history of synthetic speech research since the 1800's. 232 pages, 5½ × 8½, softbound. Retail \$14.95 SPE-CIAL SALE \$9.95

### TRS-80 DATA FILES \*

Learn the simple "ins and outs" of data files and data handling for data bases, information files, etc. The book gives many program examples and listings to teach you this aspect of TRS-80 BASIC programming. A substantial amount of dialog is furnished on the subject. 125 pages, 51/2 × 81/2, softbound. Retail \$12.97 SALE PRICE \$5.95

### ANNOTATED BASIC VOLUME I

Whether you want to write or modify BA-SIC programs, one of the easiest ways to really learn BASIC is to use this book. You will be able to see how expert programmers write programs and why they make each step. The book shows flow-charts and several Level II BASIC programs which you will be able to use or modify as you learn. 132 pages, 5½ x8½, softbound, Retail \$12.97 SALE PRICE \$6.95

# HOW TO MAINTAIN & SERVICE YOUR SMALL COMPUTER

Simple repairs can be diagnosed without a trip to the repair store. This book shows you some easy maintenance and operating procedures that will likely reduce problems and down time. If the problem in more maor, then you can apply the skills learned here when dealing with the repair shop for professional servicing. Some basic electronic knowledge required. 224 pages, 8½ x 11, softbound. Retail \$17.95 SALE PRICE \$11.95

### PRACTICE PROBLEMS IN NUMBER SYSTEMS. LOGIC, AND BOOLEAN ALGEBRA

Simplifies computer logic concepts. Learn the basics of binary and octal number systems, and the application of Bool-Algebra to gating and inverting circuits. A popular book for mathematical orientation as relates to micros. 144 pages, 8½ x 11, softbound. Retail \$11.95 SALE PRICE \$7.95

# THE WORLD CONNECTION

Connect your computer to the outside world through your phone. shows you how to send and receive electronic mail, and use computer networks and bulletin boards. Reviews communications hardware and software, many bulletin board services and disthe future. 142 pages, 5½ ×8½, soft-bound. Retail \$9.95 SALE PRICE \$6.95

### ANNOTATED BASIC VOLUME II

A continuation of the programming con-cept in Annotated Basic Volume I, Volume II gives you additional programming concepts, more programs, and takes you through different types of applicatins. Both of these books will really assist you in mastering Level II TRS-80 BASIC. 132 pages, 5½ × 8½, softbound. Retail \$12.97 SALE PRICE \$6.95

# USING THE Z-80 IN THE TRS-80

TRS-80 Model I and III owners can now move beyond BASIC into the world of as-sembly laguage programming. Each con-cept concerning the Z-80 microprocessor is presented with diagrams, flowcharts, and tables. A good way to get started with assembly language on the TRS-80. 256 pages, 5½ × 8½ softbound. Retail \$13.95 SALE **PRICE \$9.95** 

# **BOOK QUANTITY SPECIALS**

This special only applies to the titles featured on this page, above and each side of this box. Please add an additional \$2.00 to our normal shipping.

> BUY ANY FIVE BOOKS FOR \$30.00 **BUY ANY TEN BOOKS FOR \$50.00**

Quantities limited and subject to prior sale

ENCYCLOPEDIA

FOR THE TRS-80"

### THE REST OF RO

This book is chock full of articles, programs, and tutorials from the files of 80 Micro. It contains many excellent submissions that for space reasons were not published in the magazine, but printed in this excellent compilation of TRS-80 information. 236 pages, 6 x 9, wire bound. Retail \$9.97 SALE PRICE \$5.95

# InfoSca

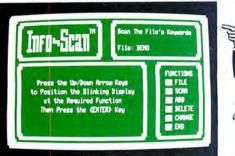

While the market is populated with sophisticated data bases, INFOSCAN was written not as a data base, but a very powerful yet simple to use information reference utility. It is screen oriented in that you can store any type of information with a user designed screen form, place different types of data in the same file, and recall any record in less than 1 second. A large or small "window" can be used. Infoscan is a super fast machine language program that will operate on the Model I or III or 4/4P (in the III mode). All records are stored/retrieved and sorted by a keyword and the program effectively manages disk space. The graphic display panels render a stunning visual presentation of the information and main menu commands. This is truly an outstanding package at this sale price.

The picture above is an actual unretouched photo of the main menu command screen.

RETAIL PRICE \$49.95

SPECIAL NOW \$39.99

# **ENCYCLOPEDIA FOR THE TRS-80\***

WE FOUND ANOTHER CACHE! A GREAT COLLECTOR'S ITEM BUY THE FULL 10 VOLUME SET NOW WHILE IT IS STILL

only 39.95

AVAILABLE

only \$39.95

AN APOLOGY TO OUR CUSTOMERS. ..... We sold thousands of books on our Christmas Sale Flyer and sold out of both versions of the ENCYCLOPEDIAS. We have since discovered another cache which we bought to pass on to you at our lowest price ever. Each volume contains from 15 to 20 articles accompanied by program listings. The books are each approx. 200 pages covering such topics as UTILITY, TUTORIAL, BUSINESS, WORD PROCESSING, HARDWARE, GRAPHICS, GAMES and MORE. This is the FULL 10 VOL-UME SOFTCOVER Edition originally sold for \$109.95. Volumes measure 6 x 9 inches and were authored for the Model I/III. Many of the listings will work on the Models 4. SALE ONLY \$39.95. . . . . Please add an additional \$2.00 to our normal shipping.

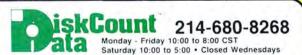

Send Cash, Check or Money Order. Please add \$3.00 for UPS Shipping or \$4.00 for Parcel Post & Insurance. COD's send an additional \$3.00 COD fee. All COD's will require cash or certified upon delivery. Foreign orders are welcome. All shipping charges assumed by purchaser. When ordering by mail, please specify computer model number. Phone Your Order In Today Or Mail To:

DISKCOUNT DATA, 2701-C WEST 15th, SUITE 612, PLANO, TX 75075

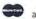

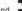

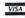

and VISA Cheerfully Accepted

# PowerSoft NewsFlash #8

Thank you for reading our latest installment of PowerSoft's Newsflash. This space will contain information that doesn't really fit into a regular ad-type format. We'd appreciate knowing if these columns are of any value to you. Remember that these appreciate knowing it these columns are of any value to you. Rentender that these columns are written 2-3 months before they are printed, so if something gets out-of-date, that's why, but we try to keep it current! Thanks to all those who have already written or called with your support! We love to hear from you! For fastest service on a catalog request, DONT use the Reader's Service Card, but call or write instead! We appreciate receiving your comments as well as your orders!

A Visit from Peterborough...

We were delighted to meet with Peter Hutchinson and William Smith from 80-MICRO last week (actually March 12th). They were in the area visiting advertisers and let us in on a few things that will be happening with 80-MICRO in the near future, and it sounds great! Look for exciting new developments soon! And that means TRS-80 too.

# Is the Model 4D dead or alive?

A collection of rumors, news, and views...

A rumor currently circulating that TRSDOS 6<sup>TM</sup> support will be dropped by Tandy at the end of this year (and therefore the 4 and support thereof) does not seem to be true.

Even though the 4D is not generally carried in the stores, our sources tell us that the 4D will continue to be available for the next two years. Probably to fulfill school contracts is a guess, but they can be ordered. ->>\*We just received the May 80-MICRO and were delighted to see that Tandy had a two-page spread on the 4D! That's great, but the ad says to "see it in your local store." Trouble is, they aren't there and the manager doesn't want to order one unless he has a deposit! (Why aren't they in the stores??)

Hint to Tandy - lower the price on the 4D a bit, put it in the stores where people can see it, and it will sell and sell to Model I/III/4 users who don't need a PC but would like to update their hardware and want to stick with the TRS-80! How about a 4HD? Put a 20 meg drive in it for \$1499-\$1599! How bout it? (These Model I's and III's and even older 4's are starting to wear out! Does that mean that we have to start over??) The 4D will also sell to new customers based on the amount of software available and versatility of the machine. It is a GREAT computer - no question, and can sell right alongside the MS-DOS machines for the right price.

Look how long Apple has been selling the old APPLE II technology! About eight years now and still a very major part of their product line. They would no longer think of dropping APPLE II support, than they would getting out of computers. It is the bread and butter of their product line.

The reality of the PC world is there, however. Apple was not smart enough to recognize this reality until just recently with their recent promise to "bridge the gap" at their January stockholders' meeting. On the other hand, TANDY has done a fantastic job of getting into the PC arena with their very complete and highly competitive line of MS-DOS machines. That should not mean there isn't enough room or time at the Towers for the 4D anymore, however. (Unofficial sales figures we have heard from our sources, not Tandy, say that the 4/4P/4D was the second best seller for Tandy last year, topped only by the 1000.) It, like the CoCo and portables, can augment the line. But if they are not carried in the stores, and stay at their current price level, they will die. if they are not carried in the stores, and stay at their current price level, they will die.

# OLDTIMER's Dept. (revisited)

Anyone going back a few years with the TRS-80<sup>TM</sup> will probably remember the name LEO CHRISTOPHERSON (from 80-US). Leo was the absolute master of graphics, and came up with many technics which paved the way for other authors. Leo's main contribution to the history of the TRS-80 was his fabulous games - which are classics. Names like ANDROID NIM, DANCING DEMON, DUELING DROIDS, BEEWARY, SNAKE-EGGS, and others will probably jog a brain cell or two for many. These were the first games to bring SOUND and fully animated graphics to the TRS-80. His characters have a life of their own in the machine. They even blink their eyes! Leo's games were more than fun and innovative. These were not the average shoot-em-up type games. They each taught something - whether it was counting, strategy, skill, humor, or even coordinating music with dance steps. We have recently completed negotiations with Leo to bring back his wonderful games (on disk for the first time) as a low-priced collection titled LEO'S GREATEST HITS. More info coming soon!

# GOODIES OF THE MONTH

\*TRS-80 Goodie of the Month - PowerMAIL Plus for the UIII or 4/4P/4D. Received a FOUR-STAR review in 80-MICRO and EXCELLENT in all catagories in INFOWORLD! The very best mailing list program there is - and it runs on the TRS-80! Normally \$99.95, this month we are reducing PowerMAIL Plus to only \$79.95! (+\$3 sh)

\*MS-DOS Goodie of the Month - Your choice of either DISK OPTIMIZER or DoubleDOS (normally \$49.95 each) for only \$42.95 each or both for \$79.95! Save \$20! See an earlier Newsflash or SoftLogic ads for descriptions. Not for Tandy 2000 or 1000° ('ill running MS-DOS 2.11.) Tandy 1000 running PC-DOS 2.1 or 3.1 or TANDY's MS-DOS 3.1 is OK.

# PowerSoft Products

17060 Dallas Parkway, Suite 114 Dallas, TX 75248 • (214) 733-4475

Add \$3 s/h (US) for "GOODIES". Prepaid orders only. • TRS-80 is a trademark of the TANDY CORP.

PUBLISHER Peter Hutchinson

EDITOR-IN-CHIEF Eric Maloney MANAGING EDITOR Penelope Hamblin

SENIOR EDITOR Marilyn G. McMaster REVIEW EDITOR Ryan Davis-Wright COPY EDITORS David E. Essex Anne Freed TECHNICAL WRITERS Bradford N. Dixon

Dave Rowell TECHNICAL EDITORS Mare-Anne Jarvela Beverly Woodbury

LOAD 80 TECHNICAL EDITOR Keith Johnson

EDITORIAL ADMINISTRATION Whitney Karr

ASSOCIATE EDITORS Hardin Brothers David Engelhardt John B. Harrell III Terry Kepner Thomas L. Quindry

ADVERTISING SALES DIRECTOR OF SALES William J. Smith

SALES MANAGER Peter KJ Montross SALES REPRESENTATIVE Michael Wozmak

1-800-441-4403 WEST COAST OFFICE 1060 Marsh Road Menlo Park, CA 94025

415-328-3470 SALES MANAGER Alisson Walsh

ADVERTISING COORDINATOR Judy Walker

ADVERTISING SECRETARY Kelly DeKoning

MARKETING/PROMOTION DIRECTOR Jane Butterfield

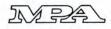

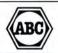

Article submissions from our readers are welcomed and encouraged. Inquires should be addressed to: Submissions Editor, 80 Pine Street, Peterborough, NH 03458. Include an SASE for a copy of "How to Write for 80 Micro." Payment for accepted articles is made at a rate of approximately \$50 per printed page; all rights are purchased.
\*TRS-80, Scripsit, and TRSDOS are trademarks of Radio

Shack, a division of Tandy Corp.

80 Micro (ISSN-0744-7868) is published monthly by CW Communications/Peterborough Inc., 80 Pine St., Peterborough, NH, 03458. Phone: 603-924-9471. Second class postage paid at Peterborough, NH, and additional mailing offices. (Canadian second class mail registration number 9563.) Subscription rates in U.S. are \$24.97 for one year, \$38 for two years, and \$53 for three years. In Canada and Mexico \$27.97—one year only, U.S. funds drawn on a U.S. bank. Nationally disributed by International Circulation Distributors. Foreign subscriptions (surface mail), \$44.97—one year only, U.S. funds drawn on a U.S. bank. Foreign subscriptions (air mail) Please inquire. In South Africa contact 80 Micro P.O. Box 782815, Sandton, South Africa 2146. All subscription correspondence should be addressed to 80 Micro, Subscription Department, P.O. Box 981, Farmingdale, NY 11737. Please include your address label with any correspondence. Postmaster: Send address changes to 80 Micro, Subscription Services, P.O. Box 981, Farmingdale, NY 11737. Send Cana-dian changes of address to 80 Micro, P.O. Box 1051, Fort Erie, Ontario L2A 5N8, Canada. Return postage guaranteed.

Entire contents ©copyright 1986 by CW Communications/ Peterborough Inc. No part of this publication may be re-printed, or reproduced by any means, without prior written permission from the publisher. All programs are published for personal use only. All rights reserved.

# June 1986 80 micro

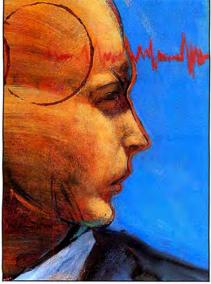

page 42

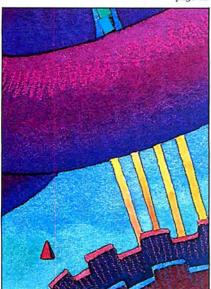

page 48

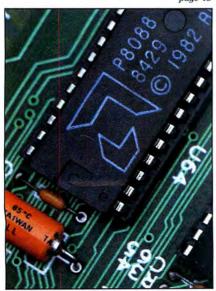

page 54

# **Features**

- 29. The Model 3000: Tandy's Bundle of Muscle by Dave Rowell
  Tandy's AT compatible packs a wallop.
- 38. Pulling Strings by Lewis Rosenfelder
  With Basic's INSTR command, one string can lead to another. (All systems; Load 80)
- **42. Truth AND Consequences** *by Hardin Brothers* Explore practical applications for Boolean operators in Basic. (All systems; Load 80)
- 48. Chain Links by Bruce Tonkin
  Feeling cramped for memory? Chaining techniques can
  provide the space you need. (Models 4, 1000, 1200,
  2000, and 3000)
- 54. Internal Affairs by Robert D. Covington Inside the 8088's machine-language instruction set. (Models 1000 and 1200)
- 64. Have a Nice Data by Pat Anderson
  The pleasant way to encode Data statements. (Models I, III, 4, and 1000; Load 80)
- 68. A Hard Bargain by Jim Creasy
  Get what you pay for—10 megabytes of memory at a reasonable price. (Model 1000)
- 72. Different Strokes by Chris Joy
  Two Model III utilities that cut down on typing. (Load 80)
- 78. Transfer Points by Dan Keen and Robert Murray Building a null modem adapter gives you the right connections. (All systems)
- 82. Time on Your Side by Roberto Refinetti
  Don't go running back to TRSDOS to set the time and date. (Models 4, 4P, and 4D)

To simplify proofreading and debugging, many 80 Micro Basic listings include a checksum value for each program line. For information on typing in listings containing checksums, see How to Use 80 Micro Program Listings on p. 112.

# Departments

Column

| 6.  | Load 80 Directory                    | 94.  | MS-DOS New Products        |  |
|-----|--------------------------------------|------|----------------------------|--|
| 8.  | Side Tracks                          | 100. | The Art                    |  |
| 12. | Mail-Order Maxims                    |      | Of Programming             |  |
| 14. | Input                                | 106. | The Next Step              |  |
| 18. | Feedback Loop                        | 112. | How to Use 80 Micro        |  |
| 23. | Pulse Train                          | 112. | Program Listings           |  |
| 27. | Reader Forum                         | 118. | Express Checkouts          |  |
| 29. | Reviews                              | 110. | From Basic to 8086/8088    |  |
|     | The Model 3000                       |      | Assembly Language          |  |
|     | AFM                                  |      | Rambo: First Blood Part II |  |
|     | The Portable Disk Drive<br>Superdisk |      | Modem 80<br>Mask Maker     |  |
|     | CPEmulator                           | 101  |                            |  |
| 84. | Project 80                           | 121. | HOT CoCo Section           |  |
| 90. | Dave's MS-DOS                        | 144. | New Products               |  |
|     |                                      |      |                            |  |

152. Fine Lines

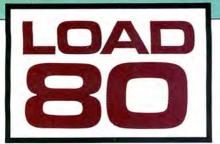

oad 80 gathers together selected programs from this issue of 80 Micro and puts them on a magnetic medium for your convenience. It is available on tape or disk, and runs on the Models I, III, and 4.

Load 80 programs are ready to run, and can save you hours of time typing in and debugging listings. Load 80 also gives you access to Assembly-language programs if you don't have an editor/assembler. And, it helps you build a substantial software library.

Using Load 80 is simple. If you own a tape system, load the Load 80 tape as per the instructions provided. If you own a Model I or III disk system, you boot the

Load 80 disk and transfer the files to a TRSDOS system disk according to simple on-screen directions. If you own a Model 4, copy the Model 4 programs from the Load 80 disk to your TRSDOS 6.x disk using the COPY command.

Not all programs will run on your system. Some Model III programs, for instance, will run on the Model 4 in the Model III mode, but not in the Model 4 mode. You should check the system requirements box that accompanies the article to find out what system configuration individual programs require.

If you have any questions about the programs, call Keith Johnson at 603-924-9471. Yearly subscriptions to Load 80 are \$199.97 for disk, or \$99.97 for cassette. Individual loaders are available on disk for \$21.47 or on cassette for \$11.47, including postage. To place a subscription order, or to ask questions about your subscription, please call us toll free at 1-800-343-0728 between 9 a.m. and 5 p.m. Or, you can write to Load 80, 80 Pine St., Peterborough, NH 03458.

ART DIRECTOR Anne Fleming PRODUCTION MANAGER Dion Owens/Kanner AD/GRAPHICS PRODUCTION Gary Clocei

GRAPHIC SERVICES MANAGER Dennis Christensen MANUFACTURING MANAGER Susan Gross

TYPESETTING SUPERVISOR Linda P. Canale

> PRESIDENT James S. Povec

VICE PRESIDENT OF PLANNING AND CIRCULATION William P. Howard

> VICE PRESIDENT/FINANCE Roger Murphy

ASSISTANT GENERAL MANAGER Matt Smith

DIRECTOR OF CREDIT SALES AND COLLECTION William M. Boyer

EXECUTIVE CREATIVE DIRECTOR Christine Destrempes

> CIRCULATION MANAGER Frank Smith

DIRECT MARKETING MANAGER Bonnie Welsh

SINGLE COPY SALES MANAGER Linda Ruth 1-800-343-0728

AUDITS AND STATISTICS MANAGER Susan Hanshaw

SPECIAL PRODUCTS DIRECTOR Jeff DeTray SPECIAL PRODUCTS MANAGER Craig Pierce

> FOUNDER Wayne Green

# Cover calligraphy by Colleen

80 Micro is a member of the CW Communications/inc. group, the world's largest publisher of computer-related information. The group publishes over 50 computer publications in more than 20 major countries. Nine million people read one or more of the group's publications each month. Members of the group include: ARGENTINA'S Computerworld Australia. Assiral Computerworld: AUSTRALIA'S Computerworld Australia, Australian PC World, and Macworld; BRAZIL'S DataNews and PC Mudo; CHINNA'S Computerworld Australia. Australian PC World, and Macworld; BRAZIL'S DataNews and PC Mudo; CHINNA'S China Computerworld Monthly; DENMARK'S Computerworld/Dammark, PC World, and Run (Commodore); FINLAND'S Mikro; FRANC'S Le Monde Informatique, Golden (Apple), OPC (IBM), Theoreme, and Distributique; GERMANY'S Computerworld, Informatika; ITALY'S Computerworld Italia and PC Magazine; JA-RN'S Computerworld Italia and PC Magazine; JA-RN'S Computerworld Spana; MEXICO'S Computerworld Mexico; THE NETHERLAND'S Computerworld Norge and PC Mikrodata; SPAIN'S Computerworld Spana, PC World, and Commodore World; SWEDEN'S Computer Sweden, Mikrodatorn, and Svenska PC World; SWITZERLAND'S Computerworld Schweiz, THE UNITED KINGDOM'S Computer News, PC Business World, and Computer Business; VENEZUELA'S Computerworld, PC World, InfoWorld, MacWorld, Micro Marketworld, PC World, Run, 80 Micro, Focus Publications, and On Communications.

Problems with Subscriptions: Send a description of the problem and your current and/or most recent address to: 80 Micro, Subscription Department, P.O. Box 981, Farmingdale, NY 11737

Problems with Load 80 Circulation: Address correspondence to Load 80, 80 Pine St., Peterborough, NH 03458. 
Problems with Advertisers: Send a description of the problem and your current address to: 80 Micro, Rt. 101 & Elm Street, Peterborough, NH 03458, ATTN: 1Ria B. Rivard, Customer Service Manager. If urgent, Call: 1Ria B. Rivard, Customer Service Manager. If urgent, Call: 1Rio0-441-4403. 
Change of Address: Send old label or copy of old address and new address to: 80 Micro, P.O. Box 981, Farmingdale, NY 11373. Please give eight weeks advance notice. 
Microfilm: This publication is available in microform from University Microfilms International. United States address: 300 North Zeeb Road, Dept. P.R., Ann Arbor, MI 48106. Foreign address: 18 Bedford Row, Dept. P.R., London, WC1R4EJ, England.

# Directory

# Index

Article: Pulling Strings (p. 38). System: Models I, III, and 4, 32K RAM.

Using INSTR to access and manage random disk files. Language: Disk Basic. Cassette filespec: B. Disk filespec: INDEX/BAS.

# **Phone List**

Article: Truth AND Consequences (p. 42). System: Model 4 (Models I and III with changes), 32K RAM.

A demonstration program for testing valid phone list input with logical operators. Language: Disk Basic. Cassette filespec: C. Disk filespec: PHONE/BAS.

# **Data Statements**

Article: Have a Nice Data (p. 64). System: Models I, III, and 4, 32K RAM.

Simplify the process of coding machine language with Data statements.

Language: Disk Basic. Cassette filespec: D. Disk filespec: MAKEDATA/BAS.

# **Keyboard Utility**

Article: Different Strokes (p. 72). System: Model III, 32K RAM; TRSDOS 1.3, Series 1 editor/ assembler.

A copy and macro utility that cuts down on typing. Language: Assembly. Cassette filespecs: READYK (SRC), READYK (CMD). Disk filespecs: READYKEY/ SRC, READYKEY/CMD.

# TRSDOS 6

Article: The Next Step (p. 106). System: Model 4, 64K RAM; EDAS editor/assembler.

Inside the TRSDOS 6 drive control table.

Languages: Basic, Assembly.
Cassette filespecs: F, SWAP
(CMD), PARK (CMD).
Disk filespecs: DCT/BAS,
SWAP/SRC, SWAP/CMD, PARK/
SRC, PARK/CMD.

# Checksum

Article: How to Use 80 Micro Program Listings (p. 112). System: Models I, III, and 4, 32K RAM.

Each line of most 80 Micro Basic programs contains a checksum, which is equal to the sum of the ASCII values in that line. Use our checksum program to check the listings you type in against the original program. Language: Disk Basic. Cassette filespec: E. Disk filespec: CHECKSUM/BAS.

BAS = Basic SRC = source code CMD = object code

# TANDY IS DANDY...

# ...until you compare

|                            | Tandy<br>Memory Plus | Zuckerboard<br>Expansion<br>Memory |
|----------------------------|----------------------|------------------------------------|
| DMA                        | Inc.                 | Inc.                               |
| with 256K                  | \$319.95             | Inc.<br>\$109                      |
| with 512K                  | \$519.90             | \$149                              |
| Options:                   |                      | / /                                |
| Clock/Calendar             | \$ 99.95*            | \$49                               |
| 256K Upgrade               | \$199.95             | \$49                               |
| RAM Disk/<br>Print Spooler | N/A                  | \$49                               |
| Warranty                   | 90 Days *with mouse  | 2 Years                            |

| Send the Zuckerboards I                            |                                                                              |                                                           |
|----------------------------------------------------|------------------------------------------------------------------------------|-----------------------------------------------------------|
| EM with 512K Clock/calendar 256K upgrade RAM Disk/ | @ \$109 =<br>@ \$149 =<br>@ \$ 49 =<br>@ \$ 49 =<br>@ \$ 49 =<br>d @ \$249 = | Subtotal CA residents add 7% tax Shipping Amount Enclosed |
| 20 MB Hard Disk                                    | @ \$599 =                                                                    |                                                           |
| ADDRESS                                            |                                                                              |                                                           |
| CITY                                               | STATE                                                                        | ZIP                                                       |
| TELEPHONE( )                                       |                                                                              |                                                           |

NEW!!

# **ZUCKERBOARD PRODUCTS FOR THE TANDY 1000**

Half-height. Includes controller and cables. Mounts internally, above floppy drive A. Requires system with DMA already installed.

CALL TOLL-FREE TO ORDER CA (800) 233-6874 (800) 222-4920

Dr. Dr. Zucker

# It's another ZUCKERBOARD

1287 Lawrence Station Road • Sunnyvale, CA 94089 • (408) 734-4631

ZUCKERBOARD is a Trademark of Advanced Transducer Devices, Inc. TANDY 1000 is a Trademark of Radio Shack, a Division of Tandy Corporation.

# notograph by Frank Cordelle

# MS-DOS or Bust

In the fall of 1984, I had dinner with the president of a company that sold software for Tandy's I/III/4 line. Remarkably, he wasn't interested in marketing products for MS-DOS computers, even though Tandy was about to introduce the Model 1000. He was a dyed-in-the-wool Z80 man and didn't want to learn a different microprocessor. He also was intimidated by the massiveness of the MS-DOS market and certain that he would quickly be overwhelmed by the many larger companies.

"When the Model 4 goes, then I'm gone," he declared.

A year and a half has changed his perspective. His company now is not only selling MS-DOS products, but is advertising them in the PC magazines.

He's not alone. Driven by an instinct for self-preservation, an increasing number of third-party manufacturers in the TRS-80 and Color Computer markets are stepping into the MS-DOS fray.

The shift to MS-DOS is no surprise. The companies in the Tandy market have hung on over the years because they know how to stay with the consumer. They moved from the I to the III and then to the 4, and they realize that MS-DOS is the next logical step.

In fact, companies that are not developing MS-DOS products are committing suicide. Vendors that try to survive by selling exclusively to the Z80 and 6809 markets are destined to follow in the failed footsteps of the companies that stuck exclusively with the Model I.

# To Market, to Market

The market opportunities unquestionably exist and are growing. Tandy is selling Model 1000s at a healthy clip. The folks in Fort Worth claim that they've overtaken Compaq as the number 1 compatibles manufacturer. Some people say that Tandy is matching IBM sales machine for machine.

The proud new owners of Model 1000s are looking for all sorts of products—memory boards, disk drives, monitors, and software. The companies that supply these people are guaranteeing their own health and welfare. As Bob Dylan once wrote, you don't need a weatherman to know which way the wind blows.

Old-guard Tandy vendors are not the only ones who stand to benefit. The PC market is loaded with companies selling

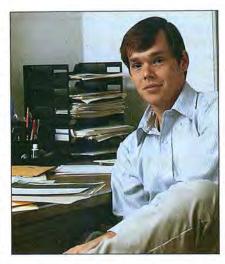

every manner of product to IBM owners. Smaller vendors would be smart to think about shifting to the Tandy 1000 market, where the competition isn't as stiff and customers are searching for products. Some might be better off as larger players in a smaller market than as a smaller players in a larger market.

Of course, Tandy is doing whatever it can to hold on to the new users. Its Express Order Software (EOS) service is a vigorous attempt to get people to buy software at the local Shack or Computer Center. But Tandy's strategy has weaknesses. Most obviously, not every third-party vendor is selling through EOS. Also, not every store manager is doing his best to encourage EOS sales. Finally, the consumer often pays more through EOS than he would by mail order or at a generic computer store.

Also helping the market is Tandy's unwillingness to support third-party hardware products. Fort Worth would much prefer that you give your local RSCC \$320 for a memory expansion board than see you pay someone else \$110 for an equivalent product.

The number of Tandy 1000s in use, combined with Tandy's inability to serve all of the people all of the time, leaves the door wide open for companies interested in expanding their product lines.

# Consumer Report

Of course, the consumer is who will most benefit from a resurgent market.

Model 1000 owners will have a choice of products from vendors who treat the 1000 not simply as another PC clone but as a distinct entity. These companies will understand that Model 1000 users have unique needs to be met and special problems to be solved, and will tailor their services accordingly.

Users of the I, III, 4, and Color Computer will be assured that the companies they've depended on over the years will still be around.

But the Tandy market will not grow on its own. Its vitality depends on the support of the consumer. You can take an active role in determining whether manufacturers commit themselves to developing and selling MS-DOS products.

First, if you're looking for a specific product, don't simply walk into your Radio Shack store and buy whatever they've got in stock. Shop around. Compare product features and prices. Call advertisers in 80 Micro and the PC magazines and find out if they've got what you want.

Second, ask third-party vendors whether they support the Tandy 1000. Don't settle for some answer like, "Yeah, we support most PC compatibles"; it's a sign that the company probably doesn't understand the difference between a 1000 and an IBM PC.

Finally, let manufacturers know what you think they should be making or selling. A good company listens to its customers. If it starts receiving regular requests for a particular product, it might decide to market that product. We know of at least one company that is now selling Tandy 1000 memory boards in response to consumer demand.

As Tandy goes, so goes the market. Tandy has done its part; the rest is up to us, the vendors and users.

# Shack Flak

Over the years, many TRS-80 and Tandy owners have complained about lousy service from their local Radio Shack stores. On the other hand, I've heard many customers who've had nothing but praise for Radio Shack.

I figure the time has come for an informal survey of 80 Micro readers. What kinds of experiences, good or bad, have you had with Radio Shack?

If you feel good about Radio Shack, send your letter to Don't Whack the Shack, 80 Micro, 80 Pine St., Peterborough, NH 03458. If you feel otherwise, send your letter to Whack the Shack at the same address. We'll publish the best letters in an upcoming issue.

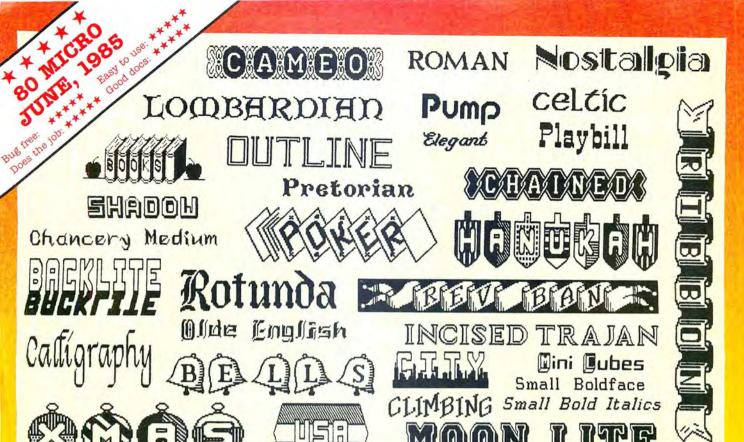

Circle 91 on Reader Service card.

DOTWRITER printed these on an Epson MX-80.

# See What You Can Do With DOTWRITER!

OTWRITER lets you create spectacular, eye-catching signs, invitations, letterheads, large sideways banners, catalogs, or even books. It is just what you need to turn your dot-matrix printer into a versatile typesetting machine. And it is available for your TRS-80 Model 4/4P (yes, in native mode), as well as for the Models I and III.

# WHAT IS DOTWRITER?

OTWRITER uses the "bit-image" graphics of your printer to produce the kinds of stunning results shown inside the box. It is a full-function text printing program, so you can inter-mix different character sets, do centering, paragraphs, pagination, magnification, draw horizontal and vertical lines, reversals (black on white), and even print right-justified proportional text.

DOTWRITER includes the printing program, complete documentation, and fourteen useful typefaces (60 to 90 characters per typeface). We will include the 170-page Letterset Reference summary at half-price (\$10.00) with your order.

To use DOTWRITER, just write your text with any popular TRS-80 Word Processor (such as ALLWRITE or SuperScripsit), add the necessary formatting commands, and DOTWRITER will do the rest.

36 more letterset disks are
available separately. Each has 3-12
complete typefaces.
The disks costs less
than \$25 each and

you may purchase them at any time.

# SIDEWAYS SPREADSHEETS

f your VisiCalc spreadsheets are too wide for your printer, our "LONG-VIEW" option may be just what you need. It is an add-on that turns spreadsheets sideways so that DOTWRITER can print them down the page instead of across. LONGVIEW comes with three additional fonts.

# EQUIPMENT REQUIREMENTS

DOTWRITER needs a TRS-80 I, III, 4 or 4P with 2 disk drives and 48K of memory. Separate versions of DOTWRITER support EPSON MX-80 with Graftrax, MX-100 with Graftrax-Plus, and FX, JX, RX; C.TTOH 8510/1550; MICROLINE 84-2/92/93; RADIO SHACK DMP 110-2100/CGP-220; GEMINI 10X/15X and other STAR printers.

We printed our samples on an Epson; sizes may vary on other printers. Many of the fonts shown above are available at extra cost.

end for free print samples! We've only shown you a few of the 240 DOTWRITER fonts. For the best in TRS-80 graphics printing, we suggest you order DOTWRITER today, toll-free.

# Please specify Printer and Computer when ordering.

DOTWRITER \$99.95 LONGVIEW 29.95 Additional Letterset

disks (3-12 fonts/disk) 24.95 3 for 49.95

Letterset Reference Book 20.00

FREE bonus disk with two
Banner fonts when you order
DOTWRITER!

ORDER NOW, TOLL-FREE (800) 824-7888, oper. 422

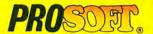

Dept. C, Box 560, No. Hollywood, CA 91603 (818) 764-3131 Information and Same-Day Processing

TERMS: VISA, MC, checks, COD. Please add \$3.00 shipping in U.S. or Canada. Sales tax in CA. Most orders filled within one day.

# The Premier Word Processor for Your TRS-80 Model I, III, or 4

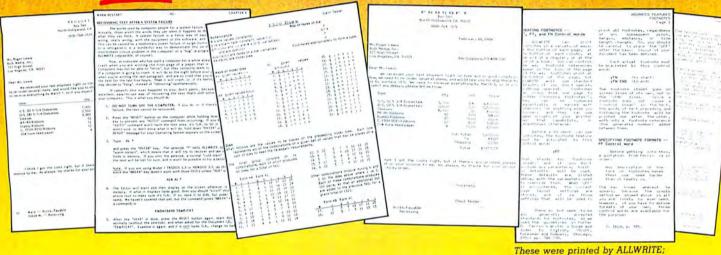

e are proud to offer you the one Word Processor that will satisfy all your writing needs: ALLWRITE. It sets new standards for text editing and printing, and will give new life to your TRS-80. Let us tell you why...

In an attempt to push the public into expensive 16-bit computers, many manufacturers have been saying that the TRS-80 is obsolete. The truth is that the software, not the hardware, makes the difference. And the best word processor of all is now available only on the humble TRS-80, not on those expensive 16-bit machines!

A LLWRITE will save you time and let you produce the highest-quality, most professional-looking letters, term papers, and reports available on a micro-computer.

# **Allwrite Can Save You Time!**

Reads a 25,000 character file (10 printed pages) from disk in SIX SEC-ONDS...does a global search-and-replace in FOUR SECONDS...outruns even the fastest popular micro-printer.

# ALLWRITE'S Screen Handling Makes Word Processing Easier Than Ever

Change text width at any time; wide lines shift left and right as you type. ALLWRITE preserves double-blanks between sentences, uses the entire screen for text, and displays a complete Status Screen at the touch of a key. Scroll by line, partial screen, full screen, to top or end of file, or to any marked point. Move cursor by character, word, tab, line, or screen.

Y ou can set and change on-screen tabs and store them on disk. The print-time tabbing features are incredibly versatile: they allow left, right, and centered tabs, and even line up your decimal points.

ALLWRITE shows you where you forgot to turn off underlining, boldface, italics, or double-width. Special on-screen Preview feature shows page breaks and page layouts...including underlining and boldface. In "Summary" mode, ALLWRITE quickly flags formatting errors

without wasting time printing all the text. These standard features make document preparation faster and easier than ever!

shown 20% actual size.

# State-Of-The-Art File Handling

There is no upper-limit on document size with ALLWRITE, because it chains files backwards as well as forwards, even across diskettes. Switch from one chained file to another in less than six seconds by pressing two keys. Select portions of other files for inclusion at print time... great for stock paragraphs.

A LLWRITE salvages text from bad disks! If a sector goes bad, you won't lose the entire file, because it

# TAKES FULL ADVANTAGE OF YOUR MODEL 4.

The model 4 version of ALLWRITE uses the entire 80-by-24 screen. On a 64K machine, you can edit over 34,000 characters of text. On a 128K machine, you can edit THREE FILES AT THE SAME TIME! The second and third files can be over 32,600 characters each, for a total of almost 100,000 characters of text in memory.

will skip bad sectors, read the rest of the file, and then show you where the lost text belongs. This advanced error recovery turns a disaster into a feeling of profound relief.

# User-Definable Soft Keys Reduce Typing Time

You can store 22 phrases or commands at a time into "soft-keys." then press just two keys to retrieve them. This makes frequently-used phrases and formatting controls a snap to use. You can store these definitions on disk and build a library of hundreds of preprogrammed keys to fit every one of your applications.

our specially-designed templates fit right on your keyboard to let you see your settings at all times. Each template is also a Reference ("Cue") Card, so it is always right in front of you when you need it, without using up valuable screen space.

# **ALLWRITE** Is Easy To Learn

ALLWRITE's commands and control keys are easy to remember because they use the first letters of common English words: 'CE' stands for 'Center,' 'Search' and 'Replace' do just that, and so forth. The on-line HELP menu offers over fifty screens of topics.

ALLWRITE's superb documentation will get you started quickly. Portions of it are designed for beginners, with every feature clearly explained in step-by-step tutorial style. Since you won't always be a beginner, other parts of the book offer advanced topics. There is a cross-reference summary chapter, a 14-page comprehensive index, and a detailed Table of Contents. We've been developing computer programs and manuals for over 23 years, and understand the importance of good documentation.

A LLWRITE works with all major DOS's on Models 1, 3, and 4/4P.

# PROSOFT'S On-Going Customer Support

Perhaps the best reason of all for having ALLWRITE is the continuing support we offer you: friendly, expert, direct support that is unsurpassed in the micro-computer industry.

Note to students: with its Footnote, Table of Contents and Index features, ALLWRITE is ideal for your reports and Term papers.

Note to teachers: ALLWRITE makes it very easy to generate multiplechoice exams and answer keys. Ask for free instructions when ordering. "ALLWRITE is a professional system that sets a new standard in word procesing. It's powerful and easy to learn and use."

80 MICRO, Nov., 1984

# **Customer Comments**

"This is the best software package I have ever received . . . superb, easy to use, fast, and has more features than the business word-processor at the office." (E.R.L.)

"Your company and products have to be one of the strongest factors I can think of for keeping me with the TRS-80!" (J.R.H.)

"NEWSCRIPT is the Cadillac of word processors. ALLWRITE is the Mercedes Benz!!" (B.E.)

"...a very readable manual." (D.S.)

# BENEFITS OF OWNING ★ ★ ALLWRITE ★ ★

If Word Processing is important to you, PROSOFT's ALLWRITE is the best choice you can make. The clean, professional appearance it adds to your letters and reports will make an excellent impression on people. We will be happy to send you free print samples so that you can see for yourself how good ALLWRITE will make you look.

You probably know that quality word processors for CP/M and the IBM-PC sell for \$300-500, and they don't have ALLWRITE's capabilities or speed... or PROSOFT's proven, ongoing support. Now, for a fraction of the cost of a new computer, you can have the most complete word processor of all. And you won't have the headaches of starting all over again with a new, different computer.

# HUNDREDS OF USEFUL CAPABILITIES

ALLWRITE comes with just about every useful word processing feature ...standard. Here are some highlights: excellent right-justified proportional printing on most printers having that ability; powerful Form Letter and Mailing Label preparation; Instant counts of words, characters, lines, changes; block Move, Copy, Delete, Putfile, Getfile, and List; delete by character, word, line, sentence, paragraph, or block; insert and onekey insert; great RS-232 printer support; accepts all 256 ASCII codes from keyboard; intermix pitches on same line (printer-dependent); 1.5 line spacing, 6, 7, 8, 12 lines per inch (printerdependent); does multiple-columns on all printers; perfect alignment of hanging indents; variables, logic statements, conditional printing; wildcard Directories; integrated with Electric Webster and DOTWRITER for Models I, III, and 4 (these are sold separately); "Legal" line numbering; paragraph, list, and figure numbering; supports most popular printers (all "printer drivers" included); compatible with highmemory drivers; fully explains all DOS and ALLWRITE error messages; wildcard search-replace; tabs, searchreplace, other settings remembered across files; word reversal; up to nine levels of boldface; flexible page titles; footnotes at bottom of page or end of document; Table of Contents and Index generation; and PROSOFT's unmatched text formatting and printing capabilities.

# **How To Order**

You can order by phone or mail. For quickest delivery, call our Technical Support line. Please specify your TRS-80 model (I, III, or 4, 48K, at least two disk drives), and your printer(s). Our price includes normal shipping in the U.S. and Canada. The sooner you order, the sooner you will begin to benefit from the ALLWRITE! Word Processor.

# **Allwrite for the TRS-80**

\$199.95

Circle 30 on Reader Service card.

# ORDER NOW, TOLL-FREE

(800) 824-7888, oper. 422

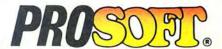

Box 560, No. Hollywood, CA 91603

(818) 764-3131 for Technical Information and Same-Day Processing.

Terms: VISA, MasterCard, checks, C.O.D. California residents please add sales tax. Most orders filled within one day.

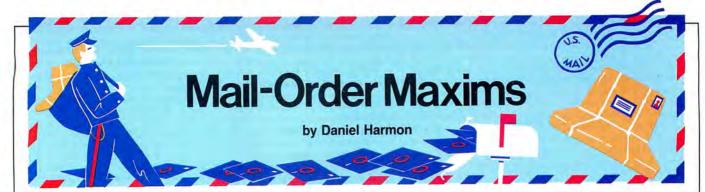

# Guidelines to making successful mail-order purchases.

ail-order business is as American as apple pie, but you might encounter problems not found in over-the-counter merchandising. Apart from the obvious fact that you can't examine a product until it arrives, you might receive goods flawed because of negligent manufacture, inspection, or handling. And if you find yourself slighted, accidentally or maliciously, you have to contend with a stranger hundreds of miles away in a different legal jurisdiction.

That doesn't mean you should shun the mails. A shrewd buyer can take steps before ordering and after delivery to ensure satisfaction. And the mail-order branch of the microcomputer industry does lie within reach of our system of justice.

Under the Uniform Commercial Code, a buyer can reject a product "within a reasonable time" if, after usage, it evidences a breach of warranty. What's a reasonable time? That would be up to a court to decide. Just make sure you bring any problem to the seller's attention as soon as you discover it.

# An Ounce of Prevention

First, you should follow these steps when you order a product by mail:

- Read the advertisement's fine print and know exactly what you're buying. If you can't find details you want in the ad; if some of the published information seems unclear, contradictory, or wrong; or if you don't understand the meaning of a disclaimer, phone or write the seller for clarification before placing your order.
- Ask in advance about the seller's return policies. Some houses charge "restocking" fees; some require that the buyer pay return postage.
- Never send a cash payment by mail.
- When your order arrives, save all boxes, wrappings, instructions, and other papers until you're sure the product is OK. If it was damaged or lost in transit, carriers usually will make amends. United Parcel Service, for example, either sends someone to check the package or returns it to the shipper at no cost to you. If the U.S. Postal Service handled the shipment, you can lodge a complaint with your local post office or contact Consumer Advocate, U.S. Postal Service, Washington, DC 20260.

• Never return a damaged product without communicating with the seller first. True, you might save time by returning it immediately, and you might receive a replacement or refund by return mail, but you could also create complications for yourself.

# How to Complain Effectively

What happens when you've paid your money, taken delivery, and you wind up with shoddy merchandise or an item you don't want? What happens if you send in your check and the days turn to weeks, the weeks to months, and still you receive nothing?

You're not at the seller's mercy; you do have recourses. But before you take action, remember that it's most unlikely that you're dealing with a crook. The U.S. Office of Consumer Affairs estimates that consumers resolve 88 percent of their problems simply by contacting the seller or the seller's supervisor. Mail-order merchants generally aren't out to steal people's money, they're out to do business.

If you do run into a problem, you should first write a letter to the company's president or consumer contact. Your letter should include the dates you ordered and received the item and identify the product by model name/number and serial number. Detail the problem and ask for the form of satisfaction you deem appropriate: replacement, refund, or substitution. Attach copies, not originals, of the advertisement that attracted you and of receipts, warranties, canceled checks, or other pertinent documents.

Bear in mind that it won't hurt, and might help, to squelch your irritation and keep the letter's tone friendly. The person you're writing probably isn't the person who caused your woes, but one who can expedite a remedy.

Unless the seller specified that delivery might take longer, the law requires that vendors deliver merchandise within 30 days of the order. If a company fails to deliver within the allotted time, you have the right to cancel your order at no cost. If you exercise that right, the seller has seven days to refund your money or credit it to your charge account.

Note that when you negotiate mail-order problems, the last thing you should do is threaten to "turn the matter over to my lawyer." Hiring a lawyer should be your final resort. Lawyer's fees aren't cheap, and winning your case won't necessarily exempt you from having to pay costs.

Keep copies of all correspondence to and from the seller.

Wait three weeks. If the matter isn't settled, try a second letter, repeating your complaint and declaring that if you don't get immediate satisfaction, you'll notify the deputy chief postal inspector in the vendor's home region.

For the vendor, this now becomes serious business. The U.S. Postal Service has a nationwide law enforcement arm authorized to investigate mail fraud. The Postal Service can cut off mail deliveries to a vendor's address. If the Postal Service convicts a seller of mail fraud, he could face a stiff fine and possibly jail.

The government is most likely to launch a full investigation when it receives numerous complaints against a seller. Moral: Don't hesitate to report a truly serious problem. If you're really up against an unscrupulous dealer, yours could be the complaint that brings Uncle Sam into the action.

Other consumer defenders include the Mail Order Action Line of the Direct Marketing Association (6 E. 43rd St., New York, NY 10017). This commercial trade association follows up complaints by contacting vendors. It has no power of enforcement, though.

Better Business Bureaus and state or local consumer protection offices might be able to help you, but it can be confusing to find the right place to make your particular complaint. The U.S. Office of Consumer Affairs' Consumer Resource Handbook lists the appropriate agencies. You can get a free copy by writing to Handbook, Consumer Information Center, Pueblo, CO 81009.

Finally, if you're having a problem with an 80 Micro advertiser, you might want to send a copy of your complaint to 80 Micro, 80 Pine St., Peterborough, NH 03458.■

Daniel E. Harmon is the managing editor of The Lawyer's PC newsletter, P.O. Box 1108, Lexington, SC 29072.

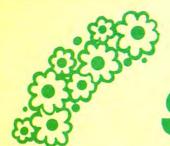

# SPRING SPECIALS

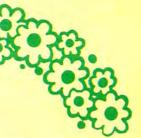

# The ALPHA SPEECH SYNTHESIZER

Outstanding performance and value for only:
This is your chance to experience the power and pleasure that speech

adds to your TRS-80. If you could read the thousands of testimonials we have received you would be convinced. Instead, our unconditional 15-day money back guarantee fully protects you.

Watch your friends faces when your TRS-80 starts talking.

\$49 95\*

Thousands sold at \$75.90
\*When purchased with text
to speech software.

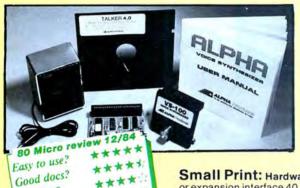

# TALKER 4.0

Unlimited vocabulary Text-to-Speech Software. Powerful, yet easy to use; even non-programmers can enjoy it. Talker 4.0 features:

- Automatic video and/or keyboard echo (if you want it).
- Pitch control Voice-speed control Spelling mode
- Says numbers (up to 999 trillion)
   Simple BASIC commands
   Much more!
   Only \$39.95

**Small Print:** Hardware Power supply, speaker and manual included. Model Lunit plugs into keyboard or expansion interface 40 pin bus. Model III,4,4P unit plugs into 50 pin I/O bus. Model 4P needs short 50 pin extension cable \$14.95. Use our "Y cable" (see next page) if your bus is already used. **Software** Works with all DOSes (not CPM), is 6.2K long, and relocates itself to the top of available memory. **Manual** available for \$5.

# Dr. SIGMUND

Artificial Intelligence at work!
If you want to show off your computer, run "Dr. SIGMUND" and see their expressions as your TRS-80 has an intelligent conversation with you. Even you will be impressed!

# **PERSONALITY TEST**

By Dr. James E. Hord, Jr. for your ultimate entertainment. This elaborate personality test will amaze you, and puzzle your friends. Besides talking to you, it will print a painfully accurate report.

# TALKING WORD PROCESSOR

By George McCoy of Rehab Research. The Alpha Speech Synthesizer was chosen for this functional word processor with full speech capability. A perfect example of computer speech.

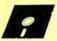

Bug free? Does the job?

Each of these three programs require 48K and are available on disk only. The Alpha Speech synthesizer is required for speech. Each program is only ...........\$29.95

SPECIAL: ALL THREE FOR ONLY \$59.95

# NEWCLOCK

Model III,4 \$59.95

The right time at the right price! Keep the time and date with quartz accuracy, even when your computer is off. The backup lithium battery (included) will last for over 2 years. Software on tape or disk, please specify. Use "TIMESET" once to set the clock. Use "SETCLK" to set your computer's internal clock (at power up) or use "TSTRING" so that the "TIMES" function reads the Newclock.

Connection: Model I: plugs into the keyboard or expansion interface. Model III,4,4P: plugs into the 50-pin I/O bus. 4P needs short 50-pin extension cable \$14.95 Compatible with all operating systems.

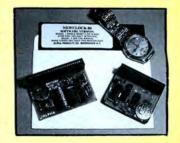

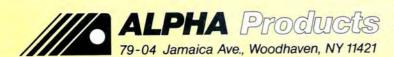

Circle 17 on Reader Service card.

800-221-0916

Orders Only. NY& info call (718) 296-5916 Hours: 9-5 Eastern Time Add \$3.00 per order for shipping.
We accept Visa, MC, checks, M.O.
C.O.D. add \$3.00 extre.
N.Y. residents add sales tax.
Shipping to Canada is \$5.00
Overseas, FPO, APO add 10%

# One Lost Sheep

A letter from Paul R. Withun of El Paso, TX (Input, March 1986, p. 12) produced several dozen impassioned responses from readers. After hearing a friend boast of the "whole line of equipment" and plentiful free software for his Commodore 64, Paul regretted buying his Model 4.

-Eds

I'm so sick of hearing "Trash-80" that I'd like to chainsaw every Commodore computer ever made. Stand tall, shoulders back, chest out, face to the wind, and take confidence in yourself and your computer.

Who was calling the Tandy line "Trash-80" in the early Model I days? Some of the greats of modern computers, such as LNW, SOL, Pets, Atari, Timex/Sinclair, and Apple with its disk Basic and overheated boards. Where are many of these name-callers now? In the "trash" can.

They were buried by fantastic numbers of intelligent, clear-thinking, enthusiastic Tandy owners. Paul's friend, the Commodore 64 owner, bought himself a toy computer—pretty pictures and sounds, and that's about it.

Paul should join a TRS-80 users group and take advantage of classes at his local Radio Shack Computer Center.

Long after the Apples have gone to seed, the PCjr is a memory, and the Commodore has gone down with the ship, the TRS-80 will be humming along—balancing the checkbook, helping the kids with homework, writing letters, playing games, and more.

Ted Paul Fredonia, NY

The Model 4 is one of the most powerful 8-bit systems available. Some of its capabilities, such as pipes and filters, are often found only in far more expensive and complex systems. The true powers of the Model 4 will become evident to Paul as he delves deeper into the joys of computing. If he chooses to expand his system, Radio Shack offers a wide range of choices—additional drives, high-resolution graphics, and communications capabilities.

For software, he should start with *The* 1986 Radio Shack Software Reference and Tandy Computer Guide, which con-

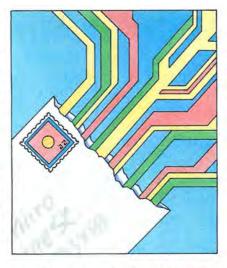

tains 96 programs for the Model 4. The book covers only programs available directly through Radio Shack. We also offer an *Applications Software Sourcebook* (catalog number 26-1378, \$7.95) listing more than 2,500 ready-to-run programs sold by a variety of vendors.

CompuServe Information Service offers free software on its LDOS, Tandy Professional, and Education special-interest groups (SIGs) for the Model 4. Paul can also communicate with other users through CompuServe.

With all this support, I hope Paul can find the help he needs to take full advantage of the Model 4. Computers are wonderful tools for work, learning, and fun. All it takes is an inquiring mind and a sense of adventure.

Amy Arutt Asst. manager of marketing information Radio Shack

The Model 4 is not a games machine, like the Commodore 64, but it's a damn good business machine. I bought mine in August 1984, a year before Paul got his, and I've never regretted my decision. I've found that the Model 4 per-

80 Micro's BBS is open 24 hours a day. It offers programs you can update and download, special-interest groups, and a classified section. You can reach the board at 603-924-6985; UART settings are 300/1,200 baud, 8bit words, 1 stop bit, no parity. forms at least as well as MS-DOS computers in the applications that are most important to me.

The mailing list and bookkeeping programs for my business, a New York City repertory company, are modified versions of programs I copied from books and 80 Micro.

I, too, have had to endure childish references to "Trash-80," but so what? I wouldn't have subjected my business to the clumsiness of a Commodore toy computer for the sake of some ignoramus' opinion.

Jerry Engelbach New York, NY

While the early Model I days might have rightfully led, in some cases, to TRS-80 being taken as an abbreviation for "trash," subsequent Tandy computers are more accurately described as "the right stuff."

> Anthony G. Perri Jr. Kenosha, WI

Paul's friend with the Commodore 64 may call the Model 4 a "Trash-80" if he wants, but that's only because he stumbled onto a computer that matches his intelligence, rather than one that *requires* intelligence.

David J. Oleksak Vancouver, WA

Paul hit the nail on the head.

A fairly sophisticated software package for the Commodore 64 costs \$39.95, while a comparable Model 4 package from an 80 Micro advertiser costs \$100.

Commodore will eventually bury Tandy in the recreational PC market because the Model 4 line isn't designed for the recreational user any more than the IBM is. Unfortunately, many of us who wanted to use the Model 4 as a hobby learned this too late.

Jon P. Fishback Sunnyside, WA

I get sick when I see all the Commodore 64 programs in stores. There seem to be so few programs for the Model 4, and they cost much more than Commodore programs.

Radio Shack doesn't approve of computer clubs that would be helpful to their customers, perhaps because they fear programs would be traded and they The Amazing A-BUS
Hobbyists, Engineers, Scientists, OEMs,

universities, the A-BUS is for you!

What is the A-BUS? The A-BUS is the best way to connect a variety of Input and Output cards (such as analog converters, relays, sensors, motor controllers, etc.) to

your computer.

A typical A-BUS system consists of: • An adapter card and cable to connect your computer to the A-BUS standard • The A-BUS motherboard, with several slots in which you plug the different Input and Output cards. 

Your choice of cards listed below, depending on your application. (Many more cards will be released soon.)

The "A" stands for Amazing, and here is why:
The A-BUS works with any TRS-80 models I, III, 4, 4P, 4D, 1000, even 100, 200 and CoCo. In addition, it will also work with IBM or Apple computers. Should you ever move to another system, your investment is protected. Only the low cost adapter card has to be changed!

The system is expandable to meet current and future needs easily.

13 Low cost and reliability will ensure your project success.

A-BUS Adapter for Model I Plugs into 40-pin I/O card edge (on KB or E/I) AR-131...\$39 A-BUS Adapter for Models 3,4,4P,4D Plugs into 50-pin I/O bus. AR-132...\$49

Cable (3 ft.) Computer to A-BUS CA-163...\$29 A-BUS Motherboard, for up to 5 cards (not needed if using only one card) MB-120...\$99

A-BUS Relay Card: RE-140...\$129
This industrial grade output card includes 8 relays. (Contact rated 2 Amp @ 125V) All

the decoding necessary is included which means that you can connect up to 64 cards (which is 512 relays.) Easily controlled using "OUT" commands. For example OUT 0,0 turns all the relays off on card #0. Eight LED's show the states of the relays.

new Isolated Input Card: IN-141...\$49 A-BUS

This optically isolated input card makes it safe and easy to connect external devices (switches, sensors, thermostats, keypads) to your computer. Simple INP commands read the status of the eight inputs. Full address decoding allows up to 64 input cards (that's 512 channels) per computer.

new Analog Input card: AD-142...\$119 A-BUS

8 channel 8 bit Analog to Digital converter. Your computer can read voltages, temperatures, pressures, light levels, etc. • Input range: 0 to 5.1 Volts. • Resolution: 20mV. • Conversion time: 120 microseconds. In BASIC, you can take up to 100 readings per second. • Port address: selectable. Up to 64 Analog-80's can be connected to your computer for a total of 512 channels!

A-BUS Dual Stepper Controller: ST-143...\$69

Don't be afraid of stepper motors anymore. The special package (below) includes everything you need to get familiar with steppers: • Controller card drives 2 steppers (12V bidirectional) ST-143...\$69 • Stepper: 48 steps per revolution, up to 300 steps/ second. MO-103...\$15 • Power supply PS-126...\$10

Special Package: Controller, two steppers and power supply: PA-181......\$99

Special Cables Disk drive extender cable (8")...C160:\$9.95

Y-Cable for Mod I bus (40 pin): • X2-40...\$29 • X3-40...\$44 • X4...\$59 • X5..\$74 Y-Cable for Mod 3 & 4 bus (50-pin): • x2-50...\$34 • x3-50...\$49 • x4-50...\$64

Disk drive cable (34 pin): • 2-drive...C162:\$32 • 4-drive...C163:\$45 Our cables are made with high quality gold plated connectors to ensure utmost reliability.

Green Screen.....\$12.50

Do your eyes a favor, put on a green screen. Tens of thousands are in use because they work. Contrast is enhanced and eye fatigue is greatly reduced. Our green screen is curved; it fits right on the face of the tube. (Fits Models I,II,III,4,12,16)

Printer-Switcher.....\$59

A must if you have two printers, plotters, or any devices using the standard parallel printer port. End the hassle of plugging and unplugging cables. You can select either device at the flick of a switch. For Models I,III,4,4P,4D.

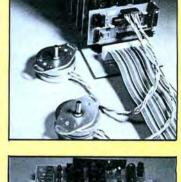

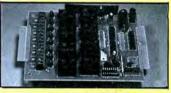

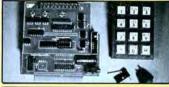

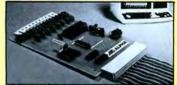

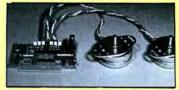

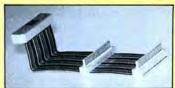

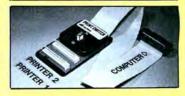

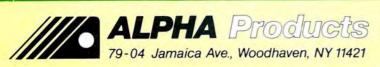

800-221-0916

Orders Only, NY& info call (718) 296-5916

Hours: 9-5 Eastern Time Circle 17 on Reader Service card.

Add \$3.00 per order for shipping. C.O.D. add \$3.00 extra. N.Y. residents add sales tax Shipping to Canada is \$5.00 Overseas, FPO, APO add 10%

# **INPUT**

wouldn't be able to sell the few they have.

Lois E. Patterson

Normal, IL

# Is It Safe?

As an electrical engineer, I recommend that people *not* try Joe Lindsey's modification of the Epson MX-series printer to increase printing speed ("Speed Writing," January 1986, p. 52).

With this change, the Epson print head heatsink, stepper motors, and power supply will run hotter and ultimately fail because they weren't designed to dissipate the extra heat. I've also seen power transistors and other devices explode from overheating.

Epson designed the printer to run slower than it is "capable" of for just this reason.

Lee Pelletier Wenham, MA

I disagree with Mr. Pelletier on the heatsink's limitations. Epson engineers built in a timer to regulate power in the print driver circuit. A balancing effect between pulse width and frequency keeps the power dissipation within safe limits.

Although I, too, have seen components swell, explode and even vaporize trying to dissipate too much power, I haven't noticed even the lights dim when I turn on my faster printer. Several people I know have been using the modification for more than a year without incident.

—Joe Lindsey

# **Bring Back Piracy**

I beg to differ with Eric Maloney's assertion that copy-protection is no longer an issue (Side Tracks, September 1985, p. 8). 80 Micro has simply chosen to ignore it.

Apart from TRSDOS, I know of no Tandy disk program that isn't copy-protected. I've passed up VisiCalc at a terrific sale price because I won't knowingly buy protected media, period. You might make friends among TRS-80 users by running articles revealing Tandy's copy-protection schemes.

Willi Wald Hamilton, Ontario

# Starbridge Reinforced

An improved Starbridge DOS has been released since David Engelhardt reviewed the first version (May 1986, p. 31).

This faster version lets you copy twice as many files, put system files on disk with the format option, and run 25 (instead of only nine) programs from the custom menu. It has back-up and restore options, improved on-screen keyboard help, and is no longer copyprotected.

Kim Mackintosh Starbridge Technologies Los Angeles, CA

# Translation, Please

I will be obtaining an editor/assembler program so I can type in Assembly-language listings from *80 Micro*. I have read that all assemblers handle the programs a little differently.

I suggest that you require authors to mention the name of the assembler program used, so those of us who don't really know Assembly language can copy, assemble, and run these listings without changes.

Frederick L. Mass Garnerville, NY

Most Model III source code listed in 80 Micro was created with Radio Shack's EDTASM, most Model 4 source code with EDAS. In future issues, we'll specify the editor/assembler used. For a discussion of differences in editor/assembler programs, see Hardin Brothers' "Mutual Understanding," (June 1985, p. 82).

-Eds.

# Misosys' Guide Fades Away

Your readers may be interested to know why we at Misosys chose not to reprint *The Programmer's Guide to TRSDOS*.

The *Guide* was first published in August 1983. Since the book was directed at the Assembly-language programmer, it was devoted more to the hacker than the general Model 4 user. The bottom line total is 1,248 books sold in over two years—a dismal showing.

We just don't expect the market to present significant quantities of new Model 4 owners to justify a reprint of 500 books—the minimum quantity necessary for reprinting. If the TRS-80 community of users wishes us to continue publishing this book, they need to get more serious in their purchase of it.

Roy Soltoff President, Misosys Inc. Sterling, VA

# Fleet-Footed Model 4

It would be rather presumptuous to say that the Model 4 is the best microcomputer on the market. But for those who write programs in Basic, that's not far from the truth. The diversity and completeness of commands available in Model 4 Basic are matched only by the IBM implementa-

tion. I've recently found also that Model 4 Basic is the fastest interpreter among the major Basic implementations.

As an example, I ran this one-line program:

10 FOR I = 1 TO 5000: A = A + 1: NEXT on different computers with the following results:

- 1. Model 4, 15 seconds
- 2. IBM PC, 16 seconds
- 3. Apple II+, 18 seconds
- 4. Apple IIe, 18 seconds
- 5. Commodore 64, 20 seconds
- 6. Model III, 34 seconds

Obviously, these figures will vary depending on the operations involved, but the ranking remains the same in most cases (the IBM, for instance, deals with complex operations better than the Model 4 does).

Roberto Refinetti Santa Barbara, CA

# Of TRSDOS, MS-DOS, And Tandy

I've learned to appreciate the TRSDOS 6.2 operating system and other programs by Logical Systems Inc. In fact, I've introduced 11 people to the Model 4. They seem to like their machines as much as I like mine.

Now Tandy wants to put all their efforts into MS-DOS machines.

If MS-DOS (and the software that runs under it) is the best the computer industry can come up with, and if Tandy lets the Model 4 die, then it's back to pencil and paper when my Model 4 dies.

William R. Greep San Jose, CA

### Refundamentals

Your readers may not know that if a Radio Shack product goes on sale within 30 days of purchase, they can get a refund for the difference if they request one within the 30 days. Tandy says the customer is, in effect, returning the merchandise for a full refund (as company policy explicitly allows) and buying it back at the reduced price.

James P. Wright Corpus Christi, TX

A Tandy spokesperson says such refunds aren't part of official policy, but Tandy is committed to resolving any reasonable complaints that customers bring to its attention.

-Eds.

Send your correspondence to Input, 80 Micro, 80 Pine St., Peterborough, NH 03458. We reserve the right to edit letters.

# Did you know? Only one spelling checker:

- works with both Scripsit and Superscripsit.
- integrates with all other popular word processing programs as well.
- requires no special document placement! Even runs on a single drive system.
- · displays its dictionary so that you can find the correct spelling of words.
- offers integrated Hyphenation Option and Grammar & Style checker.

# Electric Webster

# SPELLING CHECKER "AUTO-HYPHENATION" GRAMMAR CHECKER

Displays Correct Spellings: If you don't know the correct spelling of a word, EW will look it up for you, and display the dictionary.

Verifies Corrections: If you think you know the correct spelling of a word, EW will check it for you before making the corrections.

Hyphenates Automatically: (Optional). Inserts discretionary hyphens throughout text.

Grammar & Style Checker: (Optional). Identifies 22 types of common errors. Makes suggested corrections with the stroke of a key. Runs within EW.

50,000 Word Dictionary: Uses only 2½ bytes per word; add as many words as you wish.

Fast Correcting: In as little as 30 seconds, Electric Webster can return you to your Word Processing program, with your text fully corrected and on your screen.

Integrates: with WordStar, Deskmate, Spellbinder, Volkswriter, Open Access, Allwrite, Newscript, Lazy Writer, Superscripsit, Scripsit, Electric Pencil, Copy Art, Powerscript, Zorlof, and LeScript (specify). Begins proofing at the stroke of a key; returns you to word processing automatically.

When ordering, stipulate word processing program and operating system.

"The Cadillac" of spelling checkers — 80 Microcomputing, 9/82

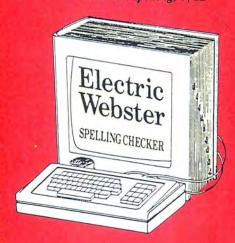

# ACCLAIMED:

"Electric Webster is the best. Just read any review in any magazine and I don't believe that you will find even one disagreement to that statement." CINTUG, Cincinnati's Users Group Mag. 4/83

"The most helpful program I've found is Electric Webster. After looking at nine proofreading programs, I've settled on Webster..." Creative Computing 11/83

This dictionary is not published by the original publishers of Webster's

Performance "Excellent"; Documentation "Good"; Ease of Use "Excellent"; Error Handling "Excellent". Info World, 8/82

"Electric Webster, a fantastic spelling and grammar checker" 80 Micro 4/85

# Now see for yourself!

# Try Before You Buy:

or the second straight year, 80 Micro readers have voted Electric Webster the #1 Spelling checker. Find out for yourself how accurate, fast and easy proof-reading can be. For only the \$5 cost of postage, materials and handling, we will send you a special Electric Webster demonstration disk that works just like Webster, but proofs only half the alphabet. With it, you'll get a coupon worth \$5 towards the purchase of Electric Webster.

# LOW PRICES:

TRS-80, Model I/III or IV \$ 89.95 w/Correcting Feature \$149.95 Hyphenation \$ 49.95 Grammar & Style Checker \$ 49.95

CP/M, PC/DOS, Model 1000/2000 Electric Webster,

w/Correcting Feature, \$169.95 Hyphenation, and Grammar

Circle 45 on Reader Service card.

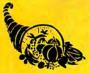

# Cornucopia Software

POST OFFICE BOX 6111, ALBANY, CALIFORNIA 94706, PHONE (415) 524-8098

Send your questions or problems dealing with any area of Tandy/Radio Shack microcomputing to Feedback Loop, 80 Micro, 80 Pine St., Peterborough, NH 03458.

• Lawrence Pavco's disk drive • cleaning program in the November Feedback Loop (p. 14) works well, but since I don't have four drives, I made the following changes:

10 CLS:Z\$ = " ":POKE16412,1

which stops the cursor from blinking (a personal preference);

51 IFAA\$ = "A"THEN64

which changes the pointer to line 64;

64 INPUT "ENTER NUMBER OF DRIVES"; T:N = T - 1

which takes your keyboard input on the number of drives and assigns it to a variable; and

70 FORC = 0TON: 'the rest of this line remains the same

which inserts the drive variable into the program. Also, the colon that should be after the first command statement in line 70 was missing from the Listing. (Darcy Swensen)

A Good work on solving the problem. Thanks.

• I've been trying to interface a • Model 4 to communicate via the RS-232 with a 1050 General Electric Numerical Control used in machine tools.

The RS-232 is set and connected as follows:

| DB-25         | DB-25 |
|---------------|-------|
| 2             | 3     |
| 3             | 2     |
| 4-            | 4     |
| 5-            | 5     |
| <del>-6</del> | 6-    |
| 7             | 7     |
|               | 20    |

Set \* CL to COM/DVR Setcom (B = 1200, S = 2) Link \* DO \* CL Link \*K1 \*CL BASIC

I can communicate perfectly from the Model 4 to the GE Control. But when I try to communicate back to the Model 4, I get only part of the information and the error message "Undefined line number, syntax error."

Maybe the GE is too fast for the Model 4. Do you know what I'm doing wrong? (Georges Rouleau, Redford, MI)

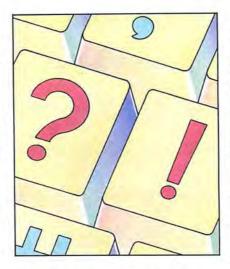

Pin 4 of the GE should be connected to pin 5 of the Model 4, and pin 5 of the GE to pin 4 of the Model 4. Pin 4 is normally the hardware request-to-send line and pin 5 is the hardware clear-to-send line. For more information on building an adapter device, see "Transfer Points," p. 78 of this issue.

• I own a Tandy 1000 with the onechip BIOS ROM, version 1.00.00. Is Tandy ever going to notify me of the updated ROM version 1.01.00 and whether I'll be allowed to upgrade? Will they charge me because I own a 1000, and will I be allowed to put the new BIOS in my own computer? I feel left in the dark. (Jeffrey Johnson, Mesa, AZ)

Tandy usually tries to notify computer owners of updates, but can't always keep up with the hundreds of thousands of machines sold every year. The solution is to periodically stop by your local Radio Shack Computer Center and ask about updates.

You don't need to change BIOS ROMs because you already have the most recent version. The original Model 1000 used the two-chip BIOS, but now Tandy is shipping it with the one-chip BIOS (\$13.01). The two-chip BIOS is not even available as a replacement part. If your BIOS dies, Tandy automatically replaces it with the one-chip version.

When you change the BIOS chips, you also have to change the memory array chip, U53 (\$7.15), so the BIOS can correctly address the memory. You also need to change the zero-ohm jumper resistors R1 and R2. If you have the one-chip BIOS, R1 must be jumpered. The two-chip BIOS uses R2.

• I'm having a problem with the • GW-Basic (2.02) Screen statement on my Tandy 1000. In the older version of GW-Basic, you could display screen zero while the program was writing in screens 1, 2, and 3. It seems this feature doesn't work in Tandy's new version, 1.01. The active screen will display itself regardless of which screen I select for display.

For example, if I code SCREEN 0,0,0,0, the Print statements that follow will be written to screen zero. With SCREEN 0,0,1,0, the Print statements should be written to screen 1 and screen zero should remain on the monitor, unchanged—that is, until the statement SCREEN 0,0,1,1 is issued, when the monitor will display the contents of screen 1.

In the new GW-Basic, every time you change the active screen the display screen disappears and the active screen writes itself on the monitor. This is annoying because the software I've written will no longer work properly. Any suggestions? (Jim Woodruff, Pineville, LA)

A • That one has me stumped. Microsoft calls the change an "improvement," and won't do anything to help. Any suggestions from readers?

•I own a Tandy 1000 computer and a VM-2 composite monochrome monitor. The display leaves much to be desired. I do a lot of work on spreadsheets and find the poor resolution of a composite monitor annoying. Will a color (RGB) monitor give me better text? If not, can I use a TTL monitor and display card, and do I have to disable the built-in display electronics? (David G. Trulli, Playa del Rey, CA)

▲ • The composite signal is the prob-•lem: as long as you use it you'll have poor resolution. Switching to an RGB monitor and output will noticeably improve text quality.

You don't have to go to TTL electronics, but if you do, don't worry about the built-in electronics. The new TTL card will just intercept the bus line, take out the information it needs, and send it through its own output port.

• I've never received update notices • for the MS-Pascal and MS-Assembler software I bought a little over a year ago for my Tandy 2000. Advertisements for these packages state that new versions are available. My Radio Shack dealer thinks new versions don't exist. Any suggestions? (Peter M. Jagielski, Ada, OH)

There may be new versions of MS-Assembler that don't run on the 2000, which isn't completely IBM-compatible. Most MS-DOS packages require modification before they'll work on the 2000. Unless Microsoft says there is an updated version of those programs for the 2000, no updates or upgrades are available.

• I've written a program (see the Program Listing) to help Gil Seiler suppress the Daisy Wheel II printer's built-in line feed (October 1985, p. 16). I'm not sure the program will work with Gil's AT&T 6300, since that means working with the BIOS ROM, but it works on my IBM PC.

I used PC-DOS INT 27H (terminate-butstay-resident) to interject a file terminate in INT 17H. Because the Daisy Wheel II cable has no pin provision for the hardware interrupt, I decided to send in the two codes each time INT 17H experienced a carriage return (OD hexadecimal).

The procedure is as follows: assemble with MASM (ASM), link, and generate the COM file with EXE2BIN DAISY\_II.EXE DAISY\_II.COM. (Frank P. Barnes, New York, NY)

A Thank you for the solution.

• I've installed two double-sided drives in my Model 4 (early version, black-and-white monitor), and built two power supplies so the standard Radio Shack drives can be used externally. I realize the drives must be addressed as zero and 1; this was no problem, since I had an old Model I cable to guide me. Unfortunately, the drive motors start when the power is turned on and won't turn off, even after a drive has been addressed.

I was able to access the drives as 2 and 3 after realizing the drive-select lines are different. They work but still won't turn off. I know my cable is working because another external drive works fine as either drive 2 or 3, and it turns off when it's supposed to.

Perhaps the boards for these drives are different. Should I cut a trace or install a jumper? There are no jumpers on the board to configure the drives. (Pete A. Lopresti Jr., Birmingham, AL)

A • You forgot to put a termination resistor pack in either of the outboard drives. The floppy drive controller automatically includes a termination resistor on the disk drive control lines, but has no such provision for outboard drives. You must supply a termination resistor for the last drive on your out-

Program Listing. Removing the Daisy Wheel II printer's built-in line feed. ; DAISY\_II.ASM generates a COM file that stays resident in DOS. there is a CR code (ODH), the resident program sends codes IBH (27) and ISH (21) to the printer. This causes the DAISY-WHEEL II printer to cancel the extra line-feed it normally would convert ; cancel the extra line-feed it normally would generate. INTERRUPTS SEGMENT AT OH ;This is where the printer ; interrupt holds address of ORG 17H\*4 PRINTER\_INT LABEL DWORD ; service routine. INTERRUPTS ENDS SEGMENT ASSUME CS: CODE\_SEG ;Make into COM file. ;First time jump to initialize. ?;Location of original printer ORG 100H LOAD CR FIRST: JMP OLD\_PRINTER\_INT ; interrupt. ;INT 17H will now come here. LF\_OUT PROC NEAR ;Is character a CR (ODH)? ;No. Jump to ROM-BIOS routine. ;Yes. Hold ODH in stack. ;Prepare for first code LBH. ;Send to DAISY-WHEEL II. CMP AX, ODH OUT JN2 PUSH MOV AX,1BH 17H Prepare for second code 15H. ;Prepare for second code 15H. ;Send to DAISY-WHEEL II. ;Bring back ODH from stack. ;Jump to ROM-BIOS routine. AX,15H 17H MOV POP OUT: JMP OLD\_PRINTER\_INT LF\_OUT ENDP ;Procedure initializes resident prog.;Data segment will be interrupt area. LOAD CR ASSUME DS: INTERRUPTS AX, INTERRUPTS DS, AX MOV ; Puts 0000H segment into DS ; Get offset address of INT 17H an ; put it into holding buffer. ; Segment address. We can now jutto address of ROM-BIOS INT 17H. AX. PRINTER INT MOV 17H and OLD\_PRINTER\_INT, AX MOV AX. PRINTER INT[2] MOV CLI ;Disable interrupts during change. PRINTER\_INT,OFFSET LF\_OUT ;Now load the address of our MOV ; printer routine into ptr int. ;Re-enable interrupts. ;Set up everything but LOAD\_CR to ; stay and attach itself to DOS. MOV PRINTER\_INT[2],CS STI MOV DX, OFFSET LOAD\_CR TNT CODE SEG ENDS LISTING ONE. End

board cable. You can order this part, a 6-pin 150-ohm pack, from Radio Shack National Parts (900 E. Northside Drive, Fort Worth, TX, 76102, 817-870-5662). The pack costs \$1.08 plus shipping; the part number is ARX0241. You can also have your local Radio Shack store order it, using the reference number 26-1164 in addition to the part number.

• I paid \$265.35 to replace the power supply in my Model III to repair a shrinking screen display. How can I prevent this problem, and if it happens again, what should I check first?

The computer wouldn't boot when I got it back from repairs. The repairmen said the head amp was loose and repaired it for nothing, but I don't think that was the whole problem. The head amp was replaced one previous time for \$100. Can I replace the part myself if it goes again? The Technical Reference Manual never refers to the head amp. Does anyone sell a repair and trouble-shooting manual for this unit? (Howard Kepple, Pittsburgh, PA)

Sometimes power supplies go bad and nothing can be done about them. Should yours fail again, consider building one based on the diagram in the technical manual. That should be

cheaper than having the unit repaired; it may, however, cause problems if repairs are needed for some other reason.

There is no part called a head amp: the term refers to the amplitude of the signal sent to the disk drive head. Some drives have a plug-in 3470 chip that controls the head amplitude.

With an oscilloscope, you can troubleshoot the drive head electronics to see if the amplitude is within the manual specifications. If your drive's 3470 chip isn't in a DIP socket, replacing it will be a lot of work.

The latest Model III Technical Reference Manual lists both types of drives. If your manual doesn't contain this information, get a newer one from Radio Shack National Parts.

• I own a 16K Model III with an Aerocomp single-drive kit, and bought two Jameco Electronics kits to upgrade to 48K. Jameco's instructions only cover 4K to 16K conversions and the company hasn't yet answered my query. I've sent you a copy of the CPU board.

Perhaps I have a bad C ROM. On MEM-TEST (TRSDOS 1.3), the checksum should be 2B91, 2EF8, or 2F65, but my C ROM's checksum is 2F84. (Bill Rollins, Honolulu, HI)

# FEEDBACK LOOP

• Your CPU (central processing unit)
• board has three rows of eight sockets in one corner. Only one row has chips—the other two are empty. To upgrade the memory, plug 16K RAM chips into the empty sockets and you'll have a 48K machine. Make sure all the chips are oriented properly and their notches are pointing in the same direction.

The 2F84 checksum is correct for your computer's ROM C.

• I'm having problems with the speed adjustment on a new Radio Shack disk drive for my Model I. When it was new, the drive ran at 301.5 rpm. Most of the time I get a 302-plus reading. At this high speed, the drive will only boot systems and load some programs in drive zero. In other drives, the result is murder to the operator: lost data, parity errors, and so on.

I want to control the speed, as I am able to do with the original Shugart drives. Can you help? (Randy Schuetz, Mendota, IL)

Speed is not the problem. The drives, controller, and software are designed to allow the drives a 1-percent drift from specifications. As far as the controller and software are concerned, a drive speed between 297 and 303 rpm is OK. The 300 rpm specification is only meant to be an average.

Drive head alignment may be the real culprit. To align the drive yourself, get J&M Systems' Memory Minder diagnostic program for disk drives (15100-A Central SE, Albuquerque, NM, 87123, 505-292-4182). The Model I version costs \$89.

Also, Gerard Kiernan's 80 Micro article "Making Adjustments" (March 1986, p. 44) explains how to modify the drive speed on the Models III and 4 without opening the case.

• I'm a nurse and a freelance writer • of medical articles and books. For letters and short documents, Super-Scripsit performs adequately, but for long documents, the processor is becoming a pain.

On several occasions I've typed in a lengthy manuscript (greater than 20 pages), only to have file access denied, either at the point where I've gone to print a segment or after printing a draft. Sometimes I get the message, "There is no more space left on this diskette," even though there are many free bytes left. When I try to reaccess the file (after going to TRS-DOS to check disk space), I receive the message, "File access denied."

Other times, I'll be typing very fast and "Please wait a moment" comes up, but instead of the usual pause followed by a return to the last character position, the

next page comes up blank with an arrow in the upper-left corner. After much confusing shifting between pages when I try to recall the original page, print commands produce a "Please wait a moment" blurb that goes on for many moments. By then, I'm completely hung up and have to reset. Attempts to reaccess the file bring up the message, "Record number out of range." File access is denied.

Should I buy a disk "zap" program, or give up and get another word processor? (Pat Koch, Temple Hills, MD)

• Keep an eye on the file name in the lower left corner of the screen to avoid running out of space. When you start to run out of room, the file name will disappear and the number of spaces left for characters will appear. Quit the file immediately.

The amount of room left on the disk isn't directly related to what the directory says when you call it at the DOS prompt. Don't continue to use a file if SuperScripsit says there's no more room. Start a new floppy disk to continue the document.

If you feel you must stay on the same disk, call the Compress a Document routine from the menu. This may free enough room for your needs.

In the cases where you were able to print a draft, but subsequent attempts to access the file failed, you may have exceeded the available disk room (at least according to SuperScripsit) when you returned to the draft and made editorial changes and additions.

At frequent intervals, stop writing and send everything you have to disk via the control-W command.

I suggest you get the book Super-Scripsit Word Processing For The TRS-80 Models III, 4, and 4P by Jeanette J. Bieber-Moses (Scott, Foresman and Co., \$17.95, ISBN 0-673-18086-7).

• I have a Model 4 with two disk drives and 64K, and I'd like to run a four-page Basic program that was written all in capital letters on a Model I. Is there a program to convert capital letters to lowercase? I don't mind having to change the first letter of each sentence, but rewriting the entire program is out of the question. (Mario G. Mucciolo, Floral Park, NY)

Load the program into memory and save it as an ASCII file with the command SAVE "filename", A. Then write a simple Basic program that reads the target file a line at a time with LINE INPUT, uses the MID\$ function in a For. . .Next loop to scan the line and add ASCII 32 to each character (except for those with an ASCII value below 65), and then writes the new, all lowercase line back to your disk. The program works

slowly, but it's easy to write and quicker than retyping the whole program.

When you reload the program, Basic will automatically convert the commands and variable names to uppercase, leaving the text (anything between quotes) in lowercase. All that remains is to put capital letters in the proper places.

• Is there a program or method to • make the Epson printer 100-percent compatible with the Model 4P? (Leon Field, Tinton Falls, NJ)

• I'm not sure what you mean by compatible. Three programs for making the MX-80 and RX-80 print dumps of the Model III screen (which the Model 4P emulates) were published in this column in November 1985 (p. 16).

We don't yet have a program listing for dumping Model 4 screen graphics. Does anyone know of one?

• Some of the new daisy-wheel typewriters come with computer interfaces, but I've found none for my Model III. Do you know of any? (D.B. Cameron, Middleburg Heights, OH)

Most typewriters that are supposed to double as computer printers are designed as typewriters first and computer printers second, and are usually meant to work with an RS-232 or a similar interface. Most manufacturers make translation boxes that accept Centronics parallel input and convert it to something usable by the typewriter.

Start by determining which interface is built into the typewriter. If it's a Centronics standard parallel port, you can probably just connect it to the computer printer port, although you may have to get a special cable if the connector on the typewriter isn't a Centronics. If the typewriter has a Centronics connector, you can use the normal printer cable sold by Radio Shack.

If the typewriter uses an RS-232-type connector, you have to configure the computer to send the material to be printed out the RS-232 port (if you have one), or buy the typewriter manufacturer's conversion box. Again, you must make sure the proper cables are available.

It's cheaper to buy an inexpensive letter-quality printer rather than fool around with printer typewriters.  $\blacksquare$ 

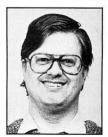

Terry Kepner is a freelance writer, programmer, and editor. He writes monthly columns for Portable 100 Magazine, Pico, and 80 Micro, and is publisher of The Kepner Letter.

# Advanced Word Processing Made Easy!

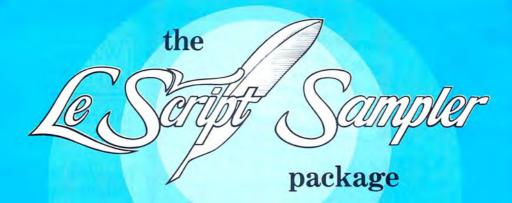

NOW experience the beauty and ultimate performance of LeScript's full printing capabilities at just a fraction of the cost of the complete LeScript Word Processing System. If you have sent for your free LeScript Trial-Size Disk, then you already know how easy it is to create professional looking documents and merge names and addresses into Form Letters using LeScript. You already know about LeScript's Dual Screen Editing, 50-User Programmable Macro Keys, and on-line Tutorials and Help Screens. You also know that LeScript has on-screen display of Underline and Boldface, integrates with a Spelling Checker, and has a Directory function more powerful than your DOS.

NOW see how superb LeScript will make your documents look printed out on your own printer. The proportional spacing, the boldface, the underlining, the italics, the different font sizes will absolutely dazzle you!

PLUS, to add to the great value of this incredible offer, the LeScript Sampler package includes the complete 100-page LeScript Instruction Manual, handsomely bound in an attractive cloth-covered 3-ring binder and slip case.

AND we will even let you apply the full purchase price of the LeScript Sampler toward the future purchase of the complete LeScript Word Processing System.

# **30-DAY MONEY-BACK GUARANTEE**

Available for:

IBM-PC/XT/AT/jr and compatibles, TANDY 1000/1200/2000/3000,

TRS-80 Model 1, 2, 3, 4, 4P, 12, 16,

TRS-80 Model 4/4P CP/M.

Order before June 30, 1986 and we'll include a 10-pack of floppy disks at no extra charge, a \$20.00 value.

TEST RUET THE THE AST THE DITE THE COUNTRY OF THE COUNTRY OF THE PROPERTY OF THE PROPERTY OF T The complete LeScript Word Processing System is available for \$129.95 for TRS-80 1/3/4 versions, all other versions are \$199.95. A Free LeScript Demo Disk is available by calling (305) 259-9397. Demo disk does not allow printing or save-to-disk. The LeScript Sampler does not allow save-to-disk

3. Ruer the lascribe purples of the complete standard rock to the standard of the standard of Trase of the complete Lexicity trade of the total and the complete to the trade of the complete to the trade of the complete to the trade of the complete to the complete to the control of the complete to the control of the complete to the control of the complete to the control of the control of the contro

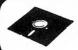

# Software of the Future, Inc.

Box 531650 Grand Prairle, Texas 75053

1-800-433-5355

Texas 214/264-2626

Circle 76 on Reader Service card.

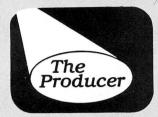

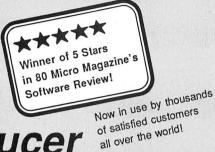

# The Producer

# **Professional Program Writer**

Create custom programs
to manage mail lists,
records, catalogs, inventory,
loan calculations, schedules.
The only limit
is your imagination.

Save money. Why buy expensive yet ineffective data base programs when you can create your own custom programs using The Producer. Investing in The Producer is money saved over and over again.

Save frustration. No more dependence on canned programs that don't quite meet your needs. You now can produce just what you want, without any previous programming experience. The Producer writes all that complex code for you.

Save time. What formerly was impossible for novices, can now be done with ease. What formerly took professional programmers days and weeks, can now be done in minutes--automatically. You'll soon be wondering how you ever got along without The Producer.

# Enjoy These Fine Producer Advantages

An easy-to-follow tutorial takes you step-by-step through the program creation process. It is all you need to get started.

Very best screen generator. Enjoy the freedom of designing your screen any way you choose, including graphics. Insert, delete, move blocks of text.

Full editing control. Easily edit and refine your program at any time, even after completion, without having to start over.

Lightning-fast file access never keeps you waiting. You also get the advantage of global search and replace, batch mode data entry, and automatic file rebuilding.

Full support of math functions including subtotals and global calculations.

Versatile report generation that even allows interfield calculations and printing reports on your standard forms.

**Technical support** through a fully indexed 200 page reference manual. You may never need to read it, but its there, just in case.

We accept Money Orders, Cashier's Checks, VISA, MC, AmEx, and corporate purchase orders.

\$9995

Save on this new reduced price! TRS-80 Models 1, 3, 4 and 4-P

Please specify which model when ordering. Add \$5 Shipping, \$20 International.

Ask about DATA SHUFFLER . . . . \$34.95

All purpose Sort/Merge program.

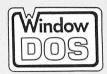

Interactive DOS Utility

\$49\*

Add \$5 handling \$15 International

Resident program gives instant access to many enhanced DOS functions and instant return to where you were!

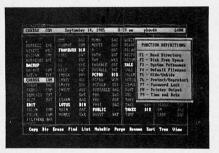

Reduce time searching for files and performing DOS Commands. See up to 85 files per screen page. Identify sub-directories at a glance. Get quick and easy display of contents.

Make your DOS commands easier to use. Pop-up windows simplify DOS operations, utilize single keystroke commands, and return you instantly to where you left off.

Take full control of your printer. Call up printer output window from inside any program and give necessary printer commands.

"WindowDOS quickly established itself as an indespensible part of my PC environment.

I can't imagine working without it."
Paul Bonner, Reviewer, PC Week

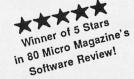

Compatible with: Tandy 1000 & 1200 IBM PC, XT, AT

and true compatibles. Requires DOS 2.0 or newer and 80 column display. Uses only 40K of memory.

# Zenith Walks Away With Portables Contract

# Hot Item

The Internal Revenue Service took industry pundits down a peg in February when it awarded its prized laptop computer contract to Zenith Data Systems of Glenview, IL. Estimated at \$27 million, the contract is the largest laptop order ever placed by a federal agency. The agreement calls for Zenith to deliver 15,000-18,000 Z-171 laptops to the IRS over the next 18 months. IRS field auditors will use the computers to access the agency's mainframe files, review books, and file reports when con-

ducting on-site tax audits.

Each unit will have 256K of RAM; two 5%-inch disk drives; a backlit, 10-inch diagonal, 25-line by 80-column liquid-crystal display (LCD) screen; an internal 1,200-baud modem; video adapters for external monitors; and rechargeable battery packs. Zenith will also bundle in applications software, including Enable, an integrated package from The Software Group; RBase 5000, a data base manager from Microrim; and Poly Windows, a desktop organizer from Polytron Corp.

The IRS will pay \$1,100-\$1,200 per machine, which is the winning bid put forward by Zenith. For the IRS, it's not a bad deal, considering that the units (without the internal modem and video adapter) retail at \$2,399.

Industry analysts had all but given the contract to IBM. With Zenith the winner, they still think the contract will "legitimize" the laptop market.

February was a four-star month for Zenith. In addition to the IRS contract, the company won an order from the Department of Defense for delivery of 90,000 Z-200 personal computers to the Air Force, Navy, Army, and Marine Corps over the next three years.

Zenith Data Systems is now firmly entrenched as the number one supplier of PCs and laptops to the government, having won four of the last five major procurements since 1983. (Federal Data Corp. won the other contract.) IBM has yet to win its first microcomputer contract from Uncle Sam.

# Tandyland

If you haven't visited your local Radio Shack Computer Center recently, I'd advise stopping by to see if Tandy's unadvertised software sale is still going on. In February, Tandy began shipping software to the RSCCs for quick sale at bargain-basement prices.

The sale has created a yard-sale atmosphere at some of the computer centers, with system-specific software selling at incredibly low prices in bundled packages. One center I contacted was selling a Model 4 "grab box" containing Pascal 4, CBasic 4, Enhanced VisiCalc, and Spectaculator for \$69.99. Together, the packages would normally retail for \$449.95.

Though a boon for buyers, the sale has RSCC managers wondering what to do with their regular software stocks. The same software packages being offered on sale continue to sit on shelves at their regular prices.

Tandy says the unadvertised clearance is an effort to consolidate stock and relieve two of its Fort Worth warehouses of overstocked items. Tandy gave no indication at press time of how long the sale would continue. You might also note the price of the

Tandy 2000 the next time you visit a
Radio Shack Computer Center. Fort
Worth slashed the price to \$999
for 30 days last winter in order
to generate interest in the problem child of its MS-DOS family. The consensus among
Tandy watchers at press
time was that the company
will continue to pare down
the 2000's price tag after
tallying the results of the
30-day "fire sale."

The success of Tandy's

MS-DOS line is raising questions about the life expectancy
of the Model 4D. In March, reports on CompuServe and in a
TRS-80 newsletter fueled rumors that Tandy had stopped production of the 4D. Amy Arutt, Tandy's assistant manager of marketing information, assured me that the rumors were false. She reiterated the official statement of CEO John Roach that Tandy intends to sell and support the 4D "for at least two more years."

The Tandy 1000, meanwhile, continues to be the computer division's top seller in 1986, with monthly volume sales reaching the tens of thousands. The Tandy 3000 is also selling well, outperforming the company's expectations with monthly volume sales in the thousands.

Contrary to indications made to me at Comdex/Fall, it now appears that Tandy will not involve itself soon in the laser printer market. The company is working on a new line of printers, which we may see this summer, but a laser printer is not among the offerings. When asked about the possibility of Tandy introducing a laser printer in the near future, Ed Juge, Tandy's director of market planning, said, "As far as I know, we are not seriously considering a laser printer now. Six or eight months ago we decided that the price was too high and that it was still a niche market."

Tandy has big plans for Express Order Hardware (EOH), the companion project to its Express Order Software (EOS) system. Though still in its infancy.

# **PULSE TRAIN**

EOH already includes almost a dozen products that you can order through Radio Shack Computer Centers. According to Amy Arutt, the company plans to add more expansion/memory boards and tape back-up systems to the current list of EOH products. The company also hopes to make alternate keyboards

available through the EOH system, she said. Tandy plans to publish the list of EOH products in its summer catalog.

# Third-party support of

Tandy laptop computers has received a boost from Travelling Software Inc. The Seattle company recently introduced two new operating systems—TS-DOS and LAP-DOS—that permit information sharing between a Tandy laptop and an IBM PC or a compatible. TS-DOS, a disk operating system for the Models 100, 200, and 600, formats information on the laptops' 3%-inch portable disk drives so that it can

be read by IBM PCs or compatibles running LAP-DOS.

Travelling Software sells both operating systems, a cable for connecting the Tandy portable disk drive to a PC, and a file-sharing program called Exchanger for \$89.95. With the Exchanger program, files generated on a PC with Lotus 1-2-3, dBase III, or SideKick can be accessed with the company's Ultimate ROM II integrated software chip.

# MicroTrends

Educational applications are the fastest-growing segment of the home-computing market, according to a report by Link Resources of New York. From 1984–1985, the percentage of home computer users who ran educational applications on their micros grew from 45 percent to 64 percent.

The application with the second most significant increase is information filing and storage. In 1985, 59 percent of home users ran data base applications compared to 49 percent in 1984. Link predicts that 69 percent of home users will run data base applications on their micros in 1986.

Interest in entertainment programs has declined in the home market, according to Link, with 64 percent of users running entertainment packages in 1985 compared to 66 percent in 1984. Interest in budgeting and financial management applications, on the other hand, is increasing. In 1985, 36 percent of home users ran financial applications

and Link expects use to increase by 33 percent in 1986. Word processing use increased from 30 percent in 1984 to 39 percent in 1985 (see the Figure).

Commenting on the study, Andy Bose, Link's director of microcomputer analysis, said, "Collectively, the popularity of the home productivity and home busi-

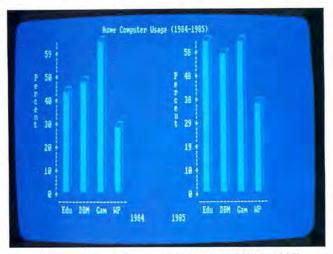

Figure. Home computer applications (1984–1985).

ness applications matches, if not exceeds, the education categories. This is not surprising, considering the heavy usage of the personal computer by heads of households."

Activision, a home software producer based in Mountain View, CA, and Infocom Inc., the number-one developer of interactive fiction, have signed a merger agreement to be finalized in June. Activision will exchange 2 million shares of its common stock for all outstanding shares of Infocom stock. The transaction has a cash value of approximately \$7.5 million.

For Infocom, speculation that it was losing money trying to promote its Cornerstone data base program made the merger almost inevitable. At this time, Activision plans to allow Infocom to continue operating as a separate entity with product development and marketing activities based in Cambridge, MA.

As computer manufacturers and software publishers wonder what to do about soft sales, many are eyeing the educational market, where software sales are stronger than ever. During the 1985–1986 school year, software expenditures by America's schools (grades K–12) were \$150 million, compared to \$130 million in 1984–1985. The average number of new programs bought by schools went from 13 in 1984–1985 to 14 in 1985–1986, accounting for the 15 percent increase in sales.

According to Anne Wujcik, senior an-

alyst at New York's Talmis research firm, schools that have owned microcomputers for five years or more boosted their software purchases by as much as 25 percent during the past school year. Schools using micros for less than five years increased expenditures by 8 percent, while those with a year or less of

computer experience decreased software budgets by 25 percent.

Answers to a Talmis survey sent to 5,000 junior and senior high schools across the country revealed a marked decrease in the numbers of entertainment and drill-and-practice programs being bought by schools. The move these days is towards applications programs in word processing, data base management, problem solving, and Logo programming.

Popular programs are Bank Street Writer from Broderbund Software Inc. and Scholastic Inc.; Apple Writer and Apple Logo from Apple Com-

puter; PFS:File from Software Publishing Corp.; Master Type from Scarborough Systems; The Factory from Sunburst; Snooper Troops from Spinnaker Software; MECC Elementary Volumes from MECC Instructional Services; Typing Tutor from Microsoft; and Microzine from Scholastic Inc.

The results of the Talmis survey suggest that America's grade-school-level computer classes are beginning to move away from the superficial microcomputer applications that once predominated. Students today are being encouraged to use computers as learning tools that will help them after they leave school. But while teachers are increasingly leaning toward simulation and problemsolving software, the traditional drill-and-practice programs will no doubt continue to have a place in America's classrooms.

# Face to Face

Tandy's president, John Roach, is slated as the keynote speaker at this year's PC Expo to be held in New York in July. According to the press release from PC Expo organizers, Roach will discuss PC options and directions applicable to corporate volume buyers and large resellers, and other industry trends. Says Roach, "I cannot promise a speech either extolling the best of times or lamenting the doldrums of doom, but [I do] hope to deliver an accurate and interesting commentary on the exciting and ever-changing industry."

XROFF, an enhanced version of the AT&T Documenter's Workbench, provides a full set of tools for text formatting. Full support for the TROFF language includes the MS and MM macro packages, the TBL table formatter and the EQN equation formatter. (\$950.00)

# If you produce:

- Advertisements
- Books
- Catalogs
- Correspondence Forms
- Manuals
- Memos
- Price Lists
- Proposals
- Technical Papers

or other similar documents, then **XROFF** is for you! Now, with a low cost laser printer, your Tandy 6000 and any text editor (Ex: SCRIPSIT, VI, ED) can create the high quality documents in-house that you now send out to printers.

NOTES: **XROFF** is available for a variety of laser printers and phototypesetters. Extra typefaces and **XGRAPH** (PIC graphics language) also available.

Laser printers sold by Microlite come with . . .

- Notes on using the printer with Profile, Multiplan, etc.
- Complete font files for Scripsit
- A printer setup program

ALSO: **XROFF** is available for other Unix/Xenix Machines. Price varies with system/printer configuration.

Other Products: Complete product line to boost performance and versatility of your Tandy 6000, including memory expansion, presentation graphics, communications, and more. Please send coupon for our brochure.

| Microlite Corporation<br>Department XM80686<br>1021 Sutherland Street<br>Pittsburgh, PA 15204 |                             |
|-----------------------------------------------------------------------------------------------|-----------------------------|
| Please send your full-line brochure for .                                                     |                             |
| ☐ Tandy 6000 Products                                                                         | ☐ Other Unix/Xenix Products |
|                                                                                               |                             |
| Name                                                                                          |                             |
| Title                                                                                         |                             |
| Company                                                                                       |                             |
| Address                                                                                       |                             |
| City                                                                                          |                             |
| State                                                                                         | Zip                         |
| Telephone                                                                                     | Ext.                        |

Tandy 6000™ is a trademark of Tandy Corporation Scripsit\* and Profile\* are registered trademarks of Tandy Corporation Unix™ and Documenter's Workbench are trademarks of AT&T Bell Laboratories XENIX™ and Multiplan™ are trademarks of Microsoft Corporation XROFF™ is a trademark of Image Network

NEW

# DESKTOP PUBLISHING

FOR YOUR TANDY 6000

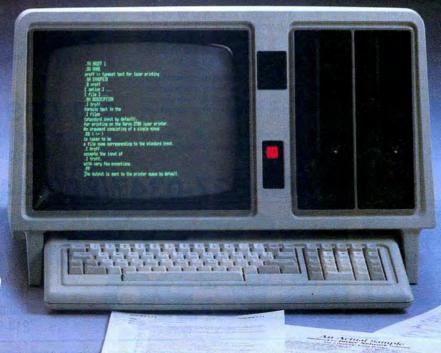

CORPORATION

1021 Sutherland Street Pittsburgh, PA 15204 (412) 771-4901

Circle 346 on Reader Service card.

CANON LASER PRINTER \$1999 \* THE PRICE SAYS IT ALL.

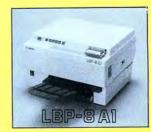

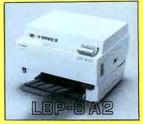

# THE STATE OF THE ART

The C.ITOH 3500 is fully IBM/Tandy 1000-1200-2000 compatible and FAST. Using bidirectional, logic-seeking printing across a full width of 13.2 inches, this little beauty prints at a speed of 350 characters per second (CPS). Letter quality printing is available at a rapid 87 CPSmore than twice the speed of most daisywheel printers. Couple that with a quick linefeed of 30 milliseconds per line and a standard buffer of 2K (16K optional, \$50) and you have just about the fastest throughput around. Only 4.7" high and a low noise level of 58 dBA.

Maximum versatility is offered for data and wordprocessing output, spreadsheets and business graphics by a variability of print densities, speeds, character sets and fonts, spacing, forms control and other attributes realized by operator and computer alterable functions, allowing the printer to be tailored to almost any

We could rave on and on about this fantastic printer but the proof is using this printer in your application. Try it on our 14 day money-back-if-not-satisfied plan. Don't be printer bound any longer. Call today.

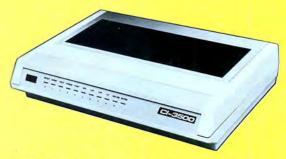

350 CPS only \$1295

(Please Specify Serial or Parallel) (Shipping Included)

ORDER TODAY 800-527-0347/800-442-1310

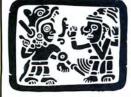

P.O. Box 32027 Redbird Airport, Hangar #8 Dallas, TX 75232 214-339-5104

Copyright 1985 Montezuma Micro. All Rights Reserved. Prices and specifications subject to change without notice.

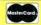

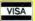

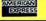

# Making the Upgrade

Two do-it-yourself modifications published in the January issue have prompted feedback. Author Joe Lindsey and reader Peter Nissen report that souping up the MX-100 by replacing its 6 MHz and 8 MHz crystals with two 10 MHz crystals ("Speed Writing," p. 52) can cause problems. The printer works fine for normal printing, but in compressed and emphasized mode, it drops dots, creating characters of uneven density.

According to Tsun Tam ("On the Upgrade," p. 40), the instructions for upgrading the 4P contained a few errors. In Photos 8 and 9, the internal cables should show male, not female, connectors. On the external cable in Fig. 2, the pin labels for the two female edge connectors (right end of the diagram) were reversed.

In addition, the last physical drive should be terminated with a resistor pack so that the signal reaching the drive is the proper voltage. Finally, because blown MOVs short out, they should be installed after the fuse. The Figure below, which replaces Photo 6 of the original article, indicates proper MOV placement.

Although many 4P owners have successfully completed the upgrade, a few have had problems getting the disk drives to read double-sided disks. Tsun's upgrade requires that the drives be configured according to the industry standard—a standard that Radio Shack doesn't follow. To ensure proper operation of the drives, follow the directions for modifying the old cables carefully or purchase new internal (and external) cables.

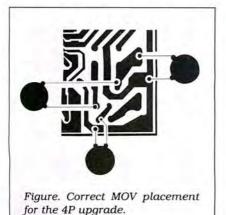

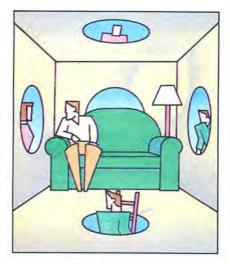

If you haven't found a source for the external drive extension cable mentioned in the article, try Alpha Products (79-04 Jamaica Ave., Woodhaven, NY 11421, 800-221-0916). They sell an 8-inch cable (catalog number C160) for \$9.95.

# From the Files

Model 4 owners with Epson printers who've been looking for a screen dump routine to use with 80 Micro's MacPaint-style graphics program ("Drawing in Detail," September 1985, p. 56) are in luck. Dale Rogerson's routine for the Model III ("Rembrandt Redux," December 1985, p. 76) will run on the Model 4 without changes.

Raymond C. Boggs has passed on

readers' tips for using Finder ("Basic Changes," November 1984, p. 56) to manipulate Basic. Dennis Lewis of Fresno, CA, tracked down the addresses required to use Finder with BasicG 1.1.0 (see the Program Listing).

One useful extra is Finder's ability to save a program if you accidentally return to TRSDOS with the System command. At TRSDOS Ready, type in FINDER; you will be returned to Basic with the program intact. Then type in Q at Finder's \$ prompt. At the Basic Ready prompt, type in SAVE"file name:d". Immediately reboot the computer without trying to run your program. Just to be safe, you should carry out this procedure using a blank, formatted disk.

Boggs points out that TRSDOS 6.2 users are at an advantage when using Finder. They don't need to run the memory header printed in Reader Exchange in April 1985 (p.27). You can automatically insert a header by using MEMORY (HIGH = X'nnnn').

# Setting the Record Straight

"Vital Statistics: Analyzing Data on Your Micro," listed the **wrong price for Walonick Associates' StatPac** statistics program (April 1986, p. 34). StatPac now sells for \$495.

"Hard Decisions" (October 1985, p. 40) contained an incorrect address for Western Digital. The correct address is 2445 McCabe Way, Irvine, CA 92714, 714-863-7767.

| Drogram | Licting  | BacieC | 110   | modifications | for | Dindor  |
|---------|----------|--------|-------|---------------|-----|---------|
| Frogram | Listing. | Dusicu | 1.1.0 | modifications | JUI | rinuer. |

|         |          | DUST C MOULTIN | ADDRESSES                    |  |
|---------|----------|----------------|------------------------------|--|
|         | EQU      | 6011H          | CONVERT ASCII TO BINARY      |  |
| BINASC  | EQU      | 3139Н          | BINARY TO ASCII AND PRINT    |  |
| EDIT    | EQU      | 3D2BH          | ;BASIC LINE EDIT ROUTINE     |  |
| EXPAND  | EQU      | 7ААЗН          | ;BASIC LINE EXPAND ROUTINE   |  |
| EXPAN1  | EQU      | 7AA6H          | ; SAME AS EXPAND, EXCEPT     |  |
|         |          |                | ;USER DEFINES BUFFER IN BC   |  |
| KBLINE  | EQU      | 974DH          | KEYBOARD INPUT ROUTINE       |  |
| PSTSRC  | EQU      | 5AD6H          | ; PST SEARCH ROUTINE         |  |
| READY   | EQU      | 5942H          | ;1ST BASIC READY ADDRESS     |  |
| READY1  | EQU      | 595DH          | ;2ND BASIC READY ADDRESS     |  |
| VDLINE  | EQU      | 7A9AH          | ;PRINT LINE TERMINATED       |  |
|         |          |                | ;WITH BYTE OF OOH            |  |
| ;*****  | *******C | OMMUNICATIONS  | REGION ADDRESSES**********   |  |
| BASBUF  | EQU      | 70C5H          | ; ADDRESS OF EXPANDED LINE   |  |
| BASEND  |          | 722BH          | ; END OF BASIC PROGRAM PTR   |  |
| BASTRT  |          | 6F2AH          | ;START ADDRESS OF PROGRAM    |  |
| BINBUF  |          | 738BH          | ;BINASC CONVERSION BUFFER    |  |
| NOLINE  | EQU      |                | ; NO SUCH LINE MESSAGE ADR   |  |
| AUTOLIN |          | 7214H          | ; CURRENT AUTO LINE NUMBER   |  |
| AUTOFLG |          | 7213H          | ; AUTO INCREMENT FLAG        |  |
| AUTOINC |          | 7216H          | ; AUTO LINE INCREMENT        |  |
|         | DRESSES  |                | TAKE CONTROL FROM BASIC***** |  |
| JUMP1   |          | 5985H          |                              |  |
|         | EQU      |                |                              |  |
| OLDJMP  | EQU      | 974DH          | ; WHAT WAS IN THOSE AREAS    |  |
|         | *****    |                | *********                    |  |
| NUM     | EQU      | 80H            | CONSTANT FOR UNNEW           |  |
|         |          |                |                              |  |

End

For TRS.80 Mod 4 users.

For TRS.80 Mod 4 users.

Plus other great utilities.

# **CONVERT** MOD I/III BASIC PROGRAMS and FILES For Use On The IBM PC, TANDY 1000, 1200HD, 2000

Here's time and money saving news for thousands of TRS-80 Mod I and Mod III owners who would love to move up to state-of-the-art hardware! EMSI's conversion package contains utilities to solve both problems facing those who want to upgrade:

# PROBLEM 1—HOW DO I GET FROM HERE (Mod I/III) TO THERE (PC)? Do I need to retype everything, buy modems, RS232's, cables, and communications software?

ANSWER: None of the above! Use the HYPERCROSS utility included with our package! HYPERCROSS makes the entire disk transfer process very simple-and fast. All the work is done right on your Mod I/III. HYPERCROSS lets you format a diskette readable by all PC's in one drive and copy files directly to it from a Mod I/III diskette. After the transfer, take the PC diskette out of your Mod I/III and put it in your PC. Simple as that! (Mod I's need a doubler.)

# PROBLEM 2—ONCE I'M THERE, HOW DO I CONVERT MY MOD I/III PROGRAM TO RUN ON A PC?

ANSWER: Use our CNV3TOPC utility to do 95% or more of the conversion for you. It automatically inserts all required spaces between keywords, replaces PRINT@'s (even those with variables) to LOCATE's, adjusts TAB addresses, corrects the exponentiation symbol, replaces the % symbol in USING statements with a backslash, removes down arrows, optionally removes REM's and flags and lists unresolved line numbers. It even allows for Mod I/III screen PEEKs and POKEs.

And, our thirty page user guide is packed with examples and hints showing how to make any manual program changes required after using CNV3TOPC.

". . . It's the best such program I've seen, well worth it's higher price over similar programs. . . The conversion program performed flawlessly." Mr. Gary Shade, 80 MICRO, May 1985 (41/2 stars).

> "Truly, a Superior Quality Software Package. Count me among your list of satisfied customers." Waltham, MA

"I would gladly recommend the package to anyone making the change

to an IBM type machine." Wauwatosa, WI

"What a time saver. Thanks for a great product."

Denver, CO

PC/MS-DOS system functions.

"Excellent! The manual alone. . .is worth the price." Westport, CT

"The fine points of conversion you cover in the manual are excellent."

Salem, OR "An excellent product. Thank you for the service."

Mapa, CA "Works like a charm! Congratulations." Odenton, MD

# CONV3TOPC V2.0 \$139.95

(Package includes: HYPERCROSS and CNV3TOPC)

AVAILABLE WORLDWIDE through Radio Shack's Express Order Software (Cat.No. 90-0345)

Visit a R/S Computer Center and review the CONV3TOPC DEMO. It provides complete package details and will answer all your questions. If your store doesn't have the DEMO yet, ask them to order it thru ICST-FC# = FCO-925.

# OTHER EMSI SOFTWARE -

# THE NORTON UTILITIES LIST \$99.95, OUR PRICE \$59.95

| \$139.95 | CONV3TOPC V2.0—(WITHOUT Hypercross)                   | \$119.95                                                                                                    |
|----------|-------------------------------------------------------|----------------------------------------------------------------------------------------------------|
| \$139.95 | CONV4TOPC V1.0—(WITHOUT HYPERCROSS)                   | \$119.95                                                                                                    |
|          | CONV3TO4—Mod I/III to Mod 4 BASIC                     | \$49.95                                                                                                    |
|          | HYPERCROSS—Mod 4, PC-DOS formats                      | \$49.95                                                                                                    |
| \$20.00  | ISAM ROUTINES—Incorporate these routines              | \$69.95                                                                                                    |
| \$49.95  | in your PC BASIC programs. They provide keyed         |                                                                                                    |
| \$24.95  | access to random files & complete file maint.         |                                                                                                    |
|          | RAMDISK—Create superfast pseudo disk drive            | \$49.95                                                                                                    |
|          | (eg. create a 90K RAM drive C: and still have 60K for |                                                                                                    |
| \$24.95  | BASIC on 256K PC).                                    |                                                                                                    |
|          | INSIDE TRACK—Over 60 PC utilities that                | \$44.95                                                                                                    |
|          | compliment PEEKs 'n POKEs package. Too many           |                                                                                                    |
| \$29.95  | functions to mention.                                 |                                                                                                    |
|          |                                                       |                                                                                                    |
|          | \$139.95<br>\$20.00<br>\$49.95<br>\$24.95<br>\$24.95  | \$139.95 CONV4TOPC V1.0—(WITHOUT HYPERCROSS) CONV3TO4—Mod I/III to Mod 4 BASIC HYPERCROSS—Mod 4, PC-DOS formats  \$20.00 \$49.95 ISAM ROUTINES—Incorporate these routines in your PC BASIC programs. They provide keyed access to random files & complete file maint.  RAMDISK—Create superfast pseudo disk drive (eg. create a 90K RAM drive C: and still have 60K for BASIC on 256K PC). INSIDE TRACK—Over 60 PC utilities that compliment PEEKs 'n POKEs package. Too many |

# 800-922-0786

(NJ residents 201-879-5982)

# EDUCATIONAL MICRO SYSTEMS, INC.

PO Box 471, Chester, New Jersey 07930

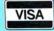

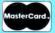

# The Model 3000: Tandy's Bundle of Muscle

# by Dave Rowell

\*\*\*\*

The Tandy 3000 comes with 512K, a 1.2-megabyte disk drive, a built-in real-time clock, and a parallel/serial adapter. The 3000HD comes with an internal 20-megabyte hard disk. Tandy/Radio Shack, One Tandy Center, Fort Worth, TX 76102. The Model 3000 (catalog number 25-4001) is \$2,599; the Model 3000HD (catalog number 25-4002) is \$3,599.

The Tandy 3000 is, by all reports, a fully operational clone of the IBM PC AT. Tandy has trimmed

a few nonessential AT features, speeded it up, and undercut the AT's premium price. The 3000 is clone enough that you don't have to buy software or hardware upgrades from Tandy when you can find a better deal elsewhere. You can have the best of both worlds: Tandy service and the IBM marketplace.

Tandy's made-in-Texas clone runs its 16-bit 80286 microprocessor at 8 MHz (megahertz), 33 percent faster than the AT's 6 MHz clock speed. The 3000's ROM BIOS is guaranteed 100 percent AT compatible by developer Phoenix Software. Tests done for Tandy by Future Computing back this claim; of 48 major PC software packages tested, four didn't run on the 3000. They don't run on the IBM PC AT, either.

# The Equipment

The 3000 provides 10 expansion slots, seven full-length 16-bit AT-type slots and three (one of them half-length) 8-bit XT slots. That's one more of each type than on the AT. Like the AT, the 3000 comes with 512K RAM, a slim-line 1.2-megabyte 5½-inch floppy disk drive, a serial/parallel port expansion board, a socket for an 80287 math coprocessor, and a battery-powered clock. The 3000's 84-key key-board closely follows the AT layout. In addition, the 3000HD comes with a half-height, 20-megabyte internal hard drive.

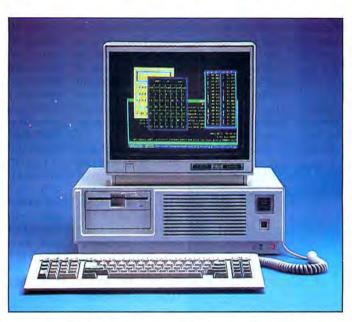

The 3000 lacks the AT's lock-and-key mechanism, which physically secures the AT case and electronically locks up the keyboard. What may turn away some potential 3000HD prospects, however, is the relative slowness of the 20-megabyte hard drive. It's an IBM PC XT-type drive, not a voice-coil technology drive like the AT's. The older type of drive runs much faster on the 3000 than it would on an IBM XT, but not as fast as the AT's more expensive hard drive.

For most users, the 3000HD will feel exceedingly fast. The hard disk slowdown will be noticeable only with a few applications requiring lots of random file access. For handling large data bases or running the Unix operating system, Tandy will be coming out with a very fast 40-megabyte hard drive. And a few third-party, half-height, AT-fast hard

## The Star Ratings

80 Micro's star ratings reflect our reviewer's impression of a product.

The stars mean:

- \*\*\*\* Superior;

  \*\*\* Excellent;

  \*\* Good;

  \*\* Fair:
  - \* Poor.

drives are available. If a fast hard drive really matters to you, add \$500 to the 3000HD's price when comparing it to the AT. It may still seem a bargain.

# Outside In

The hefty 3000 is solidly constructed of steel except for its stiff plastic front panel. The large main unit measures  $6\frac{1}{8}$  inches high and 19 inches wide by 18 inches deep. Tandy stayed with their usual off-white color for the 3000's textured case and keyboard. It's not an unattractive computer.

The slotted air intake occupies most of the front panel. Behind it, the fan

draws cooling air through a filter. The square, orange reset button sits to the left, easy to reach but safely recessed. Below the reset button, two red lights indicate power and hard drive activity.

Openings for two floppy drives occupy the sunken area to the right of the intake grille. The 3000's 1.2-megabyte drive A occupies the top slot. Reach around the right side, towards the rear, and you'll find the power switch-just like on an IBM. After passing through the power supply, cooling air leaves the 3000 through two louvered areas at the right rear. The ac power cord plugs in below the louvers, as does the power cord for the 3000's monitor. You need only flip the 3000's power switch to turn on both computer and monitor. Covered expansion slot openings, numbered 1-10, fill the other half of the metal backside. The keyboard plugs into the center back slot.

The plastic keyboard is sturdy, but light enough for lap work. Two legs fold out easily and click into place to angle the keyboard up. Rubber pads at the bottom front prevent sliding. The six-foot coiled cord is thick and strong, with a straight section reaching out from the plug around to the side of the computer—a nice touch.

The 3000 uses the sensible AT key layout: 10 function keys in two columns on the left, and a numeric keypad to the

# REVIEWS

right with all the calculator operation keys except "/", which isn't far off. The arrow keys on 2, 4, 6, and 8 control the cursor until you toggle to number mode with the Num Lock key. Large enter and shift keys are within easy reach of the home row. You must stretch to reach the "|", "\", and backspace keys above the enter key, however.

LEDs (light-emitting diodes) indicate the state of Caps Lock, Num Lock, and Scroll Lock right on the keys rather than in a bank of lights above the numeric keypad as on the AT. The mysterious Sys Req key in the top row of the numeric keypad will have uses under Unix (it has a dedicated interrupt vector).

My 10 fingers agree that the 3000's keyboard possesses an easy, positive key action that brings out their typing abilities like no other keyboard they've used.

and time, but also hardware configuration information. When you add memory or hard drives, or change monitor type or the date and time, you must run the 3000's Setup program to update the CMOS RAM.

Over the right front area rests a clear plastic airflow covering, which channels the airflow through the power supply compartment.

The powerful (and fairly loud) fan sits at left front in a cast metal housing. A thermostat throws it into high speed at very high temperatures, but most users will never witness this phenomenon. A removable metal-fiber air filter slides up in front of the fan. It slides out the bottom of the frame when you undo its velcro fastener. The 3000's speaker occupies space to the left of the fan.

The motherboard under the fan holds

512K of RAM in two banks of nine 256K chips. The ninth chip in each bank implies that the 3000 uses the same parity memorychecking scheme as IBM computers. Behind the system RAM are two more banks of nine-chip sockets. They're for the 18 64K chips that bring RAM to 640K (the AT requires a 128K ex-

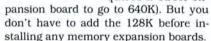

Centered below the expansion board area is the central processing unit (CPU), the 80286 microprocessor. With a 16-bit data bus, improved instruction processing, and faster clock speed, the 3000 leaves the Tandy 1000/1200's 8088 CPU in a cloud of dust. The 80286 can also address 16 megabytes of RAM, while the 8088 is limited to 1 megabyte.

The empty socket in front of the 80286 is reserved for a 5-MHz 80287 math coprocessor (Tandy sells one for \$400). The 3000's ROM is contained in two chips to the right of the 80286. Like the AT, the 3000 has two extra ROM sockets for future enhancements.

All 10 expansion slots have the 62-pin connector used for XT-type cards with 8-bit data bus. You can stick an XT expansion board (if AT compatible) in any of the 3000's 10 slots. The seven AT-type slots have an additional 36-pin plug-in, providing access to the full 16-bit data bus and 16-megabyte RAM addressing.

The half-length XT-type slot 10 is occupied with the serial/parallel adapter board. The parallel port is a female 25pin submini-D connector and accepts IBM printer cables. The pin assignments are pure IBM. You can use any printer designed for an IBM, or a Tandy printer that has an IBM mode. The 3000's serial port, like the AT's, is a 9-pin connector. The drive adapter board is in slot 9, and the video board (an XT-type) should go in slot 1 or 3.

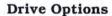

The 3000HD drive controller card (Western Digital WD1002-WA2) supports two disk drives and two hard drives. The 3000 comes with a controller card that handles two floppies only. If you add a Tandy hard drive later, you must buy both a hard drive controller card (\$500) and a drive (\$800). That's \$300 more than the price difference between the 3000 and 3000HD.

The 3000HD takes three internal drives, but all must be half-height units. You can, for instance, mount two internal hard drives in addition to the 1.2-megabyte floppy. Maximally configured, the 3000HD can run two internal floppies, an internal hard drive, and an external hard drive.

The 3000's Mitsubishi 1.2-megabyte floppy drive uses special 5¼-inch high-density disks (\$59.95 for 10 from Tandy). The disk format is 80 track, double-sided, but with 15-sector tracks. At 360 rpm, the capacious floppy runs faster than the 360K drives (300 rpm), and its average access time of 91 milliseconds (ms) and track-to-track interval of 3 ms is quicker than some hard drives.

The high-density floppy drive can read and write in 360K format, but there are some restrictions. First, even if formatted to 360K, high-density disks can't be read by 360K drives because the magnetic signal strength is too high. Second, the 1.2-megabyte drive can read disks created by 360K drives with no problem, but you must take precautions writing to 360K disks with a 1.2-megabyte drive so they can be read by a 360K drive. The disk should be new or bulk-erased before formatting and the 360K drive must be well aligned.

The current 3000 version of MS-DOS 3.1 can't read or write to the 720K floppy format used by the Tandy 2000 (you can take a directory, but that's all). The next release of the DOS will probably add this capability (along with the ability to treat large hard drives as two logical drives).

The 3000HD's 20-megabyte hard drive, also made by Mitsubishi (MR522), uses four heads (two platters) to read 614 cylinders with 17 sectors per track. The 85 ms average access time and 18 ms track-to-track time are in the same class as an XT drive, but slower than the 52 ms and 14 ms ratings of an AT hard drive.

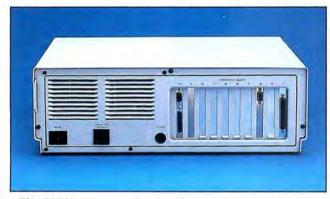

The 3000's power and video plugs and expansion slots.

### Uncovered

Remove three screws from the back panel and the 3000's case easily slides forward from its steel frame, revealing space for a rank of full-sized expansion boards. A large, perforated metal cage at right rear houses the 175-watt power supply, rated at 2.1 amps maximum current drain. The 3000 gets by with less power than the AT's 192 watts partly because it uses 18 power-conserving 256K memory chips to achieve 512K, while the AT uses 72 64K chips. The 3000 can be set to use 120-volt or 240-volt power sources.

The metal drive compartment occupies the area in front of the power supply. There are arrangements for three internal half-height drives. The top bunk holds the 1.2-megabyte floppy drive. The 3000HD's half-height hard drive sits in the bottom. The middle compartment can hold either a floppy or hard drive.

To the left of the drive cage, a large 6.8-volt lithium battery attaches by velcro to the inner front metal panel behind the plastic facade. When the computer is off, the battery powers the 3000's CMOS RAM, which holds not only current date

# REVIEWS

I ran several hard drive tests to get a feeling for the hard drive's capability. The Doran test (running Norton Utilities' Disktest program with the /D parameter) reads the whole hard drive sequentially, testing for read errors. The test took 328 seconds to read 20 megabytes with 16 disk buffers available-a rate of 63 kilobytes per sec (kb/s). An AT tests out around 70 kb/s. The PC XT 10-megabyte hard drive reads only 44 kb/s. The fast 80286 CPU allows the 3000 to use an interleave of three (i.e., the drive reads every third sector on a track and takes three disk revolutions to read a whole track). The XT uses an interleave of six, taking twice as long to read a track sequentially.

I also ran two test programs from *PC Magazine*. The first, called Bench01. EXE, performs random reads and writes and sequential reads on a large test file. The 3000's hard drive performed random writing and sequential reading at an equal or faster rate than an AT drive. Random reading revealed the slower head movement of the 3000's hard drive; it took three times as long as an AT with 512-byte records, but only 23 percent longer with 578-byte records.

The Core International test for drive speed (Bench06.EXE on PC Magazine benchmark disk) determines drive access speeds by averaging repeated read/write head movements. As many people have discovered, the 3000's hard drive fails miserably with the Core test, giving inconsistent access times much higher than the drive's rated speed. The cumulative test time for random access was so long as to overflow the test program's storage capacity, producing an obviously incorrect "30 percent faster than AT" rating.

It turns out that this stressful test uncovered a minor bug in the 3000 BIOS. According to Tandy, the bug shows only with the Core test and doesn't affect normal drive operation. The other hard disk tests bear this out. The BIOS ROM has been fixed and worked into current production.

What does all this mean? Benchmarks aside, the speed of the 3000's hard drive access depends on what you're using it for. For pure sequential file reading, the 3000 compares favorably with an AT. With pure random file I/O, it's slow. Most applications use sequential file I/O or use random access only sporadically, so drive access time isn't usually important. For large data bases doing sorts on disk or a Unix system using the virtual memory capabilities of the 80286, the 3000's hard drive becomes the limiting factor in getting the job done. It's for these uses that Tandy is bringing out a fast 40-megabyte hard drive.

Because the AT uses full-height drives, fast half-height drives are not common; in

fact, they're just becoming available. The Tandon 755, for instance, is a new half-height, voice-coil, 40-megabyte drive that you can purchase by mail for \$1,395 from BT Enterprises (10 Carlough Road, Bohemia, NY 11716, 800-645-1165). If you start with the single-floppy 3000, you'll need a new controller board, too. The Tandy card is \$500. Because all ATs (even the floppy-only model) come with hard drive adapters, there isn't a big third-party market for them.

# More Memory

The 80286 can address up to 16 megabytes of RAM, but not under MS-DOS 3.1, which normally can address only 640K. MS-DOS uses the 80286 compatibility mode so that you can run software

written for a PC's 8088 chip. Any expansion above 640K can be used only as a RAM disk unless you buy a third-party memory board that follows one of the expanded memory standards. For instance Intel's Above Board follows the Lotus/Intel/Microsoft extended memory standard and allows some software to address the extra RAM.

This year, Tandy will come out with

Microsoft's Xenix 5.0, their version of the Unix System V. This operating system runs the 80286 in its protected mode, allowing multitasking, use of virtual memory (1 gigabyte), and addressing the maximum 16 megabytes of RAM. Tandy plans to introduce a 2megabyte expansion board in the second quarter of this year to make use of this capability. With the disk controller taking one 16-bit slot, six AT slots are left for 2-megabyte boards, so you can run 12.6 megabytes of RAM. The board comes with 512K for \$499, and additional RAM from Tandy will come in sets of 256K (25-3062) for \$220-an exorbitant \$1,060 for 2 megabytes.

### Video Electives

One decision you make when buying a Tandy 3000 is what type of monitor to buy. You can run anything from a TV to a high-resolution color graphics monitor. You must also purchase an adapter appropriate to your chosen display. Tandy has tested a wide range of PC and AT video adapters, and they're confident that the 3000 is totally IBM compatible.

The 3000HD I reviewed came with Tandy's Deluxe Graphics Display Adapter (\$500) and their top-of-the-line CM-1 monitor (\$599). Although capable of displaying 640- by 400-pixel graphics, it displays standard PC graphics (640 by 200) by scanning 200 lines twice. Text is as sharp as a good monochrome display, and the eight-color palette (16 is standard) is more than adequate for most applications software (missing are the paler colors produced with the intensity bit on RGBI monitors). The combination of clear text and sharp, bright color graphics explains why Tandy is selling so many 3000s with this monitor. This adapter, made by STB, also drives the VM-1 monochrome monitor (\$100), too.

Tandy's Deluxe Text Display adapter (\$250) drives the CM-1 and VM-1 monitors, producing high-resolution text, but

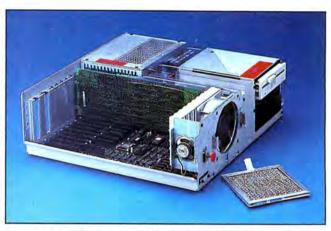

Inside: AT compatibility and expansions galore.

color only (on the CM-1) in text mode (colored text characters and background). In addition, the Tandy 1200's three adapter boards (mono, graphics, and master graphics) can be used in the 3000 (one must be patched when used with the VM-3 high-resolution monochrome monitor). These boards can be used with the monochrome and RGB monitors Tandy sells for the 1000 and 1200. With a fast machine like the 3000, you may want to run Digital Research's GEM or Microsoft's Windows in color. You'll need a monitor and a board that can handle the IBM's Enhanced Graphics Adapter (EGA) and get the 640 by 350 resolution in 16 colors. EGA boards and monitors are expensive; IBM equipment totals \$1,500. Tandy is pushing to get their own EGA board out for the 3000.

# Performance

The 3000 seems to perform in two modes: fast and instantaneous. I ran some computing benchmarks with known results on the AT. The Norton Utilities system information program (SYSINFO) rates the 3000's computing performance at 7.3 (times the IBM PC's). The IBM PC AT gets a 5.9. The 3000's advantage is 24 percent, not the 33 per-

# "I am amazed at the broad spectrum of technical articles you publish, for both novice and advanced programmers..."

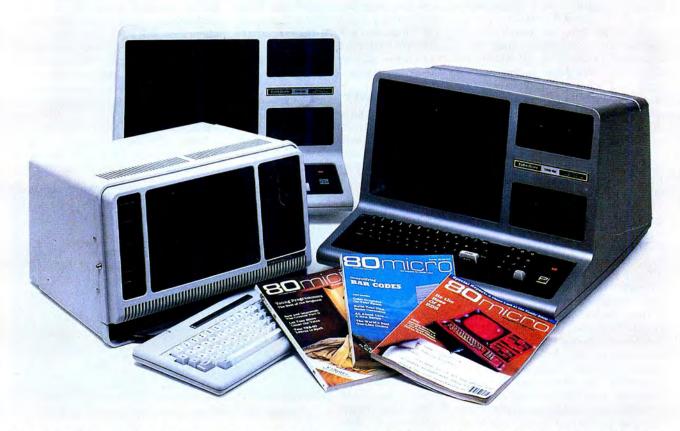

If you're still wondering which magazine you should buy for your TRS-80\*, here's what **80 Micro** readers have to say about their #1 system-specific information source—

• "Not only is the magazine very professionally done, but I have found something in almost every issue that has been worth the price of the subscription..."

Roger L. Holstege Millersville, MD

• "I was greatly impressed by your magazine. I got more useful information from that one issue of 80 than I have from countless other sources..."

John M. Crittenden Jackson, MS

• "I have found **80 Micro** to be the most valuable magazine pertaining to home computers on the market..."

William C. Hardin, Jr. Charlotte, NC

**80 Micro** is the magazine for every TRS-80 user—from beginner to advanced. **80 Micro** is full of tutorials, free programs, hardware modifications, new product announcements, product reviews, debugging tips, and more.

And an **80 Micro** subscription is risk-free. If you're not completely satisfied, you'll be reimbursed for all undelivered issues. See what **80 Micro** can do for you. It's #1 for a lot of people. Fill out this order form and send it in now.

\*TRS-80 is a trademark of Radio Shack, a division of Tandy Corp.

Yes! I want a no-risk subscription to the magazine for beginner to advanced TRS-80 users. Send me 12 issues of 80 MICRO for \$24.97! I'll save 48% off the newsstand price!

| ☐ Payment Enclosed |     |  |  |
|--------------------|-----|--|--|
|                    |     |  |  |
|                    |     |  |  |
| State              | Zip |  |  |
|                    |     |  |  |

Canada & Mexico, \$27.97. Foreign surface, \$44.97. 1 year only, US funds drawn on US bank. Please allow 6-8 weeks for delivery.

Bomicro • PO Box 981 • Famingdale, NY 11737

The 3000 seems to perform in two modes: fast and instantaneous.

cent you'd predict just from the clock speed increase. A prime number calculation (Bench02.EXE from *PC Maga*zine) ran only slightly faster on the 3000 (14 seconds versus the AT's 15 seconds).

I also ran some Basic speed tests (from Byte magazine, Vol.10:11). Two tested sequential file access by writing and reading 128K records to a 64K file. The 3000 read the file in the same time as the AT (24 seconds), and wrote the file slightly faster (25 seconds compared to the AT's 26). The 3000 performed the standard Sieve of Eratosthenes prime number program at the same speed as the AT (80 seconds), but it performed a single-precision calculation test quite a bit faster (24 seconds compared to the AT's 27). Keep in mind that differences between the two Basics may affect the comparison.

You should be able to go right out and buy software designed for the AT, although Tandy versions of MS-DOS software provide support for Tandy printers (and remove support for non-Tandy printers). Old programs tied to the PC's 4.77 MHz clock tick (usually copy-protected programs) won't run on an AT or 3000, and a few rare programs tied to the AT's 6 MHz clock might not run on the 3000. The 3000 doesn't have a 6 MHz mode like some AT clones.

# Manuals

When you buy the 3000, you get a small Installation and Operations Manual and a utilities disk. The manual contains everything you need to know about setting up your new 3000, including the hard drive. Lots of well-drafted diagrams show clearly the appropriate circuit board placement of any jumpers used in hardware modifications. A jumper on the motherboard must be set for color if you use a color monitor, and another set when you bring total RAM on the motherboard to 640K. There are also two jumpers on the serial/parallel expansion board; one selects serial port 1 or 2, and the other switches the baud rate generator between USA and international settings.

The self-booting utilities disk provides a menu-driven set of programs for setting up the 3000. The disk contains a low-level formatter for the hard drive and a Setup utility to program the CMOS RAM. Also provided are the Shiptrak program to park the hard drive read/ write heads safely for transport, and simple format and disk-copy programs for the floppy drive.

Like the AT, the 3000 doesn't come with operating system software. You have to buy the MS-DOS 3.1/Basic/DeskMate package from Tandy (\$100).

The resident MS-DOS system files take 37K of RAM (not including Command. COM, which yields its space in high RAM to other programs if necessary). DOS 3.1 offers better support of hard drives than 2.11, which comes with the Model 1000. You can, for instance, run a program in another directory if you specify its full path name. DOS 3.1 also supplies a RAM disk (VDISK), a program to change disk volume names, and the ATTRIB command to change file attributes (readonly, hidden, and system). DOS 3.1, like 2.11, however, addresses only 1 megabyte of RAM, 640K of which is available for program use. VDISK can use any RAM above 640K.

Basic 3.11.00 (Tandy version) runs fast with an 80286 microprocessor. Functionally, it's the same as the AT's Basic (or BasicA), but isn't ROM-based. Several small programs I wrote using the graphics commands ran nicely on the CM-1 monitor and were extremely fast and sharp. In screen mode 1, the CM-1 limits you to eight colors; colors 8–15 come out the same as 0–7.

### **Unix Soon**

Microsoft's Xenix 5.0 will soon be available for the 3000 from Tandy. One Tandy change will be the addition of device drivers for their Tape and Disk Cartridge Systems. DeskMate will also be part of the package.

Tandy has an expansion card in the works that will allow up to six people to use the 3000 under Xenix. It will provide four more serial ports and a Z80 microprocessor for improved performance. The AT, as IBM supports it, can handle three users (console and two serial ports). However, Xenix will not be a great system for very large applications because it must work around the 80286's 64K memory segmentation.

### Conclusion

The Model 3000 is an excellent machine, and with a fast hard drive, it will be a great machine. Tandy has put more into this computer than any other: quality of construction, attractive design, and most of all, function. Tandy has made great strides over the last year with their MS-DOS machines, and the 3000 crowns Tandy's comeback.

# AFM: Freedom Of Information

by Harry Bee

 $\star\star\star$ 

**AFM: Automatic File Manager** runs on the Model III (48K) and requires two disk drives. PowerSoft Products, 17060 Dallas Pkwy., Suite 114, Dallas, TX 75248, 214-733-4475. \$99.95.

any data base managers are too strict. They force you into rigid data structures and demand that you modify your data to fit. AFM, however, is a freewheeling data base manager that imposes no such restrictions. It's a filing system designed for those of us whose desire to get organized exceeds our discipline.

AFM is more difficult to learn than it should be and it displays some inconsistencies. Its help screens are less than illuminating and one command didn't work. In spite of all this, I like the program.

# **Easy Entry**

To set up a data base under AFM, you supply names (called tabs) for the fields you think your records will contain. You don't have to decide how long each field will be or what sort of information you'll put into it. A field (for example, "phone:") may occur several times within a record, or not at all. The program allows 60 field names and can retrieve records by 26 of them.

An individual record is just that: individual. Rather than a cubbyhole of predetermined size and shape, it is a collection of related items as large or as small as necessary. The limit is a generous 4,096 characters per record.

AFM uses a "clipboard" of 64 continuous lines as a work area for most functions, and provides an adequate text editor. To build a data base, you type your data on the clipboard (including tabs) and use the editor to play with the format. When you're satisfied with a record, pressing the break key gets you out of the editor and another single-key command writes the record to disk. The program removes your data from the clipboard and leaves the field names in place as a form for the next record. But you're not locked into that format. You can add, delete, and rearrange fields for each record and maintain a library of data-entry forms to call as needed.

The program can also read ASCII text created by other data base programs or word processors directly into your files. I found this feature handy for gathering information from remote data bases by modem.

When you retrieve a record by enter-

# REVIEWS

ing a field name, it appears on the clipboard the way you wrote it. The format, though, is not set in cement. You are as free to edit as when you first created the record. As you page through records, options allow output to the printer or another disk file, and deletion. The Run command permits retrieval by fairly complex search criteria for continuous review, output, editing, or deleting.

# A Disk Miser

With all this flexibility, you'd think AFM would gobble up your disk space. But the opposite is true: AFM stores only what each record contains, not unused fields or portions of fields.

For comparison, I transferred to AFM an address book I'd been keeping with Profile III+. In creating the AFM file, I was able to include all my data for each individual without having to make separate records to catch the overflow. I'd left room on Profile for only two phone numbers and one address in each record: with AFM it didn't matter. In addition. I was able to attach liberal notes to the AFM records (the names of children and dogs, birthdays, anniversaries) instead of being limited to the 32 bytes I'd allowed with Profile. AFM used about 20 percent less disk space, yet I felt I had more (and more useful) information in the new file.

# The Puzzle Book

Forget that the 70-page user's guide is insensitive (librarians are "prim young ladies behind the desk"), puerile ("Isn't that nice?"), and noisy (!). It's inadequate. The flag-waving prose covers installation, setup, data entry, and simple retrieval well enough, but once you're ready for the program's more complex and powerful features, all you'll find are intriguing possibilities never explained. Nine commands listed in the manual's appendix do not appear in the manual proper.

The demonstration program supplied with the package is a hands-on guide to the same material in the manual and leaves the same puzzles. AFM's help screens are reminders only and shed little light.

### **Hidden Power**

The real power of a filing system is its ability to return your data, sorted into an intelligible format. This is where AFM shines. There seems no end to the variety of reports it will produce or to the extent of the criteria you can search by.

To produce a columnar report, you enter a series of commands to establish its physical parameters, define the fields to include, set up your search mask, and run the report. Once you've puzzled out what everything is for, you can easily

run a report directly from the keyboard. However, it's no more trouble to use the template supplied with the program to create report generators, keep them on file, and run them when needed. You can also use AFM by itself to create serviceable form letters.

Although the syntax takes getting used to, you can set up separate search criteria for each field in your file, and AFM searches by all of them at once. Its Lookup feature uses data from one file to search another.

One operator deserves special attention. Preceding a search term with an apostrophe (') tells the program to search the entire text of a field for the given string. It's not perfect. The term "commu" will pull up "communication" or "community," but also finds things like covers modal music. The possibilities of this feature, however, make AFM stand out among Model III data bases

# No Fatal Flaws, But. . .

The first time I ran AFM, I was greeted with an error message. In fact, there was no real error, and the condition disappeared after I set the program to execute automatically on bootup. This is typical of the anomalies that compound the manual's deficiencies. Nothing I tried crashed the program, but this sort of thing kept me wincing.

More serious are the inconsistencies. The search term ">B<B", used one way, will find items beginning with B. Used elsewhere, the term finds nothing; you have to change it to >B<C to get the same results. Another quirk shows up in sorting. The program is supposed to provide three distinct sorts. I found two, there being no discernible difference between the Standard and ASCII options. These two are more interesting than the Numeric sort, though. They shuffle numbers into the alphabet: "2" winds up between "Q" and "R."

The most serious flaw is the \*SCAN command, which is supposed to let you recover otherwise unrecoverable records. \*SCAN didn't work.

# Conclusion

If you have the experience and the time to work around the documentation's shortcomings and the program's eccentricities, AFM turns out to be surprisingly easy to use. If the information you need to organize doesn't come in uniform packages and you feel as though regular data bases are just too difficult to work with, then AFM was made for you. Its flexibility and casual style, combined with its judicious use of disk space, allow applications that are not possible with other Model III data bases.

# A Laptop Media Event

# by Thomas L. Quindry

# \*\*\*

The Portable Disk Drive works with the Models 100 and 200 and requires at least 8K RAM (more recommended). Tandy/Radio Shack, One Tandy Plaza, Fort Worth, TX 76102. Catalog number 26-3808. \$199.95.

Pinally, affordable data storage for the Models 100 and 200. Tandy's Portable Disk Drive is inexpensive, light (less than half the weight of a Model 100), and convenient to use. The drive will easily fit into a briefcase with a Model 100 or 200, a supply of disks, and an optional power supply.

### The Facts

The Portable Disk Drive is a single-sided, 40-track,  $3^{1}/_{2}$ -inch drive that transfers data at 19,200 baud through the RS-232 port, rather than through the 40-pin expansion bus. It is powered by four AA alkaline batteries or an optional power supply. (The power supply is the same type that can power a Model 100 or 200 and costs only \$5.95.)

While manufacturers of other disk drives for the 100 and 200 have chosen to use higher-capacity drives of 360K per disk, Tandy's smaller drive holds only 101K. But the difference in price makes up for the storage disadvantage.

Setting up the drive is easy. You should have at least 8K of RAM in your computer. Actually, 16K should probably be the minimum, since an 8K Model 100 only has about 5K of free RAM. When you use the drive for the first time, its four DIP switches have to be set to the on position—the drives should be delivered this way. You type in a three-line Basic program that loads the key program, Floppy.CO, from the supplied utility disk into your computer. After Floppy.CO is loaded, you set the four switches to the off position so that the file management program can be run. I did have trouble determining the on/off position of the switches since they aren't clearly marked.

The disk drive isn't much of a power grabber. A set of four alkaline batteries that would last 20 hours in a Model 100 will last about 10 hours in standby mode with the disk drive. The batteries will power about two hours of actual read/write operations. But two hours is a long time for disk input/output (I/O). It's rarely necessary to keep the drive on for more than a few seconds at a time; you

Continued on p. 114

### More Software from the Creators of Super Utility™

>> All products shipped from stock within 24 working hours! <<

## SuperCross/XT

Easily Move Files from the TRS-80<sup>TM</sup> to MS-DOS<sup>TM</sup> or CP/M<sup>TM</sup> and back!

80-MICRO summed it up;"The value of this program far exceeds its price... if you work with different computers, it's a must."

See the 4-STAR Review in the Sept. 1985 issue HUNDREDS OF ENTHUSIASTIC COMPLIMENTS ON FILE! \*Don't be confused by competitors that are <u>really</u> BASIC translators with <u>very limited</u> file transfer capabilities!

SuperCROSS/XT will allow you to MOVE files back and forth between different operating systems, including PC/MS-DOS 1.x, 2.x/3.x (single or double-sided), CP/M+, or CP/M 2.2 on your TRS-80™ Model 4/4P, III, or I/DD. You can do this with your existing hardware and SuperCROSS/XT, eliminating modems, cables, and terminal program transfers. SuperCROSS/XT runs as a I/CMD file under your TRS-80 operating system. Data files, spreadsheet files, and text files can be moved between machines. For example, years of Visicalc™ files, business letters, legal drafts, text files, PFS files, or medical records can now be utilized on your new machinel

Comments and letters on-file from registered users are unusually enthusiastic about this product and its ease of use. It WILL do what you think it will do, it's easy, and it WORKS GREAT! New features in SuperCROSS/XT include "tagging" files for multiple COPY's or KILL's to eliminate many unnecessary keystrokes!

CNVBASIC/CMD, available separately, "preps" your BASIC programs before sending over with SuperCROSS/XT. It will make most of the syntax and spacing changes required for converting Model I/III BASIC programs for use on GW-BASIC, CP/M BASIC, or Model 4 BASIC. Complex or commercial business packages written in BASIC probably will not convert 100% over by our *or any other* BASIC translator.

Important! Specify Model I/DD, III, or 4 computer type required.

| SuperCross/XT | (70 different disk | formats) | \$ 99.95 |
|---------------|--------------------|----------|----------|
| CNVBASIC/CMD  |                    |          | \$ 29.95 |
| POTHI . COMB  | O Speciall - Save  | \$101    | \$119 95 |

#### Tandy 1000 and other PC compatible users:

Do you have problems with copy-protected disks on your Tandy 1000, 1200, 3000, IBM, or other PC compatible? We don't mean trading software, but making archival backups of your purchased MASTER disks and running your protected business applications from your hard disk. We have a program called COPY II PC that will handle these tasks for you. COPY II PC will backup most protected PC software. It also makes using your hard disk as convenient as it was designed to bel No longer will you need to use a "key disk" on most software (applications - not games). You can run directly from your hard disk with NOKEY, included with the COPY II PC package. Insert NOKEY in your BATCH fille for the garchival backups of your own purchased software for your own use or running from your own hard drive only. TANDY 1000 requires memory card because of meeded DMA chip that resides there. >> Not for Tandy 2000 <<br/>
Minimum requirements: TANDY 1000 (memory board required\*),1200, 3000, IBM™ PCM, XTM, ATM, or other "real" compatibles including Leading Edge, AT&T 6300, Compaq, etc. One or two disk drives and at least 128K required on most machines.<br/>
COPYII PC with Nokey - only \$39.95

PowerSCRIPT 4.2 for Model 4, III, & I
Do you really like SCRIPSIT™, but wish it did a whole lot more? You'd
like a lot of new features without having to relearn a whole new
system or spending much additional money? Our PowerScript 4.2 is
just the answer. PowerScript 4.2 adds two categories of additions to SCRIPSIT™.
Directory/File functions (DIR, FREE, KILL CHAIN, LINK), and embedded printer control
functions. With all the smarter printers out there, it doesn't make any sense to use a
"dumb" word-processor anymore. In this case, "dumb" means it can't really control your
printer to its fullest capacity. If you notice, there are MANY word processors out there
for the TRS-80™ besides the ones from Tandy. We could recommend any one of these,
IF YOU WANTED TO BUY SOMETHING NEW. One of the problems, however, is that
you need to learn all new commands. The second problem (maybe the main one) is that you need to learn all new commands. The second problem (maybe the main one) is that you need to shell out a lot more money to buy it! PowerSCRIPT 4.2 gives you many new features, while retaining the commands you already know - at a very low price! All your previous files will, of course, be compatible. PowerScript 4.2 received a 4 1/2 star rating in 80-MICRO's July '85 issue. Supports Mod I, III, and 4 versions of SCRIPSIT™ (Ownership of SCRIPSIT required).

Add all this power to your program for only \$39.95!

#### Reference Manual for Scripsit<sup>TM</sup>

New! Contains easy to follow instructions on getting the most from SCRIPSIT™ for Mod I, III, or 41 Explains all the mysteries and ends confusion on commands you never understood! Meant to supplement your manual, but will stand alone in its completeness. Contains extensive Index to the Tandy I/III manual. only \$7.95!

#### SUPER UTILITYTM Combo Specials

Our ever-popular book *INSIDE SU+ 3x* has been revised and renamed to now include all the changes that have occurred in the past two years since it was last revised. This perfect-bound, large format, slick 100 page+ book explains all the ins and outs of using these powerful utilities to the fullest of their capabilities. If you own *SU+ 3.x*, *SU4/4P*, or *Power TOOL* this book will really add to your knowledge and maybe explain some things you didn't understand before. Lots of tips, hints, and suggestions are included, as well as helpful information for the novice as well as the "pro". Disk theory is explained as well. The book is now shipping, and a real value at only \$19.95, its list price, but this month we're offering it for only \$151 Save \$51 If you are a new Model 4 owner and a new *SU42* owner as well, then *NOW* is the time to get some great infol

owner and a new SU4 owner as well, then NOW is the time to get some great into Don't own Super Utility yet?? Buy our world-famous SUPER UTILITY-3.2 or SUPER UTILITY 4/4P and add our new edition of USING SUPER UTILITY for only \$5 extral Save \$15! This program will amaze you. There is NO WAY to tell you in this space how powerful SUPER UTILITY really is, but <u>literally thousands</u> all over the world have written their praises of this program. Don't delay! You wouldn't believe how many of these we Federal Express to people who need it "yesterday"! <u>Think of SU as data insurance</u>. You can't go wrong.

| Super Utility+ 3.2 - for the TRS-80™ I, III, 4(III) | \$79.95 |
|-----------------------------------------------------|---------|
| Super Utility 4 - for the TRS-80™ Model 4/4P/4D     | \$79.95 |
| USING SUPER UTILITY Book Sale price                 | \$15,00 |

Special combo! SU with new book for only \$84.95! Save \$15! Super Utility for the TRS-80 is "protected". It comes with two copies of the program, however. Upon registering, you may order an unprotected copy for \$20 (U.S.) at your option.

Super Utility/PC for PC/MS-DOS - unprotected -\$89.95

Do you use a hard drive on your TRS-80?

We have a complete line of Supreme Hard Disk Driver packages that offer much greater flexibility and superior performance over the standard drivers supplied by Tandy or other hard drive manufacturers for the TRS-80 Mod 4, III, or I. They allow you to split up your hard drive into partitions of differing sizes, and also allow you to define granule sizes and other optimizing operating characteristics to achieve maximum use from your drive. The drivers (once relocated) are very small; less than 256 bytes. Most hard drive companies either sell or recommend our drivers. These drivers can also be used to allow a hard drive to be shared between LDOS 5.1 and TRSDOS™ 6 for Model 4 owners! If you have the 15 meg or 35 meg Tandy drive, you can now format it for full useage (Mod I, III or 4 mode)! If you have a 4P, you can boot directly off the Tandy hard drive in Mod 4 mode without a disk! Call or write for complete details. only \$99

Whether you use our software driver or not, you NEED to use BACK/REST! Shame on you if you're not backing up your data!

>> See the 5-Star review in the Oct'85 Issue! <<

If you've invested good money into a hard drive system, it doesn't make any sense not to have a good BACKUP routine. BACK/REST makes that job MUCH easier and saves hours. TIME IS MONEY. Don't delay any longer! BACK/REST will work with all hard drives that use LDOS™ or TRSDOS 6™ (all versions including 6.2.1).

#### Hard Drive COMBO Specials! Save Money!

|                                                                 | Secretaria de la composição de la composição de la compos |
|-----------------------------------------------------------------|----------------------------------------------------------------------------------------------------|
| BACK/REST 1.3 for TRSDOS 6™ & LDOS                              | \$ 99.95                                                                                                    |
| LDOS ToolBox                                                    | \$ 49,95                                                                                                    |
| Hard Disk Repair & Recovery Tools for LDOS - Mod I/III          |                                                                                                    |
| Model 4 ToolBelt                                                | \$ 49.95                                                                                                    |
| Hard Disk Repair & Recover Tools for TRSDOS 6 - Mod 4, 4P, 4D   |                                                                                                    |
| Mod 4 ToolBelt and LDOS ToolBox Combo                           | \$ 75.00                                                                                                    |
| useful if your hard drive is split Mod 4 and III                |                                                                                                    |
| BACK/REST and your choice of TOOLBOX                            |                                                                                                    |
| for LDOS or MOD 4 TOOLBELT                                      | \$139.95                                                                                                    |
| BACK/REST and BOTH sets of tools                                | \$159.95                                                                                                    |
| BACK/REST and our Supreme Rigid Driver* (save \$50!)            | \$149.95                                                                                                    |
| *add either I DOS TOOL BOX or Model 4 ToolBelt for only \$29.95 |                                                                                                    |

Fine print: Visa or MasterCard gladly accepted. Flat rate shipping on any item or combination of items from this ad is only \$3 (UPS ground). Blue Label or overnight available at extra cost (\$3 and \$13.50). COD orders will have \$2 added to the total. Canadian airmail is \$4 and other foreign airmail will be actual cost. Foreign customers, please use charge card ONLY. Checks and orders not drawn on US banks will be returned. Specials end 6-30-86. Texas residents must add appropriate sales tax.

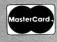

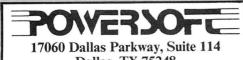

Dallas, TX 75248 (214) 733-4475

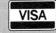

## NEW FLOPPY DISK DRIVES For Mod 1-3-4-1000, IBM

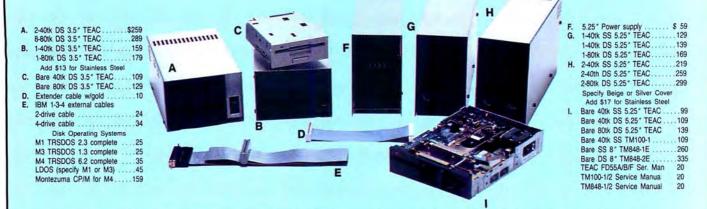

Aerocomp continues to lead the way to the BEST value in disk drives and related peripheral products for your computer. Sound engineering, high performance, quality construction, no-risk free trial, outstanding warranty service and a reputation for doing the right thing make your decision to buy AEROCOMP the correct one. Please look over our selection and call our toll-free order number with your selection now. If you are not sure of

what you need just call our technicial assistance number and we'll help you out. All drives are new—not factory blems, seconds, closeouts or defunct manufacturers surplus (MPI, Qume, Shugart, etc). Instruction manuals are included at no extra cost and service manuals are available. We appreciate your business and will do our very best to support you.

Add \$4 shipping for non-drive items; \$6 for single drives; \$10 for dual drives.

#### INCREASED DISK STORAGE FOR YOUR MODEL I

Add 80% more capacity to your disk drives with our Double Density Controller (DDC).

Add double density to your TRS-80 Model I by installing our DDC in your expansion interface. Lets talk about density. The Model I was designed to store data on diskettes in single density. Single density refers to the method used to write data to the disk. Your diskette is organized into tracks and sectors. Early Model I's had 35 track drives while later models, and most aftermarket drives,

had 40 tracks. In single density the tracks on the diskette surface are divided into 10 sectors. Each sector contains 256 bytes of data for a total of 2,560 bytes or 2.5k per track times the number of tracks your drive is capable of addressing. Double density, on the other hand, allows each track to be divided into 18 sectors. As in single density each sector contains 256 bytes but now there are 18 sectors instead of 10 giving an new storage capacity of 4,608 bytes or 4.5k per track. The result is 80% more data in the same space. You may wonder why Radio Shack did not choose to use double density in the beginning. The reason is simple. It costs more money. Double density disk storage techniques were more expensive to implement back then.

Reliable double density operation required a better disk drive than Radio Shack was furnishing in addition to better quality components and diskettes. Therefore, no double density for the Model I. We went to work and came up with a design that allowed

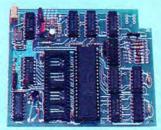

reliable double density operation on the Model I. In fact, our DDC had a higher probability of data recovery than any other disk controller on the market then or since. Our analog design phase lock loop data separator has a wider capture window than the digital types others use. This allows high resolution data centering. Our "DDC" analog circuit allows infinitely variable tuning with opti-

mum attack and settling times. The oft-stated fears of adjustment problems rumored by digital dilettantes have been proved groundless by thousands of satisfied users the world over. The bottom line is state-of-the-art reliability and performance. TRS-80 Model I disk system owners who are ready for reliable double density operation will get 80% more storage per diskette; single and double density operation with far fewer disk I/O errors; single density compatability; simple plug-in operation. You will need a disk operating system that has the necessary double density software driver. All the popular DOS's (except TRSDOS) have the software driver. We have a special combination offer that saves you \$10 and includes the LDOS operating system in the event you do not already have a DOS.

Please add \$5 shipping

## LOW COST HARD DISK DRIVES FOR YOUR TRS-80

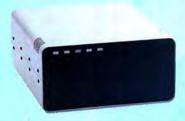

Our hard disk systems provide you with the latest integrated designs, proper controllers and pre-tested drives to ensure no unwelcome surprises. Our systems are engineered to provide years of trouble free service. These systems come complete ready to go to work. There is nothing else to purchase. Your choice of either CP/M, LDOS or TRSDOS software drivers at no charge. Additional drivers may be purchased for \$30.

Each unit is guaranteed for one full year, parts and labor, at no additional cost. We provide the little things that are so important to a long troublefree life. Things like state-

\$ 495 & up
COMPLETE
5 Megabyte
Primary
Add a Secondary
for only

Add \$20 shipping \$395 Add \$30 for Stainless Steel

of-the-art continuous duty switching power supplies; buffered seek drives; plated media; filtered forced-air ventilation for cool operation and extended life; power line EMI filter; solid steel construction; gold plated connectors; front panel LED indicators for Power—Ready—Select—Read—Write; built-in diagnostics; automatic error correction; provision to add a secondary drive; plus attention to details and a dedication to provide quality service that is unequaled. We are so sure you will be satisfied that we offer a 14 day

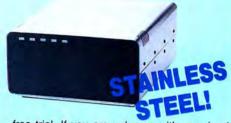

free trial. If you are unhappy with your hard drive, for any reason, just let us know within 14 days of your receipt and we will promptly refund your purchase price (less shipping). You can't go wrong. Start enjoying the real power and speed of your computer with one of our hard disk drives. Do it today! Use our toll-free ordering lines now.

#### ADDITIONAL SIZES AVAILABLE

|             | PRIMARY | SECONDARY |
|-------------|---------|-----------|
| 10 Megabyte | \$699   | \$599     |
| 20 Megabyte | 849     | 749       |
| 30 Megabyte | 999     | 899       |

# 20 Megabyte \$ 549 30 Megabyte 749 Add \$10 shipping

## SAVE YOUR MONEY WITH OUR NEW INTERNAL HARD DISK DRIVES

When you shop and compare hard disk drives for your Tandy 1000 or IBM you will find the best values here. Our hard drive specialists put together a hard disk system that you can count on to give you years of dependable service.

These systems allow you to boot directly from the hard drive. The controller automatically goes into a self test diagnostics mode at power up that verifies optimum system performance. The latest in error checking and correction is built-in allowing extremely reliable handling of your data. Our installation kit comes complete with everything you need to install it into your computer. Complete illustrated instructions as well as all cables and software needed are included. All connectors and card edges are gold plated and keyed so correct assembly is assured with no possibility of damage to your computer, the controller or hard disk drive. These kits are warranted for one year including parts and labor. Our half-high drives have low power requirements making it unnecessary to modify or change your factory power supply. Model 1000 computers require a memory board (Tandy or other) with DMA. Use your standard PC or MS-DOS version 2.1 or later.

We promise your satisfaction with a 14 day money back guarantee. If, for any reason, you are unhappy with your hard drive just let us know within 14 days of receipt and we will arrange the return and a full refund of your purchase price (less shipping). Why wait? Call us now toll-free.

### **ADD DISK DRIVES TO YOUR MODEL 3/4**

Convert your cassette Model 3 or 4 to disk operation with one of our easy to install kits. Detailed illustrated instructions are included. All you need is a screwdriver and pair of pliers. Included is our own advanced controller with gold contacts capable of 4-drive operation; plated steel mounting towers complete with RFI shield; power supply plus all the cables and hardware. Choose a 1 or 2 drive system or the basic kit and pick the drives you want and your disk operating system from the list on the opposite page. Give us a call. We are ready to help with the answers to your questions.

| our questions.                                               | - Assessed - |
|--------------------------------------------------------------|--------------|
| Complete system, less drives \$ 159<br>I-Drive system        |              |
| 2-Drive system                                               |              |
| Substitute DS drives for only \$10 each.  Add \$10 shipping. | 10010700     |

CALL TOLL-FREE 800-527-3582 USA 800-442-1310 Texas

214-339-8324 Information

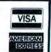

Have your American Express, MasterCard or Visa ready. We will not charge your card until the day we ship your order. Mail orders are welcome. Money orders are accepted as well as your company and personal checks as long as they are bank printed and have your address and telephone number. We will ship surface COD with no deposit on most items but all COD's require cash or a Cashier's Check on delivery. Texas residents add State Sales Tax. No tax collected on out of state shipments. There is a one year warranty on all hardware items against defects in materials or workmanship. Your satisfaction is guaranteed on all hardware products. If you are not satisfied, for any reason, call us within 14 days of receipt and we will arrange the return of the hardware product and the cheerful refund of your money (less shipping). All original materials must be intact and undamaged as well as the original shipping container. This ofter does not apply to software. Defective software will be replaced. No other software warranty applies. Prices and specifications are subject to change without notice.

Redbird Airport Hangar #8 \* P.O. Box 764246 \* Dallas, Texas 75376

FAX: 214-337-4981 \* SERVICE: 214-337-4346

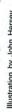

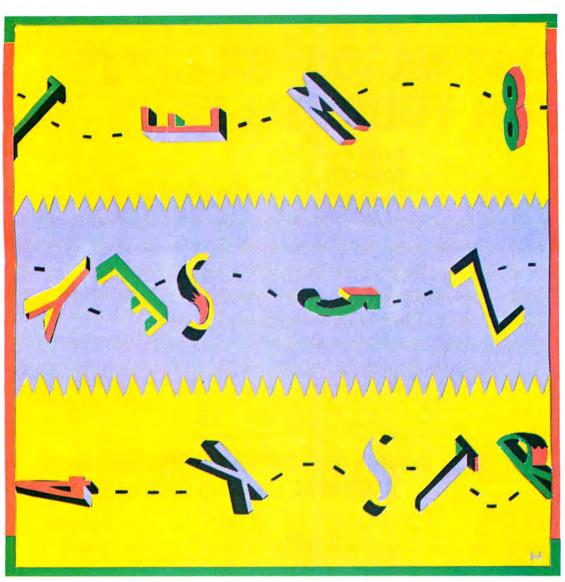

## Pulling Strings by Lewis Rosenfelder

ne way to make your programs friendlier, faster, and more compact is to take advantage of Basic's Instring (INSTR) function. INSTR finds the position of one string within another, which can help you decode and validate keyboard input, filter or change unwanted data, perform program branching, and conduct high-speed searches of disk files. Once you master a few techniques for using INSTR, you'll find it to be a powerful and versatile tool.

#### Covering the Basics

Let's begin with a review of how INSTR works. Try typing in this command in Basic:

PRINT INSTR("MICROCOMPUTER", "R")

When executed, this returns an answer of 4, since the first occurrence of the letter R is in the fourth position of the string MICROCOMPUTER. The string contains another R; to check for it, Basic must conduct a second search beginning one position beyond the first match:

PRINT INSTR(4 + 1, "MICROCOMPUTER", "R")

The optional first argument (4+1) tells Basic to begin searching at position 5, resulting in an answer of 13.

Now try typing in:

PRINT INSTR(0,"MICROCOMPUTER","C")

## Basic's versatile Instring function encourages program code that is fast, friendly, and concise.

This is an illegal function; the optional argument must be greater than zero.

Here's another example:

PRINT INSTR(13+1, "MICROCOMPUTER", "R") When executed, this command returns an answer of zero, Basic's response when it cannot find the search string. The search failed because there are no occurrences of R past the 13th position. Indeed, there are only 13 positions in the string.

If you were to enter the command:

PRINT INSTR("MICROCOMPUTER", "X")

Basic would again answer with a zero, as there is no X in the searched string.

You can use INSTR to search for more than one character. Type in:

PRINT INSTR("MICROCOMPUTER", "COMPUTER")

In this case, Basic returns an answer of 6.

If a search string is null (" "), as in this example:

PRINT INSTR("MICROCOMPUTER"," ")

it "slips through the crack" at the first byte. Thus, the answer is 1.

#### Validating Input

Testing for valid keyboard input is the most common application of the Instring function. Type in and run these two lines:

10 LINE INPUT"Do you want to continue? ":A\$
20 IF INSTR("YyYESyes".A\$) THEN PRINT
"Let's go!"

As desired, the If condition in line 20 tests true if a user types in a Y, y, YES, or yes, or if the enter key is pressed. However, it also tests true if the user types in an E, the letter sequence ES, or any other sequence that can be derived from the letters in the string.

To eliminate the possibility of Basic accepting invalid input, rewrite line 20 like this:

20 IF INSTR("/Y/y/YES/yes/","/" + A\$ + "/")
THEN PRINT "Let's go!"

Bracketing each valid option with slashes tells Basic exactly which letters and letter sequences to search for. If a user types in ES, INSTR searches for /ES/, which, of course, it won't find.

You can use the same string to show users which options are valid and to validate the choice. Try this technique:

- 10 VC\$ = "RED,GREEN,BLUE"
- 20 PRINT "Valid choices are: ";VC\$
- 30 LINE INPUT "Choose a color: ";A\$
- 40 IF INSTR("," + VC\$ + ","," + A\$ + ",") = 0 THEN 20
- 50 PRINT A\$:" is a good selection."

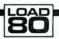

#### **System Requirements**

All systems Basic To change the options, all you need to do is modify line 10. Notice that I used commas instead of slashes to separate the options.

#### **Option Strings**

INSTR is also useful for programming yes/no choices. You can avoid the tedium of coding in questions like, "Do you want to do this?" or "Do you want to do that?" by assigning letter values to actions, as in Program Listing 1.

You might conceivably make this screen appear before a receivables printout. The user could obtain a doublespaced listing of accounts that are active but past due by typing in DAP, a singlespaced listing of inactive accounts by typing in I, and so on.

Use the Instring function to test for options. For example, to handle the possibility of a double-space request after the report line is printed, you might write the following:

230 IF INSTR(OP\$,"D") THEN LPRINT " "

Here's how you would check whether the user wants active accounts only:

210 IF INSTR(OP\$,"A")>0 and B# = 0 THEN 240

If the condition tests true and the balance is zero, the program jumps to line 240. (When using the AND/OR operators with INSTR, be sure to use equal to or greater than zero, as I did in the test for A in line 210. This forces a true (-1) or a false (zero) result, rather than a position.)

#### Converting to Numbers

INSTR works well for converting string responses to numbers, which computers handle more easily. Suppose you have a string of branch offices, coded ATL, BOS, CHI, CLE, DAL, DEN, DET. It might make your coding easier if you could refer to the branch offices as numbers 1–7. With the help of INSTR and a bit of math, Basic can make the conversions (see Program Listing 2).

The secret is keeping the codes the same length—four characters (including the comma) in this case. Let's say a user enters the branch office code CHI. Line 40 adds commas to both sides of the list, changes the search key to ".CHI," and finds a match in the ninth position. Line 50 subtracts 1 from 9 (to get 8), divides 8 by 4 (to get 2) and adds 1 to produce the answer, 3.

Another application of INSTR is for creating menu choices and program branching. For this application, use INSTR with an On. . .GOTO statement as shown in Program Listing 3. If the user types in A, control goes to line 100; W forces a branch to line 200; P forces a branch to line 300. If the operator presses any other key, including enter, the message "Bad choice" appears on-screen, and the program loops back to line 10. (Pressing enter results in

an empty quote or null string (""), which, as I mentioned earlier, returns an answer of 1. A question mark will also return a 1.)

#### Simplifying Number Codes

INSTR also converts nonconsecutive numbers into consecutive ones for easier handling. An error-recovery routine is a perfect example. Suppose you anticipate four disk errors when writing a file:

- 61 Disk full
- 67 Too many files
- 70 Disk write protect
- 72 Disk media error

(These are error codes for the Tandy 1000, 1200, 2000, and 3000.) If one of these errors occurs, the error routine is called. You can convert the error code contained in the ERR variable to a number from 1–4 or a zero if it isn't one of the four expected. An On. . . GOTO statement then makes the program branch accordingly:

1200 A% = INSTR(" 61, 67, 70, 72,",STR\$ (ERR)+",")

1210 IF A% THEN ON (A% - 1)/4 + 1 GOTO 1310, 1320, 1330, 1340

Though I've used two lines for clarity, you can combine them. The STR\$ function converts the error code to a string. Since error codes are always positive, a blank is always in the sign position. Accordingly, blanks appear to the left of each number in the string. For the math in line 1210 to work, each number, including its trailing comma, must take exactly four positions.

If ERR is 70, INSTR searches for "70," and finds it at the ninth position. Line 1210 converts 9 to 3, forcing control to line 1330. An error code not in the list sends the program down to the next line, presumably 1220.

#### Filtering Data

Programmers who sort records alphabetically often store last names first in disk files. But what if you want first names to appear first in printouts and screen displays? Type in the following program to see how this might be done:

- 10 LINE INPUT "Last name, first: ":A\$
- 20 A% = INSTR(A\$,", ")
- 30 IF A% THEN A\$ = MID\$(A\$,A% + 2) + " " + LEFT\$(A\$,A% - 1)
- 40 PRINT AS
- 50 END

Run the program and then type in JOHNSON, JERRY. INSTR looks for the comma and the space after it. Then line 30 changes the string to JERRY JOHNSON. If you enter ABC SUPPLY, it remains unchanged, since the name doesn't contain a comma and space together.

Sometimes you might want to filter characters from a string. Maybe your printer goes berserk when it receives a particular code, or maybe you want to alter data in a file you've downloaded over the phone line. The example in Program

#### Program Listing 1. Assigning letter codes to print reports. "Select the options wanted (if any) by typing" 10 PRINT 20 PRINT 30 PRINT "any combination of the following codes: 4381 528 4344 "D=Double space I= "T=Totals only A=. "P=Past-due only S=. INPUT "Options: ";OP\$ I=Inactive accounts only" A=Active accounts only" 40 PRINT 50 PRINT 4124 PRINT S=Stop after each page' 70 LINE INPUT 2055 End Program Listing 2. Converting strings to numbers. 10 BR\$="ATL, BOS, CHI, CLE, DAL, DEN, DET" 2228 PRINT "Branch offices: " :BRS LINE INPUT "Enter the branch office code: ";A\$ A%=INSTR(","+BR\$+",",","+A\$+",") 3821 1725 A%=INSTR(","+BR\$+",",","+A\$+",") IF A%=0 THEN 20 ELSE BR%=(A%-1)/4+1 PRINT A\$;" is on diskette";BR% 2059 2433 60 PRINT AS; End Program Listing 3. Presenting menu choices. 10 PRINT "A=Add new employee" 20 PRINT "W=Write paychecks" 30 PRINT "P=Print reports" 2285 2109 40 PRINT 529 50 LINE INPUT "What do you want to do? ";A\$ 60 ON INSTR("?AWP",A\$) GOTO 70,100,200,300 70 PRINT "Bad choice. ":GOTO 10 2362 End Program Listing 4. Filtering characters from a string. 100 OPEN"I",1,"OLDFILE" 110 OPEN"O",2,"MEWFILE" 120 IF EOF(1) THEN CLOSE:END 130 LINE INPUT \$1,AS 140 A%=INSTR(A\$,"/"):IF A% THEN MID\$(A\$,A%)="-":GOTO 140 1359 1716 PRINT #2,A\$ 841 160 GOTO 120 675 End Program Listing 5. Index.BAS. 'index.bas 100 100 'Initialize 110 GOSUB 1000 145 787 200 'Select demonstration 210 LINE INPUT "A-Add S-Search L=List Q=Quit ";A\$ 220 IF LEN(A\$)<31 THEN 210 230 ON INSTR("ASLQ",A\$) GOTO 300,400,500,600 146 1445 2472 674 240 GOTO 210 300 'Demonstrate adding a key 310 LINE INPUT'Key to add: ";K\$:GOSUB 3000 320 IF K% THEN PRINT "Added as #";K% ELSE PRINT "Index full" 320 IF k% THEN PRINT "Added as \$";k% ELSE PRINT "Index full" 330 GOTO 200 400 'Demonstrate searching, changing, deleting 410 LINE INPUT"Search for: ";k%:GOSUB 2000 420 IF k% THEN PRINT "Found at \$";k%:GOTO 440 430 PRINT "Not found.":GOTO 200 440 LINE INPUT "C=Change D=Delete R=Resume Search Q=Quit ";A% 450 IF LEN(A\$)<>1 THEN 440 ELSE ON INSTR("CDR",A\$) GOTO 470,480, 490 4109 673 148 2862 2879 4693 490 3849 677 GOTO 200 470 LINE INPUT "Change to: ";K\$;GOSUB 3050;GOTO 200 480 PRINT "Deleting.":K\$="":GOSUB 3050;GOTO 200 490 PRINT "Resuming search.":K\$=0:KP\$=KP\$+1:GOSUB 2020;GOTO 420 3339 3064 4333 'Demonstrate getting keys by number 149 404 1781 GOSUB 4000:IF K\$="" THEN 200 IF K\$=STRING\$(KL%," ") THEN PRINT "<Deleted>"; ELSE PRINT K\$ 540 PRINT TAB(KL%+1), K%: K%=K%+1:GOTO 520 2335 600 END 'initialize index 1000 193 578 1010 KL%=25 1020 KC%=100 key length 'index capacity 'keys per string 'array size 612 1030 KS%=INT(255/KL%) 1035 KA%=KC%/KS% 892 1040 DIM KA\$(KA\$) 'dimension array 1050 DEF FNKL\$(K\$)=LEFT\$(K\$+STRING\$(KL\$," "),KL\$) 'padding function 2779 1060 RETURN 2000 'search index 2010 K\$=FNKL\$(K\$):KI\$=0:K\$=0:KP\$=0 1916 2020 KP%=INSTR(KP%+1,KA\$(KI%),K\$):IF KP% THEN 2050 2030 IF LEN(KA\$(KI%))<KS%\*KL% THEN RETURN 2482 2040 KI%=KI%+1:IF KI%>KA% THEN RETURN ELSE 2020 2050 IF (KP%-1)/KL%=INT((KP%-1)/KL%) THEN 2070 2060 KP%=INT((KP%-1)/KL%)\*KL%+KL%:GOTO 2020 2814 2555 2463 2103 2070 K%=KI%\*KS%+(KP%-1)/KL%+1:RETURN Listing 5 continued

Listing 4 reads a file called Oldfile and creates a new one called Newfile, in which all slashes are changed to dashes. Notice how INSTR reexecutes in line 140 if a given line contains more than one slash.

#### **Indexing Disk Files**

At some point or other, you've probably tried accessing random disk files in Basic and encountered obstacles. To access a record, Basic must know the record number. If you have an inventory file in which Widgets is the 340th record, you can't type in WIDGETS and expect Basic to find it. You must either search the entire file or perform some fancy programming to convert the search key to a record number.

Deleting records is another problem. Let's say you have an inventory file in which Buggy Whips is the 42nd record. Your company no longer manufactures buggy whips; therefore, you'd like to delete the record. Doing so creates a hole, which, ideally, you would fill with the next new product in the inventory file.

Keeping track of record deletions and available records at the end of a file can be a very confusing and slow process. Again, INSTR comes to the rescue. Index.BAS (see Program Listing 5) creates an index in Basic for accessing and managing random disk files.

All the search keys are stored in a string array. Instead of one string for each key, the program stores multiple keys in each string of up to 255 bytes. This means that if 42 6-byte keys are stored in each string, only nine Instring searches are required to find the 378th key!

The subroutine that begins at line 1000 dimensions the KA\$ array according to the key length and index capacity specified in lines 1010 and 1020. It also contains a function that pads or truncates search keys that are shorter or longer than the indicated key length.

The subroutine at line 2000 performs the search. If you put the key in K\$, it returns the record number in K%. If K% is zero, the key was not found. Otherwise, you can use K% with a Get statement to access your random disk file.

When INSTR (line 2020) finds a match, KP% is the position in the string. Line 2050 checks to see if the match is on an even key boundary. If it is, line 2070 converts the position to a key number. If the match isn't on an even key boundary, the search resumes at the next key.

If a key is found, check for duplicates by making K% zero, adding 1 to KP%, and performing a GOSUB to line 2020. K% returns the record number if a subsequent match is found.

To add a key to the index, put it in K\$ and GOSUB 3000. On return, K% contains the record number the subroutine has chosen. If K% is not zero, use it with a Put statement to write the record to disk.

If K% is zero, the index is full and the record cannot be added.

To find the position for adding a new key, the subroutine at line 3000 searches for a blank position created by a previous deletion. If one is available, the routine at 3050 changes it to a new key. Otherwise, the key is added at the end of the index. The program does not check to see if the new key already exists; if you want all keys to be unique, do a GOSUB to line 2000 first. Then, if K% is zero, you can add it by performing a GOSUB to line 3000.

To delete a key, you must find it first by performing a GOSUB to line 2000. Then make K\$ equal an empty quote (" ") and GOSUB to 3050. To change a key, you must first find it and then put the new value in K\$ and GOSUB 3050.

I provided subroutine 4000 in case you have a record number and you need the key that goes with it. Put the record number in K% and GOSUB 4000. On return, K\$ has the key. If K\$ is null, the record number is too high. If K\$ is all blanks, the record number represents a deleted key.

I've included a demonstration at the beginning of the program. Since it doesn't write anything to disk, you'll need to add disk routines for applications. After initializing the variables with GOSUB 1000,

load the index from a sequential file. For example:

700 OPEN "I",1,"ACCTINDX"

710 KI% = 0

720 IF EOF(1) THEN 740 ELSE LINE INPUT #1.KA\$(KI%)

730 KI% = KI% + 1:GOTO 720

740 CLOSE 1:RETURN

Then open the random file to be indexed. Note that lines 700-740 assume the index already exists, so you'll need to create an empty file before the first run. Here's how you'd do it:

OPEN "0",1,"ACCTINDX":CLOSE 1

Before ending a program in which you've updated an index, be sure to close the random file and rewrite the index to disk as follows:

800 OPEN "O",1,"ACCTINDX"

810 KI% = 0

820 IF KA\$(KI%) = " " THEN 840 ELSE PRINT #1.KA\$(KI%)

830 KI% = KI% + 1:IF KI% < = KA% THEN 820 840 CLOSE 1:RETURN

As you can see from these examples, knowing the position of one string is useful in a variety of applications. I hope the techniques I've covered will help you write better Basic programs.

Lewis Rosenfelder is a software developer, author, and vice president of Tradewind Software, Honolulu, HI. His published books include Advanced BASIC Faster & Better (Walnut, CA: Blue Cat Inc., 1985). You can reach him at 3026 Edwards Place, Riverside, CA 92503.

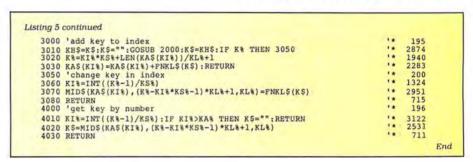

Circle 186 on Reader Service card.

#### PROfix \* IVTM RESTRUCTURE&TRANSFER UTILITY

NEW!

For PROFILE® 4 PLUS

Model 4 - TRSDOS® 6.2

NFW!

For PROFILE® PLUS

49.95

For PROFILE® III PLUS **ALSO** 

Model III/4 Model II/12 LDOS® or TRSDOS® 1.3 \$89.95 \$49.95

PROfix allows you to reorganize your data base TO MEET TODAY'S NEEDS, and then moves ALL or SELECTED fields and/or records of existing data into your new file structure.

#### \*\*\*FEATURES\*\*\*

- WORKS WITH HARD DISK OR FLOPPY
- CREATE ENTIRELY NEW FILES selected fields, records
- PROVIDES ARCHIVING hard disk to floppy
- RE-ARRANGE FIELDS even across segments
   DROP OR ADD FIELDS
- SHORTEN YOUR FILE drop unused expansion records
- CHANGE FIELD LENGTHS R/L justify data
- CHANGE NUMBER OF SEGMENTS
   CREATE SORTED FILE drop deleted fields
   LITERAL INSERTION specified fields
- COMPLETE USER MANUAL with examples

-TO ORDER-Send \$49.95 (Model III/4) or \$89.95 (Model II/12) Plus \$2.50 for Handling and Postage

Check, M.O., VISA/MC or COD (for charge card, give expiration date, number)

#### -To- BLUE RIDGE SOFTWARE

230 Chesterfield Road Lynchburg, VA 24502

Call (804) 239-0574

\$1.00 off on phone orders! Virginia residents add 4% sales tax Most orders filled within 24 hours (allow 2 weeks for checks to clear) PLEASE SPECIFY VERSION

Profile, TRSDOS are registered trademarks of Tandy Corp. LDOS is a registered trademark of Logical Systems, Inc

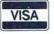

Circle 492 on Reader Service card.

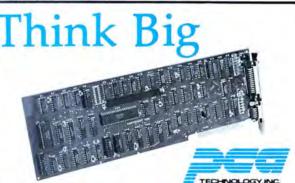

The PCA Multiboard \$299 (Sugg. retail w/OK) Up to 2MB and Multifunction for the Tandy 1000 and other compatibles.

Everything your Tandy 1000, 1200 HD or IBM compatible needs for big jobs, but for a small price. DMA on board, RS-232 port, clock/calendar, RAM Disk, Print Spooler, and up to 2MB of Lotus/Intel or DOS compatible memory. For less than the cost of most ordinary multifunction boards, get all the compatibility you'll ever need. Available now in 10" size (shown) for use up to 2MB.

To order or for more information call 805-392-1714 Ask us how to make your Tandy 100% compatible

Dealer inquiries invited.

Two Year Warranty

PCA Technology

2512 Pegasus Dr.

Bakersfield, CA 93308

\*Includes DMA for Tandy 1000, \$279 without DMA

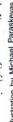

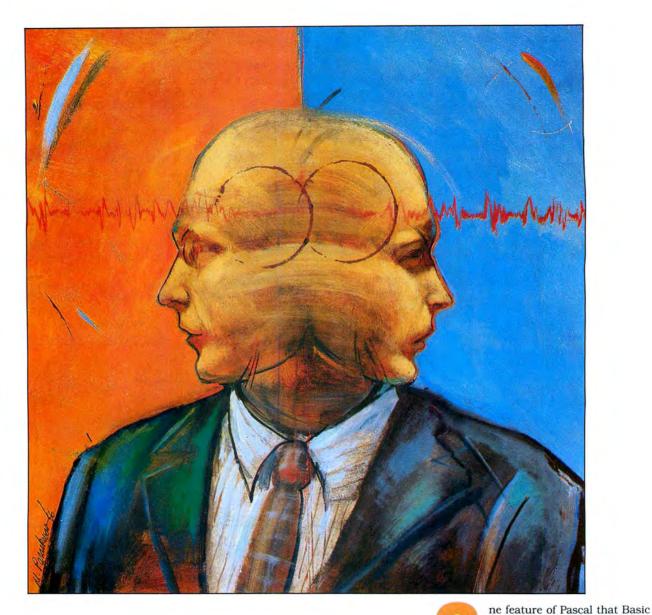

programmers often find attractive is its use of Boolean operators and functions. You don't have to learn Pascal, however, to take advantage of Boolean operations. Basic has most of the same logic capabilities as Pascal and other structured languages, though they are poorly documented and rarely discussed in books and articles.

Advanced programmers make frequent use of Boolean operations to simplify their programs, no matter what language they are written in. In this article, I'll explain how Boolean operations work in Basic and provide examples that I hope will lead you to more sophisticated programs.

#### **First Principles**

To begin, let's explore how Basic assigns true and false values. In Basic, type in the command:

#### PRINT (3<4)

This asks Basic to evaluate the truth of the statement "three is less than four." Basic responds by printing "-1" to the screen.

Try typing in the command:

PRINT (3>4)

# Truth AND Consequences by Hardin Brothers

## Expand your programming repertoire to include Basic's Boolean operators—AND, OR and NOT.

This time Basic responds by printing a zero to the screen.

The integers -1 and zero are Basic's internal machine-level representations of true and false. When you ask Basic to evaluate the truth of a statement, it does so by assigning a value of -1 or zero. In an If. . . Then or a While statement, Basic always evaluates the conditional portion first and assigns either a true (-1) or false (zero) value before deciding what action to take.

As another experiment, type in the command:

IF - 1 THEN PRINT "True"

Basic responds (as you probably guessed) by printing "True." If you substitute a zero for the -1, Basic prints nothing. Try other numbers after the conditional If and you'll discover another fact: Basic interprets any nonzero value as true, even though it always generates a -1 when asked to evaluate a true statement.

The designers of Basic chose -1 and zero to represent true and false because of the way computers store integers. Every integer requires 2 bytes (16 bits) of internal storage. Not surprisingly, zero is stored as 16 bits of zero. Its exact opposite, 16 bits of 1, is the internal representation of -1. It makes sense to us to say "Not false is true." Basic and your computer agree with that logic. If you type in:

PRINT NOT 0

Basic returns the true value, -1.

#### So What?

With this background, you are ready to put truth values (also called logical values or Boolean values) to work in a program. There are hundreds of possibilities; we'll look at only a few.

Programs that handle sequential disk files often include routines that read an entire file into an array in memory. The Basic function EOF() returns a -1 (true) when your program reaches the end of a file and a zero (false) when there is still more to read. The following routine is a simple method for reading an entire sequential file into the array A\$:

WHILE NOT EOF(1)

COUNT = COUNT + 1

LINE INPUT#1, A\$(COUNT)
WEND

(Some of the examples in this article, including the above, must be modified for use with Model I/III Basic. See the sidebar on p. 45 for changes.)

The expression NOT EOF(1) returns a true value as long as your program hasn't reached the end of the file. When it has, the value changes to false, and the program falls through to the line following Wend.

Another common routine is one that waits for a user to press one of a specified set of keys. For example, a menu might have five choices numbered 1–5. The following routine makes the program wait for legitimate input after the menu is displayed:

OKAY = 0 OKAY.KEYS\$ = "12345" WHILE NOT OKAY KEY\$ = INPUT\$(1) OKAY = INSTR(OKAY.KEYS\$,KEY\$) WEND

As the program fragments show, Boolean statements like While Not Okay and While Not EOF() are easy to read and understand; used correctly, they can make a program easier to read and debug.

#### **Logical Functions**

Boolean values are especially powerful when included in user-defined functions. I find this technique useful in data-oriented programs for testing the validity of user input.

Suppose, for example, you are writing a program that develops a list of phone numbers, which will be the basis of an automatic dialing program. The input loop for a phone number might look like this:

PHONE\$ = " "
WHILE NOT FN VALID.PHONE(PHONE\$)
display a prompt
get input in PHONE\$
WEND

Notice that nothing in the five lines detracts from the main logic of the program, which is to keep asking for a phone number until the user types something the program considers valid.

You might decide that a valid phone number can have any of three forms: 555-1234, 800-555-1234, or (800) 555-1234. In this case, you must write a function—we'll call it FN Valid.Phone—that returns a true value only if a string conforms to one of the three forms. This is easy to do if you break the task into small steps.

First, call the three phone number forms Phone 1, Phone 2, and Phone 3. Then write the function like this:

DEF FN VALID.PHONE(X\$) = FN VALID. PHONE 1(X\$) OR FN VALID.PHONE2(X\$) OR FN VALID.PHONE3(X\$)

This defines a string as valid if it fits one of three special forms. If FN Valid.Phone1 or FN Valid.Phone2 or FN Valid.Phone3 returns a true value, then FN Valid.Phone will also be true.

The first format looks the easiest, so let's tackle it first:

DEF FN VALID.PHONE1(X\$) = (LEN(X\$) = 8)
AND FN THREE.DIGITS(LEFT\$(X\$,3)) AND
(MID\$(X\$,4,1) = "-") AND FN FOUR.DIGITS
(RIGHT\$(X\$,4))

This function says that a string fits the first format if (and only if) it is eight characters long, the first three characters are numerals, the fourth character is a hyphen, and the last four characters are nu-

merals. The conditions are connected with AND operators because you want all four to be valid.

Next you'll want to check whether you have three or four digits in a row. One way to do this is to write three related functions as shown in Program Listing 1. Once you've written the code to test for one phone number format, you should have no trouble writing the code for the other two. Program Listing 2 shows how everything would fit together in a program.

If you look carefully at the code we've written so far, you may notice a way to save a great deal of space. FN Four.Digit could check one character and then use FN Three.Digit to check the other three. Both FN Valid.Phone2 and FN Valid.Phone3 could use FN Valid.Phone1 to check the last seven characters of a phone number.

Having functions call one another like this requires less typing and might improve program flow. Even so, I do not recommend this technique, for two reasons. First, Basic takes longer to evaluate multiple-linked functions. On a Model 4, the program in Listing 2 can evaluate the validity of a phone number in about a quarter of a second. It will take almost twice as long if the functions are more tightly linked.

Second, Basic uses a fair amount of stack space to store the partial results of one function while it calls another. If you link the functions in Listing 2 as tightly as possible, the Model 4 will send an "Out of memory" error message. You can overcome this problem by using the Clear command to allocate more stack space (CLEAR,,600 seems to work well), but you'll then run into a bug in the Basic interpreter. In addition to using more memory space than it should, the Clear command uses additional memory space every time you invoke it; it won't release that space until you leave Basic.

I originally wrote Listing 2 using tightly linked functions and added the command CLEAR,,600 in line 15. Then I began to correct typographical errors and test the program. After running it only a few times, I found that I had less than 5,000 bytes of memory left. To reclaim the memory confiscated by Clear, I had to save the program, return to TRSDOS, and reenter Basic. So much for programming elegance.

You should have little trouble adapting the programming techniques in Listing 2 to create routines that validate the format

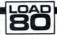

System Requirements

All systems Basic In Basic, the operator NOT changes every bit in an integer into its opposite.

of Social Security numbers, dates, times, and other standard input formats. You can use FN Is.Digit as a guide to writing similar low-level functions that will check for alphabetic characters, punctuation, control characters, and so on. Higher functions can use these to determine whether user input fits the formats needed by a particular program.

#### Tied Up in NOTs

A technique I use often in Basic programs is to define a string of characters with an If. . .INSTR(). . .Then construction. Let's say I have a string of characters called Special\$. For checking user input, I'd include two lines similar to these:

KEY\$ = INPUT\$(1)
IF INSTR(SPECIAL\$,KEY\$) THEN . . .

The If. . . Then statement can branch to a help screen, error message, or any kind of special routine.

The advantage of using this construction is that it is easy to understand and it saves a small amount of processing time. The functionally equivalent statement If. ..INSTR() <>0. ..Then forces Basic to convert the zero to binary form and then perform a comparison every time the line is interpreted. Since Basic interprets every nonzero value as true, the comparison is a waste of Basic's time and resources.

You might be tempted to use an opposite and related expression:

IF NOT INSTR(SPECIAL\$, KEY\$) THEN . . .

This will fail, however. Though the statement looks as if it should produce the opposite effect of the previous one, it will, in fact, always test true. Nothing a user types in will make Basic skip the Then clause.

A = B = 0 A = B = C = 0 A = B = C = D = 0 A = B = C = D = E = 0 A = B = C = D = E = F = 0

Figure. Test what you know about logic programming by determining the value of A in each expression.

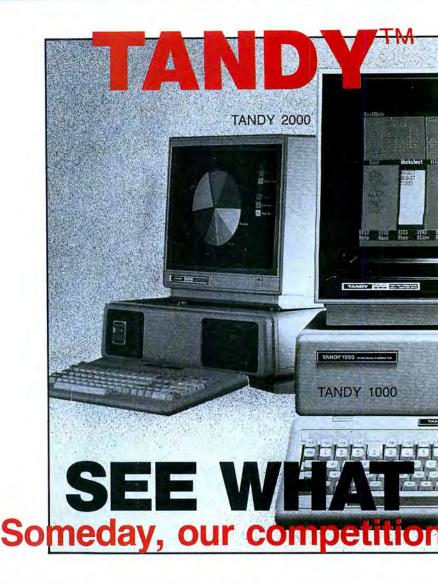

#### In addition to a price you can afford more easily:

<sup>1</sup>A buy-back policy\*, to insure you against a good idea that turned out to be a mistake or even if you simply "changed your mind". <sup>2</sup>An exchange, for a new one, in the rare event that yours should prove to be a "lemon". <sup>3</sup>Credit card purchasing convenience for speed and safety plus <sup>4</sup>an additional discount for eash-with-order buyers and <sup>5</sup>a CALL-FREE number so you can get our prices free (except Texas). <sup>6</sup>A price quote which has NO ROAD-FREIGHT charges added later, we pay the freight and <sup>7</sup>fast

\* For a small restocking fee.

CUSTOMER SERVICE/QUESTIONS ABOUT YOUR ORDER and in TEXAS 1-817-573-4111

(9 am-5 pm TEXAS TIME MONDAY-FRIDAY)

Fort Worth Computers 377 Plaza Granbury, Texas 76048

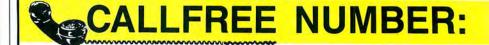

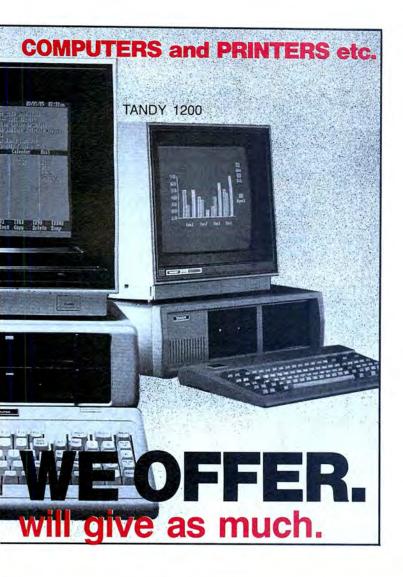

shipping, usually next business day. \*A same-day 'rush service' for late satisfaction and \*the assurance that repeat-customers exceed new ones means great satisfaction.

10References given upon request, to prove our bona-fides.

Tandy computers are created equal. . . all retailers are not.

Did you get "the rest of the story" before you placed your order?
(...good thinking...)

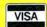

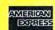

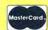

Circle 214 on Reader Service card.

FORT WORTH COMPUTERS

(WE ARE SERIOUS ABOUT SAVING YOU MONEY)

Located 30 miles from Ft. Worth

For Latest Prices (1-800-) 433-S-A-V-E

The NOT operator is behind this paradox. Some languages (C, for example) have two NOT operators: one produces a logical negative and the other generates a bit-by-bit complement of an integer. In Basic, the NOT operator appears to be a logical negative, since it turns false values into true ones. It does so, however, only because of the bit patterns that make up the values for zero and -1.

In Basic, the NOT operator changes every bit in an integer into its opposite. False is composed of 16 bits of zero; true is composed of 16 bits of 1. Basic recognizes all nonzero values, including -1, as true. In the expression given above, if Key\$ is not contained in Special\$, then the value of the INSTR() function will be zero and the result of the expression NOT INSTR() will be the complement of zero, or -1.

On the other hand, if Key\$ is contained in Special\$, the result of the INSTR() function will be a number between one and the length of Special\$. The NOT of every positive integer is a negative integer, so NOT INSTR() produces a negative integer. Basic sees the negative integer as a nonzero (or true) value and therefore branches to the statement in the Then clause.

The moral of this is to be careful when using operators such as AND, OR, and NOT in logical expressions. All are really bit-wise Boolean operators. They do what you expect if you limit their operands to

#### Model I/III Modifications

Several examples on p. 44 of this article contain While. . . Wend statements, which Model I/III users must convert to If. . .Then statements. Also, Model I/III users must limit variable names to one or two characters.

The routine for reading a sequential file into array A\$ should appear as follows:

10 IF NOT EOF(1) THEN C = C + 1: LINE INPUT#1, A\$(C):GOTO 10

The routine that waits for legitimate user input should be coded like this:

10 OK = 0: OK\$ = "12345" 20 I\$ = INKEY\$:IF I\$ = " " THEN 20 30 OK = INSTR(OK\$,I\$) 40 IF NOT OK THEN 20

And the input routine for a phone number should look like this:

10 P\$ = " "
20 IF NOT FNV(P\$)THEN
display a prompt
:get input in P\$
:GOTO 20

—Beverly Woodbury 80 Micro Technical Editor

#### LARGE CAPACITY

For TRS-80 1, 3, 4, MSDOS or compatibles Requires only

Requires only 48K & 2 Drives & 80 Column Printer

#### **ACCTS RECEIVABLE \$150.00**

5000 ACCTS. & 15000 TRANS. BALANCE FORWARD 99 TRANSACT CODES 30-60-90-120 AGED STATEMENTS SHOW DATE / INV # / DESCRIP / AMT / & AGEING SELECTIVE FINANCE CHARGES & RATES. FAST ENTRY POSTING W/AUDIT REPORT. SUB - ACCTS. % CREDIT LIMIT DATE OF LAST PAYMENT. LABELS AND MORE. ADD \$50.00 FOR INVOICING MODULE. OTHER OPTIONS AVAILABLE - CALL.

ACCTS PAYABLE \$50.00 DERIVED FROM OUR A/R - WRITES CHECKS

#### **GENERAL LEDGER \$150.00**

- 400+ACCTS, 5000+TRANS/MONTH
- BEST LOOKING FINANCIAL STATEMENTS
   DEPARTMENTAL P&L (UP TO 9) + %
   STATEMENT OF CHANGES
- SUB-TOTALS WHERE YOU WANT
- FAST FLEXIBLE POSTING INPUT

#### DEMO FOR ABOVE \$20.00 EACH + S&H WITH MANUEL, DISK, SAMPLE DATA

#### **COMBINATION SPECIALS**

VISA H D B

VISA H.D.P. MC 2366 Lincoln, Oroville, CA 95966 916/533-5992 MON-FRI 8AM TO 2 PM

ADD 3.00 S&H TO ALL ORDERS ADD 3.00 IF COD

Circle 145 on Reader Service card.

#### YOU ALREADY HAVE HALF OF THE BEST WORD PROCESSING SYSTEM IN THE WORLI

or \$4995

more, your MultiMate,

Display Write, WordStar, pfs:WRITE, VolksWriter, Writing Assistant or other WP Software can instantly

S U T o fifty columns of text, automatically

create outlines, screenplays,

newsletters calendars

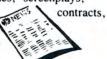

easy mail merges scripts, footnotes<sup>2</sup>, boxed copy

and lots more. It's fun with

## PowerText FORMATTER BEAMAN PORTER, INC.

TO ORDER, CALL OR WRITE:

I Any other MS-DOS or ASCII WP Software

2 On the same page or end of your document

Add 55 for Shipping and Handling

417 HALSTEAD AVENUE HARRISON, NY 10528 (800) 431-0007 (914) 835-3156 IN NEW YORK zero and -1. If you use them to manipulate other true values, however, your program might operate erratically.

#### On Your Own

At first, incorporating Basic's logic functions into everyday programs may require extra effort and thought. But if you keep at it and debug carefully to catch mistakes early, you'll eventually be able to program faster and move from Basic to other languages with less difficulty.

You'll also find that your finished programs require less debugging and the process will be easier. Logic functions are not a programmer's panacea, but they can help solve some difficult programming problems.

To test what you've learned about logic programming, I'll leave you with the puzzle in the Figure. See if you can determine the value of A in each of the expressions. Assume that all variables have been set to zero with a Clear command before each line.

I won't tell you the answers (your computer can do that for you), but you should see a pattern develop that will help you understand both this and other logic problems. ■

You can contact Hardin Brothers through CompuServe. GoPCS-117 to the Writers' and Editors' SIG (WESIG). Or write to Hardin at 280 N. Campus Ave., Upland, CA 91786. Enclose a stamped, self-addressed envelope for a reply.

Program Listing 1. Three functions to test whether you have three or four digits in a row .

```
DEF FN IS.DIGIT(X$) = (X$=>"0") AND (X$<="9")

DEF FN THREE.DIGITS(X$) = (LEN(X$)=3) AND
FN IS.DIGIT(LEFT$(X$,1)) AND
FN IS.DIGIT(MID$(X$,2,1)) AND
FN IS.DIGIT(KIGHT$(X$,1))

DEF FN FOUR.DIGITS(X$) = (LEN(X$)=4) AND
FN IS.DIGIT(LEFT$(X$,1)) AND
FN IS.DIGIT(MID$(X$,2,1)) AND
FN IS.DIGIT(MID$(X$,3,1)) AND
FN IS.DIGIT(MID$(X$,4,1))
```

End

#### Program Listing 2. Program to test for valid phone numbers.

```
10 DEFINT A - Z
30
                Phone number functions
40
45 ' Test for one digit
50 DEF FN IS.DIGIT(X$) = (X$=>"0") AND (X$<="9")
Test for 3 consecutive digits

ODEF PN THREE.DIGITS(X$) = (LEN(X$) = 3) AND

FN IS.DIGIT(LEFT$(X$,1)) AND FN IS.DIGIT(MID$(X$,2,1)) AND
             FN IS.DIGIT(RIGHT$(X$,1))
65 ' Test for 4 consecutive digits
70 DEF PN FOUR.DIGITS(X$) = (LEN(X$) = 4) AND
PN IS.DIGIT(LEFTS(X$,1)) AND FN IS.DIGIT(MID$(X$,2,1)) AND
             FN IS.DIGIT(MID$(X$,3,1)) AND FN IS.DIGIT(MID$(X$,4,1))
73 1
75 ' Test for format: 555-1234
80 DEF FN VALID.PHONEI(X$) = (LEN(X$) = 8) AND
FN THREE.DIGITS(LEET$(X$,3)) AND (MID$(X$,4,1) = "-") AND
FN FOUR.DIGITS(RIGHT$(X$,4))
83 !
            Test for format: 800-555-1234 PN VALID.PHONE2(X$) = (LEN(X$) = 12) AND FN THREE.DIGITS(LEFT$(X$,3)) AND (MID$(X$,4,1) = "-") AND FN THREE.DIGITS(MID$(X$,5,3)) AND (MID$(X$,8,1) = "-") AND FN FOUR.DIGITS(RIGHT$(X$,4))
90 DEF
103 !
105 ' Test for any valid format
110 DEF FN VALID.PHONE(X$) = FN VALID.PHONE1(X$) OR
FN VALID.PHONE2(X$) OR FN VALID.PHONE3(X$)
990 '
                Test loop for phone functions
NOTE: If Basic reports an err
991 '
                          If Basic reports an error in one of the following lines, the error may actually be in one of the
                           above functions.
994 1
1000 CLS
1000 CLS
1010 PHONE$ = ""
1020 WHILE PHONE$ <> "END"
1030 INPUT "Type in a phone number to test ==> ", PHONE$
1040 IF FN VALID.PHONE(PHONE$) THEN PRINT "VALID" ELSE PRINT "INVALID"
```

End

#### SOFTWARE FOR TRS-80™ MODELS 1, 3, and 4 COMPUTERS

Circle 175 on Reader Service card.

## TYPITALL Word Processor \$129.95 TYPITALL with Spelling Checker \$179.95

Word Processor upwardly compatible with SCRIPSIT — it reads your old SCRIPSIT files and uses the formatting and cursor movement commands you are already familiar with. But it is a completely new word processor with so many advanced features that we can't even mention all of them here

Send any control or graphic/special character to the printer. Control/graphic characters included In the text so that you have complete control of all features of your printer. Print the formatted text on the screen before going to the printer. Send formatted text to a disk file for later printing. Merge data from a file during printing. Names, addresses, and other text can be inserted during printing. No need for a separate program for "mail merge" capabilities. Print while editing (spooling). Assign any sequence of keystrokes to a single control key. Call up to 16 help screens at any time. Move cursor forwards or backwards by character, word, line, or page. Reenter the program with all text Intact if you accidentally exit without saving the text. Optional spelling checker comes with 29,500 word dictionary. Verify a 3,500 word document in less than two minutes. True Model 4 (80 x 24 display, TRSDOS 6) and Model I/III versions.

#### SYSTEM DIAGNOSTIC \$99.95

Is your computer working correctly? **Are you sure?** System Diagnostic has complete tests for every component of your TRS-80 Model 1, 3, or 4 (separate versions for each model).

ROM: checksum test. RAM: three tests including every location and data value. Video display: character generator, video RAM, video signal. Keyboard: every key contact tested. Line printer: character tests with adjustable platen length. Cassette recorder: read, write, verify data. Disk drives: disk controller, drive select, track seek, read sectors, formatting, read/write/verify data with or without erasing, disk drive timer, disk head cleaner. Single or double density, 1-99 tracks. RS-232-C Interface: connector fault, data transmission, framing, data loop, baud rate generator.

#### SMART TERMINAL \$74.95

The Intelligent telecommunications program for your TRS-80 Model 1, 3, or 4, or Model 2 CP/M. Memory buffer for sending and receiving files. Automatic transmission of outgoing data. Automatic storage of incoming data. Character translations. True BREAK key. Help screens, line feed filters, echo and line printer toggle switches, and more.

#### MONITOR #5 \$22.95

A comprehensive machine language monitor and debugging program. Display memory in ASCII or heaxdecimal format. Disassemble memory to show machine language commands. Move and compare blocks. Search and modify memory. Relocate machine language programs. Read and write cassette tapes (Models I/III only). Unload programs in low RAM on disk Print optionally on video display or line printer. Save and load disk files. Input and output of disk sectors, bypassing disk operating system. Complete debugging package, including setting and displaying registers, single stepping through machine language instructions, setting breakpoints, and executing machine language programs under command of the monitor.

#### **HOWE SOFTWARE**

64 Windmill Road Armonk, New York 10504

Information and same day orders:

(914) 273 - 3998

30-day Money Back Guarantee!

When ordering, please give your computer model number.

\*TRS-80 is a trademark of Tandy Corp.

## SOFTWARE FOR ALL TANDY and TRS-80™ COMPUTERS EXCEPT COLOR COMPUTER AND PORTABLES

### SMALL BUSINESS ACCOUNTING with PAYROLL \$99.95

This program is based on the **Dome Bookkeeping Record #612** and handles **bookkeeping** and **payroll** for a small business. Bookkeeper provides single entry ledgers with category breakdowns for both income and expenses. Monthly, through last month, and year-to-date summaries. Fiscal year can start with any month.

Payroll handles up to 99 employees with **automatic computation** of F.I.C.A. and federal income tax. State tax and three optional deductions also included. Prints both payroll and expense checks on same forms. Monthly, quarterly, and yearly summaries as well as automatic computation of Form 941 reports and W-2 forms. Simple and easy to learn — ideal for first-time computer users.

### SMALL BUSINESS MANAGEMENT SYSTEM \$299.95

A complete **point-of-sale** program for a small business. Handles **order entry, invoicing, inventory,** and **bookkeeping,** including general ledger, accounts receivable, and accounts payable.

**Order desk** handles order entry and invoicing. Items ordered are automatically deducted from inventory, accounts receivable updated. Includes up to 999 8-character part numbers (1,999 for MS-DOS). Handles both customer accounts and single orders. Invoices printed on forms or plain paper and include discounts, sales taxes, and shipping and handling charges.

**Bookkeeper** keeps general ledger, accounts receivable and payable, produces customer statements. General ledger produces monthly and year-to-date totals. Receivables tracked to invoices, automatically updated as income entered.

**Inventory** produces sales and inventory reports showing items in stock, amounts sold, monthly rates of sale, and profits.

Installation tailors program to your business.

#### MAILING LIST \$99.95

Build and maintain mailing lists of up to 32,767 names. Up to five-line labels including first and last names, optional second line, address, city, state, zip code, and optional fifth line. Optional lines can be used for telephone numbers, account numbers, or any data, and may be printed at your option. Sort or search names by any field. Each name record can be associated with up to 14 different **key groups.** File can be printed by any combination of key groups. Print labels in 1, 2, 3, or 4 adjustable columns, on envelopes or in master index format. Runs on floppies or hard disk, limited only by disk capacity [maximum size list requires over 5 megabytes].

### HOME BUDGET and CHECKBOOK ANALYST \$59.95

A complete checkbook program together with budgeting, income and expense analysis, comparisons, and projections. Enter and print checks, enter deposits, and compute your current checking balance. Program also handles non-check expenses, bank debits, and income. Monthly and year-to-date summaries and yearly projections based on data through a known month. Monthly expenses compared to a pre-established budget.

24-Hour TOLL-FREE Order Number:

Outside California call:

(800) 428-7825, ext. 169

Inside California call:

(800) 428-7824, ext. 169

Please allow 3-4 weeks for delivery.
Terms: checks, Visa, Master Card, or C.O.D.
Shipping and handling: \$3.00. Canada, Mexico, Hawaii: \$6.00
Air mail overseas: \$17.00. New York residents add sales tax.

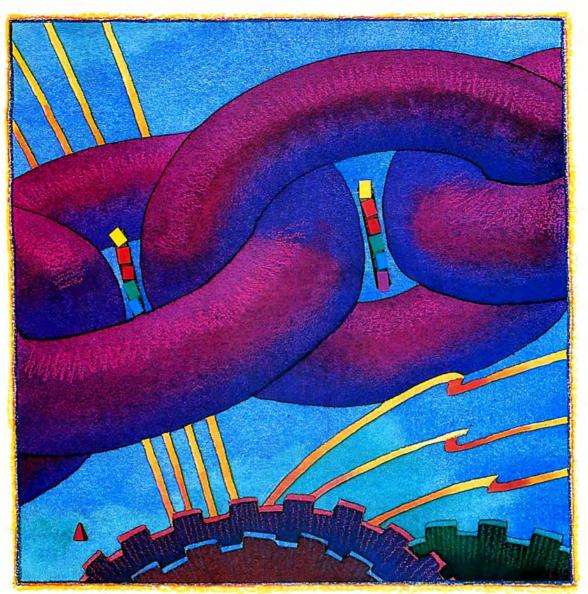

by Bruce Tonkin

f you program on a Model 4 or one of Tandy's MS-DOS computers, you probably feel cramped in the skimpy space Basic allows for your programs. On an MS-DOS machine with 640K of memory, you'd expect to have more than 60K for your programs. If you use a 64K Model 4 or a 128K Model 1000, you're likely to have less than 30K. What happened to the good old days when Basic took up only 8K?

Life would be much easier and your programs better documented if you had more elbow room. It would be nice, for instance, if you didn't have to worry about the space remarks take up. The more remarks, the easier a program is to debug or enhance six months later. For the same reason, it would help to have long, descriptive variable names and error messages that make sense. It would be even better to write an application as one enormous program composed of many modules.

But if you're like most programmers, you're convinced you can't do these things: there's just not enough memory. So, you write programs with tiny error messages, or none at all. You remove all remarks or put (Your separate file, of course, is never up- ≧ to-date. If you make the idle mistake of renumbering the original program, your documentation turns into garbage.)

#### Give your Basic programs more structure—and more room with this round-trip chaining technique.

You might also use compression routines to squeeze air out of your programs. The result is generally unreadable, sometimes unprintable, and often unlistable. When it crashes, the disaster is completely unmanageable.

You might use cross-reference programs to look for variable names and replace every long one with a single letter. You trace the program to see which variables are needed where, eliminate new ones when possible, and reuse the old ones. This makes for new disasters when you run the result. But you may save as many as a hundred bytes!

In short, the programs you write are typical microcomputer Basic programs: difficult to maintain, hard to debug, and limited in features by available memory. Structurally, they resemble a pile of jackstraws held together with string, paste, and spit.

Just as garlic oil is supposed to repel vampires, so computer science instructors believe a little oil of Pascal will repel programs like this. Fortunately, there's a better solution.

#### Chain Gang

If you use the Microsoft Basic that comes with all Tandy MS-DOS computers, the Model 4, and with CP/M, you may be familiar with the Chain command. The purpose of the command is simple: it allows you to run another program, saving variables in memory. Files remain open for use in the program to which you've chained. All you stand to lose are user-defined functions and type definitions (unless you use the Merge option). The syntax of the Chain command is:

#### CHAIN file name [,line][,ALL]

The file name can be any legal Basic program name. (For use under the interpreter, however, the program chained to must not be saved as an ASCII text file unless you use the Merge option.) The optional line number can be a variable, and the line chained to must exist in the program to which you are chaining. The All parameter specifies that all variables will be retained.

Like subroutines, chaining gives programs structure and makes them easier to debug. If you've tried chaining, however, you know it is different from running a subroutine in at least one important respect: once you've chained from the main program to another, you can't truly return without using the Merge command. Merges let you overlay the lines of the chained program on the main program, maintaining user-defined functions and type definitions. There are penalties involved, however; you must reserve certain line numbers throughout your programs, your program must be saved as an ASCII text file, and you can't compile.

But though Basic has no Chain return, there is a way to create one. The secret lies in the Chain statement itself: the fact that the line number can be a variable means you can save it, compute it, or massage it in a number of interesting ways.

Let's say you were somehow able to save the current line number and program name. You could then chain to a subprogram and return to that line number or one before or after. By subprogram, I mean one that runs under the control of the main program while existing separately on disk or in memory. It functions much like a subroutine, except that it has all of your Basic memory space available to it.

All that prevents you from chaining to a subprogram is a means of saving and using the current line number. I know of only one way to determine the current line number in Basic: force an error with the Error command. This works regardless of how the program is later renumbered. The Basic interpreter saves the current line number and the current error code in the special reserved variables ERL and ERR. You can save these and use them to control how and where to chain.

Program Listing 1 shows how sample code might look in the main program (listings begin on p. 51). X% is the number of an available file buffer and Current% is a flag variable. The name of the current program (up to 14 characters in length) is saved in the variable Program.Name\$. The name of the subprogram to execute is saved in the variable Go.Program\$. The variable XX holds the current line number.

The subroutine uses PN\$ and LN\$ to save the name of the current program and the name of the line number to execute. These values are saved in the file called TEMP. The line number is saved as a single-precision value, since program lines can exceed 32767.

The subprogram begins executing at line 10, as you can see in line 50060. To return, you'd execute code similar to that in Program Listing 2. The subprogram returns to the same line of the main program that was last executed (before the routine at line 50000). In this example, the program returns to line 10010. However, the subprogram has changed the value of the variable Current% to zero. That means line 10020 will execute, since the conditional If in line 10010 of the main program no longer tests true.

In effect, the chaining program creates a "stack" on the disk, which saves the name of the program that originated the subprogram call and the line number to which program control should transfer. You can manipulate the stack and alter the record length in various ways. On MS-DOS machines, you may want to use more than 14 characters to save the complete

name of the Basic program. MS-DOS names may include a path specification of almost arbitrary length. (In practice, even under MS-DOS, a path specification length of 25 or 30 characters should be adequate.) You may also use a variable to indicate which line number to chain to in the subprogram.

Program Listings 3 and 4 are sample programs that you should be able to run on your computer. Listing 3 contains a main program, ThisCode.BAS. Listing 4 contains a subprogram saved as ThatCode.BAS. (Model 4 file names would be written with a slash instead of a period before the extension.) I've changed the number of the file buffer from 4 to 1 and added a small amount of executable code so you can watch the program execute.

You may be surprised to see just how rapidly these programs run. If you don't care about power outages, you can usually put one or more of the programs on a RAM disk for even greater speed. Overall, the performance penalty is probably far less than you'd expect.

#### **Basic Advantages**

The chaining technique I've described offers numerous advantages. Here is a partial list:

- All programs and subprograms are reentrant. A program can chain to itself at any line.
- You can name chained-to programs by function; in effect, you're able to replace line numbers with labels up to 11 characters long.
- You can save commonly performed functions as modules and use them with many programs.
- You can alter the normal return sequence under program control. Unlike a normal GOSUB/Return, which can't be abnormally exited without leaving unnecessary values on the stack, this technique places the stack under the programmer's control.
- You can save variables in another disk file. The current program state (line executing and program name) can be saved at the top of the stack at any point. Therefore, you can halt a program and resume at another time.

If all programs are controlled through a master program, a minor modification allows the master program to determine which program was last executing. Thus a self-booting disk could resume processing without loss of data if you were to lose power while a program is executing.

#### System Requirements

Model 4, 1000, 1200, 2000, 3000, or CP/M-based computer Basic • You can save variables selectively by using a Common statement and not using the All option in the Chain command. This allows you to have local and global variables in the subprograms. Variables placed in a Common statement will be global; those not placed in a Common statement will be local. Even without using the disk file to save the program name, a program could chain to itself at any point and wipe out variables no longer needed. Under the compiler, chaining with a Common statement is necessary because the All option is not supported.

 The technique does not work well with poorly structured code, sometimes called spaghetti code. Thus, it forces you into the good habit of writing modular programs.

Even if the subprogram contains many modules, you can use self-explanatory variable names and values to simplify debugging and make program functions more clear. You might, for example, write something like the code in Program Listing 5. By controlling the line number at which the subprogram is entered, line 10010 precisely describes the action anticipated in the subprogram. The general subroutine is the same as in Listing 1, except for line 50060, which now directs control to the line specified by the variable Action Code.

Chaining eliminates virtually all mem-

ory limitations due to program size. If you use large arrays, you may still be limited by memory, but any reasonably modular program can be run, given sufficient disk space. You can use as many remarks as you like and variable names of whatever length you like. You will not need to compress programs. Contrast this with a typical microcomputer Basic program!

Bruce Tonkin's column, The Art of Programming, debuted in the May issue of 80 Micro. You can reach Bruce at 34069 Hainesville Road, Round Lake, IL 60073 312-223-8595.

Listings start on p. 51

## Yes, but...

All programming techniques have shortcomings, and chaining is no exception. Even so, many of the disadvantages you'll encounter with chaining are easy to overcome. And the overall benefits outweigh the small extra effort you'll put in to make the technique work well.

Following are some common questions, comments, and concerns about the chaining technique and my responses.

With chaining, won't you have a far more difficult job of cross-referencing an entire program and controlling all variables used?

This may be true, but you'll be able to control all the variables used in each module. That's more important, especially when you have many modules shared among a number of programs. In time, you'll develop a standardized set of variable names for equivalent purposes in all your programs.

Doesn't chaining make programs run more slowly?

Which would you rather have: a program that runs slowly, or one that doesn't run at all? Besides, "slowly" is a state of mind. If your modules are about the right size, it will take only several seconds to chain from one to another. It's likely that it will take far more time to execute the code in the module than it will to chain from module to module. With planning, you can minimize the difference in running times between modular programs and equivalent ones that don't use chaining.

Since one file buffer must always be reserved for controlling the disk "stack" allocation, won't you lose a file buffer? The extra buffer is lost only briefly while it is being used. The only real penalty is that the particular buffer used to control the stack must not be used for another file when it is needed to control the stack.

If you want to increase the speed of moving from one program to another, you can leave the file buffer open at all times; this puts more restrictions on all the programs and subprograms, however. For one thing, you won't be able to write unconditional Close statements.

Also, it doesn't really matter which file buffer is open for use: it might be buffer number 1 one time, and buffer number 2 another. One way to lessen the penalty is to write the routine so that it uses the first available buffer instead of a fixed one. The Program Listing contains some sample code using this method. Lines 50010–50030 form a loop. The variable X% is incremented until line 50020 executes successfully or until X% becomes too large.

The only real problem with this method is that too few file buffers or a

bad file name will make the routine "fall off the end." In the sample code I've given, I made the program print the message "Darn it!" when this happens.

Won't you lose your defined functions when you return from the subprogram?

Yes, but all you need to do is put the user-defined functions in a block at the beginning of each program or subprogram. Make these definitions occur as a subroutine, and call them whenever you return from the subprogram or enter a subprogram for the first time.

This method makes your program more modular and more compatible with the IBM or Microsoft Basic compiler. The compiler doesn't recognize function or type definitions until it encounters them in the program. If you try to compile a program for which a user-defined function appears before it is defined in the source code, you'll get an error. Putting all functions at the beginning ensures that this will never happen.

-Bruce Tonkin

#### Program Listing. Routine to use first available buffer.

```
10000 CURRENT%=1:PROGRAM.NAME$="THISCODE.BAS":ON ERROR GOTO 50000
10010 IF CURRENT% THEN GO.PROGRAM$="THATCODE.BAS":ERROR 255 10020 'More executable code appears here.

.
50000 X*=1:XX=ERL:RESUME 50010
50010 ON ERROR GOTO 50030
50020 OPEN"R",X*,"TEMP",18:GOTO 50040
50030 X*=X*+1:IF X*(15 THEN RESUME 50010:ELSE PRINT"Darn it!":END
50040 FIELD X*,14 AS PN*,4 AS LN*,
50050 GET X*,1:REC=VAL(PN*):IF REC=0 THEN REC=1
50060 REC=REC+1:LSET PN$=STRS(REC):PUT X*,1
50070 LSET PN$=PROGRAM.NAME$:LSET LN*=MKS$(XX):PUT X*,REC:CLOSE X*, 50080 CHAIN GO.PROGRAM$,10,ALL
```

End

#### Program Listing 1. Sample main program code.

```
10000 X%=4:CURRENT%=1:PROGRAM.NAME$="THISCODE.BAS":ON ERROR
GOTO 50000

10010 IF CURRENT% THEN GO.PROGRAMS="THATCODE.BAS":ERROR 255
10020 'More code follows; will be executed following the
return
50000 XX=ERL:RESUME 50010
50010 OPEN"R", X%, "TEMP", 18
50020 FIELD X%, 14 AS PN$, 4 AS LN$
50030 GET X%, 1:REC=VAL(PN$):IF REC=0 THEN REC=1
50040 REC=REC+1:LSET PN$=STR$(REC):PUT X%,1
50050 LSET PN$=PROGRAM.NAME$:LSET LN$=MKS$(XX):PUT
    REC: CLOSE X%
50060 CHAIN GO. PROGRAMS, 10, ALL
```

End

#### Program Listing 2. Sample code to return from the subprogram.

```
10000 X%=4:CURRENT%=0
10010 OPEN"R",X%,"TEMP",18
10020 FIELD X%,14 AS PN$,4 AS LN$
10030 GET X%,1:REC=VAL(PN$):REC=REC-1:LSET PN$=STR$(REC):PUT
10040 GET X%, REC+1:XX=CVS(LN$):PN$=PN$+"":CLOSE X%
10050 CHAIN PN$, XX, ALL
```

End

#### Program Listing 3. ThisCode.BAS.

```
10000 X%=1:CURRENT%=1:PROGRAM.NAME$="THISCODE.BAS":ON ERROR
GOTO 50000

10010 IF CURRENT* THEN GO.PROGRAMS="THATCODE.BAS":ERROR 255
10020 COUNT=COUNT+1
10030 PRINT"Returned from subprogram; loop execution
number";COUNT
number"; COUNT
10040 GOTO 10000
50000 XX=ERL:RESUME 50010
50010 OPEN"R", X%, "TEMP", 18
50020 FIELD X%, 14 AS PN$, 4 AS LN$
50030 GET X%, 11 REC=VAL (PN$): IF REC=0 THEN REC=1
50040 REC=REC+1: LSET PN$=STR$ (REC): PUT X%, 1
50050 LSET PN$=PROGRAM.NAME$: LSET LN$=MKS$ (XX): PUT
 X%, REC: CLOSE X%
50060 CHAIN GO. PROGRAM$, 10, ALL
```

End

#### Program Listing 4. ThatCode.BAS.

```
10 PRINT"Now in the subprogram."
10000 X%=1:CURRENT%=0
10010 OPEN"R",X%,"TEMP",18
10020 FIELD X%,14 AS PN$,4 AS LN$
10030 GET X%,1:REC=VAL(PN$):REC=REC-1:LSET PN$=STR$(REC):PUT
10040 GET X%, REC+1:XX=CVS(LN$):PN$=PN$+"":CLOSE X%
10050 CHAIN PN$, XX, ALL
```

End

#### Program Listing 5. Sample code using self-explanatory variable names.

```
100 UPDATE.RECORD=10:DELETE.RECORD=1000:DISPLAY.RECORD=2000
10000 X%=4:CURRENT%=1:PROGRAM.NAME$="THISCODE.BAS":ON ERROR
10010 X=4:CURRENTS-1:FROGRAM NO. 10010
10010 ACTION.CODE=DISPLAY.RECORD
10020 IF CURRENTS THEN GO.PROGRAMS="THATCODE.BAS":ERROR 255
10030 'More code follows
50000 XX=ERL:RESUME 50010
50010 OPEN"R", X%, "TEMP", 18
50020 FIELD X%, 14 AS PN$, 4 AS LN$
50030 GET X%, 1:REC=VAL(PN$):IF REC=0 THEN REC=1
50040 REC=REC+1:LSET PN$=STR$(REC):PUT X*,1
50050 LSET PN$=PROGRAM.NAME$:LSET LN$=MKS$(XX):PUT
X%, REC:CLOSE X%
50060 CHAIN GO.PROGRAM$, ACTION.CODE, ALL
```

End

Circle 427 on Reader Service card.

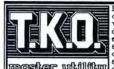

Four powerful functions to complement your every acticomplement your every activity. T.K.O. is a terminal/movity T.K.O. is a terminal/modem program, screen-orient-dem program, screen-orient-dem program, screen-orient-dem program, screen-orient-dem program, screen-orient-dem program, screen-orient-dem program, screen-orient-dem program, screen-orient-dem dem program, screen-dem program, lust think, you any program, lust think, you any program, lust think, you any program, lust think, you any program, lust think, you appropriate to the screen and return to BASIC without losing a stitch. We can only hint at the power of T.K.O., you ove it to yourself to give it a try today! (for Model 4/4P/4D with TRSDOS 6.x.)

☐ check here to order T.K.O. @ \$69.95

The DOS assist that makes using your Model 4/4P/4D a snap. Just a few short keystrokes and you can select one or more files that can be Executed/Renamed/Listed/Renamed/Listed/Renamed/Listed/Renamed/Listed/Renamed/Listed/Renamed/Listed/Renamed/Listed/Renamed/Listed/Renamed/Listed/Renamed/Listed/Renamed/Listed/Renamed/Listed/Renoved and Copied at the touch of a key! Then there's urique feature that lets you type in more than one DOS library command on the same line, and that's only a few of the features that are provided in this impressive utility! For fast relief from the headaches of dealing with TRSDOS 6.2, teke "DIRECT" relief from SOTA Computing Systems Limited.

Check here to order DIRECT @ 559.95

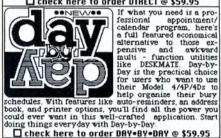

If what you need is a pro-fessional appointment

☐ check here to order DAY•BY•DAY @ \$59.95

At last there's a disk catalogue program for the Model 4/4P/4D. End the frustrating hours of searching for disk files and turn your file cataloging chores over to TRScat. The program includes options for saving, loading, viewing, and sorting files as well as options for preparing printouts of your solvable time any longer, order TRScat for your computer today!

Check here to order TRScat © \$39.95

The best BBS for the Model 4/4P/4D just got better! Past80 now supports 300/1200 baud operation and is compatible with every Radio Shack direct connect with a company of the control of the control of t

mow 300/1200 baud auto-answer modem tool). With minimum disk access, lightning fast response, hard drive compatibility, and a large message and user base, Part60 is the BBS of choice for the discriminating SYSDP. (Requires 128k and runs with TRSD05 62x or DOSPLUS 4.x) Try before you buyl • Call the SOTA BBS at (604) 688-3061 • 24 Hours a Day check here to order fast80 (2nd Edition) • \$79.95

NEW • UERSION 2 • NEW NO other FORTH has such features at such an affordable price. Includes a complete string hendling package, floating point math, screen editor and beginner's tutorial. With FORTH from SOTA you can run in native (direct disk) or DOS (DOS file) mode. You can easily create //MD files to 100 No royalties or site licensing required - for all the programming power you wish you had - order FORTH from SOTA today.

check here to order FORTH @ \$149.95 DCP/M (Yer 2.x) DCP/M Plus (Yer 3.x)

microZop | check here to order@\$49.95 The ultimate disk zapping utility for the Model 4/4P/4D. Runs with TRSDOS 6.2x or DOSPLUS 4.x and will read Model I-III-4 and CP/M sectors, single or double density, one or two sides, 35 to 80 tracks.

designe □check here to order \$39.95
A must for the Model 4/4P/4D BASIC or Assembly
Language Programmer. Create imaginative screen
displays using designe's powerful screen editor - then
let designe prepare source files to reproduce your art.

#### HOW TO ORDER:

INSTRUCTIONS: Check off the products you wish to order and remit this ad together with the total amount (US Funds). We accept payment by check, money-order, VISA or MasterCard (if paying by charge card, please remember to include your card number and expiry date) Prices include shipping. Purchase orders welcome but are subject to a \$5.00 handling fee. Prices are higher outside the U.S. and Canada - write for details.

ORDER 213-1080 Broughton Street Vancouver B

Canada • V6G 2A8
Order by Mail or Phone
• (604) 688-5009

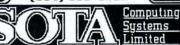

VISA

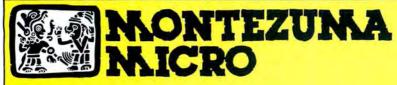

**PRESENTS** 

## MONTE'S TOOLKI

REQUIRES: Montezuma Micro CP/M® 2.2 version 2.21+

Monte's Toolkit is a collection of utilities that will prove useful to every owner of Montezuma Micro CP/M (you all are owners, aren't you?). It's a disk full of programs that perform functions that are difficult, cumbersome or expensive to do any other way. Monte has tried, in his own way, to briefly explain each function for you below. Read on and be saved.

DOUBLECROSS® allows unlimited file transfers between CP/M\*, IBM-DOS and Model 3/4 LDOS® /TRSDOS® with unsurpassed ease and speed. In fact, you can move just about anything from any disk to any other disk but you might have to make changes for program operation. Lotus 123\* just flat won't run on your Model 3 and I doubt that you could ever modify Scripsit\* enough to run on the IBM. Simple menus guide you through the operation with minimal keystrokes. Just tag the files you want in the directory display and go. You won't get doublecrossed with DBLCROSS.

FREEFORM® formats and backs up Model 3/4 LDOS/TRSDOS and IBM MS & PC-DOS (versions 1.x, 2.x and 3.x), both single side and double side plus there is a special "clone" copy when you just don't know or care what you have. Just insert a disk and copy away. All you have to know about the disk is how to get it into the drive. The Analysis feature lets you look at and print the actual structure of a disk - even the ones with "funny" formats.

WSPR lets you print to almost any printer using almost any control code. It's nearly magic and does a whole lot more than I can talk about here including letting you print anything your printer can print.

FILEFIX® gives you the ability to "fix" your "files" by adding linefeeds when your files are going from CP/M or IBM-DOS to LDOS/ TRSDOS or take them away if you are transferring the other way. You can remove the control codes from a WordStar\* document thereby converting it to a non-document file. The fix will also fix up Scripsit files so they can be used by CP/M and IBM-DOS based wordprocessors (you know - the real ones). All this is accomplished with the use of simple menus and boy, it is fast.

SYS2M requires 128K and our CP/M. The CCP and the BDOS are moved to drive M and the BIOS is modified to allow a Warm Boot from Drive M. So what you say. Well, you still have to have a disk in drive A but it no longer has to have the CP/M system resident. It can be anything. This little jewel copies frequently used programs to drive M and searches there first for all program requests resulting in much faster program loading. Slick isn't it?

AUTO is a little goodie that lets you issue multiple commands from the command line. Eliminates the pain of Submit. As in all the other parts of MONTE'S TOOLBOX, complete and comprehensive instructions are included and it's available right now.

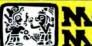

## KONTEZUKA

**PRESENTS** 

#### MONTE'S WINDOW™

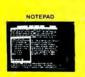

WINDOWS ON YOUR MODEL 4

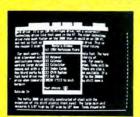

TAKES NO **USER RAM!** 

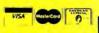

REQUIREMENTS 128K RAM

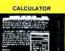

Pop Up Menus!

Easy to Use!

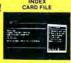

A touch of the keyboard opens a window in your screen for-a Note Pad, an Appointment Calendar, a Calculator, even a Mini Data Base, All yours for just \$49! Need RAM? Monte's Christmas gift to you - 64K and the window, both for \$99!

#### Once Upon A Time.

Monte Zuma, our Founder, President and King, has always had trouble keeping his desk organized. The Sidekick\* from Borland International would solve the problem, but atas, it was not available for CP/M\*. So Monte asked his favorite nephew, the legendary LaMonte Zuma (distant cousin to Rondo Talbot, a direct descendant of Monte Zuma hisself) to E. Zuma (distant cousin to Rondo Talbot, a direct descendant of Monte Zuma hisself) to work on the problem as best he could during recess at the home. LaMont, a true legend in his own time, really outdid himself this time. A touch of both shift keys halfs your application program in its tracks and up pops Monte's Window" ready to use. What could be simplet? Put anend to the lumbling and pawing around the pile of papers on your desk. You will find Monte's Window" indispensable. When you are finished, break back to your application program and it resumes without error. Monte's Window" is truly break though Monte's Window on your Model 4. How did you ever get along without it? See the page opposite for order information. Monte's Window" is available right now.

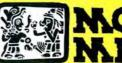

## NTEZUNA

**PRESENTS** 

### MONTE'S BASIC

Your TRSDOS BASIC (01.01.00) will work the same, for the most part, under CP/M as it does under TRSDOS. However, for the most part isn't good enough. But, with some changes provided by our BASCON® program, you can be 100% compatible with the standard BASIC used with CP/M. True, you lose some of the TRSDOS BASIC features while gaining new features such as FILES, NULL, RESET, etc. BAS-CON alters your TRSDOS BASIC, which was included with your Model 4 when you bought it, so that it will function under CP/M. You must have the unaltered original TRSDOS BASIC as above in order to convert with BASCON. The program operation is fully automatic and quick. The resulting BASIC runs any CP/M 2.2 BASIC program that previously required MBASIC\*. Programs written for TRSDOS BASIC may require modification to run correctly under the converted BASIC. Fully compatible with MBASIC. We even provide for additional documentation that is keyed by page number to your 11100 ual. MONTE'S BASIC is available right now. keyed by page number to your TRSDOS BASIC man-

Copyright 1985 by Montezuma Micro. All Rights Reserved

#### Can we talk? CP/M vs TRSDOS

By moving to CP/M on your Model 4 you achieve two things. First you open the door to a wealth of existing software. More 8-bit software runs under CP/M than any other operating system. This includes virtually all of the "big name" programs which have set the standards by which all others are measured. Programs like WordStar, dBASE II. and Turbo Pascal are available for CP/M, but not TRSDOS. Public domain software. almost unknown under TRSDOS, fills hundreds of megabytes of disk space. Valuable public domain programs like the Small C Compiler are just a toll-free phone call away. Most importantly, hundreds of applications programs are available from a multitude of vendors. Many include the source code. Wouldn't you like to be able to choose from scores of Accounts Receivable or General Ledger programs, instead of the meager selection you now have? Circle our special Reader Service number 600 on the Reader Service Card to receive our comprehensive free listing of suppliers of application programs that run under CP/M.

#### What about the future?

When the time comes to move up to another computer it will almost certainly use MS-DOS. That's when CP/M users get a pleasant surprise. Since MS-DOS was a derivative of CP/M it operates in almost the same manner. Even better, most of the same software packages are available in 16-bit form and they operate in virtually the same way that they did under CP/M.

#### Is it easy to use?

Montezuma Micro's CP/M has been carefully crafted to present a maximum of features while taking a minimum of memory. It supports all of the standard features of the Model 4/4P/4D computers, as well as most of the optional ones. Our CP/M has been consistently been awarded the highest ratings in industry magazines. It is version 2.2, the most popular and reliable of all the versions of CP/M produced. Our CP/M has been made as easy to use as possible. All customer-selected features are chosen from simple menus in our CONFIG utility. This includes the ability to configure a disk drive to run like that of scores of other CP/M computers for maximum ease of software portability. Using the unique DBLCROSS program in our Monte's Toolkit utility package you can move files back and forth between CP/M, TRSDOS (1.3 and 6.x), and MS-DOS.

#### Why use Montezuma CP/M?

We have already told you why our CP/M is the best for the Radio Shack Model 4 computer. The only question left to answer is "Why buy CP/M at all?" Radio Shack has abandoned TRSDOS - all of their new machines use MS-DOS. Most of the software producers have followed, leaving no new software development and saddling the TRSDOS user with whatever software "leftovers" he can find. Which DOS do you want to head into the future with: the one originally written for the Model I or the one that served as the basis for MS-DOS? Make the right choice right now for just \$169.

#### If I need support?

We don't forget you after the sale. If you have a problem you will find our phones are answered by people, not answering machines or hold buttons. Our philosophy is very simple - we want you to be happy and satisfied with your purchase. If you have a problem then we have a problem, and we'll do whatever we can to resolve it.

#### Cost to update?

Our owners are protected against instant obsolescence by our lifetime upgrade policy. At any time you can return your original CP/M disk to be upgraded to the latest version free of charge, except for a small shipping and handling fee. Periodically we publish NEW STUFF, a newsletter for registered users of Montezuma Micro CP/M. This publication carries news about new products, tips for getting more out of CP/M, and other valuable information for our users. It is sent free of charge to registered owners.

#### Can I use a hard disk drive?

CP/M hard disk drivers are available for Radio Shack, Aerocomp, and most other popular brands of hard disk drives. These drivers allow the hard drive to be partitioned into one to four logical drives of varying sizes. These drives may all be used by CP/M, or may be divided between CP/M and TRSDOS. A head-parking utility is included on the driver disk to minimize the risk of damage when the hard disk drive is not in use. Also included at no charge is a utility which will copy, compress, list, print, and delete files with ease. There isn't much you can say about a driver. It either works or it doesn't. Ours works supremely and it only costs \$30.

#### Hard disk backup?

Unlike the high-priced, underpowered backup utilities available for backup of TRSDOS hard drives, our CP/M HARDBACK utility makes the backup of a hard disk to floppies quick and painless. Only HARD-BACK gives you the choice of backing up the entire drive or only those files which it knows have been changed since the last backup. Daily backup is no longer a chore, since only new data must be copied. With HARDBACK you can quickly restore an entire drive, or only a single file if necessary. Only HARD-BACK will perform a complete check of the hard disk drive and lock out tracks which have become flawed to prevent the use of those tracks for later data storage. Add this supreme program to your hard disk for just \$49. Isn't your time and data worth it?

#### Specs?

Size of Transient Program Area (TPA): 56,070 bytes in a 64k system. 55,046 bytes in a 63k system (with optional hard disk driver). CP/M IOBYTE: Fully implemented. Device Drivers: Disk (35, 40, 77, & 80 track, single/double density single/double sided, 3, 5, or 8 inch. (More than 85 disk formats supported) Maximum Disk Capacity: 40T SS = 220k, 40T DS = 440k, 80T DS = 880k RS-232: All word lengths, parity, & baud rates. Parallel Printer: With or without linefeed and/or formfeed. Video: 24 by 80 with reverse video. Keyboard: Full ASCII with 9 function keys. RAM Disk: 64k, automatic on 128k systems, Hard Disk: Optional drivers available at extra cost for most popular models. Standard CP/M programs included: ASM, DDT, DUMP, ED, LOAD, MOVCPM, PIP, STAT, SUBMIT, SYSGEN, and XSUB.

#### Order Information

Give us a call now with your order and we will ship immediately. Prices include delivery to your door in the lower 48 States including APO/ FPO. All others please add an amount commensurate to shipping requested. Any excess will be refunded. Credit cards will not be charged before we ship your order. The suitability of software selected is the responsibility of the purchaser as there are NO REFUNDS ON SOFTWARE. Defective software will be replaced upon it's return, postpaid.

> The toll-free lines are for orders only. Specifications/prices are subject to change without notice.

Montezuma CP/M: Model 4 version 2.30 .....\$ 169

The following items require Montezuma CP/M 2.2 version 2.20 or later.

Optional Hard Disk Driver (specify exact hard drive) ...... \$ 30 HARDBACK ......\$49

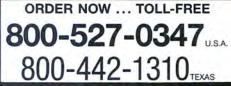

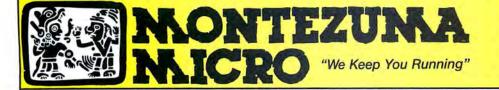

For Information: 214-339-5104 Redbird Airport, Hangar #18 Post Office Box 763009 Dallas, Texas 75376-3009 U.S.A.

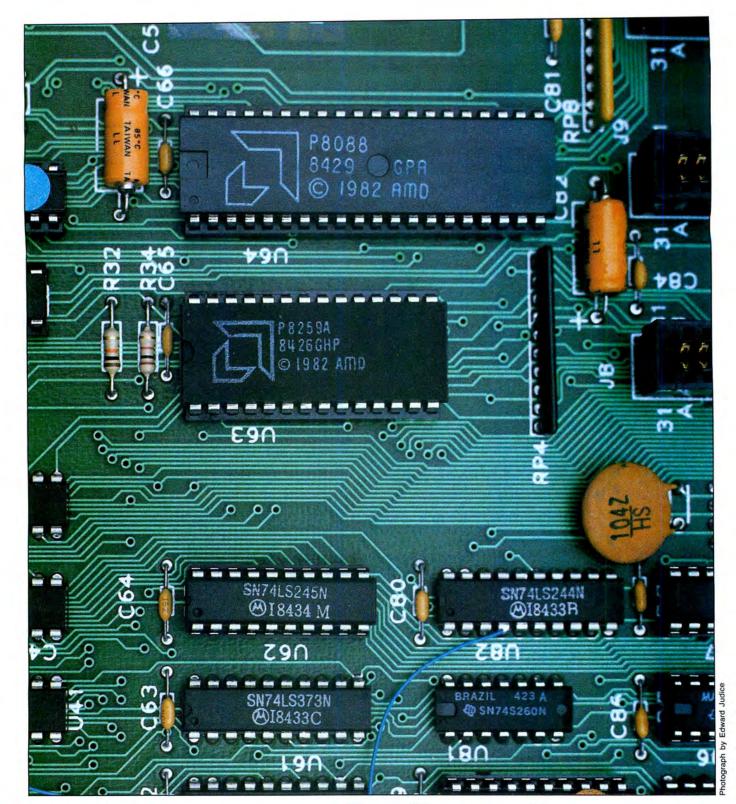

## **Internal Affairs**

by Robert D. Covington

What you need to know about the 8088's architecture and machine-language instruction set.

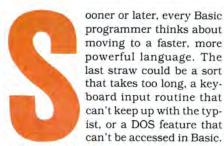

But why learn another interpreted language, like C, Pascal, or Forth, when you could learn to program in machine language instead? Interpreted languages stand between you and your computer; machine language lets you communicate directly with your computer. It's the alphabet upon which all programming languages depend.

In this article, I'll help you get started with machine-language programming on an MS-DOS computer. I'll begin by introducing the architecture of Intel's 8088 microprocessor, the central-processing unit in the Tandy 1000 and 1200. Then, I'll cover a number of the instructions used to program the 8088. You'll need an understanding of terms like "bytes," "bits," and "memory." While I'll limit the discussion to the 8088, many of the concepts I'll discuss also apply to the 80186 and 80286 microprocessors.

#### **Memory Organization**

One of the most important functions of a CPU is transferring data to and from internal memory or external devices connected to it. In most cases, the CPU transfers data from one memory location to another. An 8-bit CPU like the Z80, 8085. or 6809 has a 16-bit address bus, which can address 65,535 (216) bytes of memory at a time. To access more than 64K of memory, 8-bit systems have a feature called bank switching, which allows the CPU to switch between two or more banks of memory. The Model 4 and Color Computer commonly use the ROM (read-only memory) that holds the Basic interpreter as a memory bank. When ROM is not in use, the CPU replaces its memory addresses with RAM (random-access memory).

Since a 16-bit CPU like the 8088 can address up to 1 megabyte (1,048,576 bytes) of RAM at a time, bank switching is not a usual feature. Instead, the CPU uses a 20-bit word to describe the address of each byte in the system's memory. The CPU's software derives the 20-bit address by converting two 16-bit values—one describing a 64K memory segment and the other describing an offset address inside the memory segment—to 20-bit numbers and then adding them. To convert the values to 20-bit numbers, the CPU adds 4 zero bits to the right of the segment value and 4 zero

#### System Requirements

Tandy 1000 or 1200

bits to the left of the offset value.

For example, suppose the segment value is 5678 hexadecimal (hex) and the offset value is 1234 hex. Adding 4 zero bits to the right of the segment value produces the 20-bit number 56780 hex. Adding 4 zero bits to the left of the offset value produces 01234 hex. Adding the two creates the 20-bit address 579B4 hex.

Though more complicated than standard linear memory addressing, memory segmentation has several advantages. Since the segment offset uses a 16-bit register, programs written for 8-bit machines with 16-bit address spaces can be made to run in one segment on the 8088. Also, if a program modifies only the segment offset when it operates, you can relocate the program to any 16-byte (24) boundary in the computer's memory by changing the initial segment value.

Machine-language programs typically hold the segment portion of the address constant, which means memory references in the current segment can be addressed with 16 bits instead of 20, generating more compact code. This is another important advantage.

The main disadvantage of memory segmentation is that the CPU can't easily address the entire 1 megabyte of available memory in a linear fashion. For it to address data that occupies more than 65,535 bytes, the program would have to modify both the segment and offset registers. This reduces the program's speed, since it has to calculate both the segment and offset values for an address. This is one reason why the creators of GW-Basic, Turbo Pascal, and many text editors limited the amount of data the programs can access to less than 64K.

#### 8088 Registers

In addition to the 1 megabyte of memory it can address, the 8088 contains 28 bytes of RAM divided into 14 named registers (see Table 1). Registers can be addressed faster than normal memory because they are stored internally in the CPU.

Each register is 16 bits wide. The AX, BX, CX, and DX registers can be divided into eight 8-bit registers: AH, AL, BH, BL, CH, CL, DH, and DL. (The letters "H" and "L" indicate the high and low bytes in the register.)

Though most registers are used for holding and manipulating data, each also has specific functions that it can perform in machine-language programs. The AX register, also called the accumulator, holds operands for math and logic functions. It may also be the source or destination of data moved between memory and input and output (I/O) ports.

The BX, BP, SI, and DI registers address data in the system's memory. I'll describe these registers in more detail later.

CX is the counter register for loops. The CPU decrements this register after each execution of a looping instruction. When the register is equal to zero, the loop falls through. In Basic, you would write the

code for this type of loop as follows:

FOR CX = 50 TO 1 STEP - 1:NEXT CX

The CPU may use the DX register for addressing I/O ports, but as port I/O is not common in machine-language programs, the register is usually reserved for storing data.

The registers discussed so far can be used either for their specific function or for storing and manipulating data. The following registers are not as flexible; they perform only their specific system functions.

The IP (sometimes called PC) register is a program counter. It works in conjunction with the CS (code segment) register to create a 20-bit address that points to the program instruction currently executing. When the contents of the IP register change, the program starts executing at the new address specified by the register. Since the IP register is only 16 bits wide, you have to change the CS segment register to access data beyond its 65,536-byte range.

The SP and SS registers also work in conjunction to point to the general-purpose data area called the stack. Applications programs save the contents of a register or memory address temporarily in the stack. The CPU also uses it to store important return execution points. I'll describe the stack in more detail later.

The status register indicates the status of the processor after it executes certain operations. The 8088 uses nine status bits or flags for this purpose (see Table 2).

CS, DS, SS, and ES are the four segment registers; they indicate the location of the 64K memory segment. The DS and ES registers, respectively, provide the segment portion for addressing program data. Having two segments makes it easy to work with two groups of data at the same time (when comparing strings, for example). The code, stack, data, and extra data segments can occupy the same, overlapping, contiguous, or separate areas.

#### Moving Data

Now that you are familiar with the 8088's architecture, you can begin experimenting with the microprocessor's machine-language instruction set. Let's start with the simplest and most common instruction: MOV.

The MOV instruction moves data from one area of memory to another. The syntax in Assembly language is:

MOV destination.source

where the destination and source may be registers, data, the contents of a memory address, or a mem/reg. A mem/reg is the 8088's global-addressing mode.

The simplest application of a MOV instruction is for moving data into a register. This is sometimes called "immediate" addressing. For example, the instruction:

MOV DX,32767

moves the value 32767 into the DX register.

A slightly more complex application is for moving data between the accumulator (either the AX or AL register) and the contents of a memory address. If you use the AL register, you can transfer only 8 bits of data; if you use the AX register, you can transfer 16 bits.

A memory address, remember, has two parts: the 16-bit segment offset and a 16-bit segment register. You must specify the 16-bit offset in the MOV instruction, enclosing it in brackets to signify that it is a memory address, not an immediate value to load into the accumulator.

In most cases, the CPU defaults to the 16-bit segment register DS to calculate the 20-bit address of the move. It then adds the segment register value and the segment offset value to create the 20-bit address. Let's say, for example, that the DS segment register value is 5678 hex. In this case, the instruction:

#### MOV AX,[1234H]

loads the AX register with the 16-bit value stored at 579B4 hex (56780 hex + 01234 hex = 579B4 hex).

If, for some reason, you don't want to use the DS register as the segment register, you can change the default with the SEG (segment override) instruction. For example:

#### SEGES MOVAX,[1234H]

loads the AX register with the combined address, calculated by adding the 16-bit value in the ES register and the value 1234 hex. The segment override option works only with the DS, ES, CS, and SS segment registers.

When assembling a program with either the IBM or Microsoft macro assembler, you must type in a segment register followed by a colon before the memory descriptor in brackets. For example, with the Microsoft compiler, or any of its compatibles, the segment override I just gave would be coded:

#### MOV AX,ES:[1234H]

The most complex applications of the MOV instruction incorporate the 8088's global-addressing mode, traditionally called a mem/reg. A mem/reg instruction usually holds two parts: the source and the destination of an operation. The simplest data that a mem/reg instruction can describe as a source or destination is a register. If the operation uses 16-bit numbers, the available registers are AX, BX, CX, DX, SP, BP, SI, or DI. For 8-bit operations, the available registers are AL, BL, CL, DL, AH, BH, CH, or DH.

A mem/reg instruction can also describe the contents of a memory location. In this mode, you must enclose the address with brackets. For example, the instruction:

#### MOV BX,[1234H]

loads the 16-bit word at 1234 hex in the current data segment into the BX register.

In other modes, a mem/reg instruction can address the contents of a memory location by referencing the contents of the BX, BP, SI, or DI register with or without

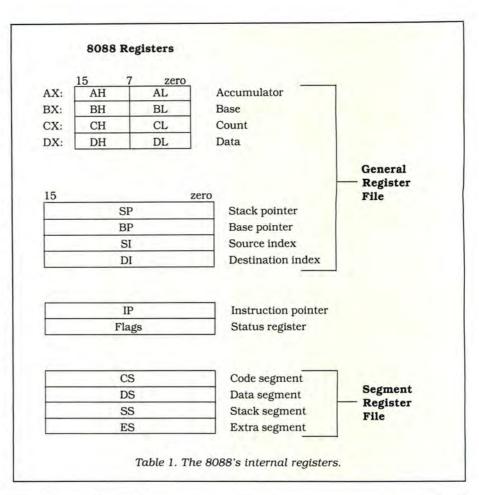

| Flag name                       | Status bit | Function                                                                                                    |
|---------------------------------|------------|----------------------------------------------------------------------------------------------------|
| Carry                           | С          | Indicates if there is a carry bit from bit 7 in an addition or a borrow bit in a subtraction. CMP and SUB set this flag if the second parameter of the comparison is greater than the first.                      |
| Parity                          | P          | Indicates when the number of set bits in the des-<br>tination of a logical operation is equal to an even<br>number (even parity).                                                                                 |
| Half carry or<br>Auxiliary carr | A          | Indicates when there is a carry from bit 3. Usually used in BCD math or nibble operations.                                                                                                    |
| Zero                            | Z          | Indicates when the result of an arithmetic or logic<br>instruction is equal to zero. CMP sets this flag<br>when two items being compared are equal.                                                               |
| Sign                            | S          | Indicates the current condition of the most significant bit used in the operation (bit 7 for bytes, bit 15 for words). In numerical data standards, the most significant usually reflects the sign of the number. |
| Trap                            | Т          | When set, the 8088 performs an INT 1 after each instruction. This "single-step interrupt" is used primarily for debugging machine-language programs.                                                              |
| Interrupt                       | I          | Disables all maskable enable interrupts if reset.                                                                                                    |
| Direction                       | D          | Indicates if a string instruction should auto-decrement (set) or auto-increment (reset).                                                                                                    |
| Overflow                        | 0          | Indicates when the result of the operation causes an overflow in a signed number.                                                                                                    |

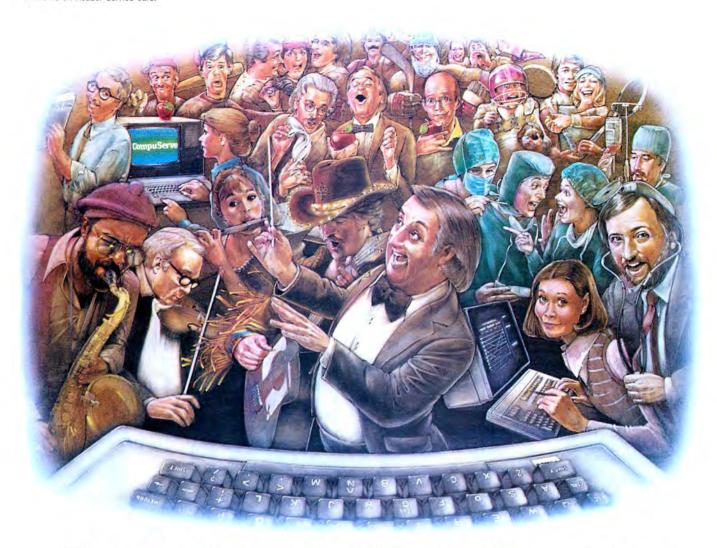

## HOW PEOPLE WITH COMMON INTERESTS FIND AN INTERESTING COMMON GROUND.

Presenting CompuServe Forums. Where people from all over get together, without even leaving home.

Now thanks to CompuServe
Forums, computer owners are sharing
common interests by talking to each other
through their computer keyboards. Software users, computer enthusiasts, ham
operators, french cooks, fire fighters,
science fiction lovers and other special
interest groups are already in touch,
online.

Because when you subscribe to CompuServe, you're able to reach people who want to talk about the things you do. As many people as you like. For as long as you like. Whenever you wish.

Join a conversation already in

progress or start one on your own. Ask questions. And get answers.

All it takes is a modem, most any personal computer and CompuServe.

Forum members across the country are as close as a local phone call.

You can go online with just a local call in most major metropolitan areas. And normal usage fees for weekday nights and weekends are just 10¢ a minute

## Of special interest to all Forum participants is software that's FREE for the taking.

Public domain software. For all sorts of activities, from games to business programs. And it's just as easy to copy a piece of software as it is to participate in a Forum.

Become a CompuServe subscriber and get a \$25 Usage Credit to start you off.

Becoming a subscriber is as easy as contacting your local computer dealer. Or you can call us and order direct. Suggested retail price is \$39.95.

And if you'd want more information about CompuServe, we'll be happy to send you a free brochure. Because with all that CompuServe offers—we think it's in your best interest.

## CompuServe®

Information Services, P.O. Box 20212, 5000 Arlington Centre Blvd., Columbus, OH 43220

800-848-8199

In Ohio, call 614-457-0802

An H&R Block Company

an 8-bit or 16-bit offset added. Generally, the syntax for this is:

[base register + index register + displacement] where BX or BP is the base register, SI or DI is the index register, and the displacement is an 8-bit or a 16-bit value. The displacement can assume a negative value, allowing a displacement to be subtracted from the other register. Because of this, 8-bit displacements can be in the range of -128 to 127 and 16-bit displacements in the range of -32768 to 32767. For example, the program:

MOVBX,124 MOVSI,76 MOVCX,[BX+SI+100] MOVDX,[BX+SI-100]

loads CX with the 16-bit number at location 300 in the current data segment and loads DX with the 16-bit number at location 100.

The 8088 also supports an abridged version of this addressing mode, which allows you to omit index registers from the address calculation. Some examples of this are:

MOVCX.[BX] MOVCX.[BP+1234] MOVCX.[SI+1234] MOVCX.[BP+SI] MOVCX.ES:[SI]

#### **Moving Strings**

The 8088 supports five string-oriented instructions: MOVSx, LODSx, STOSx, SCASx, and CMPSx. I'll discuss only a few of these in this article.

In string instructions, the SI register points to the source offset address and DI points to the destination offset address. The offset in SI is referenced from the segment in the DS register. The offset in DI is referenced from the segment in the ES register.

When a string instruction executes, the CPU automatically increments or decrements the SI and/or DI registers. This allows the next instruction to access the next byte (or word) in the string. To set auto-increment mode, you must reset the D (direction) status flag by executing a CLD instruction. To set auto-decrement mode, use the STD instruction to set the direction flag. The CPU double-increments or double-decrements the SI and/or DI registers if the operation is a 16-bit word.

The string-movement instruction MOVSx moves the data pointed to by DS and SI to the address pointed to by SS and DI. If the operation transfers a byte (8-bit), then replace the x variable with a B (MOVESB). If it transfers a word (16-bit), replace the x variable with a W (MOVSW). For example, the program:

CLD PUSH DS POP ES MOVSI,0 MOVDI,100 MOVSW

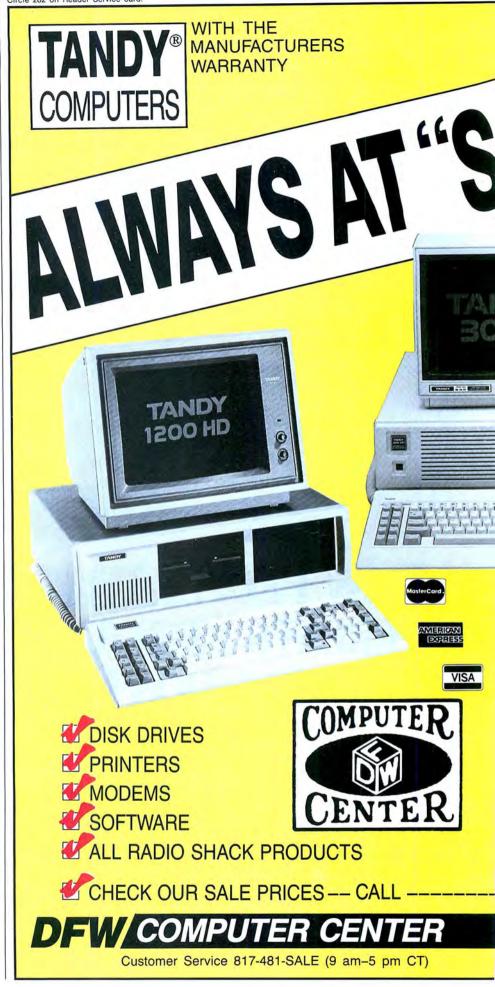

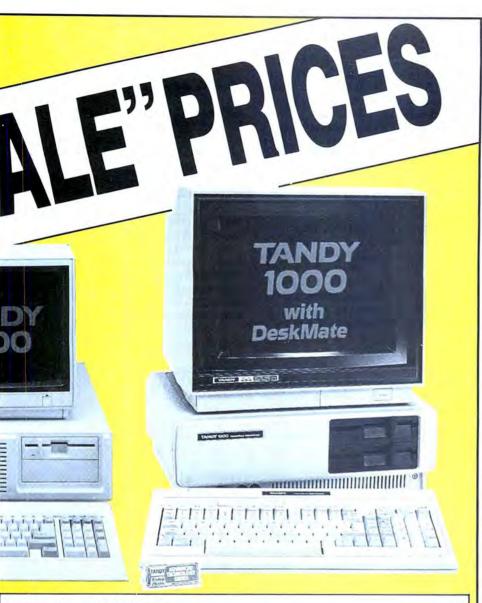

#### Do You Want A Real Warranty. . .

or will you settle for a vague promise?

Since 1977, we have operated a Radio Shack Authorized Sales Center (ASC), in the city of Grapevine, Texas. This will be significant for you only if (a) you want a warranty which you can exercise easily, if necessary and (b) the reassurance of our long term stability and business ethics.

When you buy a Tandy/Radio Shack product from us the Tandy/Radio Shack Warranty will accompany it and the warranty and service will be available to you, anywhere in the U.S.

We will not install any foreign parts which might, and probably will, have an adverse affect upon your warranty. We will assist you in obtaining local support, should you experience difficulty, and will make an offer to buy-our-product-back\* (hardware) if it dissatisfies you, within 30 days.

"We ship fast," has always been our motto and if anyone is offering you a lower price, we suggest you ask about the foreign parts (and warranty) before closing the deal. We will "NOT meet-or-beat" a lower price so you can be sure you have our best quote the first time, and our toll-free phone lines (outside Texas) make the quote easy for you to get, from 9 a.m. – 5 p.m. central time, Monday thru Friday. (\*For a small handling charge)

#### -TOLL FREE 1-800-433-SALE

326 Main St. Grapevine, Texas 76051

TEXAS BUYERS ADD 51/8% SALES TAX.

moves the word pointed to by the register pair DS and SI to the word pointed to by ES and DI. In this example, ES and DS are the same segment. The CPU double-increments (SI = 2, DI = 102) the SI and DI registers so that the next 2 bytes will transfer when you execute another MOVSW.

To make MOVSx and other string-based instructions more useful, the 8088 supports a repeat (REP) option, which causes the instruction to continue executing until the CX register is equal to zero. With each repetition of the string instruction, the CPU increments or decrements the index registers and decrements the CX register by 1. The program:

CLD MOVCX,50 MOVSI,0 MOVDI,100 REPMOVSW

copies the memory from zero to 100 in the DS segment to the memory from 100–200 in the ES segment.

You can terminate the repeat option by setting or resetting the zero flag with REPZ and REPNZ, respectively. These instructions are generally used only in string comparisons (CMPS and SCAS).

The instructions LODSx and STOSx move data between the accumulator and memory. LODSB and LODSW move the byte or word pointed to by DS:SI into AL or AX: STOSB and STOSW load the AL or AX register into the memory pointed to by ES:DI. You might use these instructions to manipulate data—for example, to convert a string to uppercase—between transfers. Because of the processing, these instructions are rarely used with the repeat option.

#### Stack-based Moves

In addition to its ability to move data between memory and its registers, the 8088 can access an area of memory called the stack. The stack is a last-in, first-out (LIFO) buffer that temporarily stores data used by the processor or a machine-language program.

You might think of the stack as a box that holds many sheets of paper. As you look down at the box, only the top sheet is visible. When you stack paper in the box, the last sheet you put in will be the first you can later take out. To get at a sheet of paper in the middle of the stack, you must first remove all of the sheets on top.

Instead of paper, the 8088's stack is filled with 16-bit values. The 8088 stores the address of the last entry in the stack in the two 16-bit registers SS and SP. When a new 16-bit value enters the stack, the stack pointer (the SP register) is decremented twice (once for each byte) to keep pointing to the top of the stack. To simplify this task, the 8088 supports the PUSH and PUSHF instructions, which save 16-bit values on the stack. The syn-

tax of the PUSH instruction is simply: PUSH source

where the source can be either a register (PUSHAX, for example) or a mem/reg (PUSH[BX], for example).

The PUSHF instruction saves the current status register status on the stack. As there is only one status register, the PUSHF instruction has no arguments.

For retrieving information from the stack, the 8088 has two complementary instructions: POP and POPF. The syntax of a POP instruction is:

#### POP destination

where the destination may be either a register or a mem/reg. A POP instruction loads the 16-bit value pointed to by the SS and SP registers into the register or mem/reg specified and then increments the SP register twice.

Interestingly, PUSHes and POPs do not store the register names along with the data. This means you can push a register onto the stack and then pop the value into another register. For example, to load the flags register into the accumulator, you could perform the following operation:

PUSHF

When using these instructions, you must make sure to manage the stack properly. You can have only one PUSH for every POP in your machine-language program; otherwise, the stack may become unbalanced, resulting in erroneous data from a POP or, in some cases, a system crash.

You must also be careful not to overwrite the stack by pushing more data into it than it can store. Though the 8088's stack can store as many as 32,767 16-bit values (64K), most programs start the stack pointer at a few thousand bytes.

The stack used by MS-DOS, for example, generally can store no more than 200–300 16-bit values. In most applications programs, you can store 50–100 16-bit values on the DOS stack without running into problems.

You can create a larger stack by reserving more memory for it in your machinelanguage program. Be sure, however, to write the address of your program's stack in the SS and SP registers if you decide to do this.

#### **Math Functions**

Though moving data is an important function, processing and manipulating information is the microprocessor's primary job. The 8088 supports an extensive set of arithmetic and logic-based instructions. The four most common are ADD, SUB, MUL, and DIV.

The syntax for ADD and SUB is:

Operation destination, source

where the source is an immediate value or a mem/reg and the destination is an accumulator or a mem/reg. The 8088 supports both 8- and 16-bit math operations, depending on the precision of the source and destination.

The 8088 performs the math on the source and destination data and places the result in the destination operand. For example, the program:

MOV AX,1000 ADD AX,500

produces the sum 1500 in the AX register.

INC (increment) and DEC (decrement) are two additional types of add and subtract instructions supported by the 8088. INC increments the operand by 1; DEC decrements the operand by 1. Each instruction has only one operand, which can be a register or a mem/reg. Examples of legal INC and DEC instructions are:

INC AX INC [2333] DEC [BX]

ADC and SBC are add and subtract functions that include the carry flag. The instructions add/subtract the source, destination, and carry flag, and place the result in the destination operand. For example, if the carry flag were set, the program:

MOV AX,1000 ADC AX,1

would place the value 1002 in the AX register.

After each math operation (except for INC and DEC) the 8088 automatically updates the math-oriented flags in the status register (C,P,A,Z,S, and O). The INC and DEC instructions update all status flags, except for the carry (C) flag.

Many times you may want to check the

status bits of a math operation without changing any of the data. To find out if the AX register is equal to 1234, you could execute a SUB AX,1234 and check if the zero (Z) flag is set. If it is, you know that AX is equal to 1234, since it's the only number that will produce a zero when subtracted from 1234.

The only problem with SUB AX is that it destroys the original contents of the AX register. One way to prevent this is to push the AX register, subtract the number, and pop the AX register.

An easier method is to use the CMP (compare) instruction, which compares the operations by subtracting the two numbers and setting the status flags. Unlike SUB, CMP does not modify the original contents of the compared items.

The 8088 supports both signed and unsigned multiplication and division with the MUL and DIV instructions, which multiply/divide a mem/reg operand to the accumulator. An 8-bit multiplication places the result in the AX register. A 16-bit multiplication places the result in the 32-bit integer generated by combining the AX register with the most significant 16 bits in the DX register.

An 8-bit division places the quotient in the AL register and the remainder in the AH register. Likewise, a 16-bit division places the quotient in the AX register and the remainder in the DX register. The following are examples of legal MUL and DIV instructions:

> MOV AL,2 MOV BL,5 MUL BL DIV BL

The IMUL and IDIV instructions multi-

| Instruction | Condition to jump on    | Required flag status                                                                                                    |
|-------------|-------------------------|----------------------------------------------------------------------------------------------------|
| JA          | Jump if above           | C and Z flag reset                                                                                                    |
| JAE or JNC  | Jump if above or equal  | C flag reset                                                                                                    |
| JB or JC    | Jump if below           | C flag set                                                                                                    |
| JBE         | Jump if below or equal  | C flag or Z flag set                                                                                                    |
| JCXZ        | Jump if CX register = 0 | The state of the state of the s |
| JE or JZ    | Jump if equal           | Z flag set                                                                                                    |

Table 3. Unsigned conditional jumps.

| Instruction | Condition to jump on          | Required flag status                           |
|-------------|-------------------------------|------------------------------------------------|
| JG          | Jump if greater than          | Z flag reset and S flag equals O flag          |
| JGE         | Jump if greater than or equal | S flag equals O flag                           |
| JL          | Jump if less than             | S flag does not equal O flag                   |
| JLE         | Jump if less than or equal    | Z flag set and S flag<br>does not equal O flag |

ply/divide signed integers and handle overflows into the 15th bit. On the 8088, the most significant bit (7 or 15) contains the sign of the value (reset is a positive integer, set is a negative integer). Signed integers can thus represent 8-bit numbers from -128 through +127 and 16-bit numbers from -32768 to +32767. IMUL and IDIV have the same operand configuration and exit conditions as the MUL and DIV instructions.

#### **Logic Functions**

AND, OR, XOR, and NOT are logic instructions that operate like their Basic counterparts. The syntax of all four is:

Operation destination, source

where the source is an immediate value or a mem/reg and the destination is an accumulator or a mem/reg. Like math operations, logic operations place results in the destination operand. Examples of legal logic instructions are:

> OR AX,1234 AND BL.[1234] XOR BX,345H

These instructions set the P, Z, and S flags in the status register to their proper values; the C and O flags are reset after each instruction executes.

You can use the TEST instruction in-

stead of AND to modify status flags without changing data, just as you can use CMP insead of SUB. TEST has the same entry/exit conditions and the same parameters as AND.

#### Absolute Jumps

The 8088 supports a family of JMP (jump) instructions for controlling program flow. In machine-language programs, jumps are either absolute or conditional. An absolute jump changes a program's flow to another address whenever the instruction executes. This type is the same as Basic's GOTO instruction, except that it uses memory addresses instead of line numbers to specify where a program should begin reexecuting.

The syntax for an absolute jump is:

JMP address

where the address can be a value or a mem/reg. Absolute jumps can be intersegment, intrasegment, or short. (Most assemblers automatically determine which type of jump to use if you jump to an address inside a machine-language program and you use a label.)

With an intersegment jump (sometimes called a long jump), a program can begin reexecuting at any address in the system's memory. The location has a 32-

bit address descriptor, which is defined by merging the CS segment register and the IP offset register.

With an intrasegment jump (sometimes called a near jump), a program begins reexecuting at any address in the current segment. The address descriptor is 16 bits wide so that the IP register can be changed to any address in the segment. Instead of loading the address descriptor into the IP register, however, the CPU adds it, making it possible for a program to jump to a section of code relative to the current location. This means that no matter where you load the program in memory, it can execute the same JMP instruction. Unlike a long jump, a near jump is relocatable.

A short jump is also relative to the current address, but it uses 1 byte instead of 2 to describe the address location. With a short jump, programs can begin reexecuting ± 128 bytes from the byte after the instruction.

CALL and RET are two additional absolute jumps supported by the 8088. Like Basic's GOSUB and Return instructions, they permit the use of large subroutine libraries inside machine-language programs.

CALL is the same as JMP except that it saves the 32-bit address descriptor (CS:PC) of the next instruction on the stack. An intrasegment call saves only the

Circle 133 on Reader Service card.

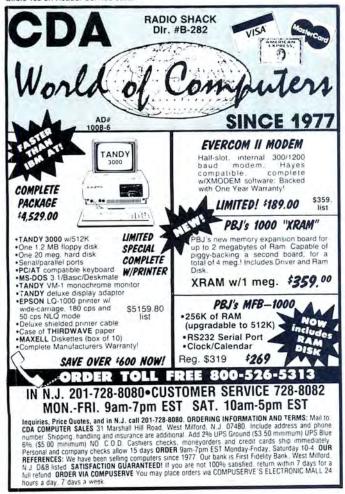

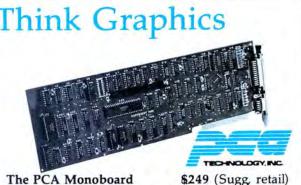

Hercules compatable High Resolution monochrome graphics for the Tandy 1000 and other compatables.

Tired of low resolution game graphics on your 1000? The PCA Monoboard is just what your spreadsheet graphics, CAD/CAM or even flight simulator needs to look great The Monoboard includes a ROM device driver for your 1000, so all you do is plug it in, and the Monoboard is only 10" long for a perfect fit.

To order or for information 805-392-1714

Ask us how to make your Tandy truly compatable.

Dealer inquiries invited. PCA Technology Two Year Warranty

2512 Pegasus Dr.

Bakersfield, CA 93308

16-bit offset of the next instruction in the current segment. A return (RET) pops a 16- or 32-bit value off the stack and jumps to it. This instruction can be used with both intersegment and intrasegment calls. Some assemblers use the instruction RETF to designate an intersegment return and RET to designate an intrasegment one; others are supposedly smart enough to know which type you need. I advise consulting your assembler's manual to find out how it supports RET instructions.

INT is a special instruction that performs an intersegment call to an address specified in a lookup table in the first 1,024 bytes of the computer's memory. This table contains 256 32-bit addresses for subroutines in the system's memory. The parameter following INT can be a number from zero to 255 specifying which 32-bit entry you want to call.

INT is actually a forced interrupt, which performs a few other functions in the process of the call. Most newcomers to machine language use the instruction for accessing MS-DOS functions. For this purpose, it is equivalent to an intersegment call.

#### **Conditional Jumps**

Absolute jumps undoubtedly have their uses. Conditional jumps, however, add decision-making capability based on the condition indicated by the flags in the status register. For example, the program:

MOV AX,20 LOOP INC AX CMP AX,30 JC LOOP

causes the computer to loop nine times and then resume execution after the JC LOOP instruction. Table 3 lists the conditional jumps supported by the 8088 for unsigned values. Table 4 lists the conditional jumps supported for signed values.

All conditional jumps compensate for values that use the high-order bit for the sign of the number. Thus, if you compared –1 (65,535 unsigned) to 1 (1 unsigned), the JL instruction would cause a jump to the specified address, since –1 is less than 1. The jump would not execute if you used JB, since the computer reads the –1 as 65,535. Short address descriptors are the only limitation of conditional jumps. You have to use an additional near or long JMP instruction to jump nearer/farther than 128 bytes from the original instruction.

Three other conditional jumps—LOOP, LOOPZ, and LOOPNZ—emulate Basic's For...Next loop. These instructions decrement the CX register and jump to an address only if CX is greater than zero. (The LOOP instruction does not change the sta-

tus registers when it checks to see if CX is zero.) LOOPZ and LOOPNZ (sometimes referred to as LOOPE and LOOPNE) decrement CX and jump only if CX is greater than zero and if the Z flag is set or reset.

The following is an example of a legal LOOP instruction:

AXINC INC AX LOOP AXINC

When assembled and executed, this program increments the AX register by 30 and makes the CX register equal to zero.

#### **Parting Words**

The 8088 supports a number of instructions in addition to those described in this article. I suggest skimming the entire 8088 instruction set in your assembler manual before striking out on your own. Once you master the concepts and instructions I have covered, however, you'll be able to start writing your own machine-language programs.

Robert D. Covington is a technical consultant with the Regional Consortium of Educational Technology in St. Louis. You can reach him at P.O. Box 3007, St. Louis, MO 63146.

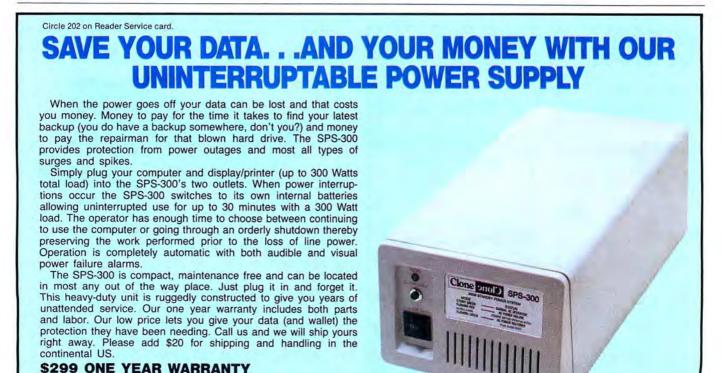

**APROCOM?** 

Clone enolo

**AEROCOMP** 

ORDER TOLL-FREE

214-339-8324

Prices and specifications subject to change without notice.

800-442-1310 Texas

Telex: 882761 Dallas, Texas 75376

FAX: 214-337-4981

800-527-0347

Redbird Airport Hangar #8 \* P.O. Box 764246 \* Dallas, Texas 75376

## The Best Money Can Buy . . .

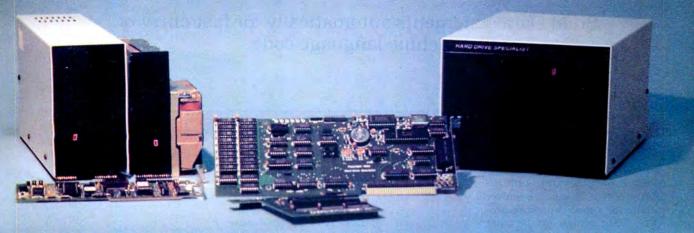

#### Model 1000 Multifunction Boards

#### TanPak™

The TanPak™ expansion board has been designed to allow expansion beyond the scope of the standard Model 1000. Seven of the most needed functions/features have been combined into one package using only one expansion slot. Your remaining spaces are left free for future expansion needs. Features include memory up to 512K, RS232 Serial Port, Clock-Calendar, DMA, Printer Spooler, Memory Disk, and an Expansion System.

| TanPak™ | OK . |  |  |  |  |  |  |  |  | J |  | ٥ | ì. | ı |  | 5 | \$3 | 2 | 9 |
|---------|------|--|--|--|--|--|--|--|--|---|--|---|----|---|--|---|-----|---|---|
|         |      |  |  |  |  |  |  |  |  |   |  |   |    |   |  |   |     |   |   |

#### TanPak™ Secondary

If you already have a Model 1000 memory board and do not wish to replace it, the TanPak™ Secondary is for you. It retains all the features of the TanPak™, except for the DMA.

| TanPak™ Seconda | V OK |  |  |  |  | \$249. |
|-----------------|------|--|--|--|--|--------|
|-----------------|------|--|--|--|--|--------|

| 8087 Board for the Tandy 1000  | \$249. |
|--------------------------------|--------|
| 8087 Upgrade for the Tandy 100 |        |

#### Tandy 1000 Hard Drives

Shop and compare. Hard Drive Specialist has been building hard drive systems for years and have sold thousands of subsystems to satisfied Radio Shack/Tandy customers. Our drives all use buffered seek logic and plated media to result in almost one-fourth the average access found on our competitor's drives. Internal drive systems include an interface card and a half-height hard drive that replaces the top disk drive in both size and power consumption. External units include an interface card, case, power supply, and hard drive unit. All units require a memory board with DMA compatible with the Tandy 1000.

#### Features Include:

- · All sizes rated after formatting.
- · One Secondary may be added.
- Error checking and correcting controller.
- · Software drivers included.
- Built in power up diagnostics.
- Gold connectors used throughout.
- 1 year warranty.
- Boots directly from Hard Drive.
- Uses Tandy 1000 MS DOS.

| 10 Meg Internal   | \$549.        | External    | \$699.  |
|-------------------|---------------|-------------|---------|
| 20 Meg Internal . | \$749.        | External    | \$899.  |
| 42 Meg Internal . | \$1349.       | External    | \$1495. |
| 10 Meg Internal f | or use with 2 | disk drives | \$569.  |
| 20 Meg Internal f | or use with 2 | disk drives | \$769.  |

#### Model 1, 3, 4 Hard Drives

|                     | Primary | Secondary |
|---------------------|---------|-----------|
| 5 Meg               | \$795.  | \$595.    |
| 10 Meg              | \$1095. | \$895.    |
| 20 Meg              | \$1295. | \$1095.   |
| 30 Meg              | \$1895. | \$1695.   |
| (Model 1 add \$50.) |         |           |

#### Hard Drive Subsystem Features:

- · All drive rated after formatting.
- Your choice of DOSPLUS, LDOS, or TRSDOS 6.X Drivers included.
- . May be used with NEWDOS 80/Version 2.5
- Up to two secondary drives may be added.
- · Error checking and correcting controller.
- · Buffered seek drives for improved access time.
- · Built in power up diagnostics.
- · Plated media for long disk life.
- · Heavy duty power supply.
- · Gold connectors used.
- 1 year warranty.

| Model 3/4 | RS232 Kit.  |            | <br> | <br> | <br> | \$69. |
|-----------|-------------|------------|------|------|------|-------|
| Model 3/4 | Disk Contro | ller Board |      |      |      | \$99. |

#### HARD DRIVE SPECIALIST

1-713-480-6000 Order Line 1-800-231-6671 16208 Hickory Knoll Houston, Texas 77059

#### Ordering Information:

Use our WATS line to place your order via Visa, MasterCard, or Wire Transfer. Or mail your payment directly to us. Any non-certified funds will be held until proper clearance is made. COD orders are accepted as well as purchase orders from government agencies. Most items are shipped off the shelf with the exception of hard drive products that are custom built. UPS ground is our standard means of shipping unless otherwise specified. Shipping costs are available upon request.

## Have a Nice Data

Build Data statements automatically for fast entry of machine-language code.

The average Basic programmer reacts to machine language the way most of us do to cod liver oil. Everyone knows it's powerful stuff, but few find it easy to take. The standard methods for entering machine code into a computer are all unpalatable. I find the cost of an editor/assembler unacceptable for simply entering programs. DOS Debug utilities, on the other hand, are awkward to use and, unless you know what you're doing, dangerous.

Perhaps the best alternative is to put the decimal values of machine-language code into Data statements, which a Basic program then POKEs into memory or writes to disk. This is a tiresome process, however; you have to type in a line number, then the word DATA, a decimal number, and so on. The fact that the numeric keypad lacks a comma makes the process all the more cumbersome.

But what if you could automate this procedure? MakeData, a utility for the Models I/III/4 and the Tandy 1000, lets you do just that. You supply the decimal values and the program does the rest, producing an ASCII disk file of line-numbered Data statements.

#### On Cue

When you run MakeData (see the Program Listing), the program prompts you for a starting line number, a line number increment, the number of data items you want to insert on each line, and a file name. Type in this information and press the enter key. The program displays the opening portion of your first line and a prompt to begin entering data items.

Suppose you specify 10 as the first line of your file, a line increment of 10, and a maximum of five data items per line. After opening your file, MakeData displays the following:

10 DATA
Enter data item 1 = >

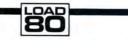

#### System Requirements

Model I, III, 4, or 1000 Disk Basic or GW-Basic

#### Program Listing, MakeData,BAS 1 CLS:CLEAR 200:GOTO 200 ' TRANSFER TO START OF PROGRAM 1451 121 2 3 \*\*MAKEDATA/BAS\*\* 51 52 By Pat Anderson 10 ' \*\*INPUT SUBROUTINE\*\* 124 173 20 PR\$="" 30 PRINT @ FN LO(R,C),"=>"; 'INPUT PROMPT 40 IN\$=INKEY\$:PRINT @ FN LO(R,C)+LEN(PR\$)+2, CHR\$(95);: IF IN\$=" " THEN PRINT @ FN LO(R,C)+LEN(PR\$)+2," ";:GOTO 40 'DISPLAY C 50 IF IN\$=CHR\$(13) THEN PRINT @ FN LO(R,C)+LEN(PR\$)+2," ";; RET URN 'RETURN ON <ENTER> KEY 55 IF IN\$=CHR\$(8) THEN PR\$=LEFT\$(PR\$,LEN(PR\$)-1):PRINT @ FN LO(R,C)+LEN(PR\$)+2," ";:GOTO 40 'BACKSPACE (LEFT ARROW) 60 PR\$=PR\$+IN\$ 'ADD INPUT CHARACTER TO EXISTING LINE 70 PRINT @ FN LO(R,C)+2,PR\$; " ";:GOTO 40 150 ' 1559 6639 3938 221 200 ' \*\*START OF PROGRAM\*\* 146 \* \*\*INITIALIZE VARIABLES, DEFINE PROMPTS & MESSAGES\*\* 148 240 DEFINT A-Z 240 DEFINT A-Z 240 DEFINT A-Z 250 I=1:K=1 ' I=TOTAL ELEMENTS, K=ELEMENTS ON CURRENT LINE 260 WI=64 ' SCREEN WIDTH, CHANGE TO 80 FOR MOD IV AND TANDY 1000 265 ' FUNCTION TO SIMULATE LOCATE STATEMENT, R=ROW & C=COLUMN 270 DEF FN LO(R,C)=(R-1)\*WI+C-1 ' DELETE FOR TANDY 1000 275 'FUNCTION TO GET COLUMN NUMBER TO CENTER CE\$ 280 DEF FN CE(CE\$)=WI/2-LEN(CE\$)/2 290 DT\$=" DATA" 300 MS\$(1)="MAREDATA/BAS":MS\$(2)="By Pat Anderson" 310 MS\$(1)="MAREDATA/BAS":MS\$(2)="By Pat Anderson" 310 MS\$(1)="For easy entry of elements in DATA statements" 320 MS\$(4)="Creates an ASCII file of numbered lines of DATA" 330 MS\$(5)="statements to merge with BASIC program" 340 P\$(1)="Pirst line number? ":P\$(2)="Line increment?" 350 P\$(3)="Number of data elements per line?" 360 FP\$="File name (incl extension and drive) for output" 370 P\$(3)="Number of data elements per line?" 380 CT\$="Press <ENTER> to continue" 390 NL\$="Press <ENTER> to continue" 390 NL\$="Press <ENTER> to to continue " 400 EM\$(1)=" CREATED FOR MERGE WITH BASIC PROGRAM":EM\$(2)="CONTA INING":EM\$(3)=" DATA ELEMENTS" 410 ' \*\*INTRO SCREEN\*\* 856 609 240 DEFINT A-Z 511 157 1757 158 1930 3347 4687 4228 3668 4878 3160 5852 220 151 \*\*INTRO SCREEN\*\* 440 ' 450 CLS 460 R=1:X=1 470 CE\$=MS\$(X):C=FN CE(CE\$) 223 1540 480 PRINT @ FN LO(R,C),CE\$ 490 IF X=5 THEN GOTO 510 ELSE R=R+1:X=X+1:GOTO 470 1538 3147 500 PRINT 578 2144 510 R=15:C=1:PRINT @ FN LO(R,C),CT\$; 520 C=C+LEN(CT\$):GOSUB 10 :CLS \*\*GET PARAMETERS\*\* 154 226 570 FOR X=1 TO 4:PRINT P\$(X):NEXT X 580 PRINT 2197 586 590 PRINT FPS 805 590 PRINT FPS 600 R=1:C=44:GOSUB 10 :LN=VAL(PR\$) ' LINE NUMBER 610 R=2:GOSUB 10 :LI=VAL(PR\$) ' LINE INC'ENT 620 R=3:GOSUB 10 :ME=VAL(PR\$) ' MAXIMUM ELEMENTS ON LINE 630 R=7:C=1:GOSUB 10:F\$=PR\$ ' OUTPUT FILE NAME 640 OPEN "O",1,F\$ 650 R=15:C=1:PRINT @ FN LO(R,C),CT\$:C=C+LEN(CT\$):GOSUB 10 :CLS 660 ' 2046 1753 1752 1612 914 3796 227 158 680 ' \*\*DATA ENTRY\*\* 700 ST\$=STR\$(LN)+DT\$ ' START WITH LINE NUMBER AND WORD "DATA" 710 R=1:C=1:PRINT @ FN LO(R,C),EP\$;:IP\$="Enter data item "+STR\$( 1) 720 R=5:PRINT @ FN LO(R,C),ST\$ 730 R=8: PRINT @ FN LO(R,C),IP\$ 740 R=8:C=LEN(IP\$)+1: PRINT @ FN LO(R,C)," 750 GOSUB 10:CE\$=PR\$ 760 IF CE\$=\*END\* AND K=1 THEN CLOSE:CLS:PRINT F\$;EM\$(1):PRINT EM\$(2); I-1; EM\$(3):END 70 IF CE\$=\*END\* AND K<1 THEN PRINT #1,LEFT\$(CL\$,LEN(CL\$)-1):C LOSE:CLS:PRINT F\$;EM\$(1):PRINT EM\$(2); I-1; EM\$(3):END 780 IF K<ME THEN GOSUB 820:GOTO 710 ' BUILD LINE 790 IF K=ME THEN GOSUB 910:GOTO 710 ' SAVE AND START NEW LINE 800 ' 1820 1842 2909 5065 6990 2139 2141 Listing continued

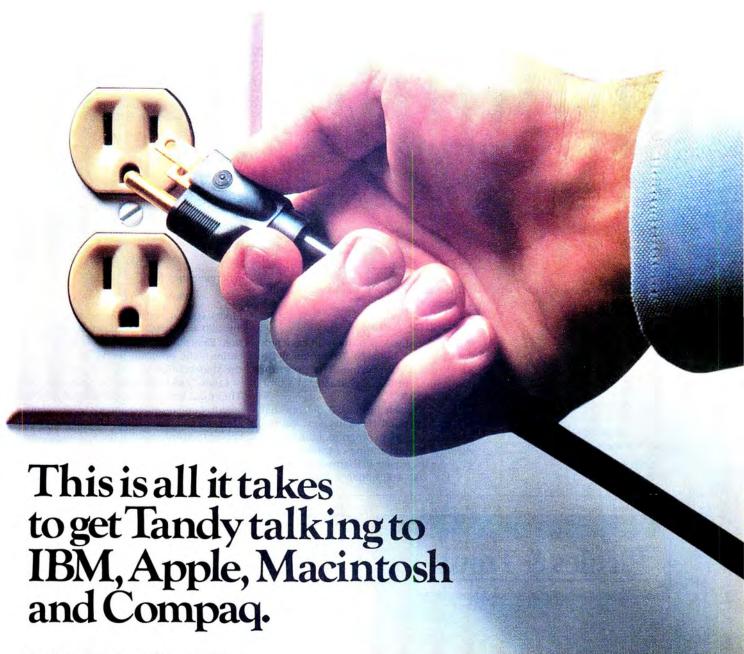

#### And it's simple and inexpensive.

Now a powerful **GridNet**<sup>™</sup> Local Computer Communications Network is as close as your nearest electrical outlet.

Thanks to GridComm's Communicators, virtually any office can create its own high speed, error-free **GridNet**™... instantly! There's no need to purchase special system software. And there's none of the expense

and inconvenience of installing additional wiring. Because a **GridNet™** utilizes your existing electrical grid as a highly-effective data transmission medium.

And a **GridNet**<sup>™</sup> will support IBM PC, XT, AT, and all IBM compatibles, Apple and Macintosh, Hewlett-Packard, Tandy, AT&T, Epson, NEC...all the most popular micros and peripherals, in the

same network. Freely sharing data, with complete connectivity and effective compatibility.

The cost? As much as 60% below that of specially-wired systems.

Find out just how easy it is to increase your office's productivity. See your local dealer, or contact "The Great Communicator" for more information.

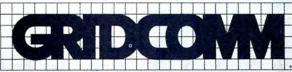

THE GREAT COMMUNICATOR

Circle 271 on Reader Service card.

P.O. Box 2779, Danbury, Connecticut 06813-2779. For information call 203-790-9077

| 820 ' **BUILD CURRENT LINE**                                       | 1.4 | 154  |
|--------------------------------------------------------------------|-----|------|
| 830 '                                                              | 1.* | 226  |
| 840 AD\$=AD\$+CE\$+CHR\$(44) ' ADD CURRENT ELEMENT AND COMMA       | 1*  | 1287 |
| 850 PR\$=ST\$+AD\$ ' BUILD LINE TO DISPLAY                         | 14  | 863  |
| 860 R=5:C=1 :PRINT @ FN LO(R,C), PR\$; ' DISPLAY LINE              | 1+  | 2146 |
| 870 CLS=PRS                                                        | 1.4 | 629  |
| 880 K=K+1:I=I+1:RETURN ' ADJUST COUNTERS                           | 1 * | 1390 |
| 890 '                                                              | 1.* | 232  |
| 910 ' **SAVE CURRENT LINE AND START NEW LINE**                     | 1.4 | 154  |
| 920 '                                                              | 1*  | 226  |
| 930 ADS=ADS+CES ' ADD CURRENT ELEMENT                              | 1*  | 802  |
| 940 PRS=STS+ADS ' BUILD LINE TO DISPLAY                            | 1 * | 863  |
| 945 'DISPLAY FINISHED LINE AND SAVE IT TO DISK                     | 1.0 | 162  |
| 950 R=5:C=1:PRINT @ FN LO(R,C), PR\$;:PRINT #1, PR\$               | 11. | 2959 |
| 960 R=15:PRINT @ FN LO(R,C), NL\$;:C=C+LEN(NL\$):GOSUB 10          | 1.6 | 3410 |
| 965 'INCREASE LINE NUMBER BY LINE INCREMENT AND ADJUST COUNTERS    | 1 * | 164  |
| 970 LN=LN+LI:K=1:I=I+1:AD\$="":ST\$=STR\$(LN)+DT\$                 | 1 * | 2782 |
| 980 PRS=STRING\$(64," "):R=15:C=1:PRINT @ FN LO(R,C), PR\$; :R=5:E | ,   |      |
| RINT @ FN LO(R,C), PR\$;:PRINT @ FN LO(R,C), ST\$;:RETURN          | 1 * | 7232 |

After the prompt, type in a data item (I'll use the number 12 as an example) and press the enter key:

> 10 DATA 12. Enter data item 2 = >

Continue typing in data items, pressing the enter key after each one. After you have typed in the maximum number (five, in this example), MakeData saves the line to disk and waits for you to press the enter key again. When you do, it moves on to the next line, which it numbers automatically:

> 20 DATA Enter data item 6 = >

Type in END when you finish entering data items for the file.

#### Stringing Along

Functionally, MakeData is an easy program to follow. Lines 10-70 contain an IN-KEY\$ input subroutine. The program builds lines (PR\$) one character at a time from each IN\$.

When the test in line 50 detects that you have pressed the enter key, control returns to the main program. Line 55 provides for limited editing of the input line with the backspace (left-arrow) key.

Lines 200-400 initialize variables and

define string constants. The program defines numeric variables as integers; that is more than enough precision for the simple math involved.

The variable WI (line 260) defines the width of the screen for the function in lines 270 and 280 that simulates GW-Basic's Locate statement. For the Models I and III. the screen width is 64: for the Model 4 and the Tandy 1000, change it to 80.

The function that simulates the Locate statement replaces ordinary Print statement syntax on the Models I/III/4. This allows Model 1000 users to substitute the statement:

LOCATE R,C : PRINT . . .:

wherever they see:

PRINT @ FN LO (R,C), ...;

Model 1000 users will also want to delete line 270, which defines the simulation function. Except for these Model 1000 modifications, the program works the same on the Models I/III/4 and the Tandy 1000.

Lines 550-650 fetch the parameters. The input routine returns strings for the starting line number, line increment, and elements on each line, which are converted to numbers with the VAL function. In order to display prompts and operator input, the row (R) and column (C) are defined for the simulated Locate statement

Circle 227 on Reader Service card.

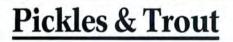

available from

**TriSoft** 

All your Tandy Model-II, -12, -16, and -6000 CP/M-2.2 and CP/M-68K needs!

> From: **TriSoft** 1825 East 381/2 St. Austin, Texas 78751

1-800-531-5170 (512) 472-0744

Circle 485 on Reader Service card.

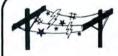

REL/EMIL

**AEGIS™...**Power Conditioning Equipment...THE SOLUTION Protects From Damaging Voltage Surges, Lost Data, & Costly Down Time

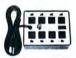

SPIKE-SPIKER® Transient Voltage Suppressors & Noise Filters Eleven Models - All Models Rated 120V, 15A

Deluxe Power Console - 2-stage transient absorber; dual 5-stage filter; common & differential mode protection; nano seconds response; clamping at 150V; 8 individually switched sockets; fused; main switch; 7' cord & status lite. \$97.95

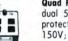

Quad Power Console - 3-stage transient absorber; dual 5-stage filter; common & differential mode protection; nano second response; clamping at 150V; four outlets; fused, master switch; 7' cord & status light. \$69.95

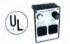

Mini II - Direct AC Plug-In; 2-stage transient absorber; dual 3-stage filter; common & differential mode protection; nano second response; clamping at 150V; two outlets & status lite. \$45.95

LINE-SAVER

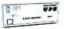

Standby Uninterruptible Power System -Clean Reliable Power System-

Model LS-250 - 250 watts - VA capacity - \$549 Model LS-500 - 500 watts - VA capacity - \$795

Back-up time: 11 min. full load, 27 min. 1/2 load, 43 min. 1/3 load; multiple AC outlets, 3-staged transient protection; 4-staged RFI/EMI filter; sealed rechargeable internal battery; master control switch; test switch; external fuses; detachable 6' cord; external DC connectors for mobil use and extended hold-up time; many more exclusive features. Call or write for free literature.

Dealer inquiries invited

6584 Ruch Rd. Dept. so Bethlehem, PA 18017

Available at your local dealer or from Kalglo 800-524-0400 in PA 215-837-0700 SPIKE-SPIKER orders add \$3.00 shipping & handling
LINE-SAVER orders add \$10.00 shipping & handling LINE-SAVER orders add \$ COD add additional \$3.00 PA residents add 6% sales tax

REPS-TERRITORIES AVAILABLE

66 • 80 Micro, June 1986

before each call to the input subroutine. This section also opens an output file.

The STR\$ function in the data entry section (lines 680–790) converts the line number (LN) back into a string and inserts the word DATA at the beginning of every line. After you type in a data item, the program tests whether the maximum number (ME) has been reached for the current line. If it has not, the program branches to lines 820–880 and tacks on the new data item and a comma to the end of the display line.

If the maximum number of items has been entered, lines 910–980 save the line to disk. After you press the enter key, the program increases the line number (LN) by the line increment (LI) and starts a new line.

Lines 760–770 test to see if you have typed in END. If an End statement is detected as the first item on a new line, the program closes the output file and ends the program.

If an End statement is not the first line item, then the program saves the current line (CL\$), closes the file, and terminates. In either case, the screen will display both the file name and the number of data items saved in it.

#### Easy to Swallow

The file that MakeData creates is a straight ASCII text file. As the program includes no provision for editing input after you press the enter key, you will have to use either your word processor or the Basic line editor if you want to go back and edit a MakeData file.

Use a Basic program with a For. . .Next loop to POKE the data items into memory. Afterwards, write the program to disk as a /CMD file with the TRSDOS Dump command or by executing the following:

10 OPEN "O",1,"file name/CMD"

20 FOR K = 1 TO N:READ A:PRINT#1, CHR\$(A)::NEXT

30 CLOSE:END

where N = number of data items (see Crosscheck program lines 200–220 in "A Basic Programmer's Best Friend," September 1985, p. 66).

MakeData accepts data of any type or length. Some Data statement formats contain integers that are longer than the numbers used with the POKE technique, for instance. Also, some POKE routines use data in hexadecimal format. If you wanted, however, you could easily modify the program to limit acceptable input to numbers, the enter key, and the backspace (left-arrow) key (see "Restricted Entry," May 1985, p. 70).

A lawyer by vocation, Pat Anderson has made computing his hobby since 1982. You can reach him through CompuServe (user number 72027,1055) or by writing to him at 36631 S.E. Fall City Road, Fall City, WA 98024.

Circle 261 on Reader Service card.

## ACTUAL SIZE.

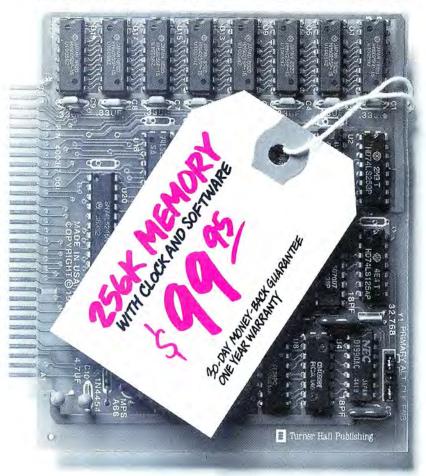

## ACTUAL PRICE.

Introducing The Turner Hall™ Card. The lowest priced complete 256K memory expansion board you can buy.

We made it so inexpensive by using the very latest 256K RAM chips instead of four times as many 64K chips.

That same technology makes the Card fit in a half-length PC/XT™ slot. And the reduced chip count increases reliability, so we can offer a 30-day money-back guarantee and 1-year warranty.

The Card comes with a clock/calendar with replaceable battery backup, illustrated Owner's Manual, and software including clock, print spooler, and disk emulator.

That's everything the most popular

multifunction boards have. Except a couple of extra ports and a lot of extra cost.

IBM® or Compaq® owners will find the Card remarkably easy to install. And if you have any questions after you buy, call our Help Hotline.

The Turner Hall Card is just \$99.95,\* plus \$2.00 shipping (\$12.00 outside of U.S.A.).

Order by phone. We accept MasterCard or Visa. Or send us a check or money order with your business card attached.

Turner Hall Publishing
10201 Torre Ave., Cupertino, CA 95014

## **1-800-556-1234** x**526.** (In CA 800-441-2345 x526).

\*CA residents add 7% sales tax (\$7.00). Requires IBM PC, PC/XT, Portable PC, or Compag with at least 256K of memory. Turner Hall is a trademark of Turner Hall Publishing. IBM is a registered trademark, and PC/XT is a trademark of International Business Machines Corp. Compag is a registered trademark of Compag Computer Corp.

## A Hard Bargain

The edifying story of one Tandy 1000 owner's efforts to install a bargain-priced 10-megabyte hard disk system.

ne of the factors I weighed when considering the purchase of a Tandy 1000 was the ease with which I could upgrade the system. In the past two years, the aftermarket for MS-DOS computers has produced a great many add-ons that users can install themselves. Most that are built on 10-inch boards (or smaller ones) are compatible with the Tandy 1000.

This article describes the steps I followed in adding an external 10-megabyte hard disk drive to my Tandy 1000. Although the process wasn't as trouble-free as I might have wished, along the way I learned a lot about how the 1000 operates. More importantly, I increased the storage capacity of my system while saving a couple hundred dollars by doing it myself. Maybe you can, too.

#### Catching the Bug

About a month after I bought my 1000, I was bitten by the add-on bug. While scouring the computer offerings at a local hamfest (a flea market for amateur radio operators where one often finds bargains on computer-related components), I encountered a vendor selling an unused Western Digital hard disk controller board, along with a half-height, 5½-inch 10-megabyte drive, for under \$400 (see Photos I and 2). In spite of having no assurance that it would work with the Tandy 1000, I decided to purchase the package and install it myself.

My bargain came complete with drive, 10-inch controller board, front panel, and cables. In lieu of documentation, the vendor at the hamfest wrote out the following installation procedures:

- 1. Place a jumper on SW1-4 (switch 1, row 4).
- Boot the system from DOS in drive A.
- At the A>prompt, type DEBUG and press the enter key.
- 4. At the prompt, type G = C800:5.
- 5. At the next prompt, type Y.
- 6. After a couple of minutes, the monitor will display the message "Format successful."
- 7. At the A>prompt, type FDISK.
- 8. Next prompt, press the enter key.
- 9. Next prompt, press the enter key.
- 10. Next prompt, press the enter key.
- 11. At the A > prompt, type FORMAT C:/S and press the enter key.
- 12. At the next prompt, press any key.

He assumed I was installing the drive in an IBM PC, and I made no indication to the contrary.

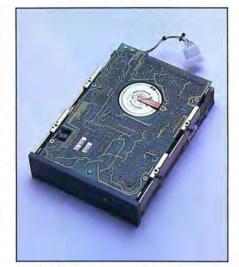

Photo 1. Western Digital hard disk controller.

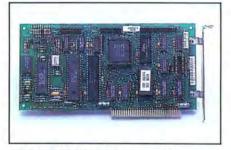

Photo 2. Half-height,  $5^{1}/_{4}$ -inch 10-megabyte drive.

#### **Failed Attempts**

At home, I removed the cover from the 1000's central processing unit (CPU), detached the cables from drive B, and attached the four-conductor plug in the computer to the mate in the hard drive. Setting the drive temporarily on top of the floppy drive shield in the CPU, I made the other two cable connections from the hard disk controller card to the hard drive, carefully observing polarity on each end of the cables. I then installed the jumper on SW1-4 as the hamfest vendor had instructed. After one last check of the connections, I was ready to boot up.

#### System Requirements

Model 1000

I placed the MS-DOS disk in drive A and turned on the power switch. Halfway through the boot, the drive select light for the unformatted hard disk came on—and stayed on. The boot never completed.

I began to think my purchase wasn't a bargain after all. The sight of the Tandy 1000 with its dislocated monitor and exposed wires gave me a sick feeling. I decided to clean up the mess, pack away the hard drive, and reassemble the 1000.

The following day, I called Western Digital about my problem. I learned that the controller board had an installation manual, which they would send in the mail. Within 48 hours, it was at my door, postpaid.

A study of the Western Digital manual and the Tandy 1000 technical manual produced an important discovery: I learned that the IBM PC uses interrupt number 5 to service the hard disk, while Tandy uses interrupt number 2. The controller board defaults to the former. With some minor tinkering, however, I could change the default. The manual explained exactly how. All it amounted to was cutting a trace and moving a jumper.

I made the change and again opened the 1000 and disconnected the cables from drive B. Then I installed the controller board and made the connections to the hard drive. Anxiously, I turned the power on. Again the system hung up halfway through the boot. It was back to the drawing board.

#### ing board.

A New Lead

I placed another call to Western Digital and spoke with an engineer who told me that there were two known problems installing the board in the Tandy 1000. One is the interrupt handler default (which I had already solved); the other involves the BIOS (basic input/output system) ROM on the controller board. Apparently, Western Digital had developed several ROMs for the board, but only one could be used on the Tandy 1000.

The engineer managed to track down the correct BIOS ROM and offered to mail to me free of charge. In return, I mailed him the BIOS ROM that was contained in the board I owned.

The mailman arrived with the new ROM BIOS a few days later. For the third time, I disassembled the 1000 and made

## ANNOUNCING The NEW MISOSYS

News Flash! Effective March 1, 1986, MISOSYS acquires the entire retail operation and product line of Logical Systems, Inc. All previous LSI products are now sold and supported by MISOSYS. To help us share in the celebration of this acquisition, we are offering fantastic bargains on the Little Brother Data Manager, A Model 4 BASIC Enhancement package, THE SOURCE to TRSDOS 6.2, and new low prices on LDOS™. We have even added a toll-free ORDER line! Call us at 800-MISOSYS to place your order!

## ON SALE

#### LITTLE BROTHER DATA MANAGER

". . .a lot of versatility in such an inexpensive program." Harden Brothers, 80 MICRO, Sept. 1985.

- · Menu-driven for ease of use
- 65534 records; 1024 characters per record
- 64 fields/record; 1-254 chars/field
- Definable input screens
- Definable print formats
- TRSDOS™ 6 or MS-DOS™ (T1000, T1200)

## SPECIAL

#### **Boister Model 4 BASIC**

- BEEP—Adds 13 enhancements and extensions to BASIC (reviewed July 1985 issue of 80 MICROCOMPUTING)
- BSORT—Multi-keyed, tagged, array sort invokable from BASIC
- •LS-TBA-The BASIC Answer is a structured BASIC translator
- LS-LED—The LDOS™ text editor is great for creating TBA source

All 4 packages . . . . . . . . . . . \$59.95 + \$3 S&H

## ON SALE

#### THE SOURCE

The complete, commented assembler source code for TRSDOS $^{\text{m}}$  6.2.0 excluding hard disk support, BASIC, and HELP.

Volume 1—The System: 302 pages
Volume 2—The Libraries: 486 pages
Volume 3—The Utilities: 358 pages

The three volume set: \$99.95 + 5 S&H (Regular \$249)

NEW LOW PRICE

LDOS™ 5.1.4

LDOS™ is the Model III DOS most compatible with your TRSDOS™ 6. To run Model III software on your Mod 4, make your selection.

- LDOS™ 5.1.4 disk plus Quick Reference Card
  - \$19.95 + \$2 S&H
- - (Previously \$39)
- - (Previously \$69)
- LDOS™ binder e/w tabs \$5.00 extra

#### NEW

#### PRO-NTO Application Pac Mister ED

- DED—full screen edit a disk
- FED-full screen edit a file sector
- MED-full screen edit a RAM page
- TED-full screen edit a text file
- VED—edit the video screen
- · CARDFORM-populate CARD with a form
- DOLOAD-loads DOSAVEd files
- REGENBU-shrinks BRINGUP/DAT file

NEW C

#### Model 4 Language Power!

- PRO-MC—Our FULL K&R C compiler with nearly 200 functions compatible with UNIX™ System V. Wildcards, I/O redirection, args, overlay support. Requires PRO-MRAS or M80
  - \$124.95 + \$4 S&H

MSDOS is a trademark of Microsoft Corp. TRSDOS and TRS-80 are trademarks of the Tandy Corp. UNIX is a trademark of Bell Telephone Laboratories

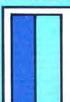

#### MISOSYS, Inc.

PO Box 239 Sterling, VA 22170-0239 703-450-4181 MC, VISA, CHOICE 800-MISOSYS 1P-5P EST Mon-Fri

Orders Only! Circle 107 on Reader Service card.

#### Tips for Do-It-Yourselfers

If you are considering installing a hard disk drive in your Tandy 1000, make sure you first have the appropriate hardware and software. Here are some steps you should follow:

- ▶ Determine which BIOS version your computer has. When you boot the system, the version number is displayed on the first line of the screen after the memory check.
- ▶ If you have BIOS version 01.00.00, arrange with your dealer or with a repair center to install version 01.01.00. If you have a PBJ MFB-1000 expansion board in your computer, you may need to obtain a different DMA controller from PBJ Inc.
- ▶ Buy the MS-DOS hard disk utilities from your local Radio Shack. The dealer may have to order them from the factory.
- ▶ When you purchase your 10-megabyte or 20-megabyte hard disk (I recommend buying from an established vendor), be sure that it has a BIOS ROM that works with the Tandy 1000.
- ► Set up the hard disk controller board (using interrupt number 2) for operation with the particular make and model of the drive. The vendor can tell you which jumpers or switches to set.
- ► If you install an external drive, purchase a case and power supply for it. Although most of the newer hard drive assemblies will operate from the power supply in the Tandy 1000, they push the supply to the limit.
- ► If you are installing a Western Digital controller board, follow the format procedure outlined on p. 68.

-Jim Creasy

Circle 431 on Reader Service card.

#### SCREEN MASK DEVELOPMENT SYSTEM

TYPE DIRECTLY TO SCREEN USING WORD PROCESSOR TYPE INPUT WITH BLOCK GRAPHICS SUPPORT.

OUTPUT BASIC, ASSEMBLY LANGUAGE OR SELF RELOCATING HIMEM MODULE CALLABLE FROM ANY LANGUAGE. FOR TRS - 80 MOD. 4 - WITH REVISED MANUAL \$39.95 U.S. - \$49.95 CDN. MODEL I. III VERSION - 3rd QTR '86 SEE OUR 4 \* REVIEW - 80 MICRO JUNE '86.

UNREMOVE/CMD - RESTORE REMOVED FILES.

BYEPASS/CMD - REMOVE UNWANTED PASSWORDS

FOR MOD 4 - FLOPPY OR HARD DISK EACH \$19.95 U.S - \$24.95 CDN BOTH \$27.95 U.S. - \$35.95 CDN

SNAKEY - FUN CHALLENGING GAME MODELS I. III, - 4 (IN MOD III MODE) \$15.95 U.S. - \$19.95 CDN

#### STRACHAN HOLDINGS LTD.

R.R. #9. Site # 10, COMP. # 13. PRINCE GEORGE, B.C. CANADA V2N 4M6 (604) 963-7927

Circle 374 on Reader Service card

#### PRINTER DRIVERS For SUPERSCRIPSIT

Match YOUR Printer to a Great Word Processing System !! Easily and automatically attach your printer to SuperSCRIPSIT with an <u>ALPS software printer driver program</u>. No need to learn special printer codes. Call of write for info describing features supported on each printer (underline, bold, proportional, scripts, etc.).

Over 200 Different Printers Supported.

Custom Printer Driver for Each Printer.

Supports all possible printer. years experience. Customer Support !!! 4 years experience. Customer Support \$49 or \$59 each, depending on printer

For Your MSDOS Computer Tandy 1000/1200/2000/3000 and PCs

#### RAMDISK

Use spare memory to <u>simulate one or more super-fast disks</u>. Any size. Greatly speed up existing applications. Appears to programs as a disk, but <u>gives instant access</u>. Highly efficient, compact, and thoroughly tested. Includes program to install and change RAMDISK size, and RAMDISK I/O access report.

#### FULLBACK

A Perfect File Backup System !!!

Finally, an easy to use backup program that keeps exact images of your files on backup floppies, cartridges, or hard disk. Automatically backup one, several, or ALL files. Subdirectories. Backup modified only, or ALL files. Keeps perfectly organized backups — backup structure and file format are identical to original. Supports backup by date, multiple backup copies, large files (up to 32MB). Far superior to DOS BACKUP, easier to use, and much more reliable. Absolutely a MUST for hard disk users.

#### HIP-POCKET HELPERS

The ALPS Hip-Pocket Helpers is a collection of powerful and easy to use utility programs. They include a slick Directory Tree, a sorted 5-across directory display, a sophisticated keyboard substitution aid (only 5K of RAM), utilities to search through ALL directories for file names or even strings within a file, and much, much more, 29 utilities in all. Call or write for info. Price and performance you can't find elsewhere.

ALL ALPS Software is Fully Guaranteed !!!
Full Customer Support on our Hotline — 303—687—1442
Call or Write for our complete catalog of products.

ALPS 1502 County Road 25 Woodland Park, Colorado 80866 800-232-ALPS (Toll-Free) the necessary drive connections. This time when I turned on the power, a miracle happened: the computer booted the MS-DOS disk in drive A. I was up and running.

I ran the first format from Debug and, sure enough, the drive select light came on for the hard drive. I heard noises on the drive and noticed that the head stepper motor was moving at a slow, but precise, rate. In about three minutes, the stepper rewound and the message "Format successful" appeared on-screen.

Sure that I had cleared all hurdles, I began to partition the disk. I typed in the FDISK command and selected option 1 to create a DOS partition. Almost immediately, the system returned the message "Error reading fixed disk." Thinking I had done something wrong, I reentered the FDISK command. The error message appeared again. I began to think about giving up.

#### One More Try

Before resigning myself to ownership of a \$400 paperweight, I decided to call Tandy. My investigation yielded another crucial tidbit: the hard disk system was designed to work with direct-memory access (DMA), a standard feature on other MS-DOS computers. Although Tandy 1000s with 256K or more have direct-memory access, the feature is not programmed properly by version 01.00.00 of the BIOS. I learned, however, that Tandy had addressed the problem by producing a revised BIOS (version 01.01.00) for the 1000.

I took the 1000 to a Radio Shack repair center to have the upgrade installed. The procedure took less than an hour. Because installing the new BIOS version is considered an upgrade, not a repair, I was charged \$20.

At last, I had everything I needed to run my Tandy 1000 with a 10-megabyte hard disk. When I returned home, I installed the controller board for the fourth time. This time, the system booted from the hard drive and the C> prompt appeared on-screen. Within an hour, I created nine directories; after another hour, the hard disk was 70 percent full.

In spite of all the effort, I am convinced I now own one of the best and least expensive MS-DOS personal computers on the market. I also had the opportunity to speak with some very helpful and nice people at Western Digital (Enhanced Peripherals Division, 2445 McCabe Way, Irvine, CA 92714, 714-863-7767) and Tandy. Figuring in phone calls to Tandy and Western Digital, travel costs to the repair center, and the purchase of a Tandy 1000 Technical Reference Manual, the total cost for installing an external 10-megabyte hard disk drive was \$497-a bargain by any standard.

You can reach Jim Creasy at 517 Reeves Drive, Phoenixville, PA 19460.

# SUPERMOD4 ENDS MODEL 4 **ENERGY CRISIS**

Frees Huge Power Reserves Withheld from Model 3 DOS Users

Now, you don't have to abandon your favorite operating system to get advanced features. SUPERMOD4™: Release Two's got them all...

BIGGER AND BETTER VIDEO-80 × 24 video (all commands and codes fully supported) • reverse video • 1-24 lines scroll protect • extra video codes

POWERFUL KEYBOARD audible keyclick • type-ahead • fully programmable macro keys

EFFICIENT LINEPRINTER automatic print spooler (print and compute at the same time) • literal print ability (print graphics codes unaltered)

> Easy to use? Good docs? Bug free? Does the job?

high-speed CPU free of all unwanted side effects (fast clock, disk errors etc.) virtually all software runs faster.

-FASTER COMPUTING-

NO MEMORY LOST with our exclusive Zero Memory Driver,™ the entire SUPERMOD4 system operates without touching one byte of user memory!

HIGH COMPATIBILITY all you need is a 64K, one drive Model 4 (4P owners: inquire) with TRSDOS 1.3, NEWDOS/80 2.x, LDOS 5.1.x, DOS-PLUS 3.x or MULTIDOS 1.x. Absolutely no patches required. SUPERMOD4 is compatible with all software that use the standard I/O drivers (all BASIC, most compiled, and many machine language programs).

"Supermod4 has become almost as essential to me as my DOS."

"Does it work?? You bet it does!!"

Only one program could top these raves. The new SUPERMOD4 Release Two. Better than ever!

Intellitech Corporation 21 Campbell Drive

Dix Hills, NY 11746 (516) 462-6970 TLX: 6502769785 MCI EMS: INTELLITECH

Only 4995 Only \$5995 until 6/30! FREE UPS shipment!

Terms: checks or money orders . C.O.D. add \$2 • NYS res. add sales tax • foreign cust: inquire rates.

Circle 503 on Reader Service card.

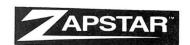

Advanced Surge Protector/Filter

# !! SURGE PROTECTION!!

Do you want the best protection available at the best price with a lifetime warranty? The U.S. NAVY, AT&T, U.S. ARMY, NASA, and the Colorado state school system did so THEY CALLED US!

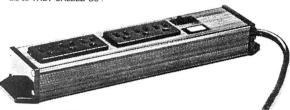

### ZAPSTAR S-6 SURGE PROTECTOR/FILTER \$59.95

- Six Grounded Outlets
- Light to Indicate Protection is in Effect

  Dual Stage EMI/RFI Filtering

  To Indicate Protection is in Effect

  Full Three Mode Surge Protection
- On/Off Power Control Rocker Switch

# **ZAPSTAR S-6 — SPECIFICATIONS**

RESPONSE TIME: CLAMPING VOLTAGE: DISSIPATION CAPABILITY:

FILTER ATTENUATION:

Under 1 Nanosecond 100 Joules (1,000,000 Watt 100 Microsecond)

-55 DB (1-1000 MHZ)

So it's no wonder that the people with the most to protect call us for protection. Call Toll Free

In Florida, call (305) 722-7770. Why settle for less?

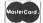

Manufactured by: SEVERTS-ZORMAN ENGINEERING, INC., Ft. Lauderdale, FL

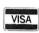

Cirola 150 an Dandar Canvina and

| Circle 152 on Reader Service card.                                                                                                    |                                                                                                    |                                                                                        |                                                                                                    |                                                                                                    |                                                                                                  |                                                                              |                                                                              |                                                                                        |                                                                                                |                                                                                              |
|----------------------------------------------------------------------------------------------------|----------------------------------------------------------------------------------------------------|----------------------------------------------------------------------------------------|----------------------------------------------------------------------------------------------------|----------------------------------------------------------------------------------------------------|--------------------------------------------------------------------------------------------------|------------------------------------------------------------------------------|------------------------------------------------------------------------------|----------------------------------------------------------------------------------------|------------------------------------------------------------------------------------------------|----------------------------------------------------------------------------------------------|
| NEW PRINTERS ADDED! FIND YOURS BELOW.                                                                                                    | IBBO                                                                                                    | N S                                                                                    | SAL                                                                                                  | E                                                                                                    |                                                                                                  |                                                                              | EXA                                                                          | CT RE                                                                                  | PLACE                                                                                          | MENTS                                                                                        |
| PRINTER  MAKE, MODEL NUMBER  Contact us if your printer is  not listed. We have many more in stock.  We can probably RELOAD your old cartridges.                                                                                                    |                                                                                                    | F<br>man                                                                               | W CARTE<br>From the valufacturers<br>n our own s<br>Ready to s                                       | or made<br>shop.                                                                                                    | You SI<br>CARTRI<br>put OUF                                                                      | ELOAD<br>END you<br>IDGES to<br>R NEW IN<br>in them.                         | rused<br>us. WE                                                              | DROI<br>EXAC<br>mad                                                                    | RTS EZ-L<br>PIN, NO WI<br>T REPLAC<br>e in our ow<br>dges NOT i                                | INDING!<br>EMENTS<br>n shop.                                                                 |
| C ITOH Prowriter 1550-8510, NEC 8023-8025, APPLE DMP-IMAGE                                                                                                    | W 1/2 x 18                                                                                                    | \$15/2                                                                                 | \$42/6                                                                                               | \$ 78/12                                                                                                    | \$7/1                                                                                            | \$6 ea                                                                       | 2 or more                                                                    | \$15/3                                                                                 | \$54/12                                                                                        | \$288/72                                                                                     |
| C ITOH STARWRITER F-10-40 Carbon Film Blace DIABLO HYTYPE II Fabric Blace                                                                                                    |                                                                                                    | \$18/3<br>\$18/2                                                                       | \$60/12<br>\$51/6                                                                                    | \$342/72<br>\$ 96/12                                                                                                  | \$5 ea 3-11<br>\$8/1                                                                             | \$4 ea<br>\$7 ea                                                             | 12 or more<br>2 or more                                                      | \$24/6<br>\$21/3                                                                       | \$42/12<br>\$78/12                                                                             | \$234/72<br>\$432/72                                                                         |
| RADIO SHACK-TOSHIBA-COMMODORE-PANASONIC-RICOH Carbon Film - DWP 210 (Hytype II) Black (144 DW II, DWP 410-510, RICOH 1200-1300-1600 Black (141 Red, Green, Blue, Brown Colors (141 Fabric (Long Life), DWP 210 (Hytype II) Black (145 DW II, DWP 410-510, RICOH 1200-1300-1600 Black (144 DMP-100, LP VII, COMMODORE 1525, GORILLA BANANA (142 DMP-200, 120, (430 Inserts & Reloads Only) (1296) (148 DMP-400-420, LP VI-VIII, PANASONIC KXP-130-1093 (141 DMP-500 (130 Inserts & Reloads Only) (1236) (148 | 1/2 x 52<br>5/16 x 145<br>9) 1/4 x 145<br>9) 1/4 x 130<br>8) 5/16 x 17<br>NOTE 2 LOAD<br>1/4 x 25<br>4) Inker Loop<br>3) 1/2 x 20<br>8) 5/16 x 14<br>2) 1/2 x 20 | \$18/3<br>\$18/3<br>\$21/3<br>\$18/2<br>\$18/2<br>\$18/2<br>\$20/2<br>\$15/2<br>\$22/2 | MP-2200<br>\$60/12<br>\$60/12<br>\$72/12<br>\$51/6<br>\$51/6<br>\$51/6<br>\$57/6<br>\$42/6<br>\$63/6 | \$342/72<br>\$342/72<br>\$414/72<br>\$ 96/12<br>\$ 96/12<br>\$ 96/12<br>\$ 96/12<br>\$ 78/12<br>\$ 78/12<br>\$ 120/12 | \$18/1<br>\$5 ea 3-11<br>\$5 ea 3-11<br>\$6 ea 3-11<br>\$8/1<br>\$8/1<br>\$7/1<br>\$7/1<br>\$7/1 | \$4 ea<br>\$4 ea<br>\$5 ea<br>\$7 ea<br>\$7 ea<br>\$6 ea<br>\$6 ea<br>\$6 ea | 2 or more<br>2 or more<br>2 or more                                          | \$30/3<br>\$24/6<br>\$24/6<br>\$30/6<br>\$21/3<br>\$21/3<br>\$15/3<br>\$15/3<br>\$15/3 | \$57/6<br>\$42/12<br>\$42/12<br>\$54/12<br>\$78/12<br>\$78/12<br>\$54/12<br>\$54/12<br>\$54/12 | \$234/72<br>\$234/72<br>\$432/72<br>\$432/72<br>\$432/72<br>\$288/72<br>\$288/72<br>\$288/72 |
| DMP-2100, TOSHIBA P1340-1350-1351-351 (144<br>LP-I-II-IV, CENTRONICS 730-737-739-779 (Zip Pack) (141<br>LP III-V, CANON A1200 (New Only) (½ x 5) (141                                                                                                    | 3) 9/16 x 16                                                                                                    | \$15/2<br><br>\$15/2                                                                   | \$42/6<br>\$42/6                                                                                     | \$ 78/12<br><br>\$ 78/12                                                                                              | \$7/1<br><br>\$7/1                                                                               | \$6 ea<br>\$6 ea                                                             | 2 or more                                                                    | \$15/3<br>\$12/3<br>\$15/3                                                             | \$54/12<br>\$45/12<br>\$54/12                                                                  | \$288/72<br>\$252/72<br>\$288/72                                                             |
| EPSON LQ 1500<br>MX-FX-RX 70-80-85, IBM PC (Std Paper) LX80 (5/16 x 7)<br>MX -FX-RX 100-185-286, IBM PC (Wide Paper)<br>DX 20-35 Carbon Film (Multistrike) OLIVETTI ET-101                                                                                                    | 1/2 x 14<br>1/2 x 20<br>1/2 x 30<br>5/16 x 290                                                                                                    | \$20/2<br>\$14/2<br>\$18/2<br>\$21/3                                                   | \$57/6<br>\$36/6<br>\$51/6<br>\$72/12                                                                | \$108/12<br>\$ 66/12<br>\$ 96/12<br>\$414/72                                                                          | \$7/1<br>\$7/1<br>\$8/1                                                                          | \$6 ea<br>\$6 ea<br>\$7 ea                                                   | 2 or more<br>2 or more<br>2 or more<br>ble Prices)                           | \$15/3<br>\$15/3<br>\$18/3                                                             | \$54/12<br>\$54/12<br>\$66/12                                                                  | \$288/72<br>\$288/72<br>\$360/72                                                             |
| NEC Spinwriter-Carbon Film - 2000-3500 (Reloads BCCOMPCO Only) - 5500-7700 (Can Reload Most Types) - Fabric - 2000-3500 (Can Reload All) - 5500-7700 (Can Reload All) Pinwriter P1-P2 P3                                                                                                    | 5/16 x 145<br>NOT EZ LOAD<br>1/4 x 145<br>1/2 x 14<br>1/2 x 13<br>1/2 x 20<br>1/2 x 27                                                                           | \$18/3<br>\$18/3<br>\$18/2<br>\$15/2<br>\$25/2<br>\$30/2                               | \$60/12<br>\$60/12<br>\$51/6<br>\$42/6<br>\$69/6<br>\$84/6                                           | \$342/72<br>\$342/72<br>\$ 96/12<br>\$ 78/12<br>\$126/12<br>\$156/12                                                  | \$5 ea 3-11<br>\$5 ea 3-11<br>\$8/1<br>\$8/1<br>\$7/1<br>\$8/1                                   |                                                                              | 12 or more<br>12 or more<br>2 or more<br>2 or more<br>2 or more<br>2 or more | \$24/6<br>\$24/6<br>\$15/3<br>\$15/3<br>\$15/3<br>\$18/3                               | \$42/12<br>\$42/12<br>\$54/12<br>\$54/12<br>\$54/12<br>\$66/12                                 | \$288/72                                                                                     |
| OKIDATA Pacemark 2350-2410 Black                                                                                                    | 1/2 x 100                                                                                                    | \$30/2                                                                                 | \$25 eac                                                                                             |                                                                                                    | \$20/1                                                                                           | \$18 ea                                                                      |                                                                              | \$36/3                                                                                 |                                                                                                | \$720/72                                                                                     |
| Microline 182-192-193<br>ML-80-82-83-92-93 (Call for ML-84 Prices)                                                                                                    |                                                                                                    | \$20/2<br>\$21/6                                                                       | \$57/6<br>\$36/12                                                                                    | \$108/12<br>\$198/72                                                                                                  |                                                                                                  | ND CHE                                                                       | CK, MONEY                                                                    | ORDER, C                                                                               | R C.O.D. T                                                                                     |                                                                                              |
| MANNESMAN-TALLY MT-160<br>MT-180<br>-Spirit 80 (SP80) COMMODORE 1526 (Multistrike)                                                                                                    | 9mm x 11<br>9mm x 13<br>1/2 x 35                                                                                                    | \$19/2<br>\$20/2<br>\$16/2                                                             | \$54/6<br>\$57/6<br>\$45/6                                                                           | \$102/12<br>\$108/12<br>\$ 84/12                                                                                      | VISA<br>Summ                                                                                     | 80                                                                           | CCO<br>0 South<br>1e, MO 65                                                  | 7 Box                                                                                  | 246                                                                                            | 2-4196                                                                                       |
| PANASONIC KXP-1090-1091-1092                                                                                                    | Inker Loop                                                                                                    | \$20/2                                                                                 | \$57/6                                                                                               | \$108/12                                                                                                    | WE PAY                                                                                           | UPSGP                                                                        | OUND SHIP                                                                    | PING on P                                                                              | REPAID O                                                                                       | RDERS.                                                                                       |
| BROTHER HR-15-25-35 Carbon Film (Multistrike) COMREX DX-15, II Fabric (Call for Comrex 420 Prices)                                                                                                    | 5/16 x 82<br>5/16 x 17                                                                                                    | \$18/3<br>\$15/2                                                                       | \$60/12<br>\$42/6                                                                                    | \$342/72<br>\$ 78/12                                                                                                  |                                                                                                  | FOR                                                                          | EIGN ADD 15<br>I RESIDENTS                                                   | % U.S. F                                                                               | UNDS.                                                                                          |                                                                                              |

# Different Strokes

Two convenient utilities for the Model III keyboard.

The keyboard is the computer world's great equalizer. Not everybody writes device driver routines, but everybody types. ReadyKey, my Model III keyboard routine, combines two utilities that save you typing time by cutting down on keystrokes (see the Program Listing). The first utility copies text from one part of the screen to another. The second, a macro key utility, lets you enter Basic key words by pressing shifted letter keys; you can customize it with up to 26 character strings of your choice, including DOS commands or other frequently used strings.

# Do You Copy?

To use ReadyKey, type in the Listing and assemble it to disk. Type in the routine's /CMD file name from TRSDOS Ready to run it.

You can copy text when you're at DOS level, in Basic, or from a program using the following procedure: press the clear key, and a new, fast-blinking cursor appears on-screen.

Position this cursor at the beginning of the text you want to copy, press the @ key, and then hold it down. ReadyKey copies the text at the fast-blinking cursor's location to the original cursor's location. Release the @ key to stop copying; otherwise, ReadyKey will continue copying a line to its end.

If you copy more text than you intended, you have to use the minus key to delete extraneous characters, since ReadyKey disables the left-arrow key.

# Take a Letter

To use the macro keys, you simply press a shifted letter key while in Caps Lock mode and the corresponding Basic key word appears as if you had typed it in from the keyboard. The Table shows the definitions I used for the keys; some letter

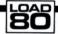

# System Requirements

Model III TRSDOS 1.3 Assembly language Editor/assembler

### Program Listing, ReadyKey. 00010 00020 ORG OFAOOH; START OF THIS PROGRAM DEFL 00030 I.D HL, ORG 4411H; ADDRESS TO STORE HIMEM VALUE 00040 HIMEM DEFL 40B1H; ADRESS OF BASIC HIMEM POINTER (BHIMEM), HL 00050 BHIMEM DEFL 00060 LD 00070 LD (HIMEM), HL 00080 LD HL. NAME 00090 CALL 021BH 00100 HL, MESS 021BH LD 00110 CALL 00120 HL, MESS1 021BH LD 00130 HL, MESS2 021BH 00140 T.D CALL HL, MESS3 021BH 00160 LD CALL 00170 HL, MESS4 00180 CALL 00190 021BH HL, (4016H) (BUFF), HL 00200 BEGIN LD 00210 I.D HL, ROUTE (4016H), HL 00230 LD A, 0 (BUFF4), A 00250 LD 00270 ROUTE POP 00280 LD (BUFF2), DE 00290 LD DE, (MCADD); KEY STRING BEING SENT? 00310 OR JR Z, GET 00330 INC DE A, (DE) LD 00350 00360 NZ . MRE JR 00370 00380 MRE (MCADD), DE LD 00400 GET I.D DE, REST PUSH 00420 LD HL, (BUFF) JP BC 00440 REST PUSH PUSH 13; CARRIAGE RETURN Z, FIN 00460 00470 JR 00480 CP 2; IF CNTRL-B PRESSED SHUT OFF 00490 Z,FIX JP 00500 00510 D, A A, (BUFF4) LD 00520 NZ . CURSE 00530 JR LD A,D 31;CLEAR 00550 CP 00570 LD A, (3880H) AND 00590 T.D H, A; ADJUSTS FOR THE RIGHT SHIFT KEY 00610 OR HL, (4019H); IS CAPS LOCK IF NON O 00630 AND 00640 LD A,D NZ, MACRO 00660 FIN LD D,A A,O (BUFF4),A 00680 LD 00690 00700 EXIT POP 00710 00720 EXIT1 DE, (BUFF2) LD 00730 00740 PUSH RET 00750 LEAVE LD 00760 D, 0 LEAV1 LD 00770 DEC 00780 JR NZ, NXT 00790 DJNZ Listing continued

# Radio Shack has the best

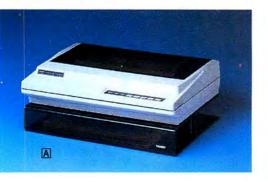

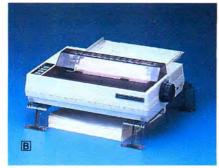

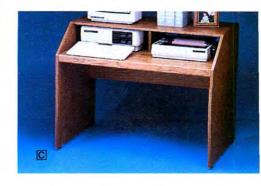

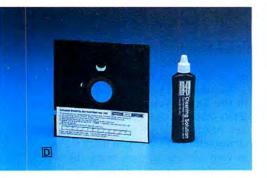

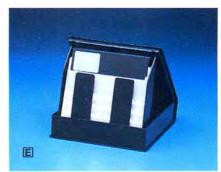

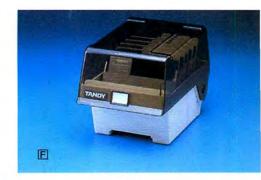

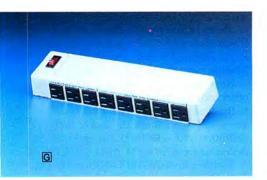

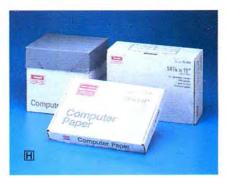

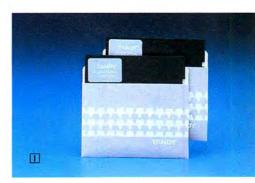

# ... of everything.

Accessories can make the difference between just a computer and an *efficient* computer system. That's why Radio Shack offers a wide selection of accessories that make the most of your computer.

Save valuable space with our Deluxe Printer Platform (A, \$49.95). It elevates your wide-bed 132-column printer so paper feeds from below. And the Universal Printer Supports (B, \$19.95) elevate your printer, so paper can be placed underneath.

If your computer workspace is cramped, then our beautifully styled Computer Workcenter (C, \$79.95) is just what you need. There's plenty of room for your computer, printer, accessories . . . and your elbows.

To keep your 5<sup>1</sup>/<sub>4</sub>" disk drives in tip-top shape we've got a Disk Drive Head Cleaning Kit (D, \$7.95). Then store diskettes safely in our Disk Library Box (E, \$4.95). It stores like a book when it's closed, and you can flip through up to 10 disks when it's open. If you need to store up to 50 disks, then choose a Diskette Storage Box (F, \$14.95).

To protect your computer from power spikes, we offer a Power Line Filter (G, \$49.95). It filters transients and line noise from appliances and reduces interactions between peripherals. And of course we offer a full selection of fanfold printer paper and high-quality diskettes (H, I).

# Radio Shack The Technology Store

A DIVISION OF TANDY CORPORATION

|   | Send me a 1986 Computer Catalog | g |
|---|---------------------------------|---|
| - | Dadia Charle Dant OC A 1004     |   |

300 One Tandy Center Fort Worth, TX 76102

Name \_

Addies

City\_

State \_

Phone

Prices apply at Radio Shack Computer Centers and participating Radio Shack stores and dealers. Components pictured with accessories not included.

| Listing continued    |            |                                                       |
|----------------------|------------|-------------------------------------------------------|
| 00800                | LD         | A, (BUFF4)                                            |
| 00810<br>00820 FOUND | JR<br>LD   | CURSE HL, (4020H); LD HL WITH ORIGINAL CURSOR ADDRESS |
| 00830<br>00840       | LD         | (BUFF3),HL                                            |
| 00850                | LD         | (BUFF4),A                                             |
| 00860<br>00870 CURSE | LD         | HL, (BUFF3)                                           |
| 00880<br>00890       | CP<br>JP   | 4<br>z,copy                                           |
| 00900                | LD         | A, (HL)                                               |
| 00910<br>00920       | LD         | (BUFF5),A<br>B,O                                      |
| 00930 LIT<br>00940   | LD         | A,191<br>(HL),A                                       |
| 00950<br>00960       | DJN2<br>LD | LIT<br>A, (BUFF5)                                     |
| 00970                | LD         | (HL),A                                                |
| 00980                | LD<br>CP   | A, D                                                  |
| 01000<br>01010       | JR<br>LD   | NZ,OTHER A,8;BACKSPACE AND DELETE                     |
| 01020<br>01030 OTHER | JR<br>CP   | EXIT                                                  |
| 01040                | JR         | 31; IF CLEAR PRESSED NO MORE CURSOR COPY<br>NZ,OK     |
| 01050<br>01060       | LD<br>JR   | A, O<br>FIN                                           |
| 01070 OK<br>01080    | LD<br>BIT  | A, (3840H)<br>3, A; UP ARROW                          |
| 01090<br>01100       | JR<br>SCF  | Z, NO                                                 |
| 01110                | CCF        |                                                       |
| 01120<br>01130       | LD<br>SBC  | BC,64<br>HL,BC                                        |
| 01140<br>01150       | LD<br>LD   | (BUFF3),HL<br>B,80                                    |
| 01160                | JR         | LEAVI                                                 |
| 01170 NO<br>01180    | JR         | 4,A;DOWN ARROW<br>2,NO1                               |
| 01190<br>01200       | LD<br>ADD  | BC,64<br>HL,BC                                        |
| 01210                | LD         | (BUFF3), HL                                           |
| 01220<br>01230       | LD<br>JR   | B,80;LONGER DELAY FOR UP AND DOWN ARROW<br>LEAV1      |
| 01240 NO1<br>01250   | BIT<br>JR  | 6,A;RIGHT ARROW<br>2,NO2                              |
| 01260                | INC        | HL                                                    |
| 01270<br>01280       | JR         | (BUFF3),HL<br>LEAVE                                   |
| 01290 NO2<br>01300   | AND<br>JR  | 32;LEFT ARROW<br>Z,NO3                                |
| 01310<br>01320       | DEC        | HL (BUFF3), HL                                        |
| 01330                | JR         | LEAVE                                                 |
| 01340 NO3<br>01350   | LD<br>CP   | A,D<br>64;HIT @ TO COPY                               |
| 01360<br>01370       | JP<br>LD   | NZ, EXIT                                              |
| 01380<br>01390 COPY  | LD<br>LD   | (BUFF4),A                                             |
| C1400                | INC        | A, (HL)<br>HL                                         |
| 01410<br>01420       | LD         | C,2<br>D,0                                            |
| 01430<br>01440 MORE  | LD         | B,A<br>(BUFF3),HL                                     |
| 01450<br>01460       | LD<br>AND  | A, (3801H)                                            |
| 01470                | JR         | NZ,GO                                                 |
| 01480<br>01490       | LD         | A,1<br>(BUFF4),A                                      |
| 01500<br>01510 GO    | LD<br>DEC  | A, (4021H)                                            |
| 01520<br>01530       | JR<br>DEC  | NZ, MORE<br>C                                         |
| 01540                | JR         | NZ, MORE                                              |
| 01550<br>01560       | LD<br>CP   | A, (4021H)<br>63                                      |
| 01570<br>01580       | JR<br>LD   | NZ, EX<br>A, (4020H)                                  |
| 01590<br>01600       | CP<br>JR   | 255<br>NZ,EX                                          |
| 01610                | LD         | A,B                                                   |
| 01620<br>01630       | SCF        |                                                       |
| 01640<br>01650       | LD<br>SBC  | BC,64<br>HL,BC                                        |
| 01660<br>01670       | LD<br>JP   | (BUFF3), HL<br>EXIT                                   |
| 01680 MACRO          | OR         | A                                                     |
| 01690<br>01700       | JP<br>LD   | Z,EXIT<br>HL,KEYS                                     |
| 01710<br>01720 NCHR  | LD<br>CP   | BC, TEXT (HL)                                         |
| 01730<br>01740       | JR<br>INC  | Z, MAC<br>HL                                          |
| 01750                | SCF        |                                                       |
| 01760<br>01770       | CCF        | HL                                                    |
| 01780<br>01790       | SBC        | HL,BC                                                 |
| 01800                | JR         | NZ, NCHR                                              |
|                      |            | Listing continued                                     |

| Key | Definition | Key | Definition |
|-----|------------|-----|------------|
| A   | AND        | N   | NEXT       |
| В   | None       | 0   | OPEN       |
| C   | CHR\$(     | P   | POKE       |
| D   | DATA       | Q   | None       |
| E   | ELSE       | R   | RETURN     |
| F   | FOR        | S   | STRING\$(  |
| G   | GOSUB      | T   | THEN       |
| H   | None       | U   | USING      |
| I   | INPUT      | V   | VAL(       |
| J   | None       | W   | None       |
| K   | None       | X   | None       |
| L   | LEFT\$(    | Y   | None       |
| M   | MID\$(     | Z   | None       |
|     |            |     |            |

keys are undefined and will not produce a key word when shifted.

Table. ReadyKey's key assignments.

To substitute your own strings for those in the Table, you need to modify lines 2230–2580 of the Listing. You can use any ASCII sequence you want up to 255 characters. However, you can't use zeros in your strings as they mark the beginning and end of a definition.

You must begin your key definitions with a DEFM statement followed by a list of the keys you're defining. For example, if you want to define only the A, C, and D keys, you use the statement DEFM 'ACD'. The list need not be in alphabetical order.

Next, set up your list of key words (or other strings). The first string corresponds to the first letter key in your list of defined keys, and so on. Mark the end of each key definition with a DEFB 0. For example, the definition for A is DEFM 'AND' DEFB 0.

You don't need a DEFB 0 before the first definition, since the one at the end of the list of defined keys doubles as a leading zero for the first key definition.

### **Et Cetera**

Because the Model III ROM's key scan routine calls ReadyKey, it might not work with all programs. The program resides in high memory and tells TRSDOS 1.3 not to overwrite it. However, other DOSes might overwrite the program, making your computer crash. For this reason, you can turn off the keyboard routine by pressing control-B (shift/down-arrow/B).

You can write to Chris Joy at Aiglon College, 1885 Chesiers-Villars, Switzerland.

# Related Articles

Archer Jr., Rowland, "Uni-Key," September 1980, p. 76. A Model I utility that lets you enter Basic key words with one keystroke.

Rigg, Don, "Autokey," December 1982, p. 280. A Model III conversion of Uni-Key.

# **Expand Your Tandy**

Expand your Tandy 1000 to its full I/O and memory capacity with the Full House for only \$315.

Features: 2 parallel ports (Centronics)

2 serial ports (RS232) Real time clock/calendar Memory up to 512K DMA controller

The Full House is actually a combination of 2 boards that can be joined into 1. You have the option of buying either the I/O or memory section first and later combining the 2 without using an additional slot. Each can also be plugged in separately.

| Full House | I/O                | \$170 |
|------------|--------------------|-------|
| Full House | Memory 256K        | \$130 |
| Full House | Memory 512K        | \$165 |
| Full House | Combination (512K) | \$315 |

# Dealer inquiries welcome.

MasterCard/Visa accepted.

In Calif. call 800-626-9541 ext. 1131 Elsewhere call 800-452-4445 ext. 1131

**SJS** Engineering Inc.

Sunnyvale, Calif.

# **Mhz Super Speed-Up**

THE #1 AND ONLY REAL 8-Mhz SUPER SPEED-UP. IT USES ADVANCED TECH-NOLOGY WITH NO WAIT-STATES. FASTER than most 16 Bit MS-DOS computers! For Models I, III, 4, 4P and 4D. ALL DOSes. 4 SPEEDS (2, 4, 6, 8 Mhz). Was even tested during design at 9.25 Mhz. Software and/or hardware controlled. SUPERRAM

THE RAMDISK program to use 128K—1 MEG for applications. NEWDOS OR TRSDOS.6X with control utilities. Make your RAMDISK physical drive 0. Load whole system and your huge database, business program, etc., in memory, FASTER THAN A HARD DISK. Simple installation. You can control everything AUTOMATICALLY: RAMDRIVE # (0-7), ORIG DRIVE # (0-7) format or no-format, first and last MEM BANK. AUTOMATIC RAMDISK initialization and copying of your desired files to RAM-DISK. Control utility—redefine ramdisk, check, change, write/enable protect, select memory map 0, 1, 2. Select 64×14 or 80×24 Video, default or inverted video. ONLY \$49.50

### **MEGA MEMORIES**

POWERFUL. Now you can run your database and business programs at full speed! Load BASIC in less than a second! RUN YOUR PROGRAM NOW WITH THE SPEED OF THE FUTURE. Due to great interest we've LOWERED our PRICES!

1 MEGABYTE MEMORY was selling for \$399.95 512K MEMORY was selling for \$275.50

NOW \$200 05 NOW \$206.50

All mega memories with PAL, Dynamic Rams, and Manual.

(NEW!) AUTOMATIC PDRIVE RECOGNIZER

No more PDrive hassle. Search, find and initialize automatic all legal pdrives of unknown NEWDOS diskettes. All within a few seconds! A must for NEWDOS owners (NEW!) USE

SMART AND FAST SCREEN EDITOR. Place cursor anywhere to renumber, change the lead, insert words and lines. In BASIC and DOS learn in a few minutes all DOS'es

MODELS I, III, 4..... (NEW!) PLUS

PROFESSIONAL PLOT UTILITY SYSTEM for plotters and graphic printers. Graphics, Pie Charts, Floor Plans, Print Design 3-D Protection, Digitizing, Windowing and Subwindowing, Pencil Action, etc. Professional Program for Models I, III, 4. All DOS'es. NORMAL PRICE ......\$325.00 (U.S.) NOW ..... .....\$225.00 (U.S.) (NEW!) MY LOGO

NEWDOS LOGO MAKER. Make your own NewDOS logo. Looks fantastic. MODELS I, III, 4 (in III mode) only ......\$35.00 (U.S.)

SEATRONICS-P.O.B. 4607-6202 ZA BORGHAREN-HOLLAND-TELEX 56509 member of Dutch Export Organization. Exhibitor at COMDEX Europe 85/86 Please specify exact system configuration when ordering or requesting information. VISA-MASTER CARD-ACCES-EUROCARD-EUROCHEQUE-

Circle 168 on Reader Service card.

Telecommuter is an integrated word processing and communications program for your MS-DOS computer. You cannot find another product with our speed, power and unique features.

Telecommuter is as easy to learn and use as a Radio Shack Model 100. In fact, if you have a Model 100, you already know how to use Telecommuter's Word Processor and Telcom communications on your MS-DOS computer!

Fast File Transfer moves files between portable and desktop computers. Host Mode lets you control your MS-DOS computer from a remote site over telephone lines-exhange files, execute DOS commands, run application programs.

Telecommuter runs on the Tandy 1000/1200/2000/ 3000 and IBM-PC/XT/AT, with free telephone support for registered users.

Start a job on your portable, and quickly move the files to your desktop computer. Edit, print and transmit with big computer word processing and communications power-FAST!

Call today for more information or to order your

# TELECOMMUTER

Software that always works Support that's always there Only \$200, MasterCard and VISA accepted

SO SIMPLE

SIGEA SYSTEMS, INC.

19 Pelham Road, Weston, MA 02193 (617) 647-1099

| 01810       | JP   | EXIT                                                                                                    | 02210 INPUT | DEFS | 19                  |
|-------------|------|----------------------------------------------------------------------------------------------------|-------------|------|---------------------|
| 01820 MAC   | LD   | BC, KEYS                                                                                                    | 02220       | NOP  |                     |
| 01830       | SBC  | HL,BC                                                                                                    | 02230 KEYS  | DEFM | 'ACDEFGILMNOPRSTUV' |
| 01840       | LD   | E,L                                                                                                    | 02240 TEXT  | DEFB | 0                   |
| 01850       | INC  | E                                                                                                    | 02250       | DEFM | 'AND'               |
| 01860       | CALL | FINDE                                                                                                    | 02260       | DEFB | 0                   |
| 01870       | LD   | A, (HL)                                                                                                    | 02270       | DEFM | 'CHR\$('            |
| 01880       | LD   | (MCADD), HL                                                                                                    | 02280       | DEFB | 0                   |
| 01890       | JP   | EXIT                                                                                                    | 02290       | DEFM | 'DATA'              |
| 01900 EX    | LD   | A,B                                                                                                    | 02300       | DEFB | 0                   |
| 01910       | JP   | EXIT                                                                                                    | 02310       | DEFM | 'ELSE'              |
| 01920 FINDE | LD   | BC, 400H                                                                                                    | 02320       | DEFB | 0                   |
| 01930       | LD   | HL, TEXT                                                                                                    | 02330       | DEFM | 'FOR'               |
| 01940       | XOR  | A                                                                                                    | 02340       | DEFB | 0                   |
| 01950 TIMES | CPIR |                                                                                                    | 02350       | DEFM | 'GOSUB'             |
| 01960       | DEC  | E                                                                                                    | 02360       | DEFB | 0                   |
| 01970       | JR   | NZ, TIMES                                                                                                    | 02370       | DEFM | 'INPUT'             |
| 01980       | RET  | the state of the state of the s | 02380       | DEFB | 0                   |
| 01990 FIX   | LD   | HL, (BUFF)                                                                                                    | 02390       | DEFM | 'LEFT\$('           |
| 02000       | LD   | (4016H), HL                                                                                                    | 02400       | DEFB | 0                   |
| 02010       | JP   | EXIT                                                                                                    | 02410       | DEFM | 'MID\$('            |
| 02020 NAME  | DEFM | 'ARROW KEY EDITOR BY CHRIS JOY'                                                                                                    | 02420       | DEFB | 0                   |
| 02030       | DEFB | 13                                                                                                    | 02430       | DEFM | 'NEXT'              |
| 02040 MESS  | DEFM | 'PRESS THE CLEAR KEY TO ENTER AND                                                                                                    | 02440       | DEFB | 0                   |
| EXIT.'      |      | THE THE COURT NOT TO BRIDE THE                                                                                                    | 02450       | DEFM | 'OPEN'              |
| 02050       | DEFB | 13                                                                                                    | 02460       | DEFB | 0                   |
| 02060 MESS1 | DEFM | 'PRESS ARROW KEYS TO MOVE CURSOR.'                                                                                                    | 02470       | DEFM | 'POKE'              |
| 02070       | DEFB | 13                                                                                                    | 02480       | DEFB | 0                   |
| 02080 MESS2 | DEFM | 'PRESS @ TO COPY.'                                                                                                    | 02490       | DEFM | 'RETURN'            |
| 02090       | DEFB | 13                                                                                                    | 02500       | DEFB | 0                   |
| 02100 MESS3 | DEFM | 'PRESS SHIFT AND ANY KEY FROM A-Z,                                                                                                    | 02510       | DEFM | 'STRINGS('          |
|             |      | MODE, TO OBTAIN BASIC COMMAND.                                                                                                    | 02520       | DEFB | 0                   |
| 02110       | DEFB | 13                                                                                                    | 02530       | DEFM | 'THEN'              |
| 02120 MESS4 | DEFM | 'PRESS SHIFT, DOWN ARROW, B TO DELETE                                                                                                    | 02540       | DEFB | 0                   |
| PROGRAM.    | DULL | THE COURT TO THE TANK THE TO DELETE                                                                                                    | 02550       | DEFM | 'USING'             |
| 02130       | DEFB | 13                                                                                                    | 02560       | DEFB | 0                   |
| 02140 MCADD | NOP  | 13                                                                                                    | 02570       | DEFM | 'VAL('              |
| 02140 MCADD | NOP  |                                                                                                    | 02580       | DEFB | OVAL                |
| 02160 BUFF  | DEFS | 2                                                                                                    | 02590       | END  | OFA00H              |
| 02170 BUFF2 | DEFS | 2                                                                                                    | 02550       | LIND | or troom            |
| 02170 BUFF3 | DEFS | 2                                                                                                    |             |      |                     |
| 02190 BUFF4 | DEFS | 1                                                                                                    |             |      |                     |
| 02200 BUFF5 | DEFS | î                                                                                                    |             |      |                     |

Circle 285 on Reader Service card.

# UNINTERRUPTIBLE POWER SYSTEMS

By Sun Research

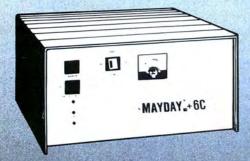

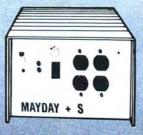

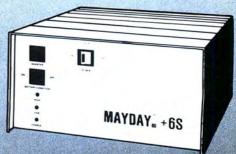

For complete protection from Blackout, Brownout, Surge and Spike specify a MAYDAY Uninterruptible Power System by SUN RESEARCH.

Eliminate costly downtime and lost data caused by those momentary power losses. Protect your software and hardware from damage caused by sudden drops in line voltage. Isolate your computer system completely from the AC wall circuit with a MAYDAY continuous (On-Line) Uninterruptible Power System. Give all your components clean 60Hz sine wave

power for efficient operation at a price you can afford.

Available in 150, 300, 600, 1000 and 1500 VA Capacities.

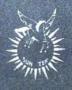

Dealer inquiries invited.
MAYDAY™ Division
SUN RESEARCH, INC.
Old Bay Road, Box 210
New Durham, N.H. 03855
(603) 859-7110
1-800-443-1922

# Moving? Subscription Problems?

Get help with your subscription by calling our new toll free number:

1-800-227-5782

between 9 a.m. and 5 p.m. EST, Monday-Friday. If possible, please have your mailing label in front of you as well as your cancelled check or credit card statement if you are having problems with payment.

If moving, please give both your old and new addresses.

# Dealers

Selling 80 Micro will make money for you. Consider the facts: Fact #1: Selling 80 Micro increases store traffic—our dealers tell us that 80 Micro is the hottest-selling computer magazine on the newsstands.

Fact #2: There is a direct correlation between store traffic and sales—increase the number of people coming through your door and you'll increase sales.

Fact #3: Fact #1 + Fact #2 = INCREASED \$ALE\$, which means money for you. And that's a fact.

For information on selling *80 Micro*, call 800-343-0728 and speak with our direct sales manager. Or write to *80 Micro*, Direct Sales Dept., 80 Pine St., Peterborough, NH 03458.

# HARVEY! ADVERTISING CONSULTATION WITH THE BEST IN THE BUSINESS

Let Harvey Research Organization provide you with their expertise and scientific methodology to make your advertising as effective as possible. We will supply this invaluable insight on your promotion's effectiveness

FREE!

Let Harvey Research Organization provide you with their expertise and scientific methodology to make your advertising as effective as possible. We will supply this invaluable insight on your promotion's effectiveness

FREE!

# Advertise In The August Issue of 80 Micro

Closing Date: May 15, 1986

For complete details, call:

William Smith, Peter Montross, or Michael Wozmak at 1-800-441-4403

On the West Coast, call: Alisson Walsh, at 1-800-441-4403

# **Transfer Points**

Build your own null modem adapter for moving files between computers.

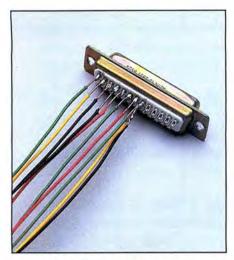

Photo. Null modem adapter.

any owners of Tandy MS-DOS computers face the job of transferring Model I/III/4 files to their new machines. Some transfer methods require extra hardware or software that can cost serious money. But for a few dollars, we built a null modem device, which allowed us to move files from a Model 4 to a Tandy 1000 via their serial ports (see the Photo). Since TRS-DOS 6 has a COMM utility and the 1000 comes with DeskMate, we didn't need additional communications software. You could, of course, use a similar setup to move files between any two computers.

# Making the Connection

To port files, your Tandy 1000 must have the RS-232C upgrade sold by Radio Shack (stock number 25-1006, \$99).

The null modem is an adapter that you connect to one of the computers—it crosses send and receive lines so the two machines can communicate. To build your own, you'll need male and female 25-pin D-subminiature connectors (part numbers 276-1547 and 276-1548 respectively) or the equivalent. The Table shows the wiring configuration. We tied pins 6, 8, and 20 together and the device still worked.

# System Requirements

All systems

# Male Connector

- 1 Protective ground
- 2 Transmit data
- 3 Receive data
- 4 Request to send
- 5 Clear to send
- 6 Data set ready
- 7 Signal ground
- 8 Carrier detect
- 20 Data terminal ready
- 20 Data terminal ready

### Female Connector

- 1 Protective ground
- 3 Transmit data
- 2 Receive data
- 5 Clear to send
- d December 10 School
- 4 Request to send
- 20 Data terminal ready
- 7 Signal ground
- 20 Data terminal ready
- 8 Carrier detect
- 6 Data set ready

{ other pins not required for this function }

Table. Pin configurations.

# Current Status:

| Autodial Modem         | No     |
|------------------------|--------|
| BAUD Rate              | 300    |
| Data Word Length       | 8 BITS |
| Parity                 | NONE   |
| Number of Stop Bits    | 1 BIT  |
| XON/XOFF Flow Control  | ON     |
| ASCII Character filter | OFF    |
| Line Feed Filer        | OFF    |
| Echo (Half Duplex)     | OFF    |
| Redial (# of Retries)  | 0      |

Figure 1. The screen display of DeskMate protocol parameters.

Only nine pins have to be wired on each connector. Don't use ribbon cable, which is awkward for crossing connections. Use solid wire instead of stranded for better support. The wire path should be flexible so the connectors won't dislodge if the computers are accidentally bumped. Figures 1 and 2 show the protocols you should use to configure DeskMate and SETCOM. Pressing the clear and 8 keys together gives you a menu showing the COMM settings.

Dan Keen and Robert Murray can be reached at RD 1 Box 432, State Highway 83, Cape May Court House, NJ 08210.

# RS232 parameters:

| Baud        | = 300   |
|-------------|---------|
| Word Length | =8      |
| Stop Bits   | = 1     |
| Parity      | = NONE  |
| Break Value | = X'03' |

# Output control line status:

| DTR | =OFF |
|-----|------|
| RTS | =OFF |

# Input control line conditions observed:

| RI  | = IGNORE |
|-----|----------|
| DSR | = IGNORE |
| CD  | = IGNORE |
| CTS | = IGNORE |

Figure 2. The screen display of SETCOM parameters.

### Related Articles

Dixon, Bradford N., "You Can Get There from Here," September 1985, p. 36. A tutorial on transferring files between computers.

Rowell, Dave, "Have Data, Will Travel," October 1985, p. 52. A tutorial on data file compatibility.

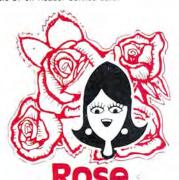

# You've Got TOTAL ACCESS

( specializing in TRS80 \*)

TO YOUR COMPUTER HARDWARE & SOFTWARE NEEDS. CALL ROSE TODAY!

# QUALITY DISK DRIVES

These drives are complete with power supply, cover and external drive connector. For TRS-80 Model I, III, 4, IBM PC and others. All drives are Double Density and step at 6ms or less. SS means single head, DS is double head. Specify white or silver color cover for no additional charge or my beautiful new Stainless Steel cover for only \$9 additional. Add \$5 per drive shipping unless otherwise specified. All drives have a one year warranty on parts and labor. Bare drives, that is, just the drives themselves are also available for those of you who don't need or want one of my power supplies.

# COMPLETE 3.5" - 5.25" - 8" DISK DRIVES

| 1ea. 40tk DS TEAC FD-35B in a dual case 157    | 7 |
|------------------------------------------------|---|
| 2ea. 40tk DS TEAC FD-35B in a dual case 255    | 5 |
| tea. 80tk DS TEAC FD-35F in a dual case 17     | 7 |
| 2ea. 80tk DS TEAC FD-35F in a dual case 285    | 5 |
| 40tk SS Tandon TM100-1 \$ 14                   | 7 |
| 40tk DS Tandon TM100-2                         | 7 |
| 1ea. 40tk SS TEAC FD-55A in dual case \$ 12    | 7 |
| 2ea. 40tk SS TEAC FD-55A in dual case 217      | 7 |
| 1ea. 40tk DS TEAC FD-55B in dual case          | 7 |
| 2ea. 40tk DS TEAC FD-55B in dual case 25       | 7 |
| 1ea. 80tk DS TEAC FD-55F in dual case 15       |   |
| 2ea. 80tk DS TEAC FD-55F in dual case 27       | 7 |
| Add \$10 S & H per case for these 8" drives.   |   |
| 2ea. SS TM848-1E's in dual case with fan \$ 64 | 7 |
| 2ea. DS TM848-2E's in dual case with fan 69    |   |

# BARE 5.25" & 8" DISK DRIVES

Add \$4 shipping per drive

| 40tk SS, Full Size, Tandon TM100-1\$ | 99 |
|--------------------------------------|----|
| 40tk DS, Full Size, Tandon TM100-2   | 9  |
| 40tk SS, Half-High, TEAC FD55-A      | 99 |
| 40tk DS, Half-High, TEAC FD55-B      |    |
| 80tk DS, Half-High, TEAC FD55-F      | 29 |
| 8" SS, Thinline, Tandon TM848-1E     | 59 |
| 8" DS, Thinline, Tandon TM848-2E     | 33 |

# TRS-80 MODEL III/4 DISK DRIVE KITS

Add S8 shipping per kit.

## TRS-80 MODEL I DOUBLE DENSITY CONTROLLERS

Add \$3 shipping

| Aerocomp | "DDC" | Really the best by test \$ 99 |
|----------|-------|-------------------------------|
|          |       | with LDOS                     |
|          |       | with NEWDOS 80-v2.0 175       |
|          |       |                               |

### OTHER DRIVE GOODIES

| Ac | td SZ shipping                              |     |
|----|---------------------------------------------|-----|
|    | TRSDOS 1.3 Disk & Manual for Model III \$   | 24  |
|    | TRSDOS 2.3 Disk & Manual for Model I        | 24  |
|    | TRSDOS 6.x Disk & Manual for Model 4        | 34  |
|    | LDOS for the Model I or III                 | 69  |
|    | NEWDOS 80 v2.0 for the Model I or III       | 99  |
|    | 2-drive cable for Model I/III/4             | 24  |
|    | 2-drive external cable for IBM PC           | 40  |
|    | 4-drive cable for Model I                   | 34  |
|    | Extender cable, 7" long                     | 9   |
|    | 5.25" power supply & encl., white or silver | 59  |
|    | Sainless Steel Covers                       | 12  |
|    | 8" nower supply, fan & enclosure, beige     | 149 |

# ROSE GETS RIGHT! NOW---ROSE'S MOD 4 CP/M \$69

Rose has latched onto this slick version of CP/M 2.2 that allows you to run most of your favorite CP/M programs with ease. It even lets you read and write other manufacturers' disk formats. What could be nicer? They are in stock ready for you to use and enjoy.

# **TRS-80 SPECIAL EQUIPMENT**

| 12" | Green Comp. Monitor. Add \$10 for TTL 8 | 89 |
|-----|-----------------------------------------|----|
| 12" | Amber Comp. Monitor. Add \$10 for TTL   | 84 |
| 16K | 200 nsec RAM Guaranteed 1 year(8 chips) | 9  |
| 64K | 200 nsec RAM Guaranteed 1 year(8 chips) | 19 |
| 64K | RAM plus Genuine PAL for Model 4        | 29 |
| 256 | K 150 nsec RAM 1 yr guarantee (8 chips) | 39 |

# **MEDIA & SUPPLIES**

| 5" Diskettes SSDD, Lifetime Guarantee. 10pk \$ 1 | (  |
|--------------------------------------------------|----|
| 5" Diskettes DSDD, Lifetime Guarantee. 10pk 1    |    |
| 5" Flipsort, holds 75 Diskettes                  | ŧ  |
| 8" Diskettes SSDD, Lifetime Guarantee. 10pk 2    | 2  |
| 8" Disketted DSDD, Lifetime Guarantee. 10pk 2    | 10 |
| 8" Flipsort, holds 50 Diskettes                  | 22 |
| 5.25" or 8" Head Cleaning Kit                    |    |
| Letter Size 20 lb. Tractor Paper, 2900 sheets 2  | į  |
|                                                  |    |

# SPECIAL SOFTWARE DEALS Add \$4

| WordStar 3.3 (Specify MM or R/S format) \$ 195       |
|------------------------------------------------------|
| MailMerg , SpellStar , Starindex , all 3 for just 99 |
| WordStar Professional (Above 4 Progams) 275          |
| DataStar Data Entry & Retrieval                      |
| ReportStar <sup>™</sup> Report Generator             |
| InfoStar Advanced DBMS (Above 2 Programs) 195        |
| dBASE II Complete With Disk Tutorial345              |
| Super Utility Plus 3.2 by Kim Watt                   |
| CP/M 2.2 for Model 4 by Monte Zuma                   |
| Turbo PASCAL by Bor Land. Requires CP/M 44           |
| Turbo Toolbox by Bor Land                            |
| Turbo TUTOR by Bor Land                              |
| Pickles & Trout CP/M 2.2m for the Model              |
| 2-12-16. Floppy Version                              |
| Same thing but the Radio Shack Hard Disk 219         |
|                                                      |

# CP/M & 80 COLUMN for your MODEL III

No need to buy a new computer when you can use the Holmes VID-80 modification and get CP/M 2.2, 64K RAM and 80 column video. This kit is easy to install and requires no soldering. Even a dolt like you can can end up with a complete 64K CP/M computer with an 80 column screen that is still able to run all your existing Model III software. For the first time you will be able to use CP/M programs that normal people do, such as dBASE II and WordStar. The regular price of this kit is \$524. Now Rose will get you going for only....Add \$5 shipping...\$299 I'll ship you the Holmes deal above PLUS WordStar 3.3 installed, complete with orignal manuals ready to run for only....\$399

# ORDER NOW! TOLL-FREE 800-527-3582 Orders Only Please

Call in your order or write to us at the address below. Texas residents call us at 214-337-4346 and deduct \$2.00 from your order but you should remind me 'cause sometimes I forget. If you need technical information or service please call the Texas number as the Toll Free lines are just for orders only. Prices are subject to change without notice and are mail order only. I accept AMERICAN EXPRESS, MASTERCARD and VISA and I will not charge your card until I ship your goodies. You can send a check or a money order. I also accept COD orders but they require cash or a cashier's check upon delivery. If shipping charges are not shown please call for the correct amount. Add \$5.00 handling charge if your order is less than \$50.00. Shipping charges quoted in this ad are for the lower 48 states only. Orders to Canadian address add \$20.00 to pay for doing all those papers for customs. Texans add State Sales tax. No tax collected on shipments outside of Texas. Be sure you know what you are buying. SOFTWARE IS SOLD ON A REPLACEMENT BASIS ONLY - NO REFUNDS. If it is defective call us for instructions. Please order from me now---I need the money and I will not jack you around. I reserve the right to charge up to a ten percent restocking charge if you jack me around. All merchandise carries the original manufacturers' warranty and all repairs or adjustments will be made by the manufacturer or his designated representative.

NEXT DAY SHIPMENT of Goods in Stock.

# TOTAL ACCESS

P.O. Box 790276 Dallas, Texas 75379 214-337-4346

80 Micro, June 1986 • 79

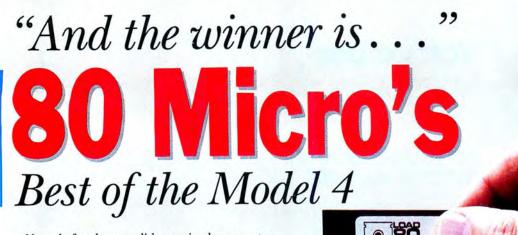

Never before has one disk contained so many topnotch programs for Tandy Model 4 users! Introducing...80 Micro's "Best of the Model 4." One dozen of the most powerful and practical ready-to-run programs, selected by 80 Micro's experts as the all-time best.

# Money-savers and power boosters

You'll work smarter with business programs like "Time Keeper" and Hardin Brothers' "Basic Data Base Management System." Included are programs such as:

- A Happy Medium—lets you run Model I/III cassette software in your Model 4.
- Convert—Turns Model III Basic programs into Model 4 Basic.
- Autorun—Puts Model 100-style bar cursor directories on your Model 4.

# The ultimate in Model 4 productivity

You'll also get more out of your computer with such "Best of the Model 4" selections as:

- Extra Strength DOS—sets up JCL to automatically configure DOS.
- Scripaid—reassigns Scripsit's command keys, provides on-screen text preview, and more.
- Command Performance—Edits your JCL files and automatically executes TRSDOS commands.
- Restored Art—puts graphics commands Set, Reset, and Point back into Basic.
- Life—a machine-language version of a classic computer game.
- Windows—full-blown window driver, includes the ability to execute any DOS command from within a program.

# Get immediate results from every program!

Best of all, you can enjoy any program in a matter of seconds. Simply load the programs into your Model 4—no time-consuming keyboarding or debugging! Complete, easy-to-follow loading instructions are included on each disk.

Get a winning software package for your Model 4 today. Complete the coupon or attached order card and return with payment. Or, for faster service, call toll-free **1-800-258-5473.** (In NH, dial 1-924-9471.)

Available in April.

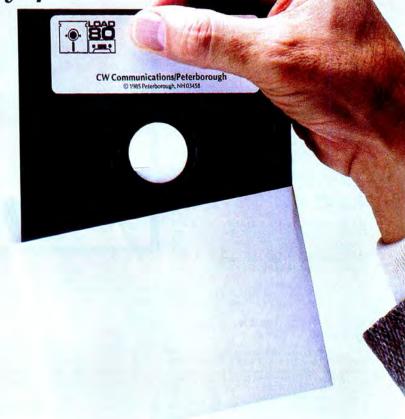

| ☐ Check/MO | ☐ Visa | □ AE  | $\square$ MC |           |
|------------|--------|-------|--------------|-----------|
| Card#      |        |       |              | Exp. Date |
| Signature  |        |       |              |           |
| Name       |        |       |              |           |
| Address    |        |       |              |           |
| City       |        | State |              | Zip       |

6-86SI

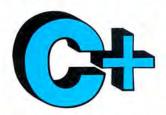

# The Best C Book A Powerful C Compiler

# One Great C Value \$39.95

A good C book just isn't complete without a good C compiler to go with it. That's why we give you both. You get a comprehensive 450 page book and a standard, full feature C compiler. It's everything you need to take advantage of this powerful, portable language.

Our book is filled with sample programs. You'll learn how to use pointers to functions with a program that computes the time value of money. A simple data base program illustrates dynamic memory allocation and linked lists. Sample programs are included with the description of all functions.

Our compiler works fast because it makes only one pass through your program. Unlike other C compilers, it doesn't require a separate program to control the compile process. And it won't wear out your disk drives creating intermediate files. One fast pass and you've got an object file that's ready to be linked. You also get our fast linker and an extensive library of standard C functions. In addition to the portable C functions you get a large number of computer specific functions so you won't have to write them yourself. The library includes an interface to the BDOS and BIOS routines so you can easily add your own special functions when the job demands it.

You can't learn to program in C without a good book and a good compiler. You can buy other C books but they don't include a compiler. You can buy other C compilers but they don't include a book. Either way you spend a lot of bucks and the compiler might not do what the book says it should. With MIX C you don't have to worry. You get both a good book and a good comiler for just a few bucks. And we guarantee that the compiler does what the book says it should.

movmem

# **Language Features**

- Data Types: char, short, int, unsigned, long, float, double, void
- Data Classes: auto, extern, static, register
- Typedef, Struct, Union, Bit Fields, Enumerations
- Structure Assignment, Passing/Returning Structures

| bs      |  |
|---------|--|
| sm      |  |
| smx     |  |
| tan     |  |
| tof     |  |
| toi     |  |
| tol     |  |
| dos     |  |
| dosx    |  |
| oios    |  |
| oiosx   |  |
| alloc   |  |
| eil     |  |
| free    |  |
| hain    |  |
| hanadan |  |

chmod

clearerr

clrscrn

conbuf feof conc ferror cpystr fgets fileno creat cursblk filetrap curslin find curscol floor fopen cursrow fprintf fputs fread cursoff delete free freopen drand exec execl fscanf execv ftell exitmsg fwrite getc getch

# of geteseg such as seed of get de get de get de get de get de get de get de get de get de get de get de get de get de get de get get de get get de get get de get get de get de get get de get get de get de

isalpha

iscnirl open isdigit outp isdowr peek isprint perror ispunct isspace poscurs isspace poscurs isupper itoa printf keypress putchar len puts log putw log10 rand longjmp read lseek readatt malloc mathtrap mid\$ writech mid\$ writech ondif realloc modfrename

**Functions** 

isascii

### outp peek perror poke right\$ rindex poscurs scanf pow printf setbufsiz setcolor setdate putc putchar settime puts putw setjmp setmem read sin readattr reach writech sound sprintf sqrt srand sscanf readdot stacksiz

### strlen strncat strncmp strncpy strsave system tolower toupper ungetc unink write writechs xmembeg xmemend xmemget xmemput xmovmem

streat

Strcpy

# MIX Editor \$29.95

fclose

When you're programming in a high level language you need a high powered editor. That's why we created the MIX Editor. It's a powerful split screen text processor that works great with any language. It has auto indent for structured languages like Pascal or C. It has automatic line numbering for BASIC. It even has fill and justify for English.

You can split the screen horizontally or vertically and edit two files at once. You can move text back and forth between the two windows. You can also create your own macro commands from an assortment of over 100 predefined commands. It

30 Day Money Back Guarantee

comes configured like WordStar but you can customize it to work like other editors or word processors.

putch

getchar

The editor works terrific with our C compiler. The MSDOS/PCDOS version has a macro for compiling direct from memory. If your program has an error the editor positions the cursor to the error and displays an error message. You can also run other programs and execute DOS commands. Because the editor works so well with our C compiler we want to make sure you have both. For a limited time we're offering the editor for only \$15 when purchased with the C compiler.

NOT COPY PROTECTED

# ASM Utility \$10

replace

The ASM utility allows you to create your own assembly language function libraries. It works with Microsoft's MASM or M80 assemblers. It provides macros for function entry and exit so you don't have to worry about environment details. It also provides a macro for calling C functions from assembly language. Lots of useful assembly language functions are included as examples.

ORDERS ONLY
1-800-523-9520
IN TEXAS
1-800-622-4070

Canadian Distributor Saraguay Software: 416-923-1500

| Editor \$(29.95) C \$(39.95) C & Editor \$(54.95)                                                                                  | ☐ PCDOS/MSDOS (2.0 or later) ☐ IBM PC Double Side ☐ Tandy 1000/1200 ☐ Tandy 2000 | NameStreet          |                                                      | =  |
|----------------------------------------------------------------------------------------------------|----------------------------------------------------------------------------------|---------------------|------------------------------------------------------|----|
| ASM Utility \$ (10.00)  TX Residents \$ (6.125% sales tax)  Shipping \$ (see below)                                                | □ 8 Inch □ Other □ CPM 80 (2.2 or later/Z80)                                     | State Country Phone | Zip                                                  |    |
| Total \$                                                                                                    | ☐ 8 Inch ☐ Kaypro II ☐ Kaypro 4 ☐ Apple (Z80) ☐ Montezuma CPM                    | MIX<br>software     | 2116 E. Arapaho<br>Suite 363<br>Richardson, TX 75081 |    |
| USA: \$5/Order Canada: \$10/Order  Overseas: \$10/Editor • \$20/C • \$30/C & Editor  CPM is a trademark of Digital Research. MSDOS | Osborne I DD Morrow MD II Other                                                  | Ask about our       | 783-6001<br>volume discounts.                        | 80 |

# Time on Your Side

Reset the Model 4 system time and date from Basic.

A ccessing the Model 4 clock with the Basic TIME\$ and DATE\$ functions is easy enough to accomplish, but resetting the clock is inconvenient. You must return to the operating system via the System statement and wait while TRSDOS loads an overlay into memory, resets the time or date, and reloads part of Basic. As an added obstacle, TRSDOS accepts only dates that fall between January 1980 and December 1987.

These limitations can be annoying if you need to print the date and time in reports and other documents. TimeDate (Program Listing 1) simplifies matters by letting you reset the time and date to any value directly from Basic.

# Beat the Clock

TimeDate is a short subroutine you may use in any Basic program. It inserts a machine-language routine (lines 6050–6060 in Listing 1) in the storage space of a Basic variable (lines 6000–6030). When you need to reset the time or date in a program, you call the subroutine, which places the new values where TRSDOS regularly stores this information in memory. (Program Listing 2 contains the machine-language routine's source code.)

You can store TimeDate on disk and merge it with other programs as needed (see your Basic manual for instructions). Place a GOSUB 6000 call after every Clear statement. After the subroutine executes, the machine code will be properly installed. To reset the time, use the command:

## CALL TIME (X%,Y%,Z%)

in which variable X% contains the hour, Y% contains minutes, and Z% contains seconds. For the date, use:

### CALL DATE (X%,Y%,Z%)

in which the variables contain the month, day, and year respectively. The TIME\$ and DATE\$ functions will return the values you assign variables X%, Y%, and Z%. The date can be set to any value and will be updated at midnight. Program Listing 3 shows a simple example.

# System Requirements

Model 4/4P/4D Disk Basic Don't expect all this from TRSDOS, however. Any year later than 1987 will still appear incorrectly at TRSDOS Ready. You might want to type in SYSTEM (DATE = NO) to disable the date prompt that appears when you turn on your computer.

# **Time Limits**

The values for X%, Y%, and Z% must be in the usual two-digit format; for instance, 86 for the year, 03 for the hour. You may give these variables any name as in CALL TIME (HOUR, MINUTE, SEC-OND)—but they must be variables. Also, the variables must be integer variables defined either by a % after their names or by a DEFINT statement.

Finally, to save PEEKs and POKEs in the routine, I used the top eight memory addresses as a nonrelocatable buffer for the machine-language program. If you are not using filters and drivers—in most cases, even if you are—this little buffer won't give you any trouble.

Roberto Refinetti can be reached at the Dept. of Psychology, University of California, Santa Barbara, CA 93106.

# Program Listing 1. TimeDate/BAS.

```
6000 TIMEDATE$=STRING$(25,32): TIMEDATE=VARPTR(TIMEDATE$)+1
6010 TIMEDATE=PEEK(TIMEDATE}+PEEK(TIMEDATE+1)*256: RESTORE 6050
6020 FOR DATETIME=0 TO 24: READ MORETIME$
6030 POKE TIMEDATE+DATETIME, MORETIME$: NEXT DATETIME
6040 TIME=TIMEDATE: DATE=TIMEDATE+4
6050 DATA 62,19,24,2,62,18,229,213,197,33,248,255,239
6050 DATA 213,225,22,3,193,10,119,35,21,32,249,201
6070 RETURN
```

End

# Program Listing 2. Source code for TimeDate's Data statements.

```
00100
00110 TIME
                                                                                           DUMMY ORIGIN; SELECT @TIME SVC
                                 ORG
                                                    3000H
                                                    A, 19
                                 LD
                                                                                          ;GO TO MAIN PROGRAM
;SELECT @DATE SVC
;BEGINNING OF MAIN PROGRAM
; SAVE PARAMETERS RECEIVED
00120
                                 JR
                                                    COMMON
00130 DATE
                                                    A.18
                                 PUSH
00140 COMMON
00150
                                 PUSH
                                                    DE
00160
                                  PUSH
                                                                                           FROM BASIC
SUPPLY BUFFER TO SVC AT THE
00170
00180
                                                    HL,65528
                                                                                          ;SUPPLY BUFFER TO SVC AT THE
; TOP OF MEMORY
;GET ADDRESS OF TIME$ OR DATE$
;AND PUT IT HERE
;COUNTER FOR LOOP
;GET ADDRESS OF X*, Y*, Z*
;AND FIND THEIR VALUE
;AND PUT IT INTO TIME$ OR DATE$
;NEXT SPOT IN TIME$ OR DATE$
;NEXT SPOT IN TIME$ OR DATE$
;NEXT ITEM IN THE LOOP
;IF NOT DONE, THEN REPEAT
;ELSE RETURN TO BASIC
                                 LD
                                                    28H
00190
                                 PUSH
                                                    DE
 00200
                                  POP
00210
                                 LD
                                                    D,3
BC
                                 POP
00220 LOOP
                                                    A, (BC)
(HL), A
00230
00240
                                 LD
00250
00260
                                  INC
                                                    HL
                                 DEC
00270
                                 JR
RET
                                                    NZ,LOOP
00280
00290
```

End

### Program Listing 3. Sample program using TimeDate.

```
10 CLS : CLEAR
20 GOSUB 6000
30 LINE INPUT "Enter date (MM/DD/YY): ";D$
40 MM% = VAL(LEFT$(D$,2))
50 DD% = VAL(MID$(D$,4,2))
60 YY% = VAL(RIGHT$(D$,2))
70 PRINT "Current date: ";DATE$
80 CALL DATE(MM%,DD%,YX%)
90 PRINT "Your date: ";DATE$
100 PRINT : GOTO 30
```

End

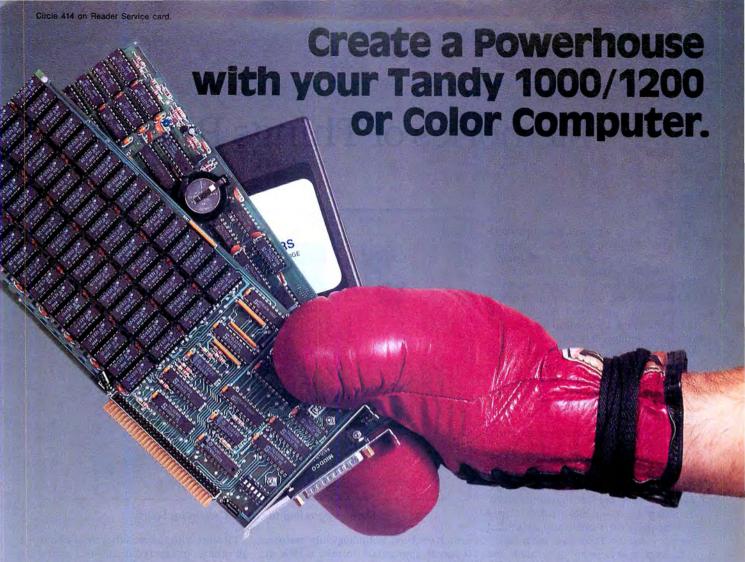

When you're ready to expand, look to the champion. PBJ boards have been setting industry records for years. Designed to enhance and increase your computer's capabilities, without putting the crunch on your wallet.

Add some extra punch to your Tandy with any of these PBJ expansion boards:

XRAM: Satisfies Memory Hunger Applications
Our expanded memory board solves that only too
familiar problem, "out of memory." XRAM breaks the
640K barrier imposed by DOS and adds up to 2
megabytes of memory to your system. Designed
around the Intel/Lotus/Microsoft expanded
memory specification, XRAM feels right at home
with programs like Framework™ II, and 1-2-3® Release 2, Symphony® Release 1.1, Microsoft® Windows, and many others. In addition to the expanded
memory DOS Driver, we also include a full diagnostic package and a versatile Ramdisk program.
(List \$299.95 w/256K)

# MFB-1000: Solves Basic Needs

Our multifunction board contains the three most needed functions on a single expansion card. The MFB-1000 contains up to 512K of Ram, a serial port for your modem, printer or mouse, and a battery backed real time clock/calendar for your convenience. Provided with the board is a clock driver and a Ramdisk program. (List \$299.95 w/128K)

# Worpak-RS: A Real Screen for the CoCo

The newest version of the popular Wordpak, our 80 column video cartridge, goes hand-in-hand with the latest release of OS-9® for the Color Computer. The board is fully supported by software packages from both Radio Shack and third party vendors—a must for any serious application on the Color Computer.

(List \$99.95)

# **Bonus Software Coupons\***

With the purchase of XRAM or MFB-1000, we will include discount coupons worth hundreds of dollars. These coupons may be applied towards the purchase of some of the more popular software packages.

PBJ Boards are available at dealers nationwide and at your local Radio Shack store.

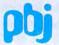

PBJ, Inc.

503 East 40th Street, Paterson, NJ 07504, 201-523-8663

Heavyweight performance at a knockout price.

Radio Shack and Tandy are registered trademarks of Tandy Corporation. Microsoft and Windows are registered trademarks of Microsoft Corporation. 1-2-3 and Symphony are registered trademarks of Lotus Development Corp. OS-9 is a registered trademark of Microware, Inc.

# Memories of Things Past

This month's project is an update to the I/O-accessed memory board I discussed in the September 1985 Project 80 (p. 76). Many readers have asked how to increase the board's memory capacity, so I redesigned it to support up to 64K.

This is the last Project 80—after two and a half years, the column has reached its retirement age. To wrap things up, I'll take a brief look at the technological achievements that have made modern computers and peripherals possible.

# I/O-Accessed Memory Board Revisited

The original I/O-accessed memory board contained a single 24-pin JEDEC socket and permitted access of up to 4K of ROM or 2K of RAM. The new board allows up to 64K of memory, using eight 28-pin sockets (see Fig. 1 and the Photo). You may use fewer sockets if you need less memory; each socket supports 8K of memory (see the Table for a parts list).

Eight chip selects are generated, one for each 28-pin memory socket. CSO/goes to the lowest-addressed socket, while CS7/goes to the highest-addressed socket. If you are using fewer than eight sockets, use CSO/first, then succeeding chip selects until all of the sockets have a chip select. You can leave unused chip selects unconnected.

Each socket has a jumper allowing selection of RAM (6264 device) or ROM (2764 device). It's OK to have any mix of RAM and ROM.

The operation of the board is the same as described in the September 1985 column, except for the increase in memory. Before accessing the board, Model III and 4 users must remember to execute an OUT 16,236 command; this allows external I/O bus access.

# Silicon Technology

My projects have used available technology as a tool to accomplish a wide variety of electronic tasks. While most of the electronic devices used in this col-

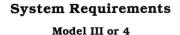

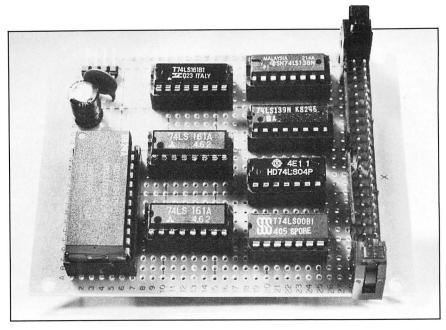

Photo. Upgrading the JEDEC memory board.

umn have been technologically mature, it seems appropriate to take a look at technological developments over the last few years.

I'll start with the area that most affects all others: integrated circuit (IC) manufacturing. IC manufacturing technology has advanced tremendously over the

| Quantity | Description                                         | Part number | Price<br>(each) |
|----------|-----------------------------------------------------|-------------|-----------------|
| 1        | 74LS138 3-to-8 decoder IC (LS-TTL)                  | 74LS138     | .39             |
| 1        | 74LS139 dual 2-to-4 decoder IC (LS-TTL)             | 74LS139     | .39             |
| 2        | 74LS04 hex inverter IC (LS-TTL) *                   | 74LS04      | .16             |
| 4        | 74LS161A 4-bit latch/counter "                      | 74LS161     | .39             |
| 1        | 74LS02 quad 2-input NOR gate IC (LS-TTL) ¶          | 74LS02      | .17             |
| 1        |                                                     | 74LS00      | .16             |
|          | 6264LP- $15$ 8K by 8 ( $64$ K-bit) CMOS static RAM† | HM6264LP-15 | 3.95            |
|          | 2764 8K by 8 (64K-bit) EPROM (450 NS) ‡             | 2764        | 1.95            |
|          | 47 μF/35V capacitor, electrolytic, radial           |             | .18             |
| 9        | 0.1 μF/50V capacitor, ceramic disk §                |             | .12             |

- If interfacing to Model III or 4, U1 should be a 7416 instead of a 74LS04.
- Make sure the 74LS161A IC has the "A" suffix.
   Required only for Model III or 4 users.
- † You can use any combination of 6264s and 2764s up to eight devices.
- ‡ If using fewer than eight RAM/ROM sockets, subtract one 0.1  $\mu$ F capacitor for each socket not used.

All parts distributed by JDR Microdevices, 1224~S. Bascom Ave., San Jose, CA 95128, 800-995-5430 outside CA, 800-667-6279 inside CA.

Table. Parts list for the updated I/O-accessed memory board.

# ext to your computer,

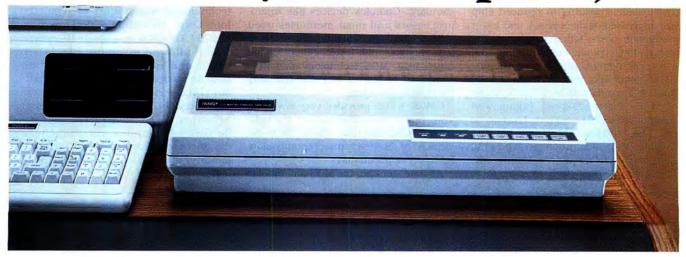

# nothing beats a Tandy printer.

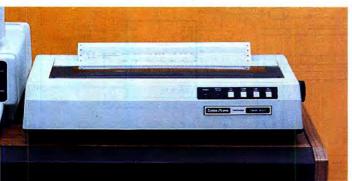

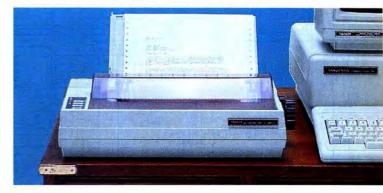

# Tandy printers make fine print quality, graphics and high performance affordable.

For your best value and selection in top-quality printers, shop your local Radio Shack Computer Center. We've got what you need, whatever your printing requirements.

# **Dot-matrix** power for business

The DMP 2200 (26-1279, \$1695.00) gives you efficient, fast printing at 380 characters per second. It supports elongated, double high, bold, underline, super/subscripts, italics and double strike, plus bit-image graphics. It also has a built-in tractor for perfect paper alignment.

# Versatile business printer

The DMP 430 (26-1277, \$899) is a 132-column dot-matrix printer with an 18-wire print head that delivers superior correspondence characters in a single pass. Choose from micro, italic

and double-high fonts, as well as bitimage graphics. In the draft mode, the DMP 430 delivers a fast 180 characters per second.

# Low-cost, triple-mode personal printer

The DMP 130 (26-1280, \$349.95) lets you choose from word processing, data processing and dot-addressable graphics. Prints in four character styles: standard or italic cursive, in draft or correspondence modes.

# Save time while printing

With a PTC 64 Printer Controller (26-1269, \$249.95), you can print one job while working on another. The print buffer" accepts and stores information from your computer.

See the complete selection of printers and accessories at Radio Shack today.

# Radio Shac The Technology Store™

A DIVISION OF TANDY CORPORATION

# New 1986 Computer Catalog! Send me a copy.

Mail To: Radio Shack Dept. 86-A-133 300 One Tandy Center Fort Worth, Texas 76102

Company

Prices apply at Radio Shack Computer Centers and at participating stores and dealers. All printers shown are IBM® compatible. The DMP 430 requires special order at some locations. IBM/Registered TM International Business Machines Corp.

# PROJECT 80

past decade, resulting in reduced chip size, increased device speeds, and lower production costs. Other improvements include lower power consumption and, of course, higher component densities.

Ten years ago, you were essentially limited to standard MOS technology and a few bipolar (high-speed, high-power) technologies (TTL, RTL, DTL, and so on). The 7400-series bipolar small- and medium-scale integration (SSI and MSI) gate and interface circuit family was firmly establishing itself as a *de facto* 

standard. Complex devices like microprocessors and most memories used MOS technology, since bipolar technology, though much faster, generated too much heat. MOS technology was slow compared to bipolar but was tolerable for most applications.

CMOS, which provided very low operating power consumption, saw first light back around that time. Early CMOS devices were, however, unacceptably slow for many applications.

As time went on, the MOS and bipolar

technologies were improved regularly. Intel Corp., for example, developed the HMOS I, HMOS II, and HMOS III, each of which allowed a smaller die, faster speed, and lower power consumption than its predecessor. Low-power Schottkey (74LS-series), Advanced Low-power Schottkey (74ALS-series) and Advanced Schottkey (74AS- and 74F-series) bipolar technologies also emerged, giving designers much more flexibility and capability, and enabling development of faster systems.

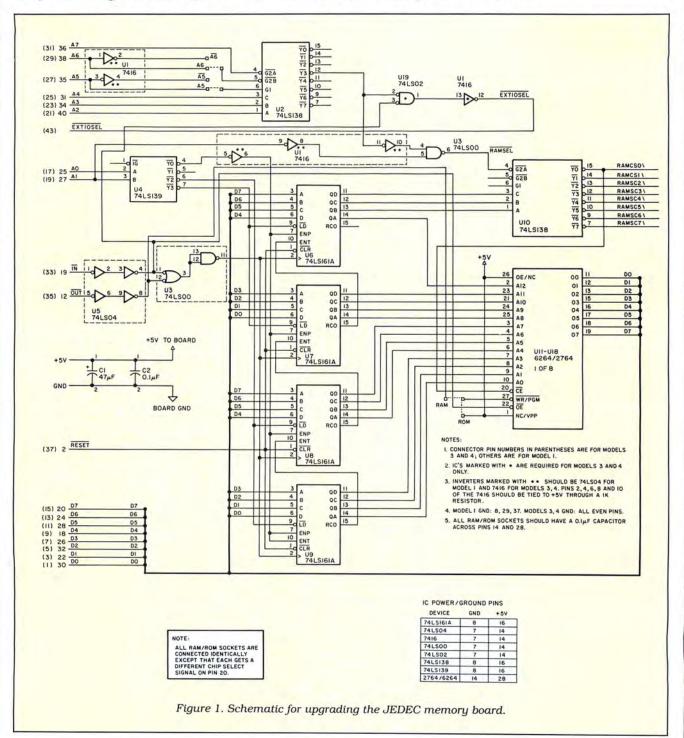

# PROJECT 80

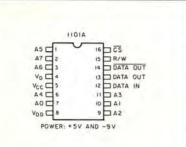

Figure 2. Intel 1101A 256-bit static RAM.

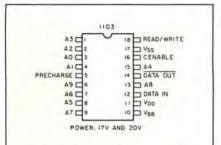

Figure 3. Intel 1103 1,024-bit dynamic RAM.

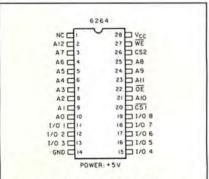

Figure 4. Hitachi 6264 64K static RAM.

Over the past three years or so, advanced CMOS technologies have given rise to the increasingly popular 74HC-series and 74HCT-series devices. These high-speed CMOS technologies have also been taking over new IC designs. CMOS's lower power consumption has allowed more densely packed components to be placed onto a chip without overheating, while at the same time improving device operating speeds. Virtually all of the new VLSI (very large scale integration) chips being developed use at least some CMOS technology in their manufacture.

### Memories

There are basically two types of RAMs (random-access memories), dynamic and

static. Static memories are easier to design with, since they retain what is written to them without additional circuitry or effort. Dynamic memories, on the other hand, require refreshing; portions of the devices must be read regularly to charge the small on-chip capacitors used for storing the bit values. This involves more circuitry and design effort, and often degrades system performance.

Why use dynamic memories, then, if they're more difficult to use than statics? As with many things, each memory type represents a tradeoff. The simpler design of dynamic memories permits more storage bits to be placed onto a chip than static memories of similar complexity. So, dynamics permit more memory for a given amount of circuit board area, and cost much less per bit than static memory.

Memory devices have led the way in higher chip component densities due to their regular architecture. Both statics and dynamics have evolved rapidly over the past few years, with the density doubling about every other year. I can remember the 1101A 256-bit static RAM (see Fig. 2) and the 1103 1024-bit dynamic RAM (see Fig. 3). Now, 64K statics (Fig. 4) and 256K dynamics (Fig. 5) are ubiquitous, while 256K statics and 1,024K (1 megabyte) dynamics are available.

The memory pinouts in Figs. 2–5 reveal another change that is now taken for granted. Most new devices require only a single +5V power supply, greatly simplifying system design. Earlier devices required multiple and/or unusual supply voltages (like the 1103 in Fig. 3), making designs more difficult; the different supply voltages often had to be sequenced (turned on or off in a specific order) during the power-up and power-down stages, further complicating designs. Modern dynamic memories also have simpler refresh requirements than their predecessors.

Read-only memories (ROMs) have also advanced rapidly. In the early days of microcomputers, the 1702A 2048-bit (256 by 8) EPROM (erasable/programmable ROM) was popular (see Fig. 6). Now 512K EPROMs are not uncommon (Fig. 7), and 1,024K chips are on the way. Again following the general IC manufacturing trends, todays EPROMs are faster and easier to use than the earlier ones and require only +5V, instead of the three supplies required by the earlier devices.

EPROM programming speed has also improved greatly. Intel's 1702A data sheet boasted "fast programming—two minutes for all 2,048 bits." Today's 128K EPROMs (27128), while having 64 times more memory on-chip, typically require only about two minutes for programming.

Another type of ROM also recently appeared. The EEPROM allows a new di-

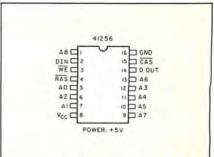

Figure 5. NEC 41256 256K dynamic RAM.

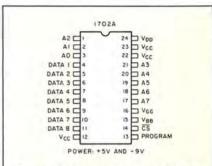

Figure 6. Intel 1702A 2048-bit EPROM.

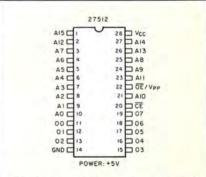

Figure 7. Intel 27512 512K EPROM.

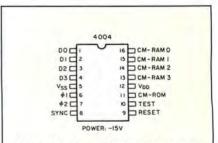

Figure 8. Intel 4004 4-bit central processing unit.

mension in ROM use, permitting information to be stored in nonvolatile ROM (not lost during power loss), while enabling in-circuit erasure and reprogramming. While EEPROMs have not seen the same acceptance level as EPROMs, they have still proven to be valuable devices.

# Microprocessors

Like memories, microprocessors have come a long way since their infancy in the early 1970s. One of the first microprocessors, the Intel 4004 (see Fig. 8), was a very simple device by today's standards. It was a 16-pin device with 45 instructions, capable of addressing a whopping 4,096 bytes of ROM and 640 bytes of RAM, and running at a headspinning 750 KHz (750 thousand cycles per second). Its minimum instruction execution time was 10.8 microseconds.

A logical comparison might be to Intel's latest processor, the 80386 (likely to appear in future IBM microcomputers). The 80386, with its on-chip memory management and virtual memory support, has a full 32-bit architecture and comes in a 132-pin package. It can access up to 4 gigabytes (4 billion bytes) of memory and operates at up to 16 MHz (16 million cycles per second), with a sustained instruction execution throughput of three to four million instructions per second.

Other 32-bit microprocessors, like the National Semiconductor 32032 and

32132 and the Motorola 68020, further verify the trend microprocessors are currently taking. Not only are microprocessors becoming more advanced, but more and more system components are being placed on the same chip as the processor.

# Programmable Logic Devices

Another family of devices has made its debut during the last few years: programmable logic devices (PLDs). These devices contain the equivalent of many logic gates (AND, OR, and INVERT) and flip-flops, and generally have small fuses for programming specific logic functions. They are programmed on a device similar to an EPROM programmer; in fact, some EPROM programmers double as PLD programmers.

A typical programmable logic device can replace seven to 10 SSI/MSI devices, allowing much more circuitry to be placed on a circuit board. The number of SSI/MSI devices replaced by a single PLD will continue to increase as more advanced PLDs are developed.

# A Look to the Future

The semiconductor industry will continue its current trends for at least several more years. Memory densities should double about every other year and microprocessor performances should increase, though not quite as fast as they have recently. Instead of higher performance, the industry will emphasize stuffing more components onto the same chip as the microprocessor.

PLDs will play an increasingly important and dominant role in system designs. They will continue to improve in speed and complexity and will probably consume less power on the average.

Although this is the final Project 80, I suspect you will see me pop up from time to time in the pages of 80 Micro. Designing, developing, and debugging my monthly projects has been an enjoyable and rewarding experience. It has been especially gratifying to see the hundreds of letters from readers all over the world. I'm interested to know how you felt about the column-please write if you have any comments.■

Write to Roger C. Alford at P.O. Box 2014, Ann Arbor, MI 48106. Please enclose a self-addressed, stamped envelope for a reply.

Circle 146 on Reader Service card.

# How To Fill the Terminal Emulation Gap in the Micro to Mainframe World?

Use **TELETERM** to turn your micro into a multi-user workstation. . . or as a terminal into most systems.

# Does Any Other Terminal Emulation Product Have All Of These Features?

- Communicates at 9600 Baud
- •Supports Terminal Emulations of: DEC VT100, VT52, VT102, LSI, Wyse, Televideo, IBM 3101 Mod 10 & others
- •User May Configure Own Emulations
- Easy Installation
- •Powerful Unattended Operation •Unlimited System Configura-
- XModem File Transfer Protocol
- for Micro-to-Micro File Transfer
- •File Upload/Download Directly •Full/Half Duplex to/from disk
- •Full Screen Text Editor
- •User Defined Keyboard Mapping
- Character Conversion Capability to/from Most System Devices
- •TELETERM Proprietary Protocol •XON/XOFF Flow Control Proto- •Supports Answerback col

  - Automatic Logon and Logout
  - Autodial, Auto Re-Dial, Auto An Supports Real-Time Clock swer and Hangup Modem Sup-
  - •Phone Number Directory for Auto Dialing
  - •Supports Remote Printing

- •Supports Horizontal Windows
- Split Window Conversational Mode
- •Supports Line Graphics
- Supports Hard-Wired Operation
- •Execute DOS Commands and Applications from within TELETERM •MSDOS & TRSDOS Versions Avail-

As simple as ABC for use by the novice with our preconfigured emulation files. . . .yet gives the professional the power of configuring any or all of the above capabilities. . . and MORE.

Use as a DEC VT100, VT52, or VT102 terminal emulator to:

Communicate with a DEC VAX, Microvax, or other DEC Computer;

Communicate with UNIX/XENIX systems;

Communicate with IBM, Sperry, Burroughs and other synchronous mainframes through protocol converters; Or use our other emulations to talk to other systems.

Solve your communications problems with the most powerful and flexible terminal emulation product available. . . . TELETERM. . . . . call or write us for information about TELETERM and our UNIX/XENIX multi-user products. Available at Radio Shack through Express Order Software.

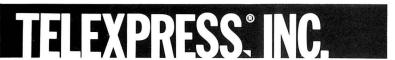

Rt. 130 & Beverly-Rancocas Rd., PO Box 217 Willingboro, NJ 08046 (609) 877-4900

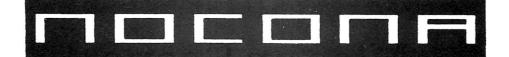

# **ELECTRONICS**

MODEL 4D MODEL 6000 MODEL 1000

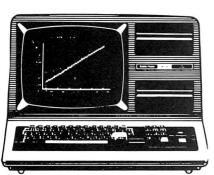

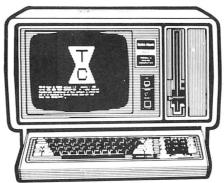

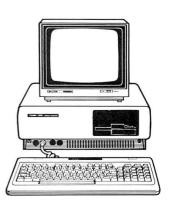

| NEW 510K | MOD  | 3000 W/20 M    | EC HD  | 2400 00 |
|----------|------|----------------|--------|---------|
| NEW SIZE | MUDD | JUUU VVIZU IVI | EU DU. | 2499.00 |

| 256K MOD 2000 W/MONO MONITOR 1019  | .00 512K MOD 3000                      |
|------------------------------------|----------------------------------------|
| 256K MOD 2000 W/COLOR MONITOR 1299 | .00 DMP 105 PRINTER                    |
| 256K MOD 1200 HD 1 DR              | .00 DMP 130 PRINTER                    |
| 128K MOD 1000 W/MONO 1 DR 759      | .00 DMP 430 PRINTER                    |
| 128K MOD 1000 W/COLOR 2 DR 1099    | .00 DMP 2100P PRINTER 1019.00          |
| 256K MOD 1000 W/10 MEG HD 1439     | .00 DWP 220 PRINTER 329.00             |
| 24K MOD 100 PORT                   | .00 DWP 510 PRINTER 999.00             |
| 24K MOD 200 PORT 679               | .00 TRACTOR DWP 220                    |
| NEW MOD 600 PORT                   | .00 TRACTOR DWP II/510 159.00          |
| 64K MOD 4D 2DR                     | .00 TRACTOR FEED DMP2100P              |
| 512K MOD 6000 W/15 MEG HD 2579     | .00 PARALLEL PRINTER SWITCH 96.00      |
| 15 MEG HARD DISK 1119              | .00 PARALLEL PRINTER CONTROLLER 179.00 |
| 35 MEG HARD DISK                   | .00 70 MEG HARD DISK                   |
|                                    | 0 DDINITED 4440 00                     |

**NEW** DMP 2200 PRINTER 1149.00

100% RS COMPONENTS NO FOREIGN DRIVES OR MEMORY FULL WARRANTY **ALL RS SOFTWARE 20% OFF CATALOG PRICE** CASHIERS CHECK OR MONEY ORDER MUST ACCOMPANY ALL ORDERS

(817) 825-4027

NOCONA ELECTRONICS • BOX 593 • NOCONA, TX 76255

# Mice en Scene

f you're not a dyed-in-the-wool mouse hater, you might consider trying one on your Tandy MS-DOS machine. Mice are useful as cursor movement/selecting devices for spreadsheets, graphics programs, and even word processors. A handful of programs that support mice are available, or you can write your own. I recently tried two mice on my Model 1000: Microsoft's Serial Mouse, and Tandy's Digi-Mouse.

# Into the Laboratory

The Microsoft Serial Mouse comes with cable, driver and demonstration software, and a copy of PC Paintbrush (a color clone of Macintosh's MacPaint graphics program) for \$195. As the name implies, it plugs into a serial port, a 9-pin connector like that on an IBM PC AT or Tandy 3000. The supplied cable for 25-pin PC-type serial ports is female, so you'll need an additional adapter for the Tandy 1000: a 25-pin male-male gender changer (Inmac sells one for \$27). Microsoft also makes a bus version mouse that requires its own adapter card.

Microsoft's mouse has a quality feel, from its heavy, rubber-coated sensor ball to the screws that secure cable attachments. The screws' heads are also rubber-coated, so you can easily tighten them with your fingers. The plastic retaining circle releases the sensor ball for cleaning with a clever sideways snap. The mouse's two buttons curve over the top to the front and can be comfortably pressed from a variety of hand positions, clicking for tactile feedback.

The combination of the coated ball and three friction-reducing Teflon bottom pads makes Microsoft's mouse quiet, smooth, and responsive. It needs only a 5-inch diameter circle for operation, which is handy if your desk surface rarely sees the light of day.

The MS mouse comes with Piano, Life, and Notepad demonstration programs. Life is fun, and works well. The more ambitious Notepad has problems

> System Requirements **Tandy 1000**

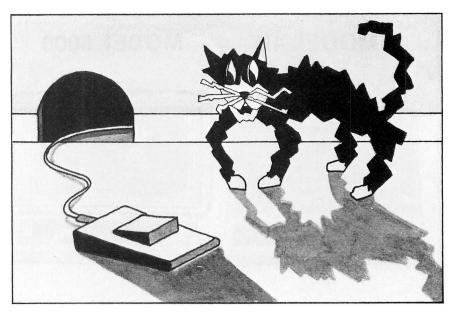

on the 1000: slow typing and patchy highlighting created when you range the mouse too fast during block selection. These problems disappear on the faster Tandy 3000. PC Paintbrush (manual included) lets you create graphics images with a variety of "tools" including brushes, shapes, fills, and erasers. It's a good demonstration of how useful a mouse can be.

The mouse software also includes programs for using the mouse with WordStar, Lotus 1-2-3, and VisiCalc. Recent versions of Microsoft business software (and Flight Simulator) have builtin support for the mouse.

A set-up program guides you through installation. It puts a copy of the 72K mouse driver program on your system disk and creates the line in your CON-FIG.SYS file which sets up the driver during boot up. If you have a hard drive, the set-up program copies all the mouse software to a subdirectory.

The 222-page manual includes installation instructions; details on using the Piano, Life, and Notepad programs; and a large section on programming the mouse driver for other programs.

You can use the "Mouse Menu" language to write interfaces—similar to those provided for WordStar, 1-2-3, and VisiCalc—for existing software. This language provides cursor control and windowing menu functions. Before using an application, you run the Menu program, which interprets your interface program and converts mouse actions to keyboard input for the application. I assume Menu is memory resident and works along the lines of a keyboard macro program. You can't write an interface for programs that use graphics or already have a mouse driver.

You can also call the mouse driver from your own programs, whether they're in Assembly language, Basic, or some other high-level language. You access the

Program Listing. Ancient harmonies on the Tandy 1000.

- 100 VOICES(1) = "I.16N45N45N45I.8N45N50N42N50N42N45I.1N50"
- 100 VOICE\$(1)="L16N45N45N45N45N45N42N5UN42N45LIN5U" 110 VOICE\$(2)="L16N45N45N45L8N42N42N38N38N42N38LIN42" 120 VOICE\$(3)="L16N45N45N45N45N33N26N33N38N18N33L1N26" 125 FOR I=1 TO 3:PLAY VOICE\$(1):NEXT I 130 PLAY VOICE\$(1), VOICE\$(2), VOICE\$(3)

End

# LD YOUR OWN IBM CLO

IBM COMPATIBILITY PLUS A ONE YEAR WARRANTY \*8 SLOTS \*ACCEPTS FULL SIZE CARDS (Not the puny Model 1000 type) \*COMPLETE COMPATIBILITY \*NO DMA FUNNY BUSINESS

Start with our high quality steel case with a flip-top that makes changing cards a snap. You won't void our warranty by opening the case. This is the foundation of your system. No cheap, flimsy plastic here. There are 8 slots and 7 of them accept both short and regular full length IBM add-on cards. You have room for up to 4 half-high drives. There is even a place for an additional fan. A speaker and all hardware are included. All you need is a Phillips screwdriver. . . . . . . . . . . . . . 89

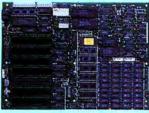

Now for the heart of your IBM clone: the Main Board. No cost has been spared in manufacturing this fully IBM compatible, 640K RAM (already installed on the main board), 8 slot Clone of the IBM XT. The latest technology has been applied such as an 8087

socket and DMA along with our ROM BIOS giving you compatibility that Tandy 1000 and 2000 owners dream about but will never have. The board fits the case perfectly. You merely plug in the power connector, hook up the speaker and install the rest of your peripherals ..... \$249

The Multi I/O card provides for 5 major functions—floppy disk drives (up to 4 DS/DD 360K drives); IBM parallel printer 

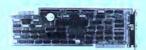

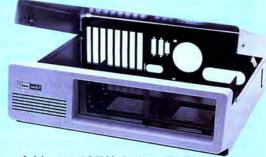

Add our 135W (twice IBM's) power supply for all the power you are likely to ever need. It has outputs for the main board plus up to 4 disk drives. The IBM-style side switch mates with our case ......\$ 99

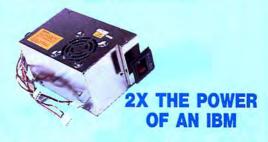

Standard ...

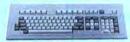

Keyboards are one area where nobody copied IBM. Many feel the standard IBM keyboard leaves a lot to be desired. We have the most popular aftermarket keyboards. The 5150 and the 5151 are capacitive types with the feel professionals demand. Both models offer lighted NumLock and Caps keys and the deluxe model has lighted Power and Cursor Pad keys along with a Reset key and a separate cursor and numeric keypad.

Want to go with a hard drive? How about a 20MB half-high, low-power hard disk drive? Our complete kit includes the drive, cables, controller and software. It fits right inside your Clone and you can forget the floppy. Boot directly from the hard disk. Future expansion is assured as the controller accepts a second hard drive whenever you are .....\$ 489 ready .....

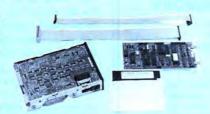

The standard floppy disk controller is also available. It controls 2 internal and 2 external floppys like the Multi I/O card. This card comes with the internal 2drive cable

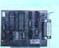

IF YOU THINK THAT'S A GOOD DEAL . . . TRY THIS, WE'LL PUT IT TOGETHER FOR YOU

AND GIVE YOU A DISCOUNT ON TOP OF EVERYTHING ELSE. SPECIAL #2 \$ 888

SPECIAL #1 \$ 795 Steel Flip-top Case 135W Power Supply 640K RAM Main Board Half-high 360K Floppy Color Graphics Card Composite Monochrome Display 5150 Standard Keyboard DOS 2.11 and BASIC

Steel Flip-top Case 135W Power Supply 640K RAM Main Board Multi I/O Card 1 Half-high 360K Floppy Color Graphics Card Composite Monochrome Display 5150 Standard Keyboard DOS 2.11 and BASIC

SPECIAL #3 \$ 1299 Steel Flip-top Case 135W Power Supply 640K RAM Main Board 20MB Hard Drive Multi I/O Card Half-high 360K Floppy
 Composite Monochrome Display
 Color Graphics Card 5150 Standard Keyboard DOS 2.11 and BASIC

Two video boards are available. The color graphics video card has 3 outputs; 

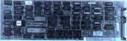

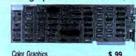

Our monochrome graphics display card is Hercules compatible with a 720 x 348 TTL monochrome output. It runs Lotus 1-2-3 graphics and also 

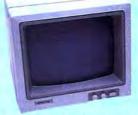

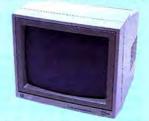

In order to finally see what you are doing we offer 2 monochrome video displays. The TTL display is able to display the hi-res output (720 × 348) of the Hercules or compatible card. This 12" video display has a non-glare display. Green or amber ..... \$ 110 The composite model is also able to display hi-res monochrome characters and graphics. Green or Amber with a 12" display . . . . . \$ 99

# Clone enolo

TEL: 214-339-8324 TELEX: 882761 AEROCOMP FAX: 214-337-4981 Redbird Airport, Hangar #8-PO Box 762426-Dallas, Texas 75376 Prices and specifications are subject to change without notice.

14 day money-back guarantee if you are not satisfied for any reason Must be complete and in original shipping carton with all documentation. Shipping charges are not included

Add \$60 for air delivery (\$35 for ground) in the lower 48 IBM is a trademark of International Business Machines

Tandy is a trademark of Tandy Corp. Lotus and 1-2-3 are trademarks of Lotus Development Corp. Hercules is a trademark of Hercules Computer Technology Clone is a trademark of Aerocomp

CALL TOLL FREE WITH YOUR ORDER

800-527-0347 USA 800-442-1310 Texas 214-339-5104 Others

# DAVE'S MS-DOS COLUMN

mouse driver through software interrupt 51 (33 hexadecimal), passing four parameters in various registers. One parameter selects one of 17 mouse functions, while the meaning of the other parameters depends on the function selected. According to the manual, mice use a unit of measurement called the mickey (there are about 200 per inch).

# Poor Cousin Digi

Tandy's \$100 Digi-Mouse is a poor cousin to Microsoft's mouse. They both have two buttons and use the same software interface (interrupt 51), but the

Tandy mouse is of cruder manufacture and requires its own hardware interface: either the clock/mouse board (another \$100) or the Plus clock/mouse add-on (also \$100) for the Memory Plus expansion board. Digi-Mouse takes out one of your serial ports (Com2, hardware interrupt 3). The only software provided is the clock/mouse driver (Mouse.SYS), the Basic piano demonstration program, and two utilities for setting the battery-powered clock.

Digi-Mouse's two small buttons produce a strong click for tactile feedback, but they limit your hand to one position and aren't particularly comfortable. One Phillips head screw secures the plastic ring on the bottom that holds in the metal sensing ball. You must remove it to clean the ball. The ball isn't rubber-coated, and four smaller ball bearings let you roll the mouse around. Even when you use it on a piece of paper as recommended (to keep the sensing mechanism clean and your desk unmarred), it makes quite a racket. A 6-foot cord with a 9-pin female connector plugs into the back of the mouse adapter board.

Tandy's mouse is only half as sensitive (80 ticks per inch rolled) as the Microsoft mouse, and requires a 10-inch-square operation area.

PC Paintbrush, which comes with the MS Mouse, put Digi-Mouse to the test. It took a noticeable effort to point the arrow cursor accurately on a given pixel. Like a Russian tractor, however, it works.

Digi-Mouse itself comes with a short, 11-page manual which briefly covers plugging the mouse in, moving it, and maintaining it, along with some technical specs on the signals the mouse puts out. The main documentation comes with the clock/mouse expansion board. In addition to instructions for installing the Plus board, installing the clock/mouse driver in CONFIG.SYS, and using the clock setting programs, there are 67 pages on programming with the 3,985-byte mouse driver.

The Tandy mouse driver uses the same interrupt and function call system as Microsoft's mouse, and even the same program snippets demonstrating how to use each function. Several calls are missing: two for light pen emulation and another for double speed.

You can use Digi-Mouse and its driver with programs designed for MS Mouse. I tried Life and PC Paintbrush and noticed one minor point of incompatibility with the Microsoft Life demo. When I pointed to an empty cell and clicked to create a cell, it was only partially filled in, depending on how far the cursor arrow pointed into the cell. The program then ran normally, treating partial cells as whole.

Details are provided for using the mouse driver with 8088 Assembly language, Basic, and other high-level languages via machine-language subroutines. The 16 mouse functions let you do things like intercept button presses, set cursor bounds, and read mouse movement. As in the Microsoft manual, several cursor definition examples are provided with graphics maps.

# **Batch Catch**

I can't help it; I like batch files. Here are two that are both useful and instructive.

Barry Erick of Dallas, PA, points out how to get rid of the extra DOS prompt at

Circle 450 on Reader Service card.

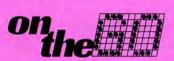

# PORTABLE

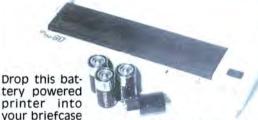

The Perfect Partner For

Partner For Your Portable Computer

and you have an office on the road. On-The Go is loaded with features that give your printed output an extra touch of professionalism.

It's small, just 11"x4½" x 2" — It's light, less than 2 ½ pounds — 40 cps for two hours on 4 "C" batteries — Normal, enlarged, double width, double strike, condensed, and shadow printing — Quiet, reliable thermal printing — 8½" wide roll or single sheet paper — Epson MX-80 graphics compatible — Industry standard parallel interface — 5x7 character matrix with lowercase decenders and underlining — 90 day limited warranty.

# Model 100 Disk Drive \$169

Same drive used by Tandy with POWER-DISK software from Acroatix, it's far superior to Tandy's. Holds 100k per 3 ½" disk-loads in half the RAM-allows saving and loading directly from TEXT to disk-load and save with BASIC commands, and more.

# LAP-TOPP MEMORY

96K for Tandy 600 \$249 24K for Tandy 200 \$ 89 8K for Tandy 100, NEC 8201 \$ 29 3 for \$ 75

30 day satisfaction guarantee. Visa & Mastercard accepted. Include 4% for UPS shipping and insurance. Calififornia residents add 6% sales tax.

TOLL FREE (800) LAP-TOPP

CALIFORNIA (805) 482-9699

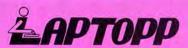

Laptopp Systems — 515 Calle San Pablo, Dept. 0, Camarillo, CA 93010

# DAVE'S MS-DOS COLUMN

the end of batch files (a minor irritation). His suggestion includes a little file called CAT.BAT, which produces a catalog of the files in a directory by using the wide form of the directory command (DIR/W). It's a useful command for getting a long directory in one screen when you don't care about file sizes and creation dates (shades of CP/M). Just type CAT with or without a pathname following.

To get rid of the second DOS prompt, write your batch files with EDLIN or Copy CON and put the control-Z end-of-file marker at the end of the last line, rather than on a final line of its own. Here's how you'd type in CAT.BAT with EDLIN:

Even though I ended line 2 with control-Z (and enter), I still had to get out of the editing mode in line 3 with control-C. I listed the file (with L) before saving (with E) to demonstrate an oddity. When

control-Z is listed during the creation session of EDLIN, it comes out backwards at the end of line 2. This doesn't create problems, just puzzlement.

Read.BAT is another short, sweet batch file. It takes advantage of More.COM (a filter utility on your DOS disk) to display text files one screen at a time. A filter program takes from another program standard output that is meant for display, processes it in some manner, and sends it to standard output (usually the screen). In Read.BAT, the pipe symbol (|) tells DOS to channel the output of the Type command into the More filter. Without More, Type would send the text file streaming past your eyes—unless you pressed control-S or the 1000's hold key to halt the display. Here's the program:

echo off cls echo %1 type %1|more

The %1 symbol is a variable that stands for any file name typed after Read on the command line. If you type in READ README.DOC with a DOS 2.11.22 system disk in the active drive, you'll see the file README.DOC one screen at a time; press any key to see the next screen.

## **Fanfare**

Although GW-Basic's Sound statement only produces multiple voices (harmony) with an external speaker, you can get multiple voices on the 1000's internal speaker using the Play command. Represent each musical voice as a string separated by commas after the Play statement. Three is the maximum. I wrote a small demonstration program (see the Program Listing) which first plays the three voices separately, then all together.

## Correction

I'm glad to find out I was quite wrong about there being no two-button joystick for the 1000. Both Val Manes (San Angelo, TX) and Mitch Silkotch (Bridgewater, NJ) report Tandy does indeed sell such a beast (stock number 26-3012A).

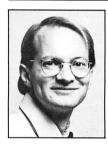

Dave Rowell is an 80 Micro technical writer specializing in MS-DOS computing. Address correspondence to him to 80 Micro, 80 Pine St., Peterborough, NH 03458.

Circle 333 on Reader Service card.

# FORECASTING AND STATISTICAL ANALYSIS

# StatPac™

the proven statistical analysis package

The standard for business and industry for over six years. Comprehensive and easy to use. StatPac is a full-featured statistical package for professional researchers.

# StatPac Gold™

our top-of-the-line statistics package

An enhanced version of StatPac featuring windows, graphics, and command programming language. StatPac Gold is the most advanced statistical package available.

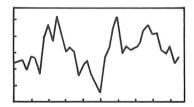

Call for complete information: 1-800-328-4907

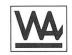

# Forecast Plus™

a time-series analysis forecasting tool

A combination of data management, exploratory graphics, and over a dozen forecasting techniques, make Forecast Plus the most powerful time-series package available. It works fast, accurately and automatically.

# Goodness-of-Fit™

a regression package for model building

A full-featured regression package for professional researchers. Command driven with versatile programming language.

# **WALONICK ASSOCIATES**

6500 Nicollet Ave. S., Minneapolis, MN 55423

(612) 866-9022

# All Keyed Up

SuperMacro Keys from DataDesk International combines an IBM PC AT-style keyboard with Borland International's enhancer program, SuperKey.

The keyboard, which can be installed on the PC/XT/AT and compatibles, incorporates features of the advanced AT keyboard. It has a separate numeric keypad; status lights for Cap Lock, Num Lock, and Scroll Lock; extra-wide control and return; and a return key in the standard typewriter position. The Borland program lets you customize software to the new keyboard.

SuperMacro Keys costs \$129.95 and is backed by a two-year unconditional warranty. For information, contact DataDesk International, 7650 Haskell Ave., Suite A, Van Nuys, CA 91406, 818-780-1673.

Circle 574 on Reader Service card.

# **Quick Bucks**

Learn how to get rich quick with the PLS: Personal Learning System, a program combining investment study with speed reading. The 14-lesson course covers stocks, bonds, and other investments in an instructional system designed to increase reading speed and comprehension.

The program runs on Tandy Models III and 4 as well as MS-DOS machines, and can be combined with disks on other subjects that cost \$19.50.

The PLS sells for \$69.50 and is available from LSR Learning Associates Inc., 707 Broad Hollow Road, Farmingdale, NY 11735, 516-293-6700.

Circle 575 on Reader Service card.

# CD Encyclopedia

Activenture Corp. has announced a compact disk readonly memory (CD-ROM) hardware and software package for under \$1,000.

The Personal Information

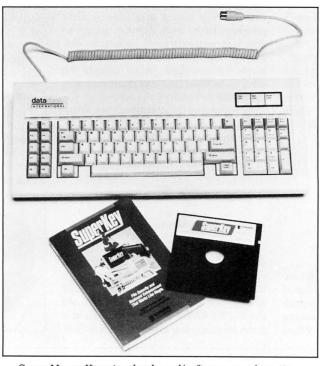

SuperMacro Keys is a keyboard/software combination.

Package combines a CD-ROM player, controller card, connecting cables, and software to access a 540-megabyte disk containing all 21 volumes of *Grolier's Academic American Encyclopedia*. The drive can be connected to any IBM PC/XT/AT or to compatibles via the controller card. Knowledge Retrieval System software lets you search all occurrences of a topic, word, or phrase in the nine-millionword encyclopedia.

The package costs \$995. For more information, contact Activenture Corp., P.O. Box 51125, Pacific Grove, CA 93950, 408-375-2638.

Circle 570 on Reader Service card.

### Coldware

Mindscape's Balance of Power simulates nuclear age geopolitics on the IBM PC/XT/AT and compatibles through Microsoft's Windows interface. Players assume roles as the leaders of the United States and the Soviet Union in a fictional eight-year contest to enhance their

country's prestige while avoiding nuclear war.

Players can call upon a data base that includes facts about GNP, literacy rate, foreign aid, and political stability in 62 nations. Strategies are adapted to a constantly changing scenario revealed in news items.

Balance of Power is for one or two players and costs \$49.95. For details, contact Mindscape Inc., 3444 Dundee Road, Northbrook, IL 60062, 312-480-7667.

Circle 577 on Reader Service card.

### Laser Fare

The 1986 Laser Jet Supplies Pricing Guide from Supplysource is offered as a time-saving resource for people who order laser jet printing equipment and supplies.

The Guide features information on toner, font cartridges, specialized cables, paper, and machine-specific software. A wide range of machines is represented, including the IBM Page Printer, C.Itoh Laser Jet, Hewlett-

Packard LaserJet (Plus), Xerox 4045, Genicom Laser Printer, Digital Equipment's LN-03, and DataProduct's LZR-Z600.

Corporate users can get complimentary copies by contacting Supplysource, 175 Middlesex Turnpike, Bedford, MA 01730, 800-343-4688 (617-275-6563 in Massachusetts).

Circle 579 on Reader Service card.

# Tandy Apple

Diamond Computer Systems' Trackstar Apple II + emulation board is now available to schools. It allows MS-DOS computers to run most software written for the Apple II.

The board offers an 80-column mode, RGB and composite video output, language card features, and Apple text and graphics modes. It supports parallel and serial ports while interfacing to two floppy disk drives.

Trackstar lets Tandy 1000 owners run 90 percent of the Apple software produced by the Minnesota Educational Computing Corp. It costs \$375 plus shipping and is available to schools through Radio Shack National Bid Dept., 1400 One Tandy Center, Fort Worth, TX 76102, 817-390-3258.

Circle 578 on Reader Service card.

# Key of C

C: A Programming Workshop employs a textbook and software to acquaint you with everything from structured software to linked lists and Assembly-language interfacing in C language.

The workshop includes an integrated editor and standard compiler, along with a test module that gives instant feedback on student-written programs. The compiler conforms to the K&R standard; source code is limited to 6,000, object code to 20,000 bytes. Floats and longs aren't included.

# MS-DOS NEW PRODUCTS

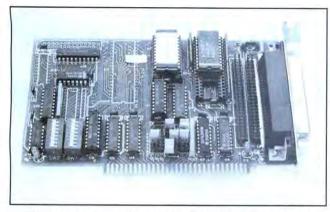

Micro Design's card lets you add up to seven peripherals to the Tandy 1000.

C: A Programming Workshop costs \$39.95 plus \$3 for handling. It is available from Wordcraft, 3827 Penniman Ave., Oakland, CA 94619. 415-534-2212.

Circle 581 on Reader Service card.

# Trump Card

Turner Hall Publishing offers a 256K RAM card with clock and software for the IBM PC/XT/AT or compatibles having at least 256K of memory. Tandy 1000s must have 384K already installed.

The Turner Hall Card contains 75 percent fewer chips than cards employing the earlier-generation 64K RAM chip and fewer clock/calendar parts. Less than 5 inches long, it fits in the short slot of Tandy MS-DOS computers.

Other features include clock software, a print spooler, and disk emulation. An illustrated manual lets novice users install the card themselves. There's a Help Hotline, one-year warranty, and 30-day money-back guarantee. The price is \$99.95.

For information, contact Turner Hall Publishing, 10201 Torre Ave., Cupertino, CA 95014, 800-556-1234 ext. 526 (800-441-2345 ext. 526 in California).

Circle 580 on Reader Service card.

# **Instant Typewriter**

Alpha Merics' typer is designed to turn an IBM PC/XT/ AT or compatible into a fullfunctioning memory typewriter. It is compatible with most printers.

Typer requires no special

installation. After inserting the self-booting disk, users are ready to do typing tasks too small or cumbersome for a regular word processor, such as dashing off a memo, typing a single envelope. completing individual forms, and so on.

The package is available at a \$44.95 introductory price from Alpha Merics Inc., 1623 South 21 St., Hollywood, FL 33020, 305-949-8318 (-8188). Circle 572 on Reader Service card.

# Hard Card

Micro Design International offers a 21-megabyte hard disk card for the Tandy 1000 based on the NCR Small Computer System Interface (SCSI) integrated circuit.

The card plugs into a single add-on slot in the 1000 and provides a path for users wishing to upgrade to hard disk storage. The host section of the card can connect up to six more internal or external peripherals.

The hard disk card is priced at \$675. For details, contact Micro Design International Inc., 6566 University Blvd., Winter Park, FL 32792, 305-677-8333.

Circle 576 on Reader Service card.

### RAM Board

The Zuckerboard Expansion Memory Board adds 512K RAM to the 128K Tandy 1000. It includes a direct memory access (DMA) chip, two banks of 256K, and a socket for installing an optional clock/calendar powered by a redundant two-

# PRONTO

# Window Controller and Applications' Manager

Coming soon: a new name for PRONTO—to avoid co electronic banking system

PRONTO supplied applications can turn your 128K Model 4,4P TRS-80 into a sophisticated business or personal machine rivaling the best of them. That's because *PRONTO* comes with many useful and powerful menu-driven time savers and work organizers. PRONTO includes eleven applications, a complete HELP facility, a data file sort program, a 99-page user manual, and is easily installed just by typing, PRONTO.

While you operate other programs, you can request its services with a single keystroke. *PRONTO* saves you typing with its EXPORT and IMPORT functions which allow you to move data across windows between programs.

# PRONTO APPLICATIONS MODULES

- ADDRESS:
- BRINGUP:
- CALENDAR:
- CALCULATOR:
- RPN CALC:
- CARD:
- CHARSET:
- DIALER. DOSAVE:
- TERM:
- TYPER:
- Mailing Labels and Rolodex™ Cards Tickler File and Appointments Any Month From 1582 to 4902
- Four Function Floating Point Seven Function in Bin, Oct, Dec, Hex
- 480 Character 3 x 5 Cards for Notes and Data Display All Video Characters
- - Telephone Number List and Auto Dialer
  - Save Entire Screen to Disk
  - A Really Small Terminal Program
  - Line-Buffered Typing to Your Printer

# CHECK OUT THESE FEATURES!

- User Definable Activation Characters
- Run Memory Resident Modules With "F" Keys

  Direct Access to Disk Applications
- BOOT Directly to an Application with PRUN
- Interface to DOS Library Command
  Data IMPORT and EXPORT Across Applications
- Comprehensive On-Line HELP Facility
- DATAFILE SORT Utility is Provided
- Window Device Driver for BASIC is Supplied
- Comes With Full Technical Specifications
- 99 Page User Manual is Provided

### At Home

Use the CALendar and BRINGUP applications to keep track of medical and dental appointments for the family. Use it for birthdays and that all-important anniversary. Parties and other events can be scheduled too. The  $3\times5$  CARD filer is great for jotting down notes which won't get lost. Enter recipies, or just use it to easily log your children's development. PRONTO's export function lets you transfer the notes directly to most word processors. The ADDRESS file can keep your mailing list handy. Easy editing keeps it current.

### At the office

The ADDRESS file data base can print both Rolodex cards and mailing labels for you. Forget about that 30-button dialer; use the DIALER telephone list to autodial hundred's of numbers through your modem. Dialing macros gives you very long number support. Use the BRING-UP tickler file and appointment book to schedule up to 12 times per day by time. Arrange your appointments. Log when payments are due. With *PRONTO*'s 4 function CALCulator, you can use your computer for quick math and clear your desk of that old TI. PRONTO even turns your printer into a TYPEwriteR!

only \$59.95 VA residents add 4% Tax plus S&H (\$3 US, \$4 Canada, \$10 Foreign)

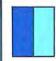

MISOSYS, Inc. PO Box 239

Sterling, VA 22170-0239 703-450-4181 MC, VISA, CHOICE 800-MISOSYS 1P-5P EST Mon-Fri Orders Only!

"Visit our Compuserve SIG-GOPCS49"

PRONTO is also available at Radio Shack via Express Order (90-0353).

# And now, a couple of words about high-quality TRS-80 software at a very low price:

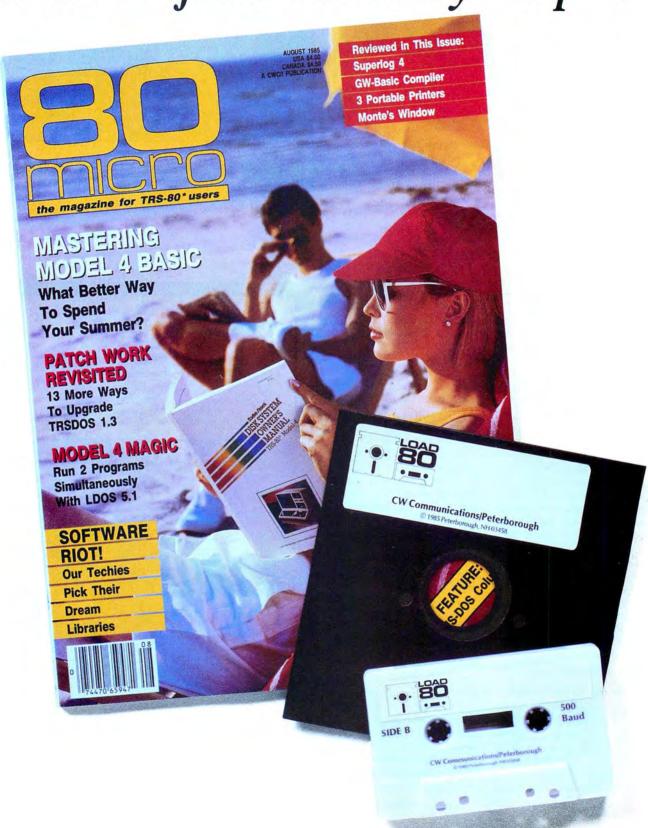

# LOAD 80

# Utilities, tutorials, home and hobby applications from 80 Micro.

If you've been shopping for software lately, you've discovered that new car buyers aren't the only ones who experience "sticker shock".

For the price of one commercial program, you can fill your gas tank at least three times. Or treat a friend to dinner. Or buy a year's worth of Sunday papers.

But with *Load 80* software, you can spend a lot less and *still* wind up with hundreds of dollars worth of outstanding TRS-80 programs every month.

On every *Load 80* cassette or disk (your choice!), you'll get more than a dozen "ready to run" programs listed in *80 Micro*... tutorials, utilities, games, word-processing, and much more.

Build a versatile software library, quickly and economically. Past issues have included programs such as:

# NovaCalc.

...a full-featured Model

I/III spreadsheet with all the capabilities offered on more expensive commercial products.

# Easydata

...a 200-record data base manager for fast information from your Model I/III/4.

# Grade-A Graphics

...a deluxe Model III graphics editor that's loaded with options!

And to enjoy your favorite program, all you have to do is "load 80" into your computer. It's that simple. No keyboarding, no debugging. You get complete loading instructions, but should you need assistance, the *Load 80* and *80 Micro* technical editors will be glad to answer your questions.

Don't let software sticker prices stop you from building a top-notch

library. Get a variety of winning programs, for a fraction of the cost, with *Load 80* cassettes or disks.

To order by the month or by the year, simply complete the coupon and drop it in the mail with payment.

For Faster Service, call

1-800-258-5473
(In NH, please dial 1-924-9471.)

| citing and economical. Please send me:            | al software                                            |
|---------------------------------------------------|--------------------------------------------------------|
| ☐ This month's Load 80 d☐ This month's Load 80 ca | Programme and the second                               |
| Exp.                                              | Date                                                   |
|                                                   |                                                        |
|                                                   |                                                        |
|                                                   |                                                        |
| State                                             | Zip                                                    |
|                                                   | ☐ This month's Load 80 d☐ This month's Load 80 d☐ Exp. |

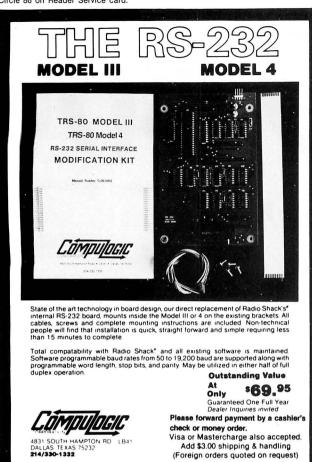

# ATTENTION SUBSCRIBERS

We occasionally make our mailing list available to other companies or organizations with products or services which we feel might be of interest to you. If you prefer that your name be deleted from such a list, please fill out the coupon below or affix a copy of your mailing label and mail it to:

| CW                | Communica<br>80<br>PO E<br>Farmingda |               |               |          |
|-------------------|--------------------------------------|---------------|---------------|----------|
| Please delete my  | name from                            | mailing lists | sent to other | com-     |
| panies or organiz | ations.                              |               |               |          |
| Name              |                                      |               |               |          |
| Address           |                                      |               |               |          |
| City              |                                      | State         | Zip           |          |
|                   |                                      |               |               | 80 MICRO |

# MS-DOS NEW PRODUCTS

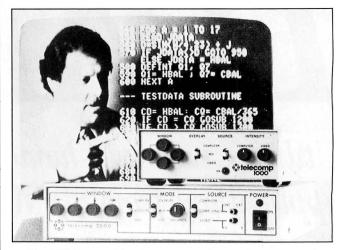

The TELEcomp 2000 lets you combine color video and computer output.

battery system. The clock is accurate to plus or minus two minutes per year, and the batteries have an estimated combined life of 21 years.

The Zuckerboard sells for \$149. It is available from Advanced Transducer Devices Inc., 1287 Lawrence Station Road, Sunnyvale, CA 94089, 408-734-4631.

Circle 571 on Reader Service card.

# Videosynthesis

The TELEcomp 2000 from AVAS Corp. lets you add full-color video from a variety of sources to microcomputer output. You can then record or transmit the combined signal. No special software is required.

Window control lets you alter the shape and size of a computer or video image and place it anywhere on the screen. Opaque or transparent overlay selection and intensity control are available, as well as digital-to-analog conversion of RGB or composite video output.

The TELEcomp 2000M works with monochrome computer displays and costs \$995. The \$1,595 TELE-comp 2000C is for color computers. For details, contact AVAS Corp., 196 Holt St., Hackensack, NJ 07602, 800-631-0868 (201-487-6291 in New Jersey).

Circle 573 on Reader Service card.

# MS-DOS New Products Index

| Number | Company                         | Page |
|--------|---------------------------------|------|
| 570    | Activenture Corp.               | 94   |
| 571    | Advanced Transducer             |      |
|        | Devices Inc.                    | 95   |
| 572    | Alpha Merics Inc.               | 95   |
| 573    | AVAS Corp.                      | 98   |
| 574    | DataDesk International          | 94   |
| 575    | LSR Learning Associates Inc.    | 94   |
| 576    | Micro Design International Inc. | 95   |
| 577    | Mindscape Inc.                  | 94   |
| 578    | Radio Shack National            |      |
|        | Bid Dept.                       | 94   |
| 579    | Supplysource                    | 94   |
| 580    | Turner Hall Publishing          | 95   |
| 581    | Worderaft                       | 94   |

New Products listings are based on information supplied in manufacturers' press releases. 80 Micro has not tested or reviewed these products and cannot guarantee any claims.

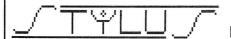

# WORD **PROCESSOR**

Stylus is a high speed word processor that is very responsive and easy to use. There are about 90 text commands or controls for advanced users, but beginners can correct simple text expertly using only two of them. These are <1/>1 insert and <1/>2 wrap. Action repeats while any key like (W) or (I) is held down—and this saves typing! A slash command prefix key is ideal, because printed text lines exacly match video display lines.

Stylus has uniquely powerful and extensive non-text features for utilities, graphics, animations, a BASIC statement screen compiler, and screen capturing. Utility features include scrolling hex dumps, undumps, searches, and verifications. All file types can be examined or modified. Graphics can be combined with text. All graphics functions are instantly active at the same time in one mode. There is Jot Stylus pixel drawing, defined line drawing, full screen motion, and Brush Stylus drawing—set an entire screen as a complex drawing "pixel" and then rapidly draw with it. There are many other instant action keys to flip, overlay, fill, invert, etc. Doodling with a sort of electronic kaleidoscope effect is easy to do.

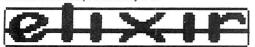

BASIC PROGRAM ENHANCEMENTS

Elixir is a source of over 12000 bytes of machine language in a unique form—50 USR routines imbedded in Basic statements. The imbedded form of USR program provides the ultimate in speed to install, load, startup, run, and it saves memory. A Merge command and simple coding can put an Elixir routine to work to enhance your own Basic program. As a bonus there is a disk full of BASIC demo or application programs: disk file verifier, programs to create/compile/ recapture program screens, text word counter, directory system, keyboard piano, hexidecimal utilities, and more. These make the package a good value for anyone at any level, programmer or not. It is child's play to make screens with text or graphics or large print, or to capture screens from other programs. Compiled screens save memory, too.

USR applications include extensive graphics, text, sound, printing, I/O for disk & screen & memory, keyboard menu control, hex utilities, capture program screens by break key, GOTO  $\,$ N, line address, animations, and more. Menu routines simplify program writing and maintenance, while speeding up the action and providing more free memory. Instant branching is by the touch of a menu <KEY>, using line and menu letter <key> lists.

64K mod. 1, 3, 4 & 2 drives. 1 drive runs, but inquire first for copy service STYLUS \$64.50 ELIXIR \$39.50 send check or money order with \$2.00 P&H to:

Donald W. Ady 56 Oak Ridge Avenue Summit, NJ 07901 Inquiries (201) 277-3365 or SASE

# Computer Aided Drafting software for Models III 4 4D 4p 1000 1200

Drafters, Architects, Engineers, Manufacturers, Educators, Students save time and increase productivity with xT.CAD Computer Aided Drafting. This affordable general purpose 2-D system offers all essential CAD features for serious production or education. Create precise working drawings, details in all common technical scales. Features include overlays, grids, cursor snap. zoom, pan, block copy, enlarge, reduce, rotate, mirror, clip, merge, upper and lower case text labels, single or multi-pen plotter hardcopy up to 24x36 inches. Developed by practicing design firm and backed since 1984 by friendly, competent support, FREE to registered users.

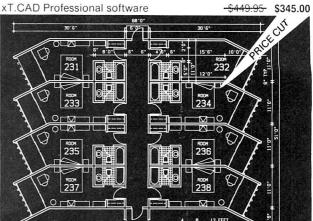

MICRODEX CORPORATION 1212 North Sawtelle Avenue Tucson, Arizona 85716 602/326-3502

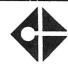

Circle 534 on Reader Service card

# ameco ELECTRONICS

# Mail-Order Electronics • Worldwide • Since 1974

# TRS-80 MODEL 100

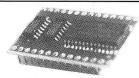

# COMPUTING

Easy to install module plugs right into the socket increasing memory in 8K increments. Three modules will increase your memory to its full capacity. Complete with module & documentation for installation.

M1008K (TRS-80 Model 100 Expansion). . . . \$29.95 ea. or 3/\$79.95

# **TANDY 200**

Easy to install module plugs right into the socket increasing memory in 24K increments. Complete with module and documentation for installation

(Tandy 200 Expansion)...... \$99.95 ea. or 2/\$189.95

# TRS-80 MODEL I AND III

Model I: 16K equipped with Expansion Interface can be expanded to 48K with 2 Kits. Model III: Can be expanded from 16K to 48K using 2 Kits. Each Kit will expand computer by 16K increments (8 ea. 16K RAMs). Documentation incl. TRS-16K3 200ns (Model III)......\$5.95 TRS-16K4 250ns (Model I).....\$5.49

# TRS-80 MODEL 4, 4P

Easy to install Kits come complete with: TRS-64K-2 (8 each 4164N-20 (200ns) 64K Dynamic RAMs); TRS-64K-2PAL (8 each 4164's plus PAL chip) and documentation for conversion.

TRS-64K-2

Expands Model 4 from 16K-64K or Model 4P from 64K-128K. . . . . . . TRS-64K-2PAL Expands Model 4 from 64K-128K. . . . . . . . . . \$29.95

# TRS-80 COLOR AND COLOR II

Easy to install Kit comes complete with 8 each 4164N-20 (200ns) 64K Dynamic RAMs and documentation for conversion. Converts TRS-80 Color Computers with D. E. ET, F and NC circuit boards to 32K. Also converts TRS-80 Color Computer II to 64K. Flex DOS or OS-9 required to utilize full 64K RAM on

TRS-64K-2. . .

TRS-CoCo (New Models Only – Includes two 50464's (41464) and documentation for conversion)..................\$19.95

# **PROMETHEUS MODEMS**

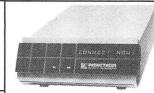

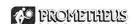

Intelligent 1200/300 **Baud Modem with Real** Time Clock/Calendar

The ProModem™ is a Bell 212A (1200/300) intelligent stand-alone modem with RS-232C interface for host computer connection. Hayes command set compatible plus an additional extended command set. Shown with alphanumeric display option.

PM1200 RS-232 Stand-Alone Unit. . . . . . . . \$299.95

**OPTIONS FOR PROMODEM 1200** 

(Communication Buffer Option)..... \$129.95 PM-OP512K BUF512K (512K Memory for PM-OP512K). . . . . . . . . . \$ 54.95 (Alphanumeric Display). . . . . . . . . . . . . \$ 79.95

PM-Special#2 (Incl. PM-OP512K, BUF512K & PM-ALP)..... \$249.95

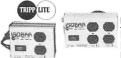

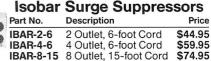

\$20.00 Minimum Order — U.S. Funds Only California Residents Add 6% or 61/2% Sales Tax Shipping — Add 5% plus \$1.50 Insurance Send S.A.S.E. for Quarterly Sales Flyer!

Spec Sheets - 30¢ each Send \$1.00 Postage for your FREE 1986 JAMECO CATALOG Prices Subject to Change

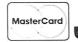

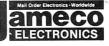

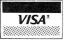

1355 SHOREWAY ROAD, BELMONT, CA 94002 Phone Orders Welcome (415) 592-8097 Telex: 176043 6/86

# by Anthony Russo

# The Modular Way

In last month's column, I outlined some abuses of Basic's GOTO command and advised programmers to limit use of it to two circumstances: for directing program flow to a module and for controlling flow within a module. For the purposes of that discussion, I defined a module as a "chunk of logical functions and subroutines."

As promised, I will focus this month on the subject of modules and their usefulness in Basic programs. Let's begin by considering where modules fit in the process of writing a program.

# **Opposite Approaches**

Most Basic programs are written without much thought given to structure and overall design. Typically, programmers begin writing without an outline in front of them. As they write, they discover the need for certain functions and respond by coding subroutines and renumbering the program as necessary. Later, they may try to patch the subroutine so other parts of the program can use it.

This method leads to an excess of conditional logic and a good deal of thrashing around while writing the program. What's worse, since the programmers give little thought to the general applicability of the routines they write, they will have problems later in making variables match the ones expected in the original subroutine.

Contrast this method with what I do. When I sit down to write a program, I

give serious thought to what I want to accomplish. When I reach a section that requires a function or subroutine, I ask myself these questions:

- Is this something I'll use only once in the program? Will I need something similar in another section of the program?
- Is this function or subroutine something I'll use only once in the program? Will I need something similar in another section of the program?
- Have I written something like this in

# System Requirements

All systems Basic

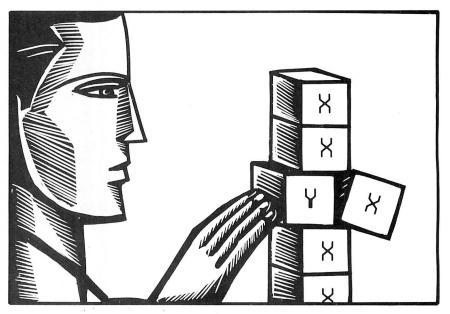

the past? If so, how tricky was it to write and debug?

• Is it important that the routine run fast? Or, is the amount of memory it requires more important than speed?

If I'm sure the routine will be used only once, then I'll place it exactly where the need occurs. If, on the other hand, I think I might use a similar routine elsewhere in the program, then I study the last three points very carefully.

The first issue I consider is generality. Suppose I want to code a routine for retrieving keyboard input, where a "Y," "y," "N," or "n" would be acceptable. If the input is none of these, I want the routine to supply an error message.

Considering the matter further, I realize I could make my program smaller and easier to write if the routine returned only the uppercase form of the answer. This would require less checking and reduce the number of lines I'd have to write.

Clearly, this is something I might use repeatedly in a typical program. It's also something I have probably written before. The question is, should I code it in-line?

The answer, in many cases, is no. This routine is a perfect example of a general-purpose subroutine, which ought to be easy to remember and use. To ensure that they are, I always place general-purpose subroutines at the beginning of my programs. Routines I've written before

always go at the very beginning; routines written for the particular program go at the end of the subroutine block. This makes debugging easier, since I am more sure that routines I have tested previously will run correctly.

I also make sure that variables in general-purpose subroutines don't conflict with those in a main program. To guarantee that they will not, I always begin the subroutine variables with the letter "X" and avoid using this letter for main program variables.

In my programs, lines 10–5000 are reserved for previously written (general-purpose) subroutines and lines 5001–9999 for other subroutines. This way, when I have to renumber the program, I can begin with line 10000. All subroutines will retain the same line numbers, making them easier to remember and document permanently.

My programs begin with line 1, which defines variable types. Lines 2–8 contain DIM statements and user-defined functions. Line 9 always says GOTO 10000.

Program Listing 1 is an example of a general-purpose subroutine I might write. To call the subroutine in my program, I might write code like that in Program Listing 2.

This routine is useful if I don't need to save the answer for later use. But what if I'll need the answer later in the program? I have two options to make sure

# Attention: Tandy 1000 Fans!

Introducing..

# 80 Micro's Starter Pack 1000

A computer as powerful and versatile as the Tandy 1000 calls for software to match. That's why you and your computer need 80 Micro's Starter Pack 1000. Designed exclusively for Tandy 1000 users, the Starter Pack disk contains 13 essential, educational, and entertaining programs, selected for you by the editors of 80 Micro.

# You Want It . . . You Got It!

Whether you want to tame your finances, plan a schedule, perform a calculation, or write a letter, the Starter Pack 1000 can help you do it better. Check the lineup! Here's the entire list of 13 Starter Pack programs you can use and enjoy right away:

- Letter Perfect -- spelling checker program for ASCII files that works with Deskmate.
- In the Marketplace -- commodities futures trading simulator.
- Time Keeper -- manages several projects simultaneously, and calculates time spent on each project.
- Clear-Cut Trends -- draws, displays, and prints hi-res line and bar graphs.
- Don't be Late -- critical path scheduling brings your projects in on time.
- Made-to-Order Sorts -- creates custom sorts by answering 10 prompts.
- Next Generation Software -- recreates the agricultural experiments of Gregor Mendel.
- Savings and Loan -- compares payment schedules calculated by simple interest and by the Rule of 78's.
- Putting Things Precisely -- makes Basic programs more accurate with routines that calculate values with up to 16 digits.
- Finding Your Roots -- solves linear or non-linear equations for their roots.
- To Each His Own -- lets you set up your own data base manager.
- Screen Save -- memory-resident program that blanks out your screen to avoid unnecessary wear and tear.
- **MicroTab** -- tabulates the results of opinion polls.

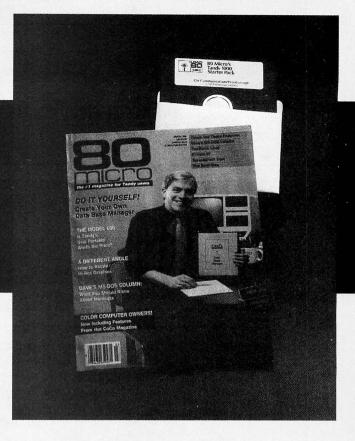

# Docs on Disk

The Starter Pack is an easy and cost-effective way to build your library of Tandy 1000 software. Documentation? No problem! Full instructions for running the programs are contained on each Starter Pack disk. Read the docs right on the screen or print them out for reference.

# Value -- in the 80 Micro Tradition

It's a terrific value. You get all 13 programs for your Tandy 1000, complete documentation, plus the confidence of ordering from 80 Micro, the #1 magazine for Tandy users. All for just \$26.50 postpaid.

Place your order today. Simply return the coupon or the attached order card, or call toll-free 1-800-258-5473. (In NH, please dial 1-924-9471.)

| YES! Send me the hi<br>1000 disk at \$26.50 ea. (Fand handling.) | igh-powered 8<br>Price includes | 0 Micro Start<br>postage | 6-86<br>er Pack |
|------------------------------------------------------------------|---------------------------------|--------------------------|-----------------|
| ☐ Payment Enclosed                                               | □мС                             | □ AE                     | □ VISA          |
| Card #                                                           |                                 | E                        | xp. Date        |
| Signature                                                        |                                 |                          |                 |
| Name                                                             |                                 |                          |                 |
| Address                                                          |                                 |                          |                 |
| City  Available in May 1986                                      |                                 | ate                      | Zip             |
| LOAD 80 • 80 PINE ST                                             | TREET • PE                      | TERBOROUGI               | H, NH 03458     |

# THE ART of PROGRAMMING

Program Listing 1. A general-purpose input subroutine.

```
11 X$=INKEY$:IF X$<=" " THEN 11
```

12 X%=INSTR("YYNN",X\$) 13 IF X%<1 THEN PRINT"Use only Y or N!":GOTO 11

IF X%<3 THEN X%=1:ELSE X%=2

End

Program Listing 2. Code to call a general-purpose subroutine.

```
20000 GOSUB 1:ON X% GOTO 20010,20030 20010 'HANDLE X$="Y"
20020 GOTO 20040
20030 'HANDLE X$="N"
20040 'CONTINUE PROGRAM
```

End

*Program Listing 3. The subroutine in Program Listing 1,* modified to pass a character variable to the main program.

```
11 X$=INKEY$:IF X$<=" " THEN 11
12 X%=INSTR("yYnN",X$)
```

13 IF X%<1 THEN PRINT"USE only Y or N!":GOTO 11 14 IF X%<3 THEN X\$="Y":ELSE X\$="N"

15 RETURN

End

Program Listing 4. The code in Program Listing 2, modified to use the character variable in Program Listing 3.

```
20000 GOSUB 1:A$=X$:IF A$="N" THEN 20030
20010
      'HANDLE X$="Y
20020 GOTO 20040
20030 'HANDLE X$="N"
20040 'CONTINUE PROGRAM
```

End

Program Listing 5. A pared-down version of the input routine.

```
20000 A$=INKEY$:X%=INSTR(" YYnN",A$):
    IF X%<2 THEN 20000:
      ELSE IF X%<4 THEN A$="Y":
      ELSE A$="N":GOTO 20030
20010 'HANDLE X$="Y"
20020 GOTO 240
20030 'HANDLE X$="N"
20040 'CONTINUE PROGRAM
```

End

the answer is available: I can pass a character variable back to the program, or I can use the value of X% to assign a value to the variable.

Since the latter method restricts the program form I can use to call the subroutine, I'll usually use the form shown in Program Listing 3 to write the routine. The part of the program that calls the subroutine would then be written as

shown in Program Listing 4.

Only if a routine must run particularly fast will I code it directly where it will be used by the program. To improve speed, I'll pare the routine down to its essentials (see Program Listing 5).

You may have discerned that the key to using general-purpose subroutines is the ability to spot general usage. This means you must have a plan in mind when you begin to write a program. If I want to write a word processing program, I'll begin with a list of general functions the word processor must have. I'll also have a list of the things it would be nice, but not necessary, to have.

Many of you probably think I'm going to suggest using a flow chart. You're wrong. How can anyone use a flow chart and still have fun programming? I use neither a flow chart nor an outline, but I do form a clear mental picture of what I want to accomplish when I begin a program. You should do the same. If a flow chart or outline will help, then use it. What matters is that you have a plan; whether it exists on paper or in your head is not important.

# **False Conclusions**

From the foregoing, you might assume that a module is nothing more than a subroutine. Not true. A module is more encompassing than a subroutine.

Consider an inventory program. A typical inventory program performs four primary operations: finding, updating, adding, and deleting records. You might expect these operations to form four major sections of the program. In fact, they may make up four minor parts: the major actions the program performs are those that the processes of finding, updating, adding, and deleting records have in common.

For instance, the program must be able to display records regardless of which operation it is performing. Since displaying a record shouldn't depend on which action is being performed, the record display subroutine should be a module.

Furthermore, at least three of the program's four primary operations require a previous step: looking up the record. To avoid duplication, it may be necessary to look up a record before adding it. Let's sketch the series of operations you would be likely to program for the primary task of adding records:

- Ask the operator to enter the key(s) used to find the record.
- Make sure each key is a valid possible entry.
- Search for a record that matches one or more of the keys. If one of the keys does match (and if duplicate keys are forbidden), issue an appropriate error message and quit the "add record" function.
- Allow entry of additional data into the record. Again, each item must be validated.
- Write the record to the data file.
- Update the key files so the record can be retrieved.
- Return to the main program menu.

Each of these steps may require many subroutines; each subroutine might be used by other program functions, such

# **PROGRAMMING**

as "delete record" or "update record." In short, the "add a record" function is not a subroutine, but rather a collection of steps organized to accomplish a particular job in the program. That's how I define the term "module."

# **Muddled Modules**

Organization is what defines a module, not whether it is a subroutine, a user-defined function, or something else entirely. Understanding the need for organization is extremely important if you want to create useful modules.

Suppose you write a modular inventory program and discover that a particular sequence of steps occurs in several modules. To save a few bytes, you might try setting the value of a special variable. This would allow you to do a GOSUB to the relevant section of one of the modules and check the value of the variable after the section executes. If the variable has a set value, you can then return to the original module.

In the end, you'll have a module with many ways of getting into it; some will be at the beginning, others will be in the middle. You'll also have many ways of returning.

Take my advice: never write this kind of module. If you absolutely need to save those bytes, put the section at the end of your program as a separate subroutine and call it from each module that uses those steps in that order.

A good module has one entry point (at the beginning) and one exit point. Additional exits may exist for one reason only: to handle errors. The only code in a module should be code that is relevant to it.

The worst kind of program you can write is one that is "sort of" modular, with a subroutine that should be somewhere else sitting right in the middle of a module. This practice makes a program almost impossible to read, generates unnecessary GOTOs, and makes the program run slower and use more memory.

If you pay attention to what you are doing when you write modules, you'll find they can make your programs faster, easier, and less prone to error. If you can't bring yourself to write programs this way, you'd be better off with a language that forces modularity on you.

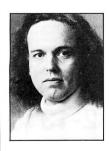

Bruce Tonkin is an independent software developer, industry critic, and author of The Creator data base manager. You can reach him at 34069 Hainesville Road, Round Lake, IL 60073, 312-223-8595.

# Attention all FX80, FX100, JX, & RX owners:

# You already own half of a great printer

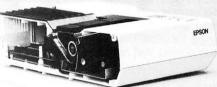

Now for \$79.95 you can own the rest. You see, today's new dot matrix printers offer a lot more.

Like an NLQ mode that makes their letters print almost as sharp as a daisy wheel. And font switching at the touch of a button -

in over 160 styles. But now. a Dots-Perfect upgrade kit can make your printer work like the new models in minutes. At a fraction of their cost.

Call now and use your Visa or Master Card. Don't replace your printer, upgrade it!

1-800-368-7737 In California: 1-800-831-9772

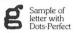

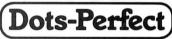

Sample of letter without Dots-Perfect

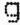

& Dresselhaus

837 E. Alosta Ave., Glendora, CA 91740 Tel: (818) 914-5831 An upgrade kit for EPSON FX, JX and RX printers EPSON is a trademark of

Circle 303 on Reader Service card.

# **COMMUNICATIONS SOFTWARE** MODEM — 80

TRS-80 Model I/III or TRS-80 Model 4

FEATURES
File transfers with remote operation of TRS-80 Model I or III from a terminal or another TRS-80 via modem — transfer files from or to an unattended computer
Error free file transfers with another TRS-80 or a computer using the CP/M program "MODEM", used widely on computer bulletin boards (CP/M user Group disk #25).
Configured for use with MicroNet, the Source, Forum 80. Redefine parameters, character set, control characters to interface with Dow Jones, Westlaw, and other BBS Electronic mail capabilities.
Written in assembler code for speed and minimum memory requirements, 110 to 9600 bps Band Rate, Function Key Template, Novice and Advanced Level Documentation, Index and Glossary.

Handles files of unlimited length, even in a 32K system and 1 disc drive. With the "XMODEM/CMD" utility, files may be transferred with a

drive. With the "XMODEM/CMD" utility, files may be transferred with a 16K computer.

• Prepare file off line with word processor, or included program "SAVE/CMD". If first transmission attempt fails, data is still safely on disc and available for a second try.

• Open Transmit/Receive (T/R) files before going on line. Toggle T/R files On/Off independently. In specialized application, T/R different files simultaneously. Control codes for remote operations.

• Transmit single lines from a file, allowing transmission to be intermixed with keyboard input, providing more flexible response to prompts from the remote. Permits file transfer to a system that cannot accept full speed transmission or does not use control codes to start/stop file transmission.

start/stop lile transmission.

\*\*DOS commands and programs which execute in the lower 16K may be executed while maintaining position in T/R files. Previous screen contents restored at completion of DOS command.

\*\*Over 2000 satisfied users since 1981.

NEW ENHANCED Model 4 Version Has all I/III features PLUS:

Menu-prompted Configuration and Save To Disk for 1) Format
options and/or Terminal Settings: 2) Code Translation Tables for
Transmit, Receive. Video. 8 Printer; 3) Control Code Table; 4) Toggle
On/Off options of: Line Feed (accept/drop), Send Slowly, & Receive
Disk-Buffer; 5) Timed Character and/or Line Delay setting; 6) Set
Prompt Character.

Specific Transmit/Receive commands for CP/M or MSDOS text files
 Utilize optional 64K RAM as Receive Buffer
 System Status Lines

Configurations easily defined from menu. Load from disk individually as a set for specific Host protocol, either from within program or on

poolup.

Permits compatability with a vast array of computer networks and rovovides a high level of customization, including use of your own encrypted codes.

encrypted codes

Download larger files from Bulletin Boards without losing data.

MODEM 80 is 100% Radio Shack compatible and is fully supported
by the author Leslie Mikesell.

Available from:

MODEM 80 model I/III sells for only \$39.95 - \$2.00 S&H MODEM 80/MAX (Lobo) sells for only \$49.95 - \$2.00 S&H MODEM 80 Model 4 sells for only \$79.95 - \$2.00 S&H COD Orders Require a \$5.00 S&H

ALTERNATE CHOICE 9505 W. Brown Deer Road Milwaukee, WI 53224 (414) 355-4544

\*\*\*

Circle 235 on Reader Service card

Models 3/4/4P **MS-DOS Computers** 1/2 Drives

# SPEED READING

# IN SCHOOL AT WORK AT HOME

Professional reading program develops speed, comprehension, accuracy, memory. Used in schools and colleges.

No computer knowledge necessary. All controls by single keystrokes.

Automatically adjusts to individual progress 7th grade to adult Starts at your present level and causes repeated success - tested!

Follow the professional reviewers. 41/2 star review - 80 Micro, May, 1986 Top review—Computer Shopper, December, 1985

Two great courses — more coming!

Course 1 — General reading. Fifteen original stories; history, sports, mystery, culture.

Course 2 - Investments. Fourteen complete lessons teach about investments while developing reading skills.

### ORDER NOW - Call or write.

Either course - \$69.50 complete Additional Course Disk - \$19.50

LSR Learning Associates, Inc. 707 Broad Hollow Road Farmingdale, New York 11735 (516) 293-6700

# SAVE A BUNDLE

# WITH ONE OF **OUR BUNDLES**

We have put together special bundles of software just in time to save you a bundle of money. Didn't you ever wonder why CP/M was so popular? The reason is the software availability. All programs (except EP) are for the Model 4/4P and have been optimized to install and run without hassle. For example, we have memory-mapped WordStar® and it runs circles around the standard version available elsewhere. We also added printer drivers for the Daisywheel II and the DMP-2100. Our CP/M<sup>®</sup> 2.2 is the best around. Read the reviews. You know the programs. You know the prices. This is the years' best value. You owe it to yourself to let these CP/M® programs and thousands of others (many in the public domain) start serving your needs.

Bundle #1 WordStar® MailMerge® SpellStar" StarIndex™ Montezuma Micro CP/M® **RETAIL VALUE \$1009** 

Bundle #5 Electric Pencil™

Red Pencil™

Blue Pencil™

Works with TRSDOS, NEWDOS-80, DOSPLUS and MULTIDOS (Model 1,3,4) **RETAIL VALUE \$240** 

Bundle #2

WordStar® DataStar™ ReportStar" CalcStar™

Delivered

Montezuma Micro CP/M®

**RETAIL VALUE \$1354** 

WordStar® Bundle MailMerge® SpellStar™ StarIndex™ DataStar™ ReportStar™ CalcStar™ Montezuma Micro CP/M® RETAIL VALUE \$1699

Bundle WordStar® MailMerge" SpellStar™

StarIndex™ dBASE II® TurboPascal™

Montezuma Micro CP/M® **RETAIL VALUE \$1553** 

TRS-80 Disk & Other Mysteries. The "How to" book of data recovery for the TRS-80 Model I disk operating system. 128 pages. Retail Retail \$22.50 **Now \$18** 

Microsoft BASIC Decoded & Other Mysteries. The complete guide to Level II and BASIC. 312pages.

Now \$24 The Custom TRS-80 & Other Mysteries. The complete guide to customizing TRS-80 Hardware and Software. 336 pages. Now \$24

BASIC Faster & Better & Other Mysteries. The complete

guide to BASIC programming tricks and techniques. 290 pages.

Retail \$29.95

Now \$24 BASIC Faster & Better Library Disk. Contains 121 functions,

subroutines and user routines. Search merge, compare and listing routines plus array handlers, BASIC overlays and video drivers. Retail \$19.95 Now \$16 BASIC Faster & Better Demonstration Disk. Contains 32 demos of the Library Disk contents above.

Retail \$19.95 Now \$24 BASIC Disk I/O Faster & Better & Other Mysteries. Programming tips and techniques to store/retrieve data from disk. 432

pages. Retail \$29.95 Now \$24 BASIC Disk I/O Faster & Better Demonstration Disk, All

of the major demo programs and library of disk I/O subroutines in 25 BASIC programs. Random, Indexed Sequential and TREESAM file handlers included. Retail \$29.95

Machine Language Disk I/O & Other Mysteries. A guide to machine language disk I/O for the TRS-80. 288 pages Retail \$29.95 Now \$24

TRSDOS 2.3 Decoded & Other Mysteries. Detailed explanation of the Model I disk operating system. 298 pages.

Retail \$29.95 Now \$24

How To Do It On The TRS-80. A complete applications guide to the TRS-80 Model I, II, III, 100, and Color Computer. 352 pages. Retail \$29.95

The Custom Apple & Other Mysteries. Who cares? Now \$19

Due to the nature of this business, there are **NO REFUNDS** on software. We accept American Express, MasterCard, Visa and COD Your card is not charged until we ship your order Personal and company checks are accepted without delay (call for details). Delivered prices are for the lower rightmost 48 States only. Prices and specifications subject to change without notice. If you don't understand any of this, just give us a call and we will take the time to explain it until you do. First-timers are always welcome here.

# Save A Bundle on these books and disks Take advantage of our volume discounts. Buy any three items from this list and deduct \$5 from

your total order. Buy four...deduct \$10. Buy five...deduct \$15. Buy six...deduct \$20 and so on. Buy a bunch, save a bundle. Please add \$1 each for shipping. Add \$5 to orders under \$50 for handling.

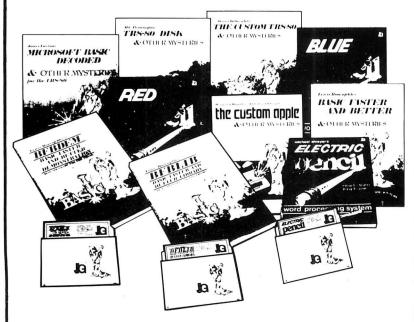

"1984 by Montezuma Micro, WordStar", SpellStar", StarIndex", MailMerge", DataStar", ReportStar" and CalcStar" belong to MicroPo" International Corporation, CP/M\* belongs to Digital Research Inc. dBASE II\* belongs to Ashton-Tate, Inc. All the Pencils" eleong to Michael Shayer Turko Pascal" belongs to Borland International.

214-339-5104 Redbird Airport, Hangar #8

Dallas, Texas 75232 "WE KEEP YOU RUNNING"

ORDER NOW . . . TOLL FREE

The Toll Free I Specifications subject to change without notice

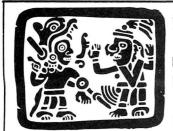

# P.O. Box 2169 Arizona 86322

Camp Verde (Lizard Flats)

WE KEEP YOU RUNNING

# TE SEES THE LIGHT!

After much thought and deliberation our founder, Monto Zuma, has decided (admitted) the future lies with MS-DOS and the .Model 4/P/D using Montezuma CP/M. Consequently, from this time forward, our efforts will be directed toward Model 3/4 hardware, CP/M and MS-DOS. Thanks to all of you who have placed your confidence in us in the past. We invite you to join with us as we journey into the next generation. We offer a wide range of products for both MS-DOS and CP/M. Should you need an item not listed just ask about it. We have much more than can be shown here. Our friendly staff and near-perfect service is just a toll-free call away.

# **MS-DOS BUSINESS** SOFTWARE

| Accounting Partner I          | \$279 |
|-------------------------------|-------|
| Accounting Partner II         | . 699 |
| Borland Turbo Lightning       | 53    |
| BPI AP/AR/GL/Payroll          | . 319 |
| BPI Inventory                 | 477   |
| DAC Easy Accounting           | 49    |
| DAC Easy Payroll              | 49    |
| dBase III Plus                | 379   |
| Framework II                  | 469   |
| Lotus 1-2-3, Use Twin         | 79    |
| Microsoft Multiplan           | 127   |
| Microsoft Word                | 240   |
| Microsoft Word                | 220   |
| MultiMate                     | 239   |
| PFS:File                      | 00    |
| PFS:Graph                     | 88    |
| PFS:Report                    | /9    |
| PFS:Write                     | 88    |
| R:Base 5000 1.01              |       |
| R:Base Extended Report Writer | 85    |
| Reflex: The Analyst           | 53    |
| Sidekick, non-protected       | 49    |
| Superkey                      | 37    |
| Twin, 1-2-3 Clone             | 79    |
| V P Planner                   | 56    |
| Word Perfect 4.1              |       |
| WordStar 2000 Plus 1.01       | 299   |
| WordStar 3.31                 | 189   |
|                               |       |
|                               |       |

# MS-DOS RECREATIONAL SOFTWARE E 15 Strike Engle

| Gato             |     |    |     |    |   |    |    |      |     |   |   |   |  |  |  | 23 |
|------------------|-----|----|-----|----|---|----|----|------|-----|---|---|---|--|--|--|----|
| Hitchikers Guid  | le  | to | 0 1 | h  | е | (  | G  | а    | ıla | a | X | y |  |  |  | 25 |
| Jet              |     |    |     |    |   |    |    |      |     |   |   |   |  |  |  | 35 |
| Kings Quest      |     |    |     |    |   |    |    |      |     |   |   |   |  |  |  | 32 |
| Microsoft Flight | t S | ii | m   | ul | а | to | OI | r    |     |   |   |   |  |  |  | 32 |
| Sargon III       |     |    |     |    |   |    |    |      |     |   |   |   |  |  |  | 32 |
| Wizardry         |     |    |     |    |   | î  |    |      |     |   |   |   |  |  |  | 38 |
| Zork I           |     |    |     |    |   |    |    |      |     |   |   |   |  |  |  | 25 |
| N                | Λ   | S  | ;-  |    | ) | (  | 0  | ) \$ | S   |   |   |   |  |  |  |    |

# **HOME SOFTWARE**

| Bank Street Writer \$ 51       |  |  |  |  |  |  |  |  |  |  |  |  |
|--------------------------------|--|--|--|--|--|--|--|--|--|--|--|--|
| Dollars and \$ence             |  |  |  |  |  |  |  |  |  |  |  |  |
| Micro Cookbook 29              |  |  |  |  |  |  |  |  |  |  |  |  |
| Managing Your Money            |  |  |  |  |  |  |  |  |  |  |  |  |
| Newsroom                       |  |  |  |  |  |  |  |  |  |  |  |  |
| Newsroom                       |  |  |  |  |  |  |  |  |  |  |  |  |
| Print SHop Graphics Library 22 |  |  |  |  |  |  |  |  |  |  |  |  |
| CABLES                         |  |  |  |  |  |  |  |  |  |  |  |  |

| TRS-80 Printer cable 26-1401 \$ 89   |
|--------------------------------------|
| IBM Parallel Printer Cable 6' 15     |
| IBM Parallel Printer Cable 10' 22    |
| Keyboard Extender Cable, 6' 10       |
| TTL Monitor Extender Cable 6' 10     |
| Standard 25 pin RS232 Cable 10' 20   |
| Gender Changer. Specify M/M or F/F 9 |
| Printer A/B Switch Box Cable 6' 20   |

# MS-DOS EDUCATIONAL SOFTWARE

| Mastertype . |     |  |  |  |  | 6 |  |  |  |  |  | \$ | 26 |
|--------------|-----|--|--|--|--|---|--|--|--|--|--|----|----|
| Math Blaster |     |  |  |  |  |   |  |  |  |  |  |    |    |
| Mind Prober  |     |  |  |  |  |   |  |  |  |  |  |    |    |
| Spell It!    |     |  |  |  |  |   |  |  |  |  |  |    | 29 |
| Typing Tutor | III |  |  |  |  |   |  |  |  |  |  |    | 32 |
| Word Attack  |     |  |  |  |  |   |  |  |  |  |  |    | 29 |

### MS-DOS SYSTEMS - UTILITIES - LANGUAGES

| Bourbaki "1 Dir" \$ 59<br>Crosstalk XVI 99 |
|--------------------------------------------|
| Microsoft Windows                          |
| Microsoft Quick BASIC Complier 69          |
| Norton Utilities55                         |
| Sideways                                   |
| Smartcom II                                |
| Superkey                                   |
| Turbo Editor Toolbox                       |
| Turbo Gameworks                            |
| Turbo Graphics Toolbox30                   |
| Turbo Pascal                               |
| Turbo Tutor                                |
| DODENIES                                   |

# RODENTS

| Microsoft Parallel w/PC Paint\$  | 129 |
|----------------------------------|-----|
| Microsoft Serial w/PC Paint      | 139 |
| Mouse Systems Mouse w/PC Paint . | 139 |
| Willard/Ben Combo w/Friends C    |     |

# ADD-ON MEMORY & UPGRADES

| 16K RAM, 200nsec, 8 chips       \$9         64K RAM, 150/200nsec, 8 chips       16         Model 4 128K RAM kit w/PAL chip       26         64K RAM Upgrade set of 9 chips       18         256K RAM Upgrade set of 9 chips       39         8087 Numeric coprocessor, std       119         80287 Numeric coprocessor, fast       149         80287 Numeric coprocessor, std       179         80287 Numeric coprocessor, fast       39 |
|----------------------------------------------------------------------------------------------------|
| NEC V20 Wonder Chip, 5mHz13                                                                                                    |
| NEC V20 Wonder Chip, 8mHz23                                                                                                    |
| Model 1 RS-232 Kit complete 89                                                                                                    |
| Model 3/4 RS-232 Kit complete 69                                                                                                    |
| Model 3/4 Internal Drive Kit 169                                                                                                    |
|                                                                                                    |

# **MODEMS**

| Anchor Signalman 1200 externa | 11 |     | <br>Þ | 219 |
|-------------------------------|----|-----|-------|-----|
| Anchor Signalman 2400 externa | ıl | . , |       | 415 |
| Anchor 1200 int w/software    |    |     |       | 199 |
| Anchor 2400 int w/software    |    |     |       |     |
| Hayes 300 external            |    |     |       |     |
| Hayes 1200 external           |    |     |       | 399 |
| Haves 1200B internal w/SCom   |    |     |       | 369 |
| Hayes 2400 external           |    |     |       |     |
| Haves 2400B internal w/SCom   |    |     |       |     |
| riayoo E room                 |    |     |       |     |

# CALL TOLL-FREE FREE SHIPPING! \*

\* (For orders over \$100)

# **ACCESSORIES**

# CP/M SOFTWARE

| WordStar 3.3\$ 250                             |
|------------------------------------------------|
| WordStar Professional 450                      |
| ReportStar                                     |
| DataStar                                       |
| CalcStar95                                     |
|                                                |
| Multiplan                                      |
| Supercalc II                                   |
| Turbo Pascal45                                 |
| Turbo Tutor                                    |
| Turbo Editor Toolbox                           |
| Turbo Holiday Pak99                            |
| Pickles & Trout CP/M Mod 2, 12, 16 . 180       |
| All of the above CP/M software is available in |
|                                                |
| various 5-1/4" formats as well as 8" stan-     |
| dard CP/M format. Please specify format        |
| and include \$10 per disk additional.          |
| and include \$10 per disk additional.          |

# **IBM - CLONE - MS-DOS BOOKS & MANUALS**

# **TRS-80 BOOKS** & SOFTWARE

### **BUY FROM US RIGHT NOW!**

(Please read the fine print first)

Our inventory is so large it can not be listed completely. Please call us if you do not see what you want. Chances are we have it or can get it right away. Because of the time lag in magazine advertising our prices are subject to change without notice. Our prices are for mail order only. We are only human so we decline responsibility for typogrphical errors. We welcome your company and/or personal checks. We use TeleCheck. Please follow these simple rules so your order will not be delayed. The check must be drawn on a US or Canadian bank and be payable in US Dollars. Your check must be bank printed and contain your street address (not PO Box or APO/ PPO) and telephone number. The signature must exactly match the name printed on the check. That's all there is to it. We also accept American Express, MasterCard, Visa, Cashier's Checks, electronic funds transfer and we ship COD. COD's and motor freight shipments may require a deposit. Some special items may require a deposit. ALL COD's require cash on delivery. Company and/or personal checks can **NOT** be accepted in payment of COD shipments. Your credit card is not charged until we ship your order. Ground shipping charges are included on all orders over \$100. Add \$10 handling plus shipping to all orders under \$100. We do not collect State Sales Tax on orders shipped outside of Texas. Orders placed by 5PM will be shipped the next day if stock is on hand. Your order will leave before we go home. The responsibility of suitability of software rests with the purchaser. Due to the nature of the business and product there are NO REFUNDS ON **SOFTWARE.** Please do not buy software from us if you are not sure it will work for you. SOFTWARE IS NOT RETURNABLE. Software support is provided by the man-ufacturer. We will **PROVIDE A REPLACE-**MENT ONLY if your disk is defective if you notify us within 30 days after delivery of your merchandise. Please call us for help and instructions should you have a prob-

# WARRANTY

All items carry the manufacturers' warranty and any problem in service will be handled by his service organization. We will be happy to mail you a copy of the warranty on request.

CALL TOLL FREE FROM ANYWHERE IN THE USA

800-527-0347

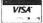

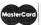

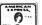

# **Inside Information**

Problem 1: Model 4 MEMDISK has an annoying feature. When you back up your system files to the MEMDISK and then install the MEMDISK as disk zero with the System (System = ) command, your other drives are suddenly in the wrong order. What was drive zero becomes the highest-numbered drive, and the last one TRSDOS reads when it searches for files.

You can use Floppy/DCT and System to assign any logical drive number to any disk drive, but the process can become cumbersome. You should be able to swap drive numbers cleanly and efficiently.

Problem 2: I recently added a Radio Shack hard disk to my Model 4. I wanted to write a program that would "park" the head over an area with no data before I turned off the machine. The hard disk doesn't have a parking cylinder, but I decided it would be enough to move the heads over the highest-numbered cylinder, which contains data only if the drive is filled.

My dilemma was that I use many drive configurations on my Model 4. I might have a RAM disk or my hard disk as drive zero. I often use Logical Systems' diskDISK program to open "subdisks" and assign those disks to various drive numbers. A useful parking program would have to be able to decide for itself which logical drive numbers are connected to a hard disk.

Although the two problems above might sound unrelated, their solutions are similar. Unlike less sophisticated operating systems, TRSDOS 6 builds a number of special tables in memory that contain information about the present configuration of your computer.

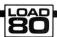

# **System Requirements**

Model 4
TRSDOS 6.x
Basic
Assembly language
Editor/assembler

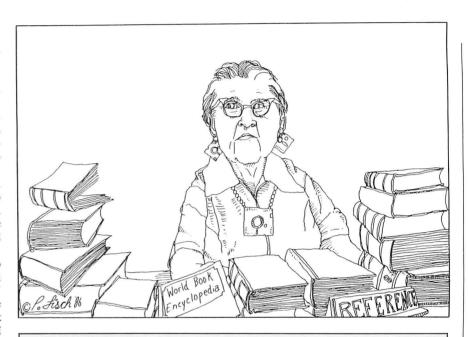

Program Listing 1. Program that reads the DCT and displays pertinent data.

```
Demonstration program to display information stored by TRSDOS 6.x in the Drive Control Table (DCT)
2
                                                                                                          51
52
53
        This program uses the BASIC SVC routines presented
        here last April
                                                                                                        1119
792
10 DEFINT A-Z: CLS
20
    GOSUB 50100 'Initialize SVC routine
DEF FN BIT(X,Y) = ( (Y AND (2^X)) <> 0)
DEF FN PEEK.WORD(X) = CVI( CHR$(PEEK(X)) + CHR$(PEEK(X+1)) )
                                                         'Initialize SVC routines
                                                           @GTDCT Supervisory Call
    FALSE = 0: TRUE = -1
                                                                                                          103
110
        Main loop -- get information about each possible logical drive, 0 - 7
95
                                                                                                           111
100 FOR DRIVE = 0 TO 7
                                                                                                         1273
1080
        REG.C = DRIVE
REG.BC = FN REG.PAIR(0,REG.C)
REG.A = GTDCT
GOSUB 50000
110
                                                                                                         2025
1076
130
                                                          Load A with SVC number
140
                                                         'Call the SVC
     DCT.ADDR = REG.IY
GOSUB 1000
IF DRIVE <> 7 THEN PRINT
NEXT DRIVE
                                                          Get address of DCT entry
150
                                                                                                         1349
160
                                                         'Display information
165
170
                                                                                                         1810
172
175
      WHILE INKEYS = "": WEND
                                                                                                         1603
190
                                                                                                          154
     ' Display information about one drive
                                                                                                           162
995
                                                                                                           167
1000 PRINT USING "Drive #: "; DRIVE;
1005
                                                                                                           198
1010 IF PEEK (DCT.ADDR) = &HC9 THEN PRINT "Disabled": RETURN
                                                                                                         3908
1020 DRIVER.ADDR = FN PEEK.WORD(DCT.ADDR + 1)
                                                                                                        2761
1030 NAME LEN = PEEK (DRIVER. ADDR + 4)
1040 DRIVER.NAME$ = ""
1050 FOR LOOP = 1 TO NAME LEN
1060 DRIVER.NAME$ = DRIVER.NAME$ + CHR$(PEEK (DRIVER.ADDR + 4 +
        LOOP))
1070 NEXT LOOP
                                                                                                           897
```

Listing 1 continued

# Computer Friends Buffers, the new generation.

# MAC MASTER™

Universal Buffer & Printer Controller.

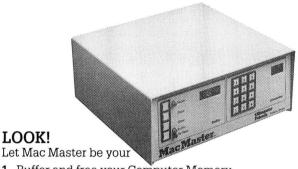

- 1. Buffer and free your Computer Memory
- 2. Printer Controller. Mac Master stores/recalls all the fonts and commands of any printer you connect to it.
- 3. Auxiliary Memory. Mac Master stores/recalls files, logos, graphic symbols, etc.

Plus multiple copy capability, memory and copy no. display, pause and bypass option, and more. Available in parallel or serial.

64K \$29900

256K **\$45000** 

1 MEG \$70000

Shipping

# **PROTEUS™**

Double Buffer & Data Switch (Parallel).

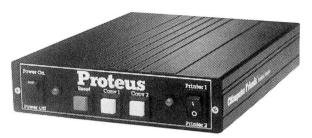

Connect 2 printers or other parallel peripherals to PROTEUS and you will have:

- 1. Buffer on Port 1 and 2.
- 2. Switching capability (manual or via software).
- 3. Multiple Copy capability on both ports.

PROTEUS 64K - \$19900

Shipping \$400 U.S.

PROTEUS 256K - \$29900

Mac Master and/or Proteus are easily installed and can be used immediately. 12 Months Warranty.

UNIVERSAL

LOOK!

Re-inkyourFabricRibbons automatically for less than 5 cents.

Extremely simple operation. We support any fabric cartridge including all TRS-80s. The Universal Cartridge MAC INKER is \$68.50. The Universal Spool MAC INKER is \$66.95. Our lubricated, dot matrix ink (\$3.00/bottle) vields a darker print than most new ribbons. Estimated no. of re-inkings per avge. cartridge 60-100. MAC INKER has been reviewed, approved and flattered in most magazines, even in the New York Times and the Chicago Sun Times.

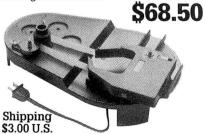

(Universal w/C. Itoh Prowriter Cartridge). Over 50,000 MAC INKERS in the field as of Jan. 15, 1986.

# RE-INK IN COLOR TOO

We have colored or un-inked cartridges or reloads for all the TRS 80 and for all other popular printers. Colors: Brown, Blue, Red, Green, Yellow, Purple. Please inquire.

# MERCURY MODEM

Really 100% Hayes\* Smartmodem Compatible. ■ 300/1200 Baud Speed. ■ Auto answer, Auto dial, Auto speed selection. ■ Audio monitor w/Volume Control. ■ Front Panel lights. ■ Excellent Manual. ■ 18 months warranty.

Includes power supply and telephone cable. Computer to Modem cable \$15.00. Shipping \$4.00

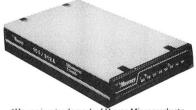

\*Hayes is a trademark of Hayes Microproducts.

# mac-the-ripper

Perforation Eliminating Machine.

Tears off the perforations from computer papers. Feed in the first sheet of the stack and let mac-the-ripper do the rest. Eliminates tedium and can pay for itself promptly in saved person-

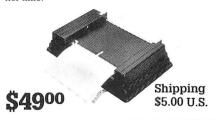

All types, all lines switched, all metal, heavy duty switch, elegant design, best value for money.

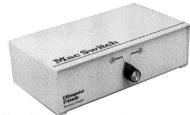

2 Ports Parallel or Serial

4 Ports Parallel or Serial

2 Computers/ 2 Printers Par. or Ser.

We have cables too. Please inquire or specify at time of order.

Order Toll Free.

Call or Write for free brochure.

1-800-547-3303

In Oregon 503-297-2321 (24 hours line)

# **C**mputer Friends®

6415 SW Canvon Ct., #10 Portland OR 97221 telex 4949559

# THE NEXT STEP

```
Listing 1 continued
 1080 PRINT"Dvr: ";DRIVER.NAME$;" at ";HEX$(DRIVER.ADDR);TAB(29);
                                                                                                                                                     4097
 1085
                                                                                                                                                     206
1770
 1090 FLAG1 = PEEK (DCT.ADDR + 3)
1100 HAG1 = PEEK(DCT.ADDR + 3)

1100 HARD = FN BIT(3,FLAG1)

1110 FLAG2 = PEEK(DCT.ADDR + 4)

1120 MAKCYL = PEEK(DCT.ADDR + 6)+1

1130 C.FIELD1 = PEEK(DCT.ADDR + 7)

1140 C.FIELD2 = PEEK(DCT.ADDR + 8)
                                                                                                                                                     1548
1765
                                                                                                                                                     1990
1956
                                                                                                                                                      1959
1150 DIRCYL = PEEK (DCT.ADDR + 9)
1160 IF HARD THEN GOSUB 3000 ELSE GOSUB 2000
                                                                                                                                                     2643
713
1994
                                                                                                                                                        215
 1995
                Information for floppy disks
                                                                                                                                                       216
217
 1996
2010 PRINT "Floppy / ";
2010 IF FN BIT(7,FLAG1) THEN PRINT " WP / ";ELSE PRINT "NWP / ";
2020 IF FN BIT(6,FLAG1) THEN PRINT"DDEN / ";ELSE PRINT"SDEN / ";
2030 IF FN BIT(5,FLAG1) THEN PRINT "8"+CHR$(34); ELSE PRINT "5"+
                                                                                                                                                      1527
3790
                                                                                                                                                      3863
                                                                                                                                                      4233
3636
 2040 IF FN BIT(4,FLAG1) THEN PRINT" / 0.5 ";ELSE PRINT" / 1.0 ";
2050 PRINT "settle": PRINT SPC(7);
2060 STPP.RATE = (-2 * FN BIT(1,FLAG1)) - FN BIT(0,FLAG1)
2070 PRINT USING "Step \\ ms / ";MID$(" 3 61015",STEP.RATE*2+1,2
                                                                                                                                                     2425
3225
                                                                                                                                                      4020
 2080
           IF FN BIT(5,FLAG2) THEN PRINT "2-side / "; ELSE PRINT "1-si de / ";
 2090
                                                                                                                                                      4416
 2100 PHYS.DRIVE = FLAG2 AND 15: PRINT USING "pd # / "; PHYS.DRIVE
                                                                                                                                                      4074
 2110 PRINT USING "### Cyl / ";MAXCYL;
2120 PRINT USING "## Sec / ";(C.FIELD1 AND 31)+1
                                                                                                                                                      2271
 2130 PRINT SPC(7);
2140 PRINT USING "## gpt / ";((C.FIELD2 AND 224) \ 16) + 1;
2150 PRINT USING "## spg / ";((C.FIELD2 AND 31)+1;
2160 PRINT USING "Dir trk ##";))RCYL;
                                                                                                                                                      1084
                                                                                                                                                      3335
2879
 2160 PRINT
2170 RETURN
                                                                                                                                                     2483
714
 2994
                                                                                                                                                       216
217
           ' Information about hard drives
 2996
                                                                                                                                                       218
                                                                                                                                                     1341
 3010 IF FN BIT(7,FLAG1) THEN PRINT" WP / ";ELSE PRINT"NWP / ";
3020 PRINT " / ";
3030 IF FN BIT(5,FLAG1) THEN PRINT "8"+CHR$(34); ELSE PRINT "5"+
                                                                                                                                                      3727
 CHR$(34);
3040 PRINT
                                                                                                                                                      4234
 3050 PRINT SPC(7);
3060 PRINT USING "Drv Cod # / ";FLAG1 AND 3;
                                                                                                                                                     628
                                                                                                                                                      2715
 3080
                                                                                                                                                       203
 3090 PRINT "DBLBIT ";: IF FN BIT(5,FLAG2) THEN PRINT " on / "; E LSE PRINT "off / ";
                                                                                                                                                      5065
LSE PRINT "OIT / ";
3100 PRINT USING "Head ## / ";FLAG2 AND 15;
3110 PRINT USING "### Cyl / ";MAXCYL;
3115 PRINT USING "# hd / ";((C.FIELD1 AND 224)/32)+1;
3120 PRINT USING "## Sec ";(C.FIELD1 AND 31)+1
                                                                                                                                                      2557
2272
                                                                                                                                                      3000
                                                                                                                                                      2691
 3130 PRINT SPC(7);

3140 PRINT USING "## gpt / ";((C.FIELD2 AND 224) \ 16) + 1;

3150 PRINT USING "## spg / ";(C.FIELD2 AND 31)+1;

3160 PRINT USING "Dir trk ##";DIRCYL;

3170 RETURN
                                                                                                                                                      1085
3336
                                                                                                                                                      2880
                                                                                                                                                      2484
                                                                                                                                                        715
  49997
                                                                                                                                                        278
  49998 'Handle an SVC call -- SVC number is in REG.A%
                                                                                                                                                        279
  49999
                                                                                                                                                        280
  50000 REG.AF% = FN REG.PAIR% (REG.A%,0)
                                                                                                                                                     2170
 50000 REG.AF* = FN REG.PAIL
50001 REGISTER*(1)=REG.AF*
50002 REGISTER*(2)=REG.BC*
50003 REGISTER*(3)=REG.DE*
50004 REGISTER*(4)=REG.HL*
50005 REGISTER*(5)=REG.IX*
                                                                                                                                                     1559
1559
                                                                                                                                                      1565
                                                                                                                                                      1593
  50006 REGISTER%(6)=REG.IY%
                                                                                                                                                      1596
1645
  50007 \text{ SVC} = \text{VARPTR}(\text{SVC} * (1))
 50000 REGISTERS = VARPTR(REGISTER%(1))
50009 CALL SVC% (REGISTERS%)
50010 REG.AF% = REGISTER%(1)
50011 REG.BC% = REGISTER%(2)
50012 REG.BC% = REGISTER%(3)
                                                                                                                                                     2483
1721
                                                                                                                                                     1623
1623
                                                                                                                                                      1629
                                                                                                                                                      1642
 50014 \text{ REG.IX} = \text{REGISTER}(5)
                                                                                                                                                      1657
50015 REG.IY% = REGISTERE(),
50016 REG.A% = REG.AF% \ 256
50017 REG.F% = REG.AF% MOD 256
50018 Z.FLAG% = ((REG.F% AND 64)=64)
50019 C.FLAG% = ((REG.F% AND 1) = 1)
                                                                                                                                                      1660
                                                                                                                                                      1532
                                                                                                                                                      1670
                                                                                                                                                      1951
                                                                                                                                                      1879
             RETURN In:
                                                                                                                                                        759
260
 50096
 50097
                      Initialize data handler
                                                                                                                                                       261
262
  50098
                      Call this section once at the beginning of the program
                                                                                                                                                     263
2910
  50099
  50100 DIM REGISTER%(6), REGISTERS%, SVC%(27), SVC%
50102 DIM REG.AF%, REG.BC%, REG.DE%, REG.HL%, REG.IX%, REG.IY%
50104 DIM REG.AF%, REG.F%, REG.B%, REG.C%, REG.D%, REG.E%, REG.H%
                                                                                                                                                      3616
              REG.L%
                                                                                                                                                      4057
  50106 DIM Z.FLAG%, C.FLAG%
50108 DEF FN REG.PAIR%(X%,Y%) = CVI(CHR$(Y%)+CHR$(X%))
                                                                                                                                                      1497
                                                                                                                                                      3056
                                                                                                                                                     1108
885
717
 50110 RESTORE 50130
50112 COUNT% = 1
  50114 READ O%
 50114 KEAD Q$
50116 WHILE Q$ <> 1
50118 SVC*(COUNT*) = Q$
50120 READ Q$
50122 COUNT* = COUNT* + 1
                                                                                                                                                     1047
1378
                                                                                                                                                        778
                                                                                                                                                      1487
                                                                                                                                                       586
                                                                                                                                Listing 1 continued
```

Those tables are easily available via supervisory calls (SVCs). Once you understand how the tables are organized, you can write programs to read or change the information in them.

All three demonstration programs this month use TRSDOS 6's drive control table (DCT), which contains a wealth of information about your system's disk drives crammed into 80 bytes. Several TRSDOS commands and utilities use the DCT; programs can also access it directly to read or change information.

# Inside the DCT

The DCT holds eight 10-byte records. The first record has information about drive zero, the second about drive 1, and the last about drive 7. When TRSDOS searches your disks for a file, it looks at logical drive zero first and then moves through the DCT, one drive at a time, until it finds the file. The physical order of drives, and the control program for each, is unimportant. The order of entries in the DCT determines which physical device is associated with which logical drive number.

The easiest way to find entries in the DCT table is with the @GTDCT supervisory call, which will point the IY register pair to the record associated with any drive number. From that point on, your program must be able to decipher the information in the DCT for itself. The organization of the DCT is explained in both the Model 4 Technical Reference Manual and Roy Soltoff's Programmer's Guide to LDOS/TRSDOS Version 6 (now out of print).

The information in the DCT for 5-inch floppy drives is easy to understand and use. TRSDOS contains the low-level routines that read and write to floppy drives; you can depend on the DCT entries for floppy drives to be consistent.

However, TRSDOS does not contain the necessary routines for low-level access of hard drives. If you purchase a hard disk drive, you must also buy and install the necessary software to run it. Some of the fields in the DCT entries for hard disks are left to the discretion of the author of the low-level software. Program Listings 1 and 3 assume that you are using Radio Shack's hard disk software; you might have to modify the programs somewhat if your hard disk and/or its software were supplied by a third-party vendor.

Listing 1 is a short Basic program that reads the DCT and displays much of the information it contains. It uses the Basic SVC handler that I presented here last April to find the DCT entries for each logical disk drive. To get as much information as possible onto the screen, I needed to use several abbreviations.

# THE NEXT STEP

# **Only Logical**

The program begins by determining whether each logical drive is active. If it finds an inactive drive, it displays the word "Disabled" and then looks for the next drive.

If a drive is enabled, the program displays the module name of the software that runs the drive and the address (given in hexadecimal notation) of the entry point into that software. All normal floppy drives are run by a routine called \$FD; the address of the routine depends on which version of TRSDOS 6 you are using.

Next, the program determines whether the logical disk is connected with a floppy or hard disk drive. Because this is indicated by a single bit, drives that are neither hard nor floppy (MEM-DISKs, diskDISK disks, etc.) must decide how they want to be known to the system. Most select to reset the bit so that TRSDOS recognizes them as floppy disk drives.

The program then reads the write-protect bit. If that bit is set, the logical disk is software write-protected and "WP" is displayed. Otherwise, the program displays "NWP" to show that the drive is not software write-protected.

Floppy drives can hold either singleor double-density disks. The density bit will be set according to the last successful disk access on a particular drive. The program displays the status of that bit only for floppy drives; the question of density is meaningless for hard disks, which always use the recording density that the physical hard drive and its controller were designed for.

Whenever your computer accesses a floppy drive, the software has to wait for the drive to come up to speed and the head to settle. The low-level floppy disk software in TRSDOS can allow either one or one-half second for this settling time.

Listing 1 displays this settling time as the last item on the first line of each drive specification. Although a settling time is also shown for memory disks, the MEM-DISK software is smart enough to ignore that figure and immediately access the "disk" in memory.

The information on the second display line for each drive depends on whether the DCT record is associated with a hard or floppy drive. For floppy drives, the first piece of information is the drive step rate (assuming that you have the system clock set to fast, or 4 MHz). Next is a description of whether the disk has one or two sides, and the physical drive number (abbreviated "pd") for that drive.

The disk controller in a Model 4 can

```
Listing 1 continued

50126 RETURN
50128 ' * 256
50130 DATA 9086, 28518, -6695, 8661, 0, -11803, 14835, -1575 '* 2976
50132 DATA -15887, -7727, -7715, -7683, -5159, -5319, -1031 '* 2931
50134 DATA -4135, -5159, -1549, -9749, -6659, -6691, -10779 '* 2947
50136 DATA -2619, -1575, -11781, -9759, 201 '* 2196
50138 DATA 1, 'Dummy value to mark end of list '* 696
```

Program Listing 2. Program for swapping any two logical drive assign-

```
00100 ;
                  Model 4 -- Logical Drive Swap Utility
00110
00120
                  Use with TRSDOS 6.2
00130
00140
00150
00160
          SVC's used:
00170
00180
00190 @KEYIN
00200 @DSPLY
                             09H
                  EOU
                             OAH
00210 @EXIT
                             16H
00220 @GTDCT
                  FOIL
00230 @CLS
                             69H
                  EQU
00240
00250 ETX
00260 LF
                  FOII
                             03H
00270 CR
                  EOU
00290
           Macro commands
00300
00310 SVC
                  MACRO
                             A,#NUM
28H
00320
                  LD
                  RST
00330
00340
                  ENDM
00350
00360 PRINT
                  MACRO
                             #ADDR
                             HL, #ADDR
00370
                  SVC
00380
                             @DSPLY
00400
00410 RANGE
00420
                             #LOW, #HIGH, #NO
                  MACRO
                  CP
                             C. #NO
00430
                  .TR
                              #HTGH+1
00450
                  JR
                             NC, #NO
                  ENDM
00470
00480 GET1
                  MACRO
                             HL, KEYBUF
                   LD
00490
                                                   ;B=2, C=0
00500
                   T.D
                             BC.2<8+0
00510
                   SVC
                                                   :Key to A
00520
                  T.D
                             A. (HL)
00540
 00550
00560 ;
 00570
                   ORG
                              3000H
 00580 START
                   SVC
                                                   :Log-in message & prompt
 00590
                   PRINT
                              HELLO
                                                   ;Storage for drive number
;Ask for first drive
;Get first drive
;Leave on <Break>
 00600
                   PRINT
 00610 GETA
                              PROMPT1
                   GET1
 00620
                              C, LEAVE
 00630
                   JR
                                                   ;Legitimate response?
;Save in message
;ASCII to binary
                   RANGE
                              (DRVA),A
 00650
                   LD
                   SUB
                              101
 00660
 00670
                   I.D
                              (TX).A
                                                   :And save
                                                   ;Show second prompt
;Get drive number
 00680 GETB
                   PRINT
                              PROMPT2
 00690
                   GET1
                                                   ;Leave on <Break>
;Test range of answer
;Save in message
                              C, LEAVE
                   JR
 00700
 00710
                   RANGE
                              (DRVB),A
                                                   Convert to binary; Same as first?; No -- go; Else display 'no dups'
                   SUB
 00730
                               0
                   CP
                              (IX)
                              NZ, SWAP
 00750
                   JR
 00760
00770
                   PRINT
                              DIIPI.
                                                    ;And start again
                   JR
 00780
                                                    ;Show 'no error';And go
                              @EXIT
                   SVC
 00800
           2 valid replies, swap entries in DCT
 00820 :
 00830
                                                    ;Drive 2 stored in C
;Get DCT address
 00840 SWAP
                              C,A
                              @GTDCT
 00850
                   SVC
                                                    ;Save address
;Get drive l in C
;IY==> drv l address
                              IY
C,(IX)
                    PUSH
 00870
                    LD
                    SVC
                                                                                      Listing 2 continued
```

# THE NEXT STEP

```
Listing 2 continued
                                                                    ;IX==> drv 2 address
    00890
                           POP
   00900
                           I.D
                                         B,10
                                                                    ;Swap 10 bytes
;Get byte from one DCT
                                         A, (IX)
D, (IY)
(IX),D
   00910 S10
                           LD
   00920
                           T.D
                                                                         and byte from other DCT
   00930
                                                                    ;Switch bytes
                           LD
                                         (IY),A
   00940
                           T.D
                                                                    ;Bump both pointers
   00960
                           TNC
   00970
                           DJNZ
                                         S10
                                                                    ;Repeat 10 times
   00980 ;
   00990
                           PRINT
                                         SUCCESS
                                                                    ;Report success
;And back to TRSDOS
   01000
                                         LEAVE
   01010
   01020
01030
                  Messages
                                        'TRSDOS 6.2 drive-swap utility',LF,LF
'Enter numbers of two logical drives to swap.',CR
LF,'First drive ==> ',ETX
LF,'Second drive ==> ',ETX
LF,LF,'You must specify two different drives',CR
LF,'Drive '
'0.successfully exchanged with Drive '
   01040 HELLO
                           DB
   01050
                           DB
    01060 PROMPTI DR
    01070 PROMPT2 DB
01080 DUPL DB
                           DB
    01090 SUCCESS DB
01100 DRVA DB
    01110 DRVB
    01120
    01130 HOLD
01140 KEYBUF
                           DS
DS
    01150
    01160
                                         START
                                                                                                                                 End
```

### Program Listing 3. Disk park utility. 00100 00110 00120 Hard disk PARK utility for TRSDOS 6.2 00130 Note: This program is meant to work with drives 00140 that are partitioned by head only. 00150 If your hard disk is partitioned by cylinder, you will need to modify this program before using it. 00170 00180 00190 00200 00210 SVC's used: 00220 00230 **ØKEY** 00240 @DSPLY EOII DAH @RDSEC 00260 EOU 31H 00270 00280 @GTDCT 00290 00300 ETX EOU 03H EQU OAH 00310 CR FOIL 00320 00330 Macro commands 00340 ; 00350 svc MACRO #NIIM A, #NUM 28H 00360 LD RST 00370 00380 ENDM 00390 ; 00400 PRINT MACRO #ADDR 00410 HL, #ADDR SVC @DSPLY 00430 00440 ENDM 00450 00460 00470 ORG 3000H 00480 START PRINT ;Log on and ask permission ;Get yes/no response ;If Yes -- find hard drive ;Else show 'No Error' 00490 CALL YESNO 00500 Z,FINDRV OUT 00510 LD 00520 SVC @EXIT NODRY PRINT 00540 NOFTND Report no hard drive found 00550 00560 ERROUT HL,-1 @EXIT :Show error on exit SVC 00570 00580 FINDRY ;Start with drive 0 ;Test for end of drive list ;Are we there? ; Yes -- leave ;Else IY==> drive cntrl table ;Get active/inactive status LD C, 0 00590 F1 LD CP A, 8 C Z, NODRV 00610 JR 00620 00630 SVC @GTDCT A, (IY+0) LD CP JR 00640 ;Is this drive active? NZ,F2 :No -- go 3, (IY+3) NZ, MOVHEAD 00660 BIT Test FLAG1 for hard disk ;If hard, then go ;Else get next drive # ;And loop back 00680 F2 TNC 00690

The Model 4
disk controller
can handle
up to four
physical floppy
disk drives.

handle up to four physical floppy disk drives, known to the system as numbers 1, 2, 4, and 8. These numbers are associated with the control lines used to access the drives and do not necessarily bear any relationship to the logical drive numbers (zero to 7) that are associated with the drives.

Following the physical drive number for each floppy drive is a count of the number of cylinders (or tracks) on the drive and the number of sectors per cylinder.

For hard disks, the second line of information begins with a drive code, which is the number of the hard drive unit. The first hard drive is unit zero; if you use non-Radio Shack hard drive software, this number might be incorrect.

Following the drive code is a field which either says ''DBLBIT on'' or ''DBLBIT off.'' TRSDOS's directory structure allows a maximum of 203 cylinders (or tracks) per disk. Some high-capacity hard disks, however, have more than 203 physical cylinders. If the DBLBIT flag in the DCT is on, it is a signal to the low-level hard disk software that each of the logical cylinders must be mapped onto two physical tracks. Using DBLBIT, hard disks with up to 406 cylinders per logical drive can be used.

Following the DBLBIT flag is the number of the starting drive head for this logical drive, followed by the number of logical cylinders, the number of drive heads used for this drive, and the number of sectors per cylinder. The starting head and the number of heads might be incorrect for non-Radio Shack hard drive software.

The last line of information for each drive is exactly the same for both floppy and hard disks. The first field shows the number of granules allocated for each track (GPT) on the disk; the second field shows the number of disk sectors for each granule (SPG). A granule is simply the smallest possible allocation unit on a disk. If you multiply the sectors per granule by 256, you can calculate the minimum number of bytes that can be allocated to a file. TRSDOS uses the number of granules per track to determine which track and sector should be

Listing 3 continued

read to find a particular file.

The last piece of information is the logical number of the track or cylinder that contains the disk directory. That information is also stored in the first (or boot) sector of each disk. When TRSDOS logs in a new disk, it stores the directory sector number in the last byte of that disk's DCT.

The Listing 1 program is straightforward. It begins by defining two user functions that make the rest of the program easier to understand. The first tests a bit in a given byte and returns a value of true (or -1) if that byte is set or on. The second is a 2-byte PEEK function that appears to read an entire 16-bit word from memory and return its value in an integer variable.

The information that Listing 1 displays might be interesting, since you can otherwise get that much information about your system's drives only by using a number of utilities plus some deductive reasoning and a set of calculations. The program shows what kind of information is available in the DCT and how it can be found.

# Swap Talk

Listing 2 is somewhat more useful. It lets you swap any two logical drive assignments. It works by exchanging the 10-byte records of any two drives in the DCT. After the records have been swapped, the drive numbers that are used to access those drives will also have been traded.

This program solves the problem of misordered disk drives with MEMDISK. Assume that you have a two-drive 128K Model 4. If you install a MEMDISK and make it your system disk, your normal drive zero will be drive 2. To put your drives back in a logical order, you could swap drives 1 and 2, leaving you with the MEMDISK as drive zero, the bottom (or left) floppy as drive 1, and the top floppy as drive 2.

The drive-swap program holds one danger. Drive zero must contain the TRSDOS system files. If it doesn't, the computer is likely to hang up in a series of error messages. If you use Listing 2 to establish a new drive zero, be sure that the new drive contains all the system files that you will need.

The last program this month, Listing 3, is a disk park utility that moves a hard disk's heads to the inside of the disk and then enters an endless loop. After you run Park, you will need to reboot your computer to use it again.

Listing 3 assumes that you have configured your hard disk as either one single logical drive, or that you have partitioned it according to drive heads. It will work with the Radio Shack hard

```
Listing 3 continued
00700
                                HL, SECBUF
00710 MOVHEAD LD
                                                       ;HL==> Buffer for sector
00720
                    CALL
                                HISEC
                                                       ;Get top sector in E
                                                       ;D = # of last track
;Read that sector
;Go if everything okay
                    LD
                                D, (IY+6)
                    SVC
00740
                                PRDSEC
                    JR
                                Z, HOLD
                                                               print message
00760
                    PRINT
                                BADSEC
00770
                    JR
                                                       :And leave
00780
00790 HOLD
                    PRINT
                                DONE
                                                       ;Report success
00800
                    DI
                                                       ; No interrupts during pause
00810 TOOP
                    JR
                                LOOP
                                                       ;Stay here forever
00820 ;
              Yes/No routine
00830
00840
                    PRINT
00850 YESNO
                                VN
                                                       ;Display Y/N prompt
;Wait for keystroke
                    SVC
                                @KEY
                                                       ;Force to uppercase
;Was it 'Y'es ?
00870
                    AND
                                ODFH
00000
00890
                    RET
                                                       ; Z-flag set on Yes
00900
00910
                Find number of last sector per logical track
00920
00930 HISEC
                    LD
                                A, (IY+7)
                                                       ;Pick up Config byte 1 ;Strip head info
00940
                    AND
                                1 FH
00950
                    LD
BIT
                                E.A
                                                               in E
                                                       :Save
                               3, (IY+4)
Z
                                                       ;Is DBLBIT on?
;No -- return
00960
00970
                    RET
00980
                                E
                    INC
                                                       ;Make count relative to 1
00990
                    SLA
01000
                                E
                                                       :Make count relative to 0
                    DEC
01010
                    RET
01020
01030
              Messages
01040
                                'Hard Disk PARK Utility', LF, LF
'This program will move the hard disk heads to the inner', LF
'track and then "freeze" the computer. After running this', LF
'program, you will not be able to use the computer without', LF
'rebooting.', LF, LF, 'Do you wish to continue ', ETX
01050 HELLO
                    DB
01060
01070
                    DB
01080
01090
                    DB
01100
                    DB
                                '(y/n)? ',ETX
01120
01130 NOFIND
                    DB
                                'Could not find a hard drive in the system.',LF 'Program aborted.',CR
01140
                    DB
01150
                                'Sector read error.',LF
'Program aborted.',CR
01160 BADSEC
                    DB
01170
                    DB
01180
                               LF, LF, 'Hard drive heads are parked.', LF 'Turn off system or reboot.', CR
01190 DONE
                    DB
01200
                    DB
01210 ;
01220 SECBUF
                    DS
                                256
                    END
                                START
01240
                                                                                                                  End
```

disk software drivers for the Model 4.

However, if you have partitioned your hard disk by cylinders, the program will not perform a legitimate parking operation. How you modify the program to work with your system will depend on the hard disk configuration that you have created. You will probably want to move the heads to the highest-numbered track of the innermost cylinder in the hard drive. To do so will require either that the program know ahead of time how you have configured your system or that it prompt you for the number of the logical drive that uses the highest-numbered physical cylinders.

## A Final Note

When your programs start tweaking the bits in the DCT, they are working at a very low level in TRSDOS. One small bug in your program can potentially destroy all the directory or data on an entire disk.

If you decide to assemble Listings 2 and 3 for yourself, I strongly suggest that you take some sensible precautions. If

you have a hard disk, turn it off or disconnect it from your Model 4 before you run your program for the first time. Use floppies that contain unimportant data. Once you are convinced that a program is working correctly, then you can turn everything back on for a final check.

These programs work properly on my system, a 500K Model 4 with a 15-meg hard disk run by Radio Shack's hard disk software and three (at the moment) floppy disk drives. Please make sure that they work correctly on your system before you entrust your important data and programs to them.

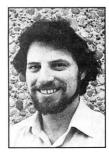

Write Hardin Brothers at 280 N. Campus Ave., Upland, CA 91786. Enclose a stamped, self-addressed envelope for a reply. You can also contact Hardin on CompuServe's WESIG (PCS-117).

# 80 MICRO'S LIST of ADVERTISERS

| Rea | der Service Number               | Page   | Read | er Service Number               | Page     | Reade   | er Service Number              | Page      |
|-----|----------------------------------|--------|------|---------------------------------|----------|---------|--------------------------------|-----------|
| 305 | A1A Computer/Compu-clinic        | 150    | 45   | Electric Webster                | 17       | 449 F   | Professor Jones/Frogg House .  | 134       |
| 72  | Aerocomp                         |        |      | Envision Designs                |          |         | Prosoft                        |           |
| 82  | Aerocomp                         |        |      | Ft. Worth Computers             |          | F       | PUP                            | 62        |
| 215 | Alcor Systems                    |        |      | Four Star Software              |          | 75 F    | Radio Shack                    | CII, 1    |
| 136 | Allen Gelder                     |        |      | GE Information Services         |          | 75 F    | Radio Shack                    | 73        |
| 30  | Allwrite                         |        |      | GraFx                           |          | 75 F    | Radio Shack                    | 85        |
| 17  | Alpha Products                   |        |      | Gridcom                         |          | 75 F    | Radio Shack                    | 123       |
| 374 | ALPS                             |        |      | Group Technology                | XX       | 75 F    | Radio Shack                    | 136, 137  |
| 303 | Alternate Choice                 |        |      | H&E Computronics                |          | 371 8   | Seatronics                     | 75        |
| 141 | Anitek Software Products         |        |      | Hard Drive Specialist           |          | 503 9   | Severts-Zorman Eng             | 71        |
| 400 | Anthropomorphic Systems          |        |      | H.D.P.                          |          | 168 9   | Sigea Systems                  | 75        |
| 378 | ATD                              |        |      | HJL Products                    |          |         | Software Support 141, 1        |           |
| 152 | BCCOMPCO                         |        |      | Howe Software                   |          | 427 5   | SOTA Computing Systems, Ltd.   | 51        |
| 145 | Beaman-Porter, Inc               |        |      | Hypersoft                       |          |         | Strachan Holding Co            |           |
| 301 | Big D Computers                  |        |      | Indian Ridge Enterprises        |          | 285 5   | Sun Research                   | 76        |
| 300 | Bi*Tech Enterprises              |        |      | J&M Systems, Ltd                |          | 456     | Sunlock Systems                | 133       |
| 186 | Blue Ridge Software              |        |      | Jameco Electronics              |          | 347 7   | alley Communications Co        | 148       |
| 86  | Compulogic Corp                  |        |      | Laptopp                         |          | 146     | elexpress                      | 88        |
| 78  | Compuserv                        |        |      | LSR Learning                    |          | 81 7    | Total Access                   | 79        |
| 443 | Computer Center, The             |        |      | Marymac Industries, Inc         |          | 198     | Traveling Software             | 93        |
| 133 | Computer Discount of America     |        |      | Microdex                        |          | 227     | Trisoft                        | 148       |
| 357 | Computer Friends                 |        |      | Micro Labs, Inc                 |          | 247     | True Data Products             | 130, 131  |
| 18  | Computer Plus                    |        | 346  | Microlite Corp                  | 25       |         | Turner-Hall Publishing         |           |
| 109 | Computer Supplies of Peterboroug |        |      | Misosys                         |          |         | /MC Software                   |           |
| 415 | Computer System Consultants      |        |      | Montezuma Micro                 |          | 333 V   | Valonick                       | 93        |
| 45  | Cornucopia Software              |        | 416  | Montezuma Micro                 | 104, 105 |         |                                |           |
| 398 | DCM Data Products                |        | 424  | Montezuma Micro                 | 26       |         |                                |           |
| 369 | Delker Electronics               | 133    | 524  | Montezuma Micro                 | 53       |         |                                |           |
| 282 | DFW Computer Center              | 58, 59 | 281  | Nibble Notch                    | 134      |         |                                |           |
| 204 | DiskCount Data                   |        | 232  | Nocona Electronics              | 89       |         |                                |           |
| 439 | Donald Ady                       |        | 36   | Omnisoft Research               | 108      |         |                                |           |
| 91  | Dotwriter                        |        | 201  | Optimal Technology              | 50       |         |                                |           |
| 452 | Dresselhaus Computer             |        | 414  | PBJ                             | 83       |         |                                |           |
| 85  | Educational Micro Systems        |        | 492  | PCA Technologies                | 61, 41   |         |                                |           |
|     | 80 MICRO                         |        | 470  | P.G. Design Electronics         | 119      | For fur | ther information from our adv  | ertisers. |
|     | Best of Model 4                  | 80     |      | Perry Computers                 |          |         | use the Reader Service card.   |           |
|     | Classified                       | 150    |      | Personal Integrated Computers . |          |         | advertiser prefers to be conta |           |
| 549 | Classified Ads                   | 151    |      | Polygon, Inc                    |          |         | provide by some                |           |
|     | Instant CoCo                     |        |      | Powersoft                       |          | Adverti | ising Sales (603) 924-7138     |           |
|     | Load 80                          | 96, 97 | 308  | Powersoft                       | 4        |         | ) 441-4403                     |           |
|     | Subscription                     |        |      | Producer, The                   |          |         | Coast Sales (415) 328-3470     |           |
|     | •                                |        |      |                                 |          |         | , 3410                         |           |

# How to Use 80 Micro Program Listings

Basic program listings in 80 Micro now include a checksum value at the end of each line. This value is the sum of the ASCII values of all characters and spaces in the line, excluding remarks. With our Checksum program, you can use these values to test the accuracy of your typing after you copy listings from the magazine. Also, for easy reading, listings are formatted so that each new program line is set off on the left.

To check your typing, follow these steps:

- Type in program code *exactly* as listed, omitting the indentations when program lines continue to a second or third magazine line, the '\* characters and checksum values, and any comments after a program statement.
- Save the program in ASCII format with the command SAVE "file name", A.
- Load and run Checksum (see the Program Listing). The program will prompt you for the name of the file to be verified and give you the option of sending the

line numbers and checksum values to the printer or to the screen. Enter 1 for printer, 2 for screen.

• Compare the displayed line numbers and checksum values with the check-

sums shown in the listing. Find and correct errors in lines having checksum values that don't match.

—Beverly Woodbury Technical Editor

```
Program Listing. Checksum.
10 'CHECKSUM/BAS by Beverly Woodbury -- 2/7/86
20 CLEAR 1000 :CLS:PRINTel40, "VERIFY CHECKSUMS ON PROGRAM"
30 PRINT:PRINT:INPUT "Enter name of File to verify";F$
40 PRINT:PRINT TERINT "List Checksums to:"
50 PRINT TAB(10) "1. Printer":PRINT TAB(10) "2. Screen"
60 PRINT:PRINT:PRINT TAB(30);:INPUT C
70 OPEN "1",1,F$
80 IF EOF(1) THEN CLOSE:END
90 LINEINPUT#1,L$:L=VAL(LEFT$(L$,6))
100 A=VARPTR(L$):GOSUB 210 :Q=PEEK(A)
110 LS=PEEK(A+1):MS=PEEK(A+2):A=MS*256+LS:GOSUB 210
120 FOR K=1 TO 0.P=PEEK(A):CS=CS+1.A=A+1.NEXT K
                                                                                                                                                                                                                                                                                       97
3746
                                                                                                                                                                                                                                                                                       4278
                                                                                                                                                                                                                                                                                        3638
2484
                                                                                                                                                                                                                                                                                       857
1673
                                                                                                                                                                                                                                                                                       2202
2299
                                                                                                                                                                                                                                                                                        3170
 110 LOSPERN (AT1): MSSEREE (AT2): ASMS*256+LS: GOSUB

120 FOR K=1 TO Q: JP=PEEK (A): CS=CS+P: A=A+1: NEXT K

130 IF CS=0 OR L=0 THEN 80

140 IF CS<10000 THEN DS="-"

150 IF CS<10000 THEN DS="-"

160 IF CS<1000 THEN DS="-"

170 IF CS<1000 THEN DS="-"
                                                                                                                                                                                                                                                                                        1500
                                                                                                                                                                                                                                                                                        1485
1470
                                                                                                                                                                                                                                                                                        1455
2693
  180 IF C=1 THEN LPRINT "Line";L;D$;CS:CS=0
190 IF C=2 THEN PRINT "Line";L;D$;CS:CS=0
  200 GOTO 80
210 IF A>32767 THEN A=(65536-A)*-1
                                                                                                                                                                                                                                                                                        1831
  220 RETURN
```

# READER SERVICE

This card valid until July 31, 1986.

| A  | How would you describe your i<br>1, I own an MS-DOS, IBM cor<br>2, I intend to purchase.                                                                                                    | nterest in MS-DOS<br>mpatible system.                                                                  | 3. IBM Compatible<br>3. I'm Interest<br>plans to pur<br>4. INot interest     | ed but have no immediate chase.                                                            |
|----|----------------------------------------------------------------------------------------------------|----------------------------------------------------------------------------------------------------|------------------------------------------------------------------------------|--------------------------------------------------------------------------------------------|
| В. | On a scale of 1 (no interest) to 5 types of programs published in1. Business applications2. Science/math applicatio3. Home management app                                                                                                    | 80 Micro:                                                                                              |                                                                              | anagement applications                                                                     |
| C. | Excluding yourself, how many part of the state of the state of the st | eople read your o<br>3. ☐ Three<br>4. ☐ Four                                                           | copy of 80 Micro?                                                            | 5. 🗆 Five or more                                                                          |
| D. | What type of TRS-80/Tandy Con<br>1. □ Model II<br>2. □ Model II/12<br>3. □ Model III<br>4. □ Model 4/4P<br>5. □ Model 4D                                                                                                    |                                                                                                    | 6B/6000<br>/200                                                              | ipply.  11. Model 2000  12. Model 3000  13. Color Computer  14. Pocket Computer            |
| E. | Approximately when did you pu<br>1. □ 1977-1978<br>2. □ 1979-1980<br>3. □ 1981-1982                                                                                                    | 4. 1983-198<br>5. 1985-198                                                                             | 80 computer?<br>34<br>36                                                     |                                                                                            |
| F. | Do you subscribe to an informa<br>1. ☐ Yes                                                                                                    | tion utility, such a<br>2.   No                                                                        | s Compuserve, De                                                             | ow Jones News Retrieval, etc.?<br>3. Thot now, but intend to<br>within 12 months.          |
| G  | Do you plan to purchase anothe<br>1, ☐ Yes                                                                                                    | er TRS-80/Tandy C<br>2. □ No                                                                           | Computer during the                                                          | ne next 12 months?<br>3. □ Don't know                                                      |
| H  | Where do you use your TRS-80/<br>1. ☐ At home                                                                                                    | Tandy Computer 2.   At work                                                                            | Check all that ap                                                            | ply.<br>3. □ At school                                                                     |
| L  | The articles in 80 Micro are:<br>1. ☐ Too simple                                                                                                    | 2, Too com                                                                                             | plex                                                                         | 3. Just right                                                                              |
| J. | How many purchases have you 1. □ 0                                                                                                    | made based on a 2. 1-3                                                                                 | n ad you saw in 80                                                           | Micro?<br>3. ☐ 4 or more                                                                   |
| K. | 2. Feedback Loop<br>3. Pulse Train                                                                                                    | do you read? Ple<br>5. The Next Step<br>6. Dave's MS-DC<br>7. Spreadsheet I<br>8. Project 80           | OS Golumn                                                                    | a scale of 1 (seldom read) to 5  9. Reader Forum 10. Reviews 11. New Products 12. Hot CoCo |
| L  | If you are not a subscriber, plea                                                                                                    | se circle 500.                                                                                         |                                                                              |                                                                                            |
|    | If you would like a one year sub Card, Each subscription costs year only). Please allow 10-12 v                                                                                                    | R SE                                                                                                   | RVIC                                                                         |                                                                                            |
| A  | How would you describe your in the lown an MS-DOS, IBM con 2.   I intend to purchase.                                                                                                    | nterest in MS-DO:<br>npatible system.                                                                  | S, IBM Compatible 3. I'm interest plans to pu 4. Not interes                 | ed but have no immediate rchase.                                                           |
| В  | On a scale of 1 (no interest) to 5 types of programs published in 1. Business applications 2. Science/math application 3. Home management app                                                                                                    | 80 Micro:                                                                                              |                                                                              | anagement applications                                                                     |
|    | Excluding yourself, how many 1.  One 2.  Two                                                                                                    | 3, Three                                                                                               |                                                                              | 5.  Five or more                                                                           |
| D  | What type of TRS-80/Tandy Cor<br>1.  Model I<br>2.  Model II/12<br>3.  Model III/14<br>4.  Model 4/4P<br>5.  Model 4D                                                                                                    | nputer do you ow<br>6.  Model 16/<br>7.  Model 100<br>8.  Model 100<br>9.  Model 100<br>10.  Model 120 | n? Check all that<br>16B/6000<br>0/200<br>0<br>00                            | apply.  11.  Model 2000 12.  Model 3000 13.  Color Computer 14.  Pocket Computer           |
| E  | How long have you owned your 1. □ Less than 1 year 2. □ 1-2 years 3. □ 2-3 years                                                                                                    | TRS-80/Tandy Co<br>4. □ 3-4 years<br>5. □ More than                                                    | omputer?<br>4 years                                                          |                                                                                            |
| F. | Do you subscribe to an informa<br>1. ☐ Yes                                                                                                    | tion utility, such a                                                                                   | as Compuserve, D                                                             | ow Jones News Retrieval, etc.? 3. Not now, but intend to within 12 months.                 |
| G  | Do you plan to purchase anoth 1.   Yes                                                                                                    | er TRS-80/Tandy 0                                                                                      | Computer during t                                                            |                                                                                            |
|    | . Where do you use your TRS-80.<br>1. □ At home                                                                                                    | Tandy Computer<br>2.  At work                                                                          | ? Check all that ap                                                          | oply.<br>3. At school                                                                      |
|    | The articles in 80 Micro are:<br>1. ☐ Too simple                                                                                                    | 2. Too comple                                                                                          |                                                                              | 3, 🗆 Just right                                                                            |
| J. | How many purchases have you 1. □ 0                                                                                                    | made based on a<br>2. ☐ 1-3                                                                            | in ad you saw in 8                                                           | 3. ☐ 4 or more                                                                             |
|    | Which of the following columns (always read).  1. Side Tracks 2. Feedback Loop 3. Pulse Train 4. The Art of Programming                                                                                                    | 5. The l<br>6. Dave<br>7. Spre<br>8. Proje                                                             | ease rate them on<br>Next Step<br>o's MS-DOS Colum<br>adsheet Beat<br>ect 80 | a scale of 1 (seldom read) to 5  9. Reader Forum 10. Reviews 11. New Products 12. Hot CoCo |
|    | If you are not a subscriber, plea<br>If you would like a one year sub-<br>Card. Each subscription costs<br>year only). Please allow 10–12 v                                                                                                    | scription to 80 M<br>\$24.97. (Canada 8                                                                | Mexico \$27.97, F                                                            | 501 on the Reader Service<br>oreign Surface \$44,97, one                                   |

Reader Service: To receive more information from any of the advertisers in this issue, circle the number of the Reader Service Card that corresponds with the Reader Service number on the ad in which you are interested. You will find numbers. Complete the entire card, stamp and drop into a mailbox. In 4-6 weeks you will hear from the advertiser directly.

| IICL                 | tiy.                            |                      |                      |                   |                                                                                                    |                                                                                                    |                                                                                                    |
|----------------------|---------------------------------|----------------------|----------------------|-------------------|----------------------------------------------------------------------------------------------------|----------------------------------------------------------------------------------------------------|----------------------------------------------------------------------------------------------------|
| 3 4                  |                                 | 12<br>13<br>14       | 17<br>18<br>19       |                   | 151 156 161 166 171<br>152 157 162 167 172<br>153 158 163 168 173<br>154 159 164 169 174<br>155 160 165 170 175 | 301 306 311 316 321<br>302 307 312 317 322<br>303 308 313 318 323<br>304 309 314 319 324<br>305 310 315 320 325 | 451 456 461 466 47<br>452 457 462 467 47<br>453 458 463 468 47<br>454 459 464 469 47<br>455 460 465 470 47  |
| 26<br>27<br>28<br>29 | 31<br>32<br>33<br>34<br>35      | 36<br>37<br>38<br>39 | 41<br>42<br>43<br>44 | 46<br>47<br>48    | 176 181 186 191 196<br>177 182 187 192 197<br>178 183 188 193 198<br>179 184 189 194 199<br>180 185 190 195 200 | 326 331 336 341 346<br>327 332 337 342 347<br>328 333 338 343 348<br>329 334 339 344 349<br>330 335 340 345 350 | 476 481 486 491 49<br>477 482 487 492 49<br>478 483 488 493 49<br>479 484 489 494 49<br>480 485 490 495 50  |
| 51<br>52<br>53<br>54 | 56<br>57<br>58<br>59            | 61<br>62<br>63<br>64 | 66<br>67<br>68<br>69 | 71<br>72<br>73    | 201 206 211 216 221<br>202 207 212 217 222<br>203 208 213 218 223<br>204 209 214 219 224<br>205 210 215 220 225 | 351 356 361 366 371<br>352 357 362 367 372<br>353 358 363 368 373<br>354 359 364 369 374<br>355 360 365 370 375 | 501 506 511 516 52                                                                                          |
| 77<br>78<br>79       | 81<br>82<br>83<br>84<br>85      | 87<br>88<br>89       | 92<br>93<br>94       | 97<br>98          | 226 231 236 241 246<br>227 232 237 242 247<br>226 233 238 243 248<br>229 234 239 244 249<br>230 235 240 245 250 | 376 381 386 391 396<br>377 382 387 392 397<br>378 383 388 393 398<br>379 384 389 394 399<br>380 385 390 395 400 | 526 531 536 541 541<br>527 532 537 542 54<br>528 533 538 543 54<br>529 534 539 544 54<br>530 535 540 545 55 |
| 102<br>103<br>104    | 106<br>107<br>108<br>109<br>110 | 112<br>113<br>114    | 117<br>118<br>119    | 122<br>123<br>124 | 251 256 261 266 271<br>252 257 262 267 272<br>253 258 263 268 273<br>254 259 264 269 274<br>255 260 265 270 275 | 401 406 411 416 421<br>402 407 412 417 422<br>403 408 413 418 423<br>404 409 414 419 424<br>405 410 415 420 425 | 552 557 562 567 57<br>553 558 563 568 57<br>554 559 564 569 57                                              |
| 127<br>128<br>129    | 132                             | 137<br>138<br>139    | 142<br>143<br>144    | 148<br>149        | 276 281 286 291 296<br>277 282 287 292 297<br>278 283 288 293 298<br>279 284 289 294 299<br>280 285 290 295 300 | 426 431 436 441 446<br>427 432 437 442 447<br>428 433 438 443 448<br>429 434 439 444 449<br>430 435 440 445 450 | 577 582 587 592 59<br>578 583 588 593 59<br>579 584 589 594 59                                              |
| me                   |                                 |                      |                      |                   |                                                                                                    |                                                                                                    | Title                                                                                                    |
|                      |                                 |                      |                      |                   |                                                                                                    |                                                                                                    | Zip                                                                                                    |

# **80**micro • June 1986 6

Reader Service: To receive more information from any of the advertisers in this issue, circle the number of the Reader Service Card that corresponds with the Reader Service number on the ad in which you are interested. You will find numbers. Complete the entire card, stamp and drop into a mailbox. In 4–6 weeks you will hear from the advertiser directly.

| 1   | 6   | 11  | 16   | 21  | 151 | 156 | 161 | 166 | 171 | 301 | 306 | 311 | 316 | 321 | 451 | 456 | 461 | 466 | 47  |
|-----|-----|-----|------|-----|-----|-----|-----|-----|-----|-----|-----|-----|-----|-----|-----|-----|-----|-----|-----|
| 2   | 7   | 12  | 17   | 22  | 152 | 157 | 162 | 167 | 172 | 302 | 307 | 312 | 317 | 322 | 452 | 457 | 462 | 467 | 472 |
| 3   | 8   | 13  | 18   | 23  | 153 | 158 | 163 | 168 | 173 | 303 | 308 | 313 | 318 | 323 | 453 | 458 | 463 | 468 | 473 |
| 4   | 9   | 14  | 19   | 24  | 154 | 159 | 164 | 169 | 174 | 304 | 309 | 314 | 319 | 324 | 454 | 459 | 464 | 469 | 47  |
| 5   | 10  | 15  | 20   | 25  | 155 | 160 | 165 | 170 | 175 | 305 | 310 | 315 | 320 | 325 | 455 | 460 | 465 | 470 | 475 |
| 26  | 31  | 36  | 41   | 46  | 176 | 181 | 186 | 191 | 196 | 326 | 331 | 336 | 341 | 346 | 476 | 481 | 486 | 491 | 496 |
| 27  | 32  | 37  | 42   | 47  | 177 |     |     |     |     | 327 | 332 | 337 | 342 | 347 | 477 | 482 | 487 | 492 | 49  |
| 28  | 33  | 38  | 43   | 48  | 178 | 183 | 188 | 193 | 198 | 328 | 333 | 338 | 343 | 348 | A78 | 483 | 488 | 493 | 498 |
| 29  | 34  | 39  | 44   | 49  | 179 | 184 | 189 | 194 | 199 | 329 | 334 | 339 | 344 | 349 | 479 | 484 | 489 | 494 | 499 |
| 30  | 35  | 40  | 45   | 50  | 180 | 185 | 190 | 195 | 200 | 330 | 335 | 340 | 345 | 350 | 480 | 485 | 490 | 495 | 500 |
| 51  | 56  |     |      | 71  | 201 |     |     |     |     | 351 |     |     |     |     | 501 |     |     |     |     |
| 52  |     |     | 67   | 72  | 202 |     |     |     |     | 352 |     |     |     |     |     |     | 512 |     |     |
|     | 58  |     | - 68 | 73  | 203 |     |     |     |     | 353 |     |     |     |     |     |     | 513 |     |     |
|     | 59  |     | 69   | 74  |     |     |     |     | 224 |     |     |     | 369 |     | 504 |     |     |     |     |
| 55  | 60  | 65  | 70   | 75  | 205 | 210 | 215 | 220 | 225 | 355 | 360 | 365 | 370 | 375 | 505 | 510 | 515 | 520 | 525 |
| 76  | 81  | 86  | 91   | 96  | 226 | 231 | 236 | 241 | 246 | 376 | 381 | 386 | 391 | 396 | 526 | 531 | 536 | 541 | 546 |
| 77  | 82  | 87  | 92   | 97  | 227 | 232 | 237 | 242 | 247 | 377 | 382 | 387 | 392 | 397 | 527 | 532 | 537 | 542 | 54  |
| 76  | 83  | 88  | 93   | 98  | 228 |     |     |     |     |     |     |     | 393 |     |     |     | 538 |     |     |
| 79  |     | 89  | 94   | 99  | 229 |     |     |     |     |     |     |     | 394 |     |     |     | 539 |     |     |
| 80  | 85  | 90  | 95   | 100 | 230 | 235 | 240 | 245 | 250 | 380 | 385 | 390 | 395 | 400 | 530 | 535 | 540 | 545 | 55  |
|     | 106 |     |      |     | 251 | 256 | 261 | 266 | 271 | 401 | 406 | 411 | 416 | 421 | 551 | 556 | 561 | 566 | 57  |
| 102 | 107 | 112 | 117  | 122 | 252 | 257 | 262 | 267 | 272 | 402 | 407 | 412 | 417 | 422 | 552 | 557 | 562 | 567 | 57  |
|     | 108 |     |      |     | 253 |     |     |     |     |     |     |     | 418 |     |     |     | 563 |     |     |
|     | 109 |     |      |     | 254 |     |     |     |     |     |     |     | 419 |     |     |     | 564 |     |     |
| 105 | 110 | 115 | 120  | 125 | 255 | 260 | 265 | 270 | 275 | 405 | 410 | 415 | 420 | 425 | 555 | 560 | 565 | 570 | 57  |
| 126 | 131 | 136 | 141  | 146 | 276 | 281 | 286 | 291 | 296 | 426 | 431 | 436 | 441 | 446 | 576 | 581 | 586 | 591 | 596 |
| 127 | 132 | 137 | 142  | 147 | 277 | 282 | 287 | 292 | 297 | 427 | 432 | 437 | 442 | 447 |     |     | 587 |     |     |
|     | 133 |     |      |     |     |     |     | 293 |     |     |     |     | 443 |     |     |     | 588 |     |     |
|     |     |     |      | 149 |     |     |     |     | 299 |     |     |     |     | 449 |     |     | 589 |     |     |
| 130 | 135 | 140 | 145  | 150 | 280 | 285 | 290 | 295 | 300 | 430 | 435 | 440 | 445 | 450 | 580 | 585 | 590 | 595 | 600 |

| Name        |   |       | Title |   |
|-------------|---|-------|-------|---|
| Address     |   |       |       | _ |
| City        |   | State | Zip   |   |
| Telephone ( | ) |       |       |   |

PLACE STAMP HERE

80 Micro P.O. Box 306 Dalton, MA 01227

> PLACE STAMP HERE

80 Micro P.O. Box 306 Dalton, MA 01227

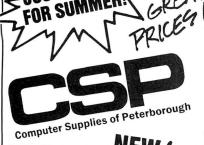

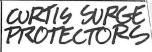

Diamond \$49.95 \$39.95 Emerald \$59.95 \$49.95 Sapphire \$79.95 \$69.95 Ruby \$89.95 \$79.95

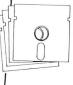

ווווווו

ាញ់ព្

CURTS

FAMOUS BRAN

•Quality Nationally Known Brand 51/4 •Reliable, lifetime warranty

•SS/DD only \$1.00 each

•DS/DD only \$1.15 each

Any quantity

SAULNE

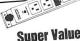

**Super Value!** Priced at only

FAN FOLD

20# 1000 Sheets

20# 2500 Sheets

3500 Sheets

15# Green bar

micro-perfed \$19.95

micro-perfed \$32.95

\$ 29.95

Protect Valuable electronic equipment and data files from damage. Surge and spike suppressor and noise combination converts one outlet into six.

LIST

\$47.95

# **Brother M-1509 Serial Impact Dot Matrix Printer**

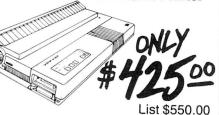

■ High speed output (180 cps)

Near Letter Quality printing Variety of printing fonts and functions

Large buffer memory

Optional auto cut sheet feeder Compatible with IBM PC\* and

Epson FX-100+

One inch paper cut function Slim, compact, a
Quiet Operation Slim, compact, and attractively styled

- 15A Circuit Breaker
- · 6FT Cord 14/3 AWG SJT

NOISE EMI/FILTER

- 15A, 125V, 60Hz, 1800W
- Master Power On/Off Switch
- Lighted Rocker Switches Correspond to Five Individual Sockets on Rear Panel
- · High Grade Against Fire ABS Construction.
- Can Swivel & Tilts • 11" x 10" x .75"

# Night Flight

Europe

Savage Island

Take part in pivotal WWII battle as you take off, land and fly photo recon missions to determine the location of enemy ships (cassette only) ONLY \$8.57

CALL FOR OTHER SPECIALS!!

Hardware.

EDUCATIONAL BOOKS 80 MICRO REVIEW Read Reviews of Software and

LOW-COST COSTING Run Your Business Better with Cost Management Book.

COLOR COMPUTER BOOKS TRS-80 Color Computer Interfacing TRS-80 Model I/III Color

Computer

BOOKS

INFORMATIVE AND

TRS-80 Interfacing Bk I TRS-80 Interfacing Bk II Mostly Basic Applications Bk I Mostly Basic Applications Intermediate Programs

SALE

\$14.95

\$26.95

\$37.95

ONLY \$3.00 FOR THESE

for TRS-80 TRS-80 More Than Basic Real Time Control for TRS-80 Using the Z-80 in the TRS TRS Assembly Made Simple Battlestar Basic for TRS-80

> GEOGRAPHY EXPLORER Essential facts are presented in an geographical entertaining manner with fun features like animat-

A real steal at **\$9.97** for disk and only

ed graphic rewards for correct answers

**\$8.57** on cassette!!

# CHECK OUT THESE LOW PRICES ON GREAT TRS-80 PROGRAMS!!! All programs guaranteed to run. DISK PROGRAMS \$9.97 CASSETTE PROGRAMS \$8.57

| 1 |                                              |        |                     |       |                   |
|---|----------------------------------------------|--------|---------------------|-------|-------------------|
|   | GAMES                                        |        | UTILITIES AND E     | DUC   | ΔΤΙΟΝ             |
| ı | Sparrow Commander                            | d      | Cassette Scope      | -DOO. | AHON              |
| ı | Kitchen Sink                                 | d      | Terminal -80        | C     |                   |
| ١ | Space Shuttle                                | С      | Music Master        | c     |                   |
| I | Battle Ground                                | С      | Programers Converte |       |                   |
| ı | Mystery Fun Hse                              | С      | Programers Primer   | C     |                   |
| ı | Galactic Empire                              | c&d    | Investors Paradise  | C     | TRS-80            |
| ۱ | Dragonquest                                  | С      | Renum Compress      | C     | Get a             |
| ı | Temple of the Sun                            | c&d    | Disassembler        | c     | \$30.00!          |
| ı | Ball Turret Gunner                           | С      | Music Teacher       | С     | each. Yo          |
|   | Alien Attack Force                           | С      | The Elements        | С     | ness, ha          |
|   | Cosmic Patrol                                | c&d    | Everyday Russian    | С     | well as u         |
|   | Swamp War                                    | С      | Omni Converter      | С     | now and           |
|   | House of 30 Gables                           | С      | Archimedes' Apprent | ice c | supplies          |
|   | Domes of Kilgary                             | c&d    | Typing Teacher      | С     | ANNOTA            |
|   | Flying Circus                                | d      | Elements            | С     | Two v             |
|   | Master Reversi                               | c&d    | Astrology           | С     | grammin           |
|   | Key Commander<br>Air Mail Pilot              | С      | Santa Paravia       | С     |                   |
|   |                                              | C      | Disk Editor         | d     | TDC co.           |
|   | Geography Explorer: U<br>Geography Explorer: | SA C&d | Teachers Aide       | c&d   | TRS-80 [<br>DB ma |
|   |                                              |        |                     |       |                   |

c&d

d

# TRS-80 ENCYCLOPEDIAS!!

Get a \$200.00 value for only \$30.00! Ten volumes at \$3.00 each. You get articles on business, hardware, interfacing as well as utilities and tutorials. Call now and get the entire set while supplies last.

### ANNOTATED BASIC

Two volumes of basic programming technique.

ONLY 3.00 each

TRS-80 DATA FILES

DB management with simple basic.

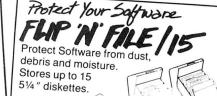

Also Available

List Price \$9.95

Teak Roll Tops 51/4-50
Teak Roll Tops 31/2-45
Teak Rolltop/100
Flip 'n' File/50
Flip 'n' File/15
Teak Roll Tops 100 \$32.95 \$23.95 \$48.95

\$18.95 \$16.95 \$34.95 \$14.95 \$ 7.95 \$ 9.95 \$49.95

# **RIIY NOW!**

Teak Roll Top/100

# DER TOLL FREE

Hours: M-F 8:00-5:00 EST \$3.00 Postage & Handling, Quantities Limited. Selection may vary. All sales final. Returns need RMA. Allow 2-6 weeks for delivery. We reserve the right to substitute similar items.

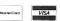

MC VISA Money Order

Continued from p. 34

can load your program and then turn it off. In fact, I used rechargeable batteries in the drive and found them to have sufficient life in spite of a power capacity of approximately one-fourth the life of alkalines per charge.

# A Skimpy DOS

The Tandy drive doesn't come with a full disk operating system (DOS). Only seven commands—Files (directory), Load, Save, Backup, Kill, Name, and Format—are provided. You enable them by running a 3K machine-language program and invoke them with the function keys. You can use these commands only through the program provided. Calling them from within your own Basic or machine-language programs would require special programming effort and a knowledge of the Tandy operating system.

If you aren't familiar with  $3\frac{1}{2}$ -inch disks, you'll be pleasantly surprised. Unlike fragile  $5\frac{1}{4}$ -inch floppies,  $3\frac{1}{2}$ -inch disks are enclosed in hard plastic and have a metal hub. A metal shutter closes over and protects the disk surface when it is out of the drive.

The manual is easy to read and to the point. It describes the drive, the disks, installation, and system setup. A section on the file management program explains the start-up procedures and commands. A third section explains the error messages and what they mean. The appendices contain specifications and a wiring diagram. It would have been nice if Tandy had included a memory map of routines so programmers could utilize and access the program from other applications.

Using the Portable Disk Drive is a pleasure. The drive is connected solidly to the computer's RS-232 interface by a small 3-foot cord. I preferred using battery power even at home, since the computer's power supply, the drive's power supply, and the drive cable create a jumble of wires. In a hotel room or elsewhere on the road, wall outlets can be in short supply, so I'd recommend carrying an extension cord for the power supplies.

## Conclusion

While the Tandy drive has only a barebones operating system, third-party software developers are already planning enhancements. With more powerful software, the drive could help rejuvenate the Model 100 market.

Even without enhancements, though, the disk drive is a winner. Its low price has already attracted users who recognize a bargain, and Tandy has had problems keeping up with the demand. This is the peripheral that Model 100/200 owners have been waiting for.

# Inner Space by Hardin Brothers

\*\*\*

**Superdisk** runs on the Models I, III (48K), and 4 (64K and 128K) and requires one disk drive. Intellitech Corp., 21 Campbell Drive, Dix Hills, NY 11746. 516-462-6970. \$49.95.

If you use NEWDOS/80, you may have envied the memory extension boards and RAM disk programs that run under TRSDOS 6.x and LDOS 5.x. With Intellitech's Superdisk program, you no longer have to choose between working with a restricted 64K computer and changing operating systems. Superdisk lets NEWDOS/80 users allocate all banked memory in the computer or any part of it to a very fast RAM disk.

Until you have used a RAM disk, it's difficult to imagine how much more powerful your computer will seem when it can load and save files almost instantaneously. You won't have to wait for system overlays to load before library commands are executed, or for Basic to load its overlays while it is running a program.

# A Bit Confusing

At first, Superdisk seemed to be very easy to use. Once I copied the program onto my normal system disk, a single Superdisk command promptly created a 448K RAM disk in the banked memory of my 512K Model 4. It took only a couple of seconds to format this new disk with the NEWDOS Format routine, a minute or two longer to back up all of the files from my system disk to the RAM disk. Then, following the instruction manual, I ran Superdisk once again to make the RAM disk my system disk.

Next, I decided to move the programs from another disk into the RAM drive. NEWDOS/80 started to copy the files correctly but soon stopped and reported that the RAM disk directory was full. I went back through the Superdisk manual and boot-up procedure more carefully, and realized that I had a 448K disk with only 64 directory slots. Suddenly, the RAM disk did not seem nearly so useful.

I read back through Superdisk's 10-page manual several times, looking for instructions about how to increase the size of the directory. The manual is generally very clear, but it only hints that it's possible to establish PDRIVE settings for the RAM disk; it never explicitly describes how to do so.

I then went back to my NEWDOS/80 manual to find the problem. After some study and further experimentation, I finally solved the puzzle and was able to create a RAM disk with 224 directory slots.

Superdisk lets NEWDOS/80 users allocate all banked memory to a fast RAM disk.

If I used NEWDOS/80 more frequently, I would probably have realized quickly how to change the RAM disk directory size. However, a less experienced user might not even realize that it's possible to specify directory size.

A 448K RAM disk (or 960K RAM disk in a 1-megabyte computer) certainly needs more than 64 directory slots. Superdisk automatically optimizes all the PDRIVE settings for a RAM disk, except DDGA (directory size)-an unfortunate omission. You must set that parameter explicitly to make a useful RAM disk, a fact the manual doesn't mention. If you are already using four disk drives with NEWDOS/80 2.1, you will have to give up one of the drives when you use Superdisk. But that's a flaw in NEWDOS, rather than in Superdisk. With NEWDOS 2.5, the RAM disk can become any of the eight possible logical disk drives.

You can use Superdisk even if your computer has only the standard 48K or 64K of main memory. In such a configuration, Superdisk creates a small RAM disk in main memory. For special purposes, a main-memory RAM disk might be useful, but both the remaining main memory and the RAM disk will probably be too small to be used on a regular basis.

## Conclusion

Superdisk seems to work fine with NEWDOS/80 2.1 and is supposed to be compatible with version 2.5 (a feature I was not able to test). It should work with any program that respects the HIMEM setting (you can place the main Superdisk module anywhere in memory) except for those few programs that bypass the DOS and directly access the physical floppy drives. One of Superdisk's nice features is that it can recover the RAM disk data after a reboot.

If you enjoy using NEWDOS/80, you should seriously consider adding Superdisk and a memory board to your computer. Any thoughts that you may have had about switching to a more powerful computer will soon disappear.

# sues

July 1984: Guide to Disk Operating Systems, GW-Basic, and a Machine-language minimizer.

August 1984: Games issue, Model 4 ED-TASM, dBase II, Scripsit extras, and quality sales reports.

September 1984: Disk drive repair and maintenance and a guide to Editor/Assemblers.

October 1984: Bar codes, educational programs for teachers and speech synthesis.

November 1984: Special utilities issue, cassette Basic enhancements, and a hybrid text editor.

December 1984: Gift guide, football strategy game, wind chill calculator, and an easy data base manager.

January 1985: Basic compiler, Scripsit enhancements, custom graphics characters, and TRSDOS 1.3 patches.

February 1985: Line and bar graph program, GW-Basic, and easy Assembly-language programming.

March 1985: Tandy's 1200 HD reviewed, fathom disk error messages and salvage flawed disks, and a deluxe graphics editor. April 1985: Hi-res line and bar graphs, Tandy's 1000, and a Model 4 disk zap utility.

May 1985: Tandy's DeskMate reviewed, combat simulator, quide to surge protectors, and restricted input entry program. June 1985: Tandy 1000 tips and hints,

added strength for your DOS, more workspace with SuperScripsit, and Critical Path Scheduling.

July 1985: BBS directory, display up to 16 help screens, create custom sorts, and a type-ahead feature for Model III.

August 1985: Model 4 and GW-Basics, swap between two programs running on 128K Model 4, and more patches for TRSDOS 1.3.

In each back issue, you'll also find our regular features, reviews of popular software and hardware, and dozens of useful programs that are yours for the typing.

Each back issue costs \$4.50 plus \$1 shipping and handling. On orders of 10 or more back issues, there is a flat \$7.50 shipping and handling fee. Quanities are limited. Send your orders to 80 Micro, Attn: Back-Issue Orders, 80 Pine St., Peterborough, NH 03458.

# **FOOTBALL** \$34.50

36 Off. Plays **Control Time** 27 Def. Plays TRS-80 III/IV Large Manual Save Teams Uses 48K Create Teams MUCH MORE!

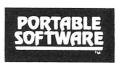

PO Box 394

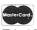

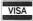

Nottingham, PA 19362 24 hr. phone (215) 932-5395

Circle 441 on Reader Service card.

# ≤Soup Up Your

TANDY 1000 with an 8087 COPROCESSOR and stir in a ♥ ᢓ回 \* for an unmatched recipe of sizzling performance

Does Not Use Expansion Slot Operates with Lotus 123, AutoCad, Pascal, C, Cobol, B Basic and many more.

Easy to follow installation instructions

\$130.00 Board alone, you provide 8087 \$255.00 Board including 8087

V20<sup>⋆</sup> CMOS Processor \$10.00 with coprocessor board \$13.95 purchased alone

All items are in stock and ready to ship.

Send check or MO to:

TRIONIX 3563 Roosevelt #B Carlsbad, CA 92008

Ph. 619 434-4439 V20 is Reg. Trademark of NEC CA Res. add 6%

# Subscription Problems?

80 Micro does not keep subscription records on the premises, therefore calling us only adds time and doesn't solve the problem.

Please send a description of the problem and your most recent address label to:

80Micro

Subscription Dept. PO Box 981 Farmingdale, NY 11737

Thank you and enjoy your subscription.

# Raising healthy children...

You'll know how with The Home Health Guide... NOW ON FLOPPY DISK... a complete

infant-through-adolescent medical-knowledge source. Get fast, easy to access,

easy to understand information, detailing hundreds of symptoms, illnesses and accident procedures. Plus helpful advice on important issues in child development. Written by nationally recognized author and pediatrician, Dr. Barton Schmidt.

The Home Health Guide...it's vital, it's educational, it's fun. Order yours today. Only \$19.95 (plus \$1.50 for postage and handling) (TRS-80 model 3 and 4, Tandy 1000 and 1200, IBM PC). Send money order or check to: HHGuide, P.O. Box 20308, Denver CO 80220.

Circle 400 on Reader Service card.

# HARD TO FIND COMPUTER SUPPLIES

Cloth binders & slips like Tandy's. Vinyl binders, boxes and foldersmany sizes. Disk pages, envelopes & labels. Imprinted in low quantities.

### 51/4" DISK SPECIALS

10-90 100-400 500 + BASF SS/DD \$1.25 \$1.12 \$1.00 BASF DS/DD 1.45 1.32 1.20 BASF DS/QD for

2.09 2.00 1.90 Tandy 2000

BULK DISK SPECIAL, with envelopes, boxed in 100's, 100-\$65.00, 500-\$300.00.

Much more! Low prices. Fast friendly service. Call or write for free catalog.

# ANTHROPOMORPHIC SYSTEMS LIMITED

376 East St. Charles Road Lombard, II 60148 1-312-629-5160 1-800-DEAL-NOW

Circle 136 on Reader Service card.

# SUDDENLY THE SOLUTION FORMED ITSELF IN MY MIND...

LISTEN CAREFULLY. THE MEANS NOW EXIST TO CREATE MACHINE CODE PROGRAMS FOR MOD I/III AND MS-DOS, SIMULTANEOUSLY!

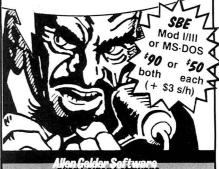

Alien Geider Software

Box 11721 San Francisco CA 94101 (415) 681-9371

# **REVIEWS**

# A Reasonable Facsimile

# by John B. Harrell III

# \* \* \*

**CPEmulator** runs on the Tandy 1000/1200/2000 and requires 256K, MS-DOS 2.x, and one disk drive. GTEK Inc., P.O. Box 289, Waveland, MS 39576. \$199.95.

hile many observers see the CP/M market as dead, there are still good reasons to run CP/M. You can find certain programs that don't exist in MS-DOS versions, and the amount of public-domain CP/M software is overwhelming.

CPEmulator and Speed Kit are a software/hardware package that lets you run many CP/M programs on an MS-DOS computer. CPEmulator is a software Z80 emulator that runs on IBM PC compatibles (including the Tandy 1000/1200/3000) and on the Tandy 2000. Speed Kit, for 8088-based computers only, provides a NEC V20 replacement CPU (central processing unit) and an 8080 software emulator based on the V20.

The package works as advertised and is easy to use, but, depending on your computer, you can pay a heavy performance penalty to run CP/M software on a non-CP/M machine.

# **How It Works**

The package comes with only 24 looseleaf pages of documentation. Of these, six pages cover the Speed Kit, including replacing the 8088 chip with the V20.

The CPEmulator program is a snap to install: its files are contained on an MS-DOS disk and you simply copy them to a work disk or hard disk. Unlike other such programs, CPEmulator binds the emulator to the Z-80.COM file. You can use any CP/M program just as you would a regular MS-DOS program. This is the beauty of CPEmulator.

The first step is to transfer your CP/M operating system and all of its associated files to your MS-DOS disk format. The disk provided with CPEmulator contains a utility, COPYCPM, that transfers files to or from your MS-DOS disks, but it does it on the host machine. You simply invoke the utility and tell it what you want to copy.

With COPYCPM, you can specify files by name or use a wild card, as with the DOS Copy command. CP/M files with the .COM extension are copied to an MS-DOS equivalent with the .B80 extension. This prevents you from executing the program file until you have completed the next step. COPYCPM shows you di-

rectories of the target and source disks while you are setting up.

The next step is to bind the emulator software to the CP/M operating system, which is now in the .B80 file. This operation requires only one command for each CP/M program to be converted.

CPEmulator, like other CP/M systems, emulates its own version of terminal support, and you have to install your software properly for the new CP/M system. If you have never done this, it could be a considerable project. CPEmulator does give you the best of both worlds: it provides an emulated terminal and it lets you use extended video and keyboard control codes (ANSI.SYS) that can be passed directly to the DOS driver. A judicious mixture of these codes generally accomplishes the job.

# **How Compatible?**

First of all, you have to realize you're not operating a CP/M system. The usual resident CP/M commands (DIR, REN, etc.) are not present; they're replaced by their MS-DOS counterparts. For other functions, you can easily use DOS commands in lieu of the corresponding CP/M commands.

You can't use Submit files with CPEmulator—you have to convert them to equivalent MS-DOS batch files. Similarly, the CP/M file user structure is not supported. The MS-DOS equivalent program treats all files as if they are in user number zero. There are no equivalents of a read-only or system file, and you won't get the dreaded read-only disk problems that occur with regular frequency on a CP/M system after switching disks.

The standard CP/M BDOS (basic disk operating system) function calls are supported by direct conversion to their MS-DOS equivalents or by a modest change to the way MS-DOS handles the corresponding call. The exception involves manipulation of the disk parameters, allocation vectors, and other CP/M disk related functions. These functions either return dummy values or do nothing.

The CP/M BIOS (basic input/output system) functions are handled differently. Where these functions relate to peripheral devices such as the console or printers, they are converted to their direct MS-DOS equivalent as are the BDOS functions. Disk related functions are illegal and will cause termination of the program.

One design limitation is that the Z80 N and V flags aren't supported. GTEK states in the documentation that they made this and other sacrifices of accuracy in order to gain speed. That's unfortunate, since this means some good Z80 programs won't run. For example, the

KAMAS outline processor uses the V overflow flag to detect if it is executing on a Z80. The program terminates immediately after informing you that you must use a Z80 CPU.

### **Performance**

CPEmulator won't win any prizes for speed. On my fast Tandy 2000, CP/M programs running under the emulator execute approximately four to five times slower than in native CP/M mode on a Model 4. Tandy 1000 and 1200 users can expect programs to run another two to three times slower than on the Tandy 2000.

Performance would be even slower without the Speed Kit, which replaces an 8088 CPU chip with the V20, a speedier processor that can mimic the 8088. The speed increase was from 10 to 20 percent depending on the 8088 instruction mix.

The real benefit of using Speed Kit is the special 8080 version of the emulator supplied with the kit. This emulator is only for an 8080 CP/M system and makes special use of the V20's instruction set to emulate the 8080 hardware. If your CP/M software does not require a Z80, you'll do well to make this modification.

### Conclusion

I have mixed emotions about this package. On the plus side, CP/Emulator is simple to use. The COPYCPM utility is an excellent feature. Conversion of some of my treasured CP/M software was relatively painless. And the program runs on the Tandy 2000 as is.

However, CPEmulator and Speed Kit have some serious drawbacks. Unless your software is for an 8080, the converted program's performance is miserable. It takes a supercharged Tandy 2000 to get performance comparable to that on a 1 MHz Z80.

Because the documentation is limited, you have to discover many of CPEmulator's features on your own. COPYCPM has no supporting documentation. The help information is excellent, but the novice still might feel lost.

Software converted using Speed Kit didn't like memory-resident packages, especially SideKick. When the NEC V20 chip is shifted into the hardware-emulate mode, apparently it no longer thinks like a PC. This means the processor can't properly handle interrupts, which resident programs depend on.

I give CPEmulator a qualified recommendation. It isn't something that everyone needs, but if you must use CP/M software on an MS-DOS computer, it does the job. The Speedkit documentation is equally slight. If you don't feel comfortable pulling your 8088 CPU out of your machine, then don't bother with the V20. ■

# **POWER TOOLS**

# C Compiler

Alcor C is a full implementation of the C language. It includes a standard function library and a 450 page manual. The manual contains a 130 page tutorial so you won't have to buy any other books to learn the language. You also get our programmable full screen editor. It's everything you need to become a productive C programmer.

## Features Include

| char     | 8 bits  | initializers      |
|----------|---------|-------------------|
| short    | 8 bits  | typedef           |
| int      | 16 bits | static            |
| unsigned | 16 bits | auto              |
| long     | 32 bits | extern            |
| float    | 32 bits | struct/bit field: |
| double   | 64 bits | union             |

"a serious, comprehensive implementation" "superlative work, I recommend it highly"

# Creative Computing Nov. 85

"the most comprehensive manual"

"the professionalism presented is very apparent"

"we would not hesitate to use it in a large programming effort"

# Computer Language Feb. 85

Execution speed on the Model 3 for 10 iterations of the prime number program published in Byte, Jan 83, page 284.

LC Compiler 105 secs. Alcor C 78 secs.

# **Multi-Basic Compiler**

Alcor Multi-Basic is a powerful and versatile BASIC compiler. While remaining compatible with both MS-BASIC™ and CBASIC™ programs, it extends the BASIC language to include features normally found only in Pascal or C. Now you can take advantage of features like multi-line functions, recursion, and dynamic memory allocation without having to switch to another language. Multi-Basic has the features you need to improve the way you program. You can get rid of line numbers and actually write programs that other people can read. Multi-Basic is the most portable version of Basic you can buy. You can write a program on the TRS-80 Model 4 and then move it with no changes to the Tandy 1000. Multi-Basic also includes our programmable full screen editor.

Richardson, TX 75081

(214) 238-8554

"the most comprehensive BASIC"
"the manual is thorough and well organized"
"the compiler is fast and efficient"
"did exceptionally well on the benchmarks"

# Computer Language May 85

"a superior compiler"
"Anybody who wants to compile existing programs or write BASIC programs in a Pascallike fashion should consider Multi-Basic a
must purchase"

80 Micro Nov. 85

Execution speed on the Model 3 for 10 iterations of the prime number program published in Byte, Jan 83, page 286.

BASIC Interpreter Multi-Basic 4570 secs. 89 secs.

DOSPLUS and MULTIDOS

# New Low Price: Only \$69.95 Choice

| Alcor C Compiler \$69.95            | Name                                                                                                    | Alcor Multi-Basic \$69.95                     |
|-------------------------------------|----------------------------------------------------------------------------------------------------|-----------------------------------------------|
| In Texas add \$4.28 sales tax       | Street                                                                                                    | In Texas add \$4.28 sales tax                 |
| Add shipping                        | City                                                                                                    | Add shipping                                  |
| (\$5 USA/\$25 Foreign)              | State Zip                                                                                                    | (\$5 USA/\$25 Foreign)                        |
| Total \$                            | Country Phone                                                                                                    | Total \$                                      |
| Check One:                          |                                                                                                    |                                               |
| Model I TRSDOS □                    | Method of Payment                                                                                                    | Check One:<br>Model I TRSDOS □                |
| Model III TRSDOS □ Works with LDOS, | MC □ Visa □ Money Order □ Check □                                                                                                    | Model III TRSDOS □                            |
| NEWDOS, DOSplus, Multi-DOS          | Card # Exp                                                                                                    | Model 4 TRSDOS □ Model 4 Montezuma CP/M □     |
| ALCOR 6-                            | Multi-Basic is a trademark of Alcor Systems. TRS-80 is a registered trademark of Tandy Corp MS-Basic/MSDOS are trademarks of MicroSoft | Model 4 Radio Shack CP/M □                    |
| 1132 Commerce Systems               | CBASIC/CP/M are trademarks of Digital Researc                                                                                          | h TRSDOS version also works with LDOS, NEWDOS |

LC is a trademark of Misosys

# From Basic To 8086/8088 Assembly Language

\*

From Basic to 8086/8088 Assembly Language. Harley Templeton. Softcover, 181 pp., Woodware Publishing Inc., P.O. Box 1747, Plano TX 75074. ISBN 0-915381-51-6. \$12.95.

Occasionally a book is published that should have never made it through a publisher's technical review. From Basic to Assembly Language is just such a book. Author Harley Templeton takes the position that Assembly language can be taught by translating Basic statements into their Assembly-language equivalents. If the author were successful, then this would indeed be a novel approach. However, he falls short of his goals.

Templeton makes many erroneous statements. For example, in the first chapter he says, "The 8088 Assembly-language instruction set includes instructions that are unique to the computer and do not relate directly to any Basic statement." Obviously, he has forgotten the similarity between the Assembly-language Call instruction and the Basic GOSUB statement.

He makes another absurd statement: "Basic sometimes requires two operations to perform an operation that only has to be done once." He is referring to operations requiring one Assembly-language statement as opposed to two or more Basic statements. Templeton seems to forget that a single Basic statement when interpreted can cause the execution of hundreds or perhaps thousands of machine instructions.

The book is also full of technical errors and false assumptions: "In Basic, when you enter a GOTO or an IF THEN ELSE statement, you use a line number to tell the interpreter where the next statement to be interpreted is." Here, Templeton demonstrates his lack of knowledge of the Basic language. For example, I could use the If. . . Then. . . Else structure as follows:

10 A = 10

20 IF A = 5 THEN PRINT "A EQUALS FIVE" ELSE PRINT "A EQUALS TEN" 30 END

I didn't use a line number to inform the interpreter where to find the next line.

Most notably absent from the text is a chapter introducing the 8088 architecture. An Assembly-language programmer would be hard pressed to exploit any microprocessor without a full knowledge of its architecture.

The Templeton book fails both to teach Assembly language adequately and to prove that Assembly language has any Whether you think Rambo was a heroic cartoon or a witless insult, the computer game is a disappointment.

type of advantage over Basic or other high-level languages. I also found the lack of any reference material, such as a table of the 8088's instruction set, to be a most unfortunate omission. Its poor organization, technical inaccuracies, and absurd premises make this book a candidate for the dog of the year award.

-Gary A. Shade

# Rambo: First Blood Part II

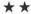

Rambo: First Blood Part II runs on the Tandy 1000/1200/3000 (256K) and requires one disk drive. Mindscape Inc., 3444 Dundee Road, Northbrook, IL 60062. \$29.95.

Ever since the publication of Zork and Deadline, Infocom has owned the market for text adventure games. Some companies trying to challenge Infocom have strived to develop better command parsers or more clever plots. Mindscape, on the other hand, has slapped together games based on three commercial properties: bogeyman Stephen King's *The Mist*, the disastrous James Bond film *A View to a Kill*, and *Rambo*.

As a text program, Rambo loses the primary appeal of Sylvester Stallone's Vietnam vendetta: the sight of Stallone's mighty physique photographed against spectacular explosions. But it's considerably more realistic because Rambo can get killed in any number of ways—"There is a sudden flash of light, and then the terrible agony of hundreds of steel balls ripping into your right side. Bloody bits of your flesh cover the forest floor."

There's some appeal in portraying the homicidal hunk out rescuing POWs with only a bow, gun, knife, and a bag of salt against legions of rotten Reds. But Mindscape's software is as smart as Stallone's dialogue. Saving games is a disk-swapping chore, you can't string commands together, and some responses are simply wrong. For instance, while sightseeing with Co and Kinh, I typed "Give camera"

to Kinh" and Co said "Thank you."

Inferior to Infocom games at anticipating moves and providing complex puzzles, Rambo rarely springs traps that can't be discovered in a cautious survey of the area. Reactions to dumb moves are occasionally witty ("I knew you had a limited vocabulary, Rambo, but you're really getting much worse."), but the writing is generally as flat and lurid as the bits-of-flesh sequence above, which might make you think twice about letting children play.

Whether you think the movie was a heroic cartoon or a witless insult to the struggle in Vietnam, the computer game Rambo is a disappointment.

—Eric Grevstad

# Modem80

\*\*\*

**Modem80** runs on the Model 4 (64K) and requires one disk drive. Alternate Choice, 9505 W. Brown Deer Road, Milwaukee, WI 53224, 414-355-4544. \$79.95.

Modem 80 is a Model 4 telecommunications program that delivers enough power for the average user and yet is simple to use. In addition to the usual gamut of telecommunications commands, Modem 80 contains a host program allowing remote access to your computer.

All action takes place from the system menu, which puts you in terminal mode, ready to connect with a host system. From there you can send single lines of a file to the host (much as a telecommunications macro works), transmit or receive ASCII files, and control your printer.

From Modem80's main menu, you can change the UART parameters to match those of the host you're calling, perform DOS commands, and send and receive files using ASCII or XMODEM protocols.

The menu system is clear and easy to understand. While other Model 4 programs may offer more features, Modem-80's simplicity is hard to beat. Using the program, I called several BBSes, CompuServe, and our corporate email system, changing UART parameters on the fly for each system as needed. I received mail and sent files using ASCII and XMODEM utilities with no problems.

Modem80's rudimentary host program, Host1, allows callers access to your computer if your modem is set to the answer mode. This can be handy if you need to read a file while you're away from your computer. Host1 isn't menu driven; you're greeted with nothing more than the message "Host1." From there, you can receive or send files using two programs, Type/CMD and Save/CMD, included in the Modem80 package. Also,

# **EXPRESS CHECKOUTS**

since Host1 resides higher in memory than Basic, you can load and run Basic programs from a remote computer just as if you were sitting at the keyboard.

Although the documentation looks unimpressive—staple-bound sheets punched for a three-ring binder—its explanations are complete. Tables and illustrations will help new users find their way through the program.

If you're new to telecommunications and don't want to spend a lot of time or money on a full-blown, complicated package, Modem80 is worth looking into.

—Bradford N. Dixon

# Mask Maker

# \*\*\*\*

**Mask Maker** runs on the Model 4 (64K) and requires TRSDOS 6.2 and one disk drive. Strachan Holdings Ltd., RR #8, Site #10, Comp #13, Prince George, BC V2N 4M6, 604-963-7927. \$49.95.

Creating attractive and functional screen displays consumes a great deal of program development time. That's why video display worksheets are so useful: they let you work out the screen's design before coding a program. Mask Maker takes the worksheet idea one step further by providing what is essentially an electronic video display worksheet. With Mask Maker's full screen editor, you can quickly design as many as 18 screen displays per program. A special blockgraphics editing mode allows you to spice up displays with graphics borders.

Mask Maker will convert completed displays into one of six types of program code: a standard Assembly-language source file that uses the TRSDOS 6.2 @DSPLY SVC, a compressed Assembly-language source file that uses a special video driver and a 1920-byte screen buffer, a Basic source file that uses the Print command, a self-relocating highmemory module that can be called from either a machine-language or Basic program, a high-memory module that can be called from a machine-language program, or a high-memory module that can be called from a Basic program.

While Mask Maker is fairly simple to use, the manual's poor organization greatly hinders learning about the program's finer points. To be fair, the manual does contain an adequate explanation for all of Mask Maker's functions and features. It's just that finding a particular topic is easier said than done.

Although the manual needs a good going over, Mask Maker performs superbly and is an excellent product. Anyone who develops Model 4 programs could benefit from using it.

-Mark D. Goodwin

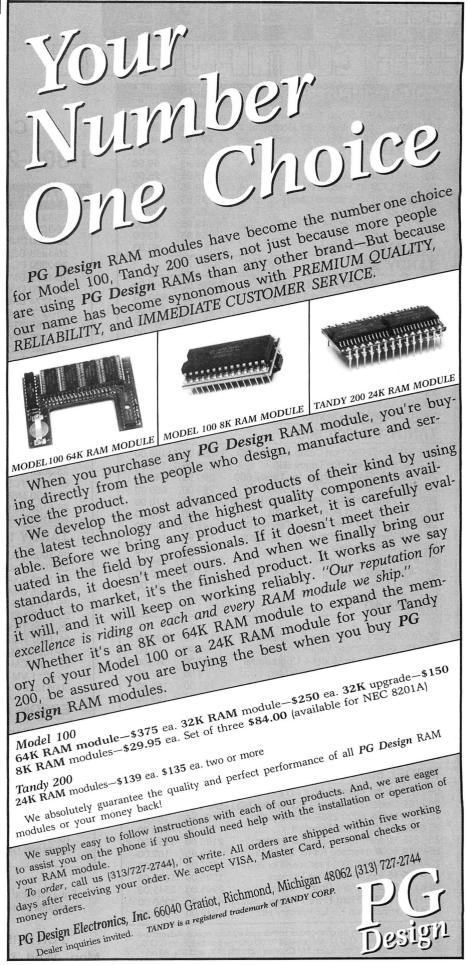

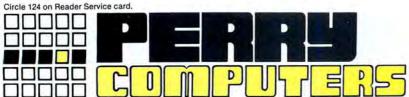

| COLOR COMPUTERS                                                                                                    | LIST     | OUR       |   |
|----------------------------------------------------------------------------------------------------|----------|-----------|---|
|                                                                                                    | PRICE    | PRICE     |   |
| 26-3127 64K Extended Color Computer 2 .                                                                                                    |          | \$169.00  |   |
| 26-3134 16K Standard Color Computer 2                                                                                                    | 119.95   | 99.00     |   |
| 26-3131 Thinline Disk Drive 0 for Color Computer                                                                                                    | 299.95   | 240.00    |   |
| 26-3018 Extended Basic Kit                                                                                                    | 39.95    | 36.00     |   |
| 26-3030 OS-9 With Editor Assembler                                                                                                    | 69.95    | 59.50     |   |
| 26-3012 Deluxe Joystick                                                                                                    | 29.95    | 25.00     |   |
| 26-1208 CCR-81 Recorder                                                                                                    | 59.95    | 50.00     |   |
| 30001170 VIP Integrated Library                                                                                                    | 149.95   | 139.00    |   |
| 30001110 VIP Writer                                                                                                    |          | 59.00     |   |
| 30001210 Telewriter 64 Tape                                                                                                    |          | 42.00     |   |
| 30001220 Telewriter 64 Disk                                                                                                    |          | 49.00     |   |
| 30009110 Botek Interface                                                                                                    | 55.55    | 59.00     |   |
| TANDY 3000                                                                                                    |          | 55.00     | - |
| The state of the state of the s | 20500.00 | ******    | - |
| 25-4001 Tandy 3000 One Disk 512K \$                                                                                                    |          |           |   |
| 25-4010 Tandy 3000 One Disk & 20 Meg HD 512K                                                                                                    | 3599.00  | 2600.00   |   |
| 25-3046 Deluxe Text Display Adapter                                                                                                    | 249.95   | 205.00    |   |
| 26-3047 Deluxe Graphics Display Adapter .                                                                                                    | 499.95   | 395.00    |   |
| 25-4030 512K to 2 Meg Expansion Board .                                                                                                    | 499.00   | 395.00    |   |
| 25-4033 Math Co-Processor for 3000                                                                                                    | 399.95   | 339.00    |   |
| 25-4050 1.2 Meg Disk Drive Kit for 3000                                                                                                    | 299.95   | 255.00    |   |
| 25-4060 Hard Disk Controller Board for 3000                                                                                                    | 499.00   | 425.00    |   |
| 25-4062 20 Meg Hard Disk Kit                                                                                                    | 799.00   | 679.00    |   |
| 25-4101 MS-DOS 3.1/Basic/DeskMate                                                                                                    | 99.95    | 85.00     |   |
| 26-5111 VM-1 Monochrome Monitor                                                                                                    | 199.95   | 165.00    |   |
| 26-5112 CM-1 Color Monitor                                                                                                    | 599.95   | 510.00    |   |
| TANDY 100, 200, 600                                                                                                    |          |           | Ī |
| 26-3901 Tandy 600 Port Comp 32K 3½ DD \$                                                                                                    |          | \$1195.00 |   |
| 26-3904 Basic Rom for Tandy 600                                                                                                    | 129.95   | 110.00    |   |
| 26-3910 92K RAM Upgrade for Tandy 600 .                                                                                                    | 399.95   | 340.00    |   |
| 26-3860 Tandy 200 Port Comp 24K                                                                                                    | 799.00   | 650.00    |   |
| 26-3866 24K RAM Memory Exp Chip for 200                                                                                                    | 199.95   | 170.00    |   |
| 26-3802 Tandy 100 Port Comp 24K                                                                                                    | 499.00   | 425.00    |   |
| 26-3816 8K RAM Upgrade for Tandy 100                                                                                                    | 49.95    | 42.00     |   |
| 26-3808 Port 31/2 Disk Drive for T100 T200 .                                                                                                    | 199.95   | 169.00    |   |
| 26-3815 Portable Disk Case                                                                                                    | 24.95    | 21.00     |   |
| 26-3805 Acoustic Coupler                                                                                                    | 39.95    | 34.00     |   |
| 26-1409 Printer Cable                                                                                                    | 14.95    | 12.70     |   |
| 26-1410 Modem Cable                                                                                                    | 19.95    | 17.00     |   |
| MODEL 4D                                                                                                    |          |           | _ |
|                                                                                                    |          |           | _ |
| 26-1070 Model 4D 64K 2 FD w/DeskMate .\$                                                                                                    | 1199.00  | \$895.00  |   |
| 26-1122 64K Memory Expansion                                                                                                    | 69.95    | 65.00     |   |
| 26-1123 Model 3 to Model 4 Upgrade Kit                                                                                                    | 399.00   | 385.00    |   |
| 26-1134 Model 4 HD Kit for 15 Meg                                                                                                    | 79.95    | 67.95     |   |
| 26-1530 Multiplan Model 4                                                                                                    | 199.00   | 169.00    |   |
| 26-1595 Super Scripsit Model 4                                                                                                    | 199.95   | 169.00    |   |
| 26-1608 DeskMate for Model 4                                                                                                    | 195.00   | 175.00    |   |
| 26-1635 Profile 4 Model 4                                                                                                    | 249.95   | 200.00    |   |
| 20 1000 1 10110 4 MIOUEI 4                                                                                                    | 243.33   | 200.00    |   |

# MODEL 6000 COMPUTERS

26-2216 CP/M Plus Model 4 . . . . . . . . . . . 149.00

| 26-6021 Model 6000 512K 2 FD Comp                | \$4499.00 | \$3125.00 |  |
|--------------------------------------------------|-----------|-----------|--|
| 26-6022 Model 6000 512K 1 FD 15 Meg HD .         | 5499.00   | 3795.00   |  |
| 26-6019 Model 6000 256K Memory Kit               | 199.95    | 185.00    |  |
| 26-6052 DT-100 Data Terminal                     |           | 600.00    |  |
| 26-1245 10 Meg Disk Cartridge System             | 2195.00   | 1750.00   |  |
| 26-6018 6000 Interface Kit for 26-1245           | 119.95    | 102.00    |  |
| 25-3022 1000/1200/3000/Interface Kit for 26-1245 | 199.95    | 160.00    |  |
| 26-4155 15 Meg Hard Drive Primary                | 1595.00   | 1355.00   |  |
| 26-4171 35 Meg Hard Drive Primary                | 2995.00   | 2545.00   |  |
| 26-4173 70 Meg Hard Drive Primary                | 4295.00   | 3350.00   |  |
| 26-4157 Installation Kit for Primary HD          | 349.00    | 295.00    |  |
|                                                  |           |           |  |

127.00

All prices and offers may be changed or withdrawn without notice. Advertised prices are cash prices. C.O.D. accepted (\$10.00 charge per carton on C.O.D. Call for further C.O.D. information.) M.C., Visa, add 2%. AX, add 3%. All non-defective items returned will be subject to 10% restocking fee. Defective items require return merchandise authorization. Call for R.M.A. Number before returning. Delivery is subject to product availability.

# CALL 1-800-248-3823

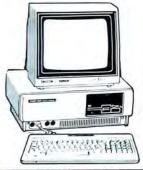

|                                                                                                    |                                                             |                            | 3   |
|----------------------------------------------------------------------------------------------------|-------------------------------------------------------------|----------------------------|-----|
| RADIO SHACK PRINTERS                                                                                                    | LIST                                                        | OUR                        |     |
| 26-1276 DMP-105 Dot Matrix Printer                                                                                                    |                                                             |                            |     |
| 26-1275 TRP-100 Portable Thermal Pri                                                                                                    |                                                             | 230.00                     |     |
| 26-1280 DMP-130 100 cps Triple Mode P                                                                                                    |                                                             | 285.00                     |     |
| 26-1268 CGP-220 Color Ink-Jet Printer                                                                                                    |                                                             | 595.00                     | 1   |
| 26-2830 PC-695 8-Color Digital Plotter                                                                                                    |                                                             | 680.00                     |     |
| 6-1277 DMP-430 24 Wire Matrix Prin                                                                                                    |                                                             | 635.00                     |     |
| 26-1270 DWP-510 43 cps Daisy Whee                                                                                                    |                                                             | 1225.00                    |     |
| 6-1274 DMP-310 43 cps Daisy Whee                                                                                                    |                                                             | 1195.00                    |     |
| 6-1279 DMP-2200 HiSpeed Matrix Pr                                                                                                    |                                                             | 1440.00                    |     |
|                                                                                                    |                                                             | 210.00                     | - 1 |
| 6-1269 PT-64 Printer Controller 6-1498 SW-302 Printer Switch                                                                                        |                                                             | 100.00                     | Н   |
| 26-1498 SW-302 Printer Switch                                                                                                    |                                                             | 186.95                     |     |
| ANDY 1200, 2000                                                                                                    | 010 210.00                                                  | 100.00                     |     |
|                                                                                                    | - UD #1000.05                                               | 11505.00                   |     |
| 25-3000 Tandy 1200 One FD & 10 Meg                                                                                                    | JHD . \$1999.95                                             |                            |     |
| 25-3001 Tandy 1200 Two FD 256K .                                                                                                    |                                                             | 1200.00                    |     |
| 5-3010 VM-3 Green Monitor                                                                                                    |                                                             | 185.00                     |     |
| 5-1022 CM-10 Color Monitor                                                                                                    |                                                             | 380.00                     |     |
| 5-3043 Graphics Display Adapter                                                                                                    |                                                             | 185.00                     |     |
| 5-3044 Graphics Master                                                                                                    |                                                             | 540.00                     |     |
| 5-3061 Captain Multifunction Board                                                                                                    |                                                             | 475.00                     |     |
| 5-3020 TCS-100 Tape Cartridge Syst                                                                                                    |                                                             | 1555.00                    |     |
| 5-3021 TCS-100 Interface Kit 1000/1                                                                                                    |                                                             | 120.00                     |     |
| 5-3130 MSDOS/BASIC                                                                                                    | 89.95                                                       | 76.50                      |     |
| 26-5103 Tandy 2000 Two Disk                                                                                                    | 1599.00                                                     | 1225.00                    |     |
| 6-5104 Tandy 2000 One Disk & 10 Me                                                                                                    | g HD 2499.00                                                | 1885.00                    |     |
| TANDY 1000                                                                                                    |                                                             |                            |     |
| 25-1000 Model 1000 128K 1 FD & Desk                                                                                                    |                                                             |                            |     |
| 25-1001 Model 1000 256K 1 FD 10 Meg                                                                                                    |                                                             | 1475.00                    |     |
| 5-1003 300-Baud Modem Board 1000                                                                                                    |                                                             | 125.00                     |     |
| 5-1005 Disk Drive Expansion 1000 .                                                                                                    |                                                             | 170.00                     |     |
| 5-1006 RS-232C Interface 1000/1200                                                                                                    | 99.95                                                       | 85.00                      |     |
| 5-1013 1200-Baud Modem Board 1000                                                                                                    |                                                             | 230.00                     |     |
| 5-1025 10 Meg Hard Disk Drive                                                                                                    | 699.95                                                      | 559.00                     |     |
| 5-1007 Hard Disk Control Board                                                                                                    |                                                             | 255.00                     |     |
| 5-1021 CM-4 Color Monitor                                                                                                    |                                                             | 225.00                     |     |
| 25-1022 CM-10 Color Monitor                                                                                                    | 459.95                                                      | 380.00                     |     |
| 6-3211 VM-2 Monochrome Monitor .                                                                                                    |                                                             | 125.00                     |     |
| 80051030 PJB Multifunction Board 512                                                                                                    |                                                             | 310.00                     |     |
| EPSON PRINTERS                                                                                                    |                                                             |                            |     |
| 20001015 Homewriter 10                                                                                                    | \$288.00                                                    | \$215.00                   | 7   |
| 20001015 Homewher 10                                                                                                    |                                                             |                            |     |
| 20001025 EX-80 Dot Matrix Printer                                                                                                    |                                                             | 225.00<br>345.00           |     |
| THINK THINK TO DOLLARD THINKER                                                                                                    |                                                             |                            |     |
| 20001050 HI 90 4 Din Dlotter                                                                                                    | 599.00                                                      | 390.00                     |     |
|                                                                                                    | 499.00                                                      | 400.00                     |     |
| 20002010 RX-100 Dot Matrix Printer                                                                                                    |                                                             |                            |     |
| 20002010 RX-100 Dot Matrix Printer 20002030 FX-286 Dot Matrix Printer .                                                                             | 749.00                                                      | 510.00                     |     |
| 20002010 RX-100 Dot Matrix Printer<br>20002030 FX-286 Dot Matrix Printer<br>20003020 LQ-800 24 Pin Head Dot Ma                                      | 749.00<br>atrix . 799.00                                    | 565.00                     |     |
| 20002010 RX-100 Dot Matrix Printer<br>20002030 FX-286 Dot Matrix Printer<br>20003020 LQ-800 24 Pin Head Dot M<br>20003030 LQ-1000 24 Pin Head Dot M | 749.00<br>atrix 799.00<br>atrix 995.00                      | 565.00<br>695.00           |     |
| 20001050 HI-80 4 Pin Plotter                                                                                                    | 749.00<br>atrix 799.00<br>atrix 995.00<br>299.00            | 565.00<br>695.00<br>255.00 |     |
| 20002010 RX-100 Dot Matrix Printer<br>20002030 FX-286 Dot Matrix Printer<br>20003020 LQ-800 24 Pin Head Dot M<br>20003030 LQ-1000 24 Pin Head Dot M | 749.00<br>atrix 799.00<br>latrix 995.00<br>299.00<br>459.00 | 565.00<br>695.00           |     |

For Technical Questions and Information on our complete line of computer accessories and current prices:

CALL 1-517-625-4161 FOR ORDERS ONLY CALL 1-800-248-3823

Mon., Wed. & Fri. 9-9, Tues. & Thurs. 9-6, Sat. 9-3
124 S. MAIN ST, PERRY, MICH. 48872

# HOT CoCo for the Color Computer **Table of Contents** 122. Piece Work by Wayne McArthur 125. Look Both Ways by Jeff Grainger 132. Doctor ASCII by Richard E. Esposito, Richard W. Libra, and Raymond W. Rowe 136. Color Monitor by Scott Norman

# Piece Work

# by Wayne McArthur

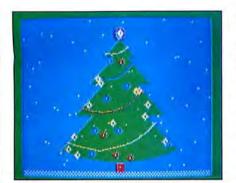

Photo 1. Picture 3 prior to scrambling.

If you enjoy jigsaw puzzles but have frequently been frustrated by missing pieces, perhaps you should try the computerized variety. Jigsaw, my Basic jigsaw puzzle generator, will get you started (see the Program Listing).

Although the puzzle pieces are uniform blocks, rearranging them is still challenging. You can choose from two difficulty levels, testing your skill with five pictures. To add an element of competition, I've included a timing option that keeps track of the hours, minutes, and seconds required to complete a puzzle.

### Piecing It Together

When you run Jigsaw, the opening screen explains the function keys and prompts you to choose a picture number from 1 to 5. You must then select the level of difficulty: a level 1 puzzle contains 56 pieces; a level 2 puzzle has 224 pieces. Finally, you must decide whether you want to time your performance.

After a short delay, Jigsaw displays the

picture you have chosen and breaks the image into the appropriate number of segments, distributing the pieces randomly on the screen. Photos 1 and 2 show picture 3 before and after scrambling.

A blinking cursor then appears in the upper-left corner of the scrambled picture. To position the piece marked by the cursor, use the left- and right-arrow keys to move to the correct spot, pressing the space bar to drop the piece into place.

Moving a piece that is not in the upperleft corner requires multiple steps. First, position the cursor over the piece you want to pick up. When you press the space bar, Jigsaw transfers the piece to the upper-left corner. You can relocate the piece on the screen using the arrow keys and the space bar.

If you want to check your progress, press the enter key. A large cursor moves through the puzzle piece by piece, pointing out any pieces that are misplaced. If you are stumped, press H (help) to get Jigsaw to show where the piece in the upper-left corner belongs.

When you successfully complete your picture, Jigsaw displays a "Puzzle complete" message and tells you how long reconstruction took (if you answered Y in response to the timer prompt).

# System Requirements

16K RAM
Extended Color Basic or
Disk Extended Color Basic

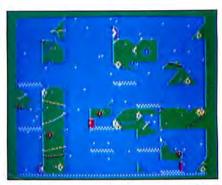

Photo 2. Picture 3 after scrambling (level 1).

# Variations on a Theme

For a further challenge, you can replace the pictures with other graphics routines (see the Table for an outline of program structure). Be sure to start each picture routine with:

IFQ>picture number

and end with a Return statement. You should also exercise caution in choosing your routines' variables: Jigsaw uses V\$, E, F, G, H, I, J, K, L, M, T(Z), and U(Z) to set up the program and move puzzle pieces.

If, like many puzzle fanciers, you view help as a form of cheating, you can eliminate Jigsaw's help option by deleting line 60 and removing ORA\$="H" from line 230. You'll then be totally on your own to solve the puzzle.■

Write to Wayne McArthur, 1105-204 Fairmont Drive, Saskatoon, Saskatchewan S7M 4P5.

# Program Listing. Jigsaw.

```
/2)=5THENPRESET(X+J/2,Y+K/2):PP=
1
2Ø IFTIMER>6ØØØØTHENTI=TI+(('TI
MER/6Ø)/6Ø)/6Ø):TIMER=Ø
21Ø IFAS="THENIDØELSEIFPP=ITHEN
PP=Ø:PSET(X+J/2,Y+K/2)
22Ø A=ASC(AS):IFA=32GOSUB32Ø:GOTO
19Ø
23Ø IFA=13ORAS="H"GOSUB32Ø:GOTO
18Ø
24Ø GET(X,Y)-(X+J,Y+K),B
25Ø PUT(X,Y)-(X+J,Y+K),B
25Ø PUT(X,Y)-(X+J,Y+K),C
26Ø IFA=9THENX=X+H ELSEIFA=8THEN
X=X-H
27Ø IFA=94THENY=Y-I ELSEIFA=1ØTH
ENY=Y+1
28Ø IFX<ØTHENX=L ELSEIFX>L THENX
=Ø
```

| 29Ø<br>=Ø | IFY<@THENY=M ELSEIFY>M THENY                                                 |  |
|-----------|------------------------------------------------------------------------------|--|
| 388       | GET(X,Y)-(X+J,Y+K),C                                                         |  |
| 310       | PUT(X,Y)-(X+J,Y+K),8:GOTO19Ø                                                 |  |
|           | IFX+Y=ØTHENGET( $\emptyset$ , $\emptyset$ )-( $\emptyset$ +J, $\emptyset$ +K |  |
| ),C       |                                                                              |  |
|           | PUT(X,Y)-(X+J,Y+K),B                                                         |  |
|           | PUT(Ø,Ø)-(Ø+J,Ø+K),C                                                         |  |
| 35Ø       | Z=(Y/I)*F+(X/H)                                                              |  |
| 360       | $XX=T(\emptyset):YY=U(\emptyset)$                                            |  |
| 370       | $T(\emptyset) = T(Z) : U(\emptyset) = U(Z)$                                  |  |
| 380       | T(Z)=XX:U(Z)=YY                                                              |  |
| 390       | X=Ø:Y=Ø:RETURN                                                               |  |
| 400       | $X = \emptyset : Y = \emptyset : Z = \emptyset$                              |  |
| 410       | XY=RND(F)-1:YX=RND(G)-1                                                      |  |
|           | ZZ=YX*F+XY:XX=T(Z):YY=U(Z)                                                   |  |
|           |                                                                              |  |

Listing continued

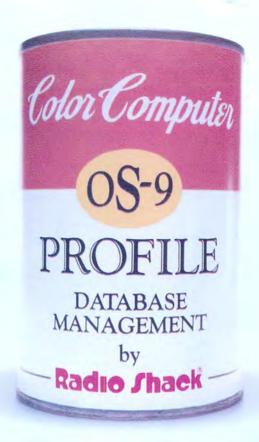

# "CANNED SOFTWARE FOR MY COCO?"

# Choose Radio Shack's Profile® program—all you add is data.

You want quick-and-easy gourmet software, not "junk food." That's why we offer powerful Profile database management (26-3274, \$49.95) for your disk-based Color Computer system.

A Profile database is easy to prepare. Mix all your files together, then quickly separate the ones you want. Keep track of names and addresses, inventory, collections, recipes—anything!

# No muss, no fuss

With Profile, it's easy to set up a complete data-management system. You add your own ingredients to suit your taste, and you can design up to nine screen-display formats

for each file. You can include as many as 35 fields on each record.

You can store as many records as you have room for on your diskette. Or for extra-big helpings, add a second disk drive. Profile lets you cook up vast libraries of information.

To serve, just add a printer to create up to nine different reports for each file. You can print your stored information, as well as the results of Profile's automatic calculations.

# Mix it all together

Profile lets you sort your records by defining up to nine different access methods, using as many as three different levels of sorting per method. Profile even lets you spoon in spreadsheet files from Dynacalc.

# Come shop with us

Stop by your local Radio Shack and pick up Profile right off the

shelf. And while you're there, take a look at our complete stock of nourishing software. Or send for our new 1986 Software Reference and Computer Guide. We've got classic programs for every taste!

# Radio Shack The Technology Store

A DIVISION OF TANDY CORPORATION

| New 1986      | Computer Catalo                                           |
|---------------|-----------------------------------------------------------|
| Mail To: Ra   | dio Shack, Dept. 86-A-988B<br>Center, Fort Worth, TX 7610 |
| 300 One Tandy | Center, Fort Worth, 1X 7610                               |
| Name          |                                                           |
| Address       |                                                           |
| City          |                                                           |
| State         | ZIP                                                       |
|               |                                                           |

Prices apply at Radio Shack Computer Centers and at participating stores and dealers. Profile/Registered TM Tandy Corporation. Dynacalc/TM Computer Systems of St. Louis. OS-9/TM Microware and Motorola, Inc. Profile contains no artificial additives.

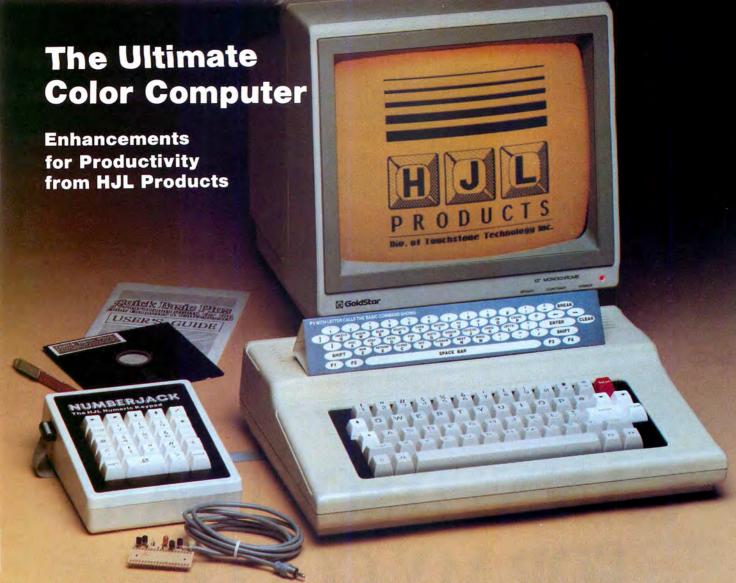

To achieve maximum productivity with your Color Computer, you have to make it as easy as possible to get information into and out of the system.

This is why we developed the HJL family of high-performance enhancements for ALL MODELS of the Color Computer.

# The Keyboard - \$79.95

The overwhelming favorite of serious Color Computer users worldwide, the HJL-57 keyboard has the smooth, consistent feel and reliability you need for maximum speed with minimum input errors. Includes 4 Function Keys and sample function key program. Installs in just a few minutes with no soldering.

## The Numeric Keypad - \$89.95

The NumberJack is a self-contained, cable-connected keypad for heavy-duty number-crunchers. Besides the number keys, it has all the cursors, symbols and math keys, including autoshifted (one-touch) ADD and MULTIPLY. Comes complete with 3-foot cable and all necessary connectors for quick and easy installation without soldering.

# The Monitor Adapter - \$25.95

This universal driver works with all monochrome monitors, and is easily installed without clips, jumpers or soldering (except in some later CoCo 2s with soldered-in video chips). Here's crisp, clear, flicker-free monitor output with all the reliability you've come to expect from HJL Products.

## The Monitor - \$89.95

The GoldStar high-resolution amber monitor brings you the monochrome display that's preferred by most computer professionals today. Once you've used it you'll never connect your computer to a TV set again. The 12-inch diagonal CRT has an etched nonglare faceplate. (Requires adapter sold below)

# The BASIC Utility - \$25.95

Quick Basic Plus, a high-performance programming utility, can be used with any color computer that has four function keys. 26 pre-defined BASIC statements, 10 user-defined macros at a time (you can save as many sets of macros as you like), automatic linenumbering, word wrap, global search,

and instant screen dump to printer, make this software the BASIC programmer's dream come true. Comes with re-legendable 3-way reference chart. Specify disk or cassette.

# The HJL Warranty

Every HJL product comes with a full, one-year warranty and the exclusive HJL 15-day unconditional guarantee (except software).

# Pick a Pair & Save 15%

Now, for a limited time, we'll give you 15% off the price of any two or more products shown here. Just mention this ad when you order.

# 1-800-828-6968

In New York 1-800-462-4891 International calls: 716-235-8358

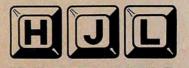

PRODUCTS
Div. of Touchstone Technology Inc.

955 Buffalo Road • P.O. Box 24954 Rochester, New York 14624 Circle 491 on Reader Service card.

Ordering Information: Specify model (Original, F-version, or CoCo 2 Model Number). Payment by C.O.D., check, MasterCard, or Visa. Credit card customers include complete card number and expiration date. Add \$2.00 for shipping, 3.50 to Canada; except monitors (call for shipping charges before ordering monitors). New York state residents add 7% sales tax. Dealer Inquiries Invited

# Listing continued 43Ø T(Z)=T(ZZ):U(Z)=U(ZZ) 44Ø T(ZZ)=XX:U(ZZ)=YY 44p T(2x)=XX:U(2X)=YY 45p X=X\*H:Y=Y\*I:XY=XY\*H:YX=YX\*I 46p GET(X,Y)-(X+J,Y+K),B 47p GET(XY,YX)-(XY+J,YX)+K),C 48p PUT(X,Y)-(XY+J,YK)+K),B 5pp X=X/H:Y=Y/I:XY=XY/H:YX=YX/I 51p X=XH:Y=Y/I:XY=XY/H:YX=YX/I 51p X=XH:Y=Y-THENY-A 51Ø X=X+1:IFX=F THENX=Ø:Y=Y+1 52Ø Z=Y\*F+X:IFZ<E THEN41ØELSEX=Ø :Y=Ø:RETURN 53Ø IFQ>lTHEN56ØELSEPMODE4,1:PCL 54Ø FORZ=1T015ØSTEP1Ø:CIRCLE(128 96), 2, Ø: NEXT: PAINT(123,55), Ø, Ø: PAINT(21Ø,44), Ø, Ø 55Ø SCREEN1,1: RETURN 56Ø IFQ>2THEN74ØELSEPMODE3,1:PCL 50 570 CIRCLE(130,5),60,5,1,.11,.4 580 CIRCLE(126,120),90,5 590 CIRCLE(126,125),45,5,2 600 CIRCLE(150,125),45,5,2 610 CIRCLE(110,125),45,5,2 620 PAINT(1,1),1,5 63Ø DRAW"BM12Ø, 4Ø; C2R15U4ØH2G4H5 64Ø PAINT(124,24),2,2 65Ø DRAW"BM9Ø,9Ø;C2G2ØR4ØH2Ø 66Ø PAINT(92,94),1,2 67Ø DRAW"BM+7Ø,Ø;C2G2ØR4ØH2Ø 070 DRAW BM+70,0;22G2ØR49H2Ø 68Ø PAINT(162,94),1,2 69Ø DRAW"BM-35,+3Ø;C2G2ØR4ØH2Ø 7ØØ PAINT(127,124),1,2 71Ø DRAW"BM7Ø,15Ø;C2F2ØR3ØU1ØR1Ø D1ØR3ØE2ØL3ØD1ØL1ØU1ØL3ØD1ØL1ØU1 ar. 3 a 72Ø PAINT(9Ø,16Ø),1,2:SCREEN1,1 73Ø COLOR5,2:RETURN 74Ø IFQ>3THEN83ØELSEPMODE3,1:PCL 75Ø DRAW"BM118,46;C2L1ØE2ØF2ØL1Ø F32L18F38L26F44L16ØE44L24E38L18E 76Ø CIRCLE(128,13Ø),11Ø,2,.4,.13 .39:PAINT(2,2),3,2:PAINT(128,36,1,3 7,1,3 77Ø DRAW"BM124,185;C4R1ØU1ØL1ØD1 ØC2":PAINT(128,18Ø),4,4 78Ø FORZ=ØTO255STEP4:PSET(Z,19Ø) 78% FORZ=\$70225STEP4.PSET(Z,19%): PSET(2+2,188): PSET(Z,186): PSET(Z,RND(18%)): NEXT 79% CIRCLE(18%,5%),11%,2,1,.14,. 32:CIRCLE(128,2%),8,4 8%% CIRCLE(185,4%),75,4,1,.12,.3 2:CIRCLE(128,2%),4,2:COLOR%,1 81% CIRCLE(11%,3%),45,3,1,1,.32 :CIRCLE(116,14),32,2,1,.14,.3 82% FORZ=5%TO21%STEP4.D=RND(18%) \*C=1+RND(3): LPPPOINT(Z,D)=50PPPO ozp FORZ=JPIOZIØSIEF4: D=RND(160) :C=1+RND(3):IFPPOINT(Z,D)=50RPPO INT(Z,D)=1THENCIRCLE(Z,D),4,C:NE XTELSENEXT:SCREEN1,Ø:RETURN ASB IFQ24THEN1Ø4ØELSEPMODE4,1:PC LS1:SCREEN1,1:B=1ØØ:X=.6 84Ø IFX<2.5THENX=X+.1 85Ø FORZ=12TO4ØSTEP2:PRESET(255-Z,B+RND(1+X)):PRESET(1+Z,B+RND(1 +X)):NEXT:B=B+X:IFB<178THEN84ØEL

86Ø GET(Z,1Ø1)-(Z+16,18Ø),B

```
87Ø Z=Z+16:PUT(Z+15,1Ø1)-(Z+31,1
  8Ø),3:1FZ<192THEN86Ø
88Ø DRAW"BM25,14Ø;CØU3R2E5R4U25H
2U5E2U6E2R8F2D6F2D5G2D25R6F2R1D1
  F2G1L5G1L4H1L4G1L2H1L4G2L6H1
89Ø DRAW"BM2ØØ,145;E4F4G1H4F4G1H
4G2D1ØG3E3U1ØL8D3L65F1ØR75L75H15
9MW DRAW"E2509E21R4F3UH314D14F1
7U5F12L12D5U5L17D5U5L21D5U5L25
91Ø FORZ=1T09:PAINT(4Ø+Z,125+Z),
Ø,Ø:PAINT(16Ø+Z,148+Z),Ø,Ø:PAINT
(16Ø+Z,13Ø+Z),Ø,Ø:NEXT
92Ø FORZ=1T0243ST5P2:LINE(1+Z,1
2)-(1+Z,1ØØ),PRESET:PSET(2ØØ-RND
(65),158+RND(2Ø)):PSET(135+RND(6
5),178-RND(2Ø)):NEXT
93Ø FORZ=1ØØTO2ØØSTEP2:X=RND(1Ø)
94Ø PSET(5Ø-RND(15),135+RND(45))
95Ø PSET(35+RND(15),18Ø-RND(45))
  96Ø CIRCLE(Z,5Ø+X),Z/1Ø,Ø,1,.1,.
97Ø CIRCLE(Z,54+X),Z/1Ø,1,.4,.1,
 98Ø FORZ=ØTO54STEP1.5:CIRCLE(8Ø,
99Ø DRAW"BM45,95;Clu2ElD6Hlu2L6D
2Glu6FlD2R6
1000 FORZ=1TO48STEP8:PSET(RND(25
 5),RND(85)):PSET(145+Z,15Ø)
1010 CIRCLE(88,45),2/8,1:LINE(50,95)-(100,95)-(100,95)-(1
1Ø5Ø CIRCLE(14,11),1Ø,Ø:DRAW"BM1
Ø.15:CØU8F2E2F2E2D8L8
1Ø6Ø GET(Ø,Ø)-(24,24),B:PAINT(12,12),Ø,Ø:GET(Ø,Ø)-(24,24),C
1070 PCLS:COLORI,0
1080 FORZ=0T0255STEP31.875:LINE(
Z,0)-(Z,191),PSET:NEXT
1090 FORZ=0T0191STEP23.875:LINE(
0,z)-(255,z),PSET:NEXT:X=1:Y=12
Ø,z)-(255,Z),PSET:NEXT:X=1:1=12
1100 FORZ=X TO8STEP2:ZZ=Z*31.875
111Ø PAINT(ZZ,Y),1,1
112Ø IFY<8ØTHENPUT(ZZ-8,Y-11)-(Z
Z+9,Y+1Ø),B
113Ø IFY>13ØTHENPUT(ZZ-8,Y-11)-(
ZZ+9,Y+1Ø),C
114Ø MEXT:IFx=lTHENX=2ELSEX=1
115Ø Y=Y+24:IFY<191THEN11ØØ
116Ø DRAW"BMØ,Ø;CØD191R255U191L2
 1170 X=0:Y=0:SCREEN1,1:RETURN
118\emptyset X=\emptyset:Y=\emptyset:V=\emptyset
119\emptyset FORZ=\emptysetTOE-1:IFT(Z)><X OR U(
119p FORZ=p10p-1:F1(2)>X OR U(
2)>Y THEN122p
12pp X=X+1:IFX=F THENX=9:Y=Y+1
121p NEXT:X=9:Y=9:IFV>pTHEN19pEL
SE1310
                    R=X*H:S=Y*I:V=V+1
123Ø GET(R,S)-(R+J,S+K),C
```

| Line(s)   | Description                                                           |
|-----------|-----------------------------------------------------------------------|
| 20-60     | Information page.                                                     |
| 70-90     | Menu choices.                                                         |
| 110       | Variables for a level 1 puzzle.                                       |
| 120       | Variables for a level 2 puzzle.                                       |
| 130       | Cursor for the Help and Check sections.                               |
| 140-160   | Initial values set for T(O)–T(E) and U(O)–U(E).                       |
| 190-310   | Movement of puzzle                                                    |
| 320-390   | Exchange of piece                                                     |
| 400-520   | positions. Initial scrambling of puzzle                               |
| 530-550   | Picture 1.                                                            |
| 560-730   | Picture 2.                                                            |
| 740-820   | Picture 3.                                                            |
| 830-1030  | Picture 4.                                                            |
| 1040-1170 | Picture 5.                                                            |
| 1180–1260 | Check for misplaced pieces.                                           |
| 1270-1300 | Help checks for the first misplaced piece and shows where it belongs. |
| 1310–1370 | Game ends. Time readout Prompt for a new game.                        |

Table. Program structure.

124# PUT(R,S)-(R+J,S+K),D
125# SOUND25#-Z,1
126# PUT(R,S)-(R+J,S+K),C:IFA\$><
"H\*THEN12##
127# R=T(Z)\*H:S=U(Z)\*I
128# GET(R,S)-(R+J,S+K),C:PUT(R,S)-(R+J,S+K),C:PUT(R,S)-(R+J,S+K)

HO=FIX(TI):SE=(TI-HO)\*6Ø:MI=FIX(SE):SE=(SE-MI)\*6Ø:SE=FIX(SE)
133Ø IFVS="\"THENPRINTQ16Ø,"TIME
TO COMPLETE PUZZLE WAS":FRINTQ1
91,HO"HOURS'ELSE135Ø
134Ø PRINTQ223,MI"MINUTES":PRINT
Q255,SE"SECONDS"
135Ø PRINTQ448,"";:INPUT"TRY ANO
THER PUZZLE <Y/N>";Y\$:IFYS="Y"TH
ENCLEAR:GOTO2Ø
136Ø SCREENI,1
137Ø AS=INKEYS:IFAS=""THEN137ØEL
SECLEAR:GOTO2Ø

End

# Look Both Ways

by Jeff Grainger

# System Requirements

64K RAM Disk or Extended Color Basic Macro-80C editor/assembler Basic's List command is virtually useless as a programming tool. The problem is that when you invoke List, your program lines scroll off the screen so rapidly that it's impossible to read the listing. While you can freeze the screen by pressing shift-@ or set param-

eters to display particular program lines, you have no control over scrolling speed. And you can't back up if you press shift-@ too late.

To overcome these restrictions, I wrote Scroll, an Assembly-language utility that gives you control over a Basic pro-

# HOT CoCo

|   |              |              |                      | Pı            | rograi                     | n Listii             | ng. Scroll.                                                                                                    |       |
|---|--------------|--------------|----------------------|---------------|----------------------------|----------------------|----------------------------------------------------------------------------------------------------|-------|
|   | 0001         | 0E00         |                      |               | ORG                        | \$7000               |                                                                                                    |       |
|   | 0002         | 01E9         |                      | BUF           | EQU                        | \$1E9                | EQU ADDR. TABLE                                                                                                    |       |
|   |              | 01EB<br>01ED |                      | BUFF          | EQU                        | \$1EB<br>\$1ED       |                                                                                                    |       |
|   |              | Oler         |                      | SCOUNT<br>CHK | EQU                        | \$1EF<br>\$1F1       |                                                                                                    |       |
|   | 0006<br>0007 |              |                      | CHK1          | EQU                        | \$1F5                |                                                                                                    |       |
|   | 0008         |              |                      | BU<br>CURSOR  | EQU                        | \$1F7<br>\$88        |                                                                                                    |       |
|   | 0009         | 0000         |                      | *THIS I       | ROUTIN                     | E SETS S             | SOME OF THE STARTING POINTS*                                                                                                    |       |
|   | 0010         | 7000         | OF6F                 | *TO TH        | E PROG<br>CLR              | RAM<br>\$6F          | SET OUTPUT TO SCREEN                                                                                                    |       |
|   | 0011         | 7002         | BDA928               | START         | JSR                        | \$A928               | CLEAR THE SCREEN                                                                                                    |       |
|   |              |              | 108E01F7<br>10BF01F7 |               | LDY                        | #\$1F7<br>BU         | SET ADDR. TABLE BEGINNING<br>KEEP TRACK OF IT FOR NOW                                                                                                    |       |
|   | 0014         | 7000         | 9E19                 |               | LDX                        | \$19                 | GET START OF BASIC PROGRAM                                                                                                    |       |
|   |              | 700F<br>7011 | 10270089             |               | LDD                        | ,X<br>EXIT           | CHECK FOR VALID LINE NUMBER<br>GET OUT IF NO PROGRAM                                                                                                    |       |
|   |              |              | BF01E9<br>1700B9     |               | STX<br>LBSR                | BUF                  | KEEP TRACK OF THE START<br>GO UNCRUN SOME LINES                                                                                                    |       |
|   |              |              |                      |               | IS THE                     | ROUTINE              | TO POLL FOR A KEY PRESS*                                                                                                    |       |
|   |              |              | AD9FA000<br>108EFFFF | BEGIN         | JSR<br>LDY                 | [\$A000]<br>#\$FFFF  | CHECK FOR A KEY<br>CLEAR ROLLOVER TABLE                                                                                                    |       |
|   | 0021         | 7023         | 10BF0155             |               | CTV                        | \$155                | TO CAUSE AUTO KEY DEDEAT                                                                                                    |       |
|   |              | 7027<br>7029 |                      |               | BEQ<br>CMPA                | BEGIN<br>#S5E        | IF NO KEY LOOK AGAIN IS IT THE UP ARROW IF SO GO DO IT IS IT THE DOWN ARROW IF SO GO DO IT IS THE BREAK KEY PRESSED IF SO GOTO BASIC IS THE CLEAR KEY PRESSED IF SO START OVER AGAIN |       |
|   | 0024         | 702B         | 270E                 |               | BEQ<br>CMPA<br>BEQ<br>CMPA | UP                   | IF SO GO DO IT                                                                                                    |       |
|   | 0026         | 702b<br>702F | 2774                 |               | BEQ                        | DOWN                 | IF SO GO DO IT                                                                                                    |       |
|   |              | 7031<br>7033 |                      |               | CMPA                       | #3                   | IS THE BREAK KEY PRESSED                                                                                                    |       |
|   | 0029         | 7035         | 810C                 |               | BEQ<br>CMPA                | #\$0C                | IS THE CLEAR KEY PRESSED                                                                                                    |       |
|   |              | 7037<br>7039 |                      |               | BEQ                        | START<br>BEGIN       | IF SO START OVER AGAIN<br>IF WRONG KEY GO LOOK AGAIN                                                                                                    |       |
|   |              |              |                      |               | IS THE                     | ROUTINE              | THAT LOOKS FOR THE ADDR. OF*                                                                                                    |       |
|   |              |              |                      |               |                            |                      | OR TO THE FIRST ONE ON THE * TO THE MAIN ROUTINE *                                                                                                    |       |
|   | 0022         | 7020         | 10000100             | *THIS         | ALLOWS                     | FOR THE              | SCROLL UP *                                                                                                    |       |
|   |              |              | 10BE01F9<br>10BF01E9 | UP            | LDY                        | \$1F9<br>BUF         | GET THE TOP LINE NO.<br>KEEP TRACK OF IT FOR NOW                                                                                                    |       |
|   | 0034         | 7043<br>7045 | AEA4                 | A @           | LDX                        | ,Y<br>NLX            | GET THE NEXT ONE TO FOLLOW<br>IF IT = 0 THEN GOTO NEW LINE                                                                                                    |       |
|   | 0036         | 7047         | BF01F1               |               | BEQ                        | CHK                  |                                                                                                    |       |
|   | 0037         | 704A         | BC01E9<br>2716       |               | CMPX<br>BEQ                |                      | IS IT THE SAME AS THE TOP IF SO STORE IT FOR USE                                                                                                    |       |
|   | 0039         | 704F         | 10AE84               |               | LDY                        | ,X<br>NLY            | IF NOT LOOK AT THE NEXT LINE                                                                                                    |       |
|   |              |              | 272A<br>10BF01F5     |               | BEQ                        | NLY<br>CHK1<br>BUF   | IF IT = 0 THEN GOTO NEW LINE<br>OTHERWISE KEEP TRACK OF IT                                                                                                    |       |
|   |              | 7058<br>705C | 10BC01E9             | D@            | CMPY                       |                      | IS IT THE SAME AS THE TOP<br>IF SO STORE IT FOR USE                                                                                                    |       |
|   |              | 705E         |                      |               | BEQ                        | A@                   | LOOP BACK AND LOOK TILL YOU                                                                                                    |       |
|   | 0045         | 7060         | BF01E9               | *<br>STOREX   | STX                        | BUF                  | FIND A MATCH<br>STORE THE ADDR. FOR USE IN                                                                                                    |       |
|   | 0046         | 7063         |                      |               | BRA                        | B@                   | THE MAIN ROUTINE                                                                                                    |       |
|   | 0048         | 7069         | 2000                 | STOREY        | BRA                        | BUF<br>B@            |                                                                                                    |       |
|   |              | 706B<br>706D | 8D19<br>8E0400       | B@            | BSR                        | BUMP<br>#\$400       | GO UPDATE THE TABLE RESET THE CURSOR LOCATION                                                                                                    |       |
|   |              | 7070<br>7072 | 9F88                 |               | STX                        | CURSOR               |                                                                                                    |       |
|   | 0053         | 7074         | 2050                 |               | BSR                        | UNCRUN<br>CLEAR      | GO UNCRUNCH AND PRINT LINE<br>CLEAR THE REST OF THE SCREEN                                                                                                    |       |
|   |              | 7076         | 9E19<br>10BE01F1     | NLX           | LDX                        | CLEAR<br>\$19<br>CHK | RESET THE LOCATE ROUTINE BACK                                                                                                    |       |
|   | 0056         | 707C         | 20CC                 |               | LDY                        | CHK<br>C@            | TO THE BEGINNING FOR IT TO START LOOKING FROM THERE IF                                                                                                    |       |
|   |              |              | 109E19<br>BE01F5     | NLY           | LDX                        | \$19<br>CHK1         | NO MATCH HAS BEEN FOUND                                                                                                    |       |
|   |              | 7084         |                      | +====         | BRA                        | D@                   |                                                                                                    |       |
|   |              |              |                      | *WHAT I       | JINES !                    | ARE ON T             | S THE TABLE SO THAT WE KNOW * "HE SCREEN. THE FIRST AND LAST*                                                                                                    |       |
|   | 0060         | 7086         | 8E01F9               | *ARE THE      | LDX                        | Y IMPORT<br>#\$1F9   | ANT ONES * GET ADDR. OF TABLE                                                                                                    |       |
|   | 0061         | 7089         | 108E01FB<br>ECA1     |               | LDY                        | #\$1FB               | GET NEXT ADDR. OF TABLE                                                                                                    |       |
|   | 0062         | 708b         | ECA1<br>ED81         | 9A            | LDD                        | ,Y++<br>,X++         | GET THE NEXT ADDR.<br>PUT NEXT IN THE FIRST                                                                                                    |       |
|   | 0064         |              | 10830000             |               | CMPD<br>BNE                | #0000                | IS THE LAST ONE CLEANED UP                                                                                                    |       |
|   | 0066         | 7097         | 8E01F7               |               | LDX                        | A@<br>#\$1F7         | ARE WE DONE IF NOT GO AGAIN<br>RESET THE TABLE TO THE BEGIN                                                                                                    |       |
|   |              | 709A<br>709D | BF01F7               |               | STX                        | BU                   | GO DO THE JOB NOW                                                                                                    |       |
|   | 0069         | 709E         | 7F02DD               | EXIT          | CLR                        | \$2DD                | GET OUT OF HERE                                                                                                    |       |
|   | 0070         | 70A1         | 7F02DE<br>39         |               | CLR<br>RTS                 | \$2DE                |                                                                                                    |       |
|   |              |              |                      | *THIS I       | S THE                      | ROUTINE<br>BE SUR    | TO SCROLL DOWN THE LIST* E A LINE WAS PRINTED *                                                                                                    |       |
|   |              |              | AE9F01F7<br>BF01F1   | DOWN          | LDX                        | [BU]                 | GET THE ADDR. OF LAST LINE                                                                                                    |       |
|   | 0074         | 70A9         | 8DD8<br>8E0400       |               | STX                        | CHK<br>BUMP          | KEEP TRACK OF IT FOR NOW UP DATE THE ADDR. TABLE                                                                                                    |       |
|   | 0075         | 70AE<br>70B1 | 8E0400<br>9F88       |               | LDX                        | #\$400<br>CURSOR     | RESET CURSOR TO TOP LEFT                                                                                                    |       |
|   | 0077         | 70B3         | BE01F9               |               | LDX                        | \$1F9                | GET THE NEXT ADDR.                                                                                                    |       |
|   |              | 70B6<br>70B9 | BF01E9<br>8D19       |               | STX                        | BUF<br>UNCRUN        | KEEP TRACK OF IT FOR NOW                                                                                                    |       |
|   | 0080         | 70BB         | AE9F01F7             |               | LDX                        | [BU]                 | WAS A LINE PRINTED                                                                                                    |       |
|   | 0082         | 70C2         |                      |               | CMPX<br>BNE                | CLEAR                | IF SO CLEAR THE REST OF THE SCREE                                                                                                    | N     |
|   | 0083         | 70C4         | 20DF                 | *THIS F       | BRA                        | DOWN<br>E IS TO      | IF NOT GO DO IT AGAIN<br>CLEAN UP THE REMAINING PART OF*                                                                                                    |       |
|   |              |              |                      | *THE SC       | CREEN S                    | SO THAT              | GARBAGE OR DOUBLE IMAGING IS *                                                                                                    |       |
|   | 0084         | 70C6         | 9E88                 | *NOT LE       | LDX                        |                      | TOM * GET THE CURSOR POSITION                                                                                                    |       |
|   | 0085         | 70C8         | 8660                 |               | LDA                        | #\$60                | GET A BLANK                                                                                                    |       |
| ı |              |              |                      |               |                            |                      | Listing continued on                                                                                                    | n 140 |

| Function                                                                     |
|------------------------------------------------------------------------------|
| Store the addresses of Basic                                                 |
| lines in memory.<br>Store the length of<br>Basic lines after<br>uncrunching. |
| Used by the Up routine to check for the previous line.                       |
| Keeps track of<br>the table of line<br>addresses.                            |
| Stores the current location of the cursor.                                   |
|                                                                              |

gram's line-by-line display (see the Program Listing). Scroll lets you move forward and backward through the listing at your own speed; you can return to the beginning of the listing or exit to Basic with a single keystroke.

# Scroll 'Em

After assembling the Listing, load the Basic program you want to list, then load Scroll into memory at address 7000 hexadecimal. If you have less than 64K of RAM (random-access memory), you must offset-load Scroll to accommodate your system.

Touse Scroll, type in EXEC. The up- and down-arrow keys move you up and down within the program. The listing wraps in both directions, displaying the first line directly after the last and vice versa. Press the clear key to return to the beginning of the program; to edit a line, press the break key to exit to Basic. Once you have made the necessary editing changes, type in EXEC to call up Scroll again.

At the beginning of the program, Scroll equates labels with addresses used for short-term storage (see the Table). The remainder of the program is documented with remarks to assist you in following program logic.

If you are familiar with Assembly-language programming, you might want to add other features, such as a page routine that scrolls forward (or backward) one screen at a time. You could also add a routine that returns you to your previous location when you reexecute Scroll after editing a line from Basic.

Jeff Grainger welcomes your questions or comments on his program. Write to him at Box 2235, Bracebridge, Ontario POB 1CO.

Listing continued on p. 140

Check Out Our Systems — High QUALITY 4 layer TURBO motherboard at the LOWEST prices. Our hard drive systems — an **EXTRA** megabyte of Storage **FREE** (more megabytes for less megabucks)

Our monitors are high resolutions with minimum 1,000 lines They even have their own tilt and swivel base at no added cost. -Powered by a heavy duty power supply, and offering *TRUE* turbo speed.

ONE FULL YEAR WARRANTY

# COMPARE OUR SYSTEMS — TURBO M is the COMPETITION

CLEE CLEEN

SYSTEM-A-SINGLE FLOPPY SYSTEM \$899.95!

# TURBO M PC COMPLETE SYSTEM Dual Speed CPU — 4.77 AND TURBO **NEC V20 PROCESSOR**

640 K memory 8 slot motherboard 135 Watt Power Supply Monochrome TTL Card Monochrome Display High Res Ram spooler and Tilt and Swivel Base Monitor Serial port (2nd port opt.)

2 parallel ports Clock calendar Game Port Keyboard 5151 Style Printer spooler system DOS 2.11

SYSTEM 22-HARD DRIVE SYSTEM 22 MEGABYTE SYSTEM \$1.399.95!

# Toll Free Ordering 1-800-343-8841

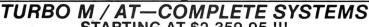

STARTING AT \$2,359.95 !!! ONE FULL YEAR WARRANTY

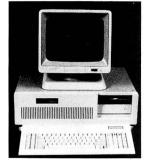

Comes Complete with 6 and 8 MHZ Switch Selectable 8 Slot Motherboard 192 Watt Power Supply 1.2 Megabyte Floppy Drive 1 Full Megabyte of Memory on Motherboard 2 Parallel Ports — 2 Serial Ports Clock Calendar Hercules Compatible Monochrome Card Monochrome Display-High Resolution Tilt and Swivel Base DOS 3.1 — AT Keyboard

# ADD-IN BOARDS TO HELP YOU BUILD YOUR SYSTEM

| TURBO-M Motherboad<br>Dual Speed | Monochrome Graphics<br>Card with<br>Printer Port                                                                    | Floppy I/O Card<br>Controls Two Floppy<br>Drives, Serial Port<br>Parallel Port Clock<br>Calendar Game Port | Winchester Hard<br>Drive Controller                            | 10 Megabyte and 20 Megabyte Drives<br>Complete System<br>Drive, Controller, Cables<br>and easy to follow<br>instructions. |                 | Color Graphics<br>Card with<br>Printer Port |
|----------------------------------|----------------------------------------------------------------------------------------------------|----------------------------------------------------------------------------------------------------|----------------------------------------------------------------|----------------------------------------------------------------------------------------------------|-----------------|---------------------------------------------|
| \$299.95                         | \$94.95                                                                                                    | \$109.95                                                                                                   | \$139.95                                                       | \$369.95 -                                                                                                    | <b>\$469.95</b> | \$118.95                                    |
| 135 Watt<br>Power Supply         | Multi Function Card with<br>Space for 384K of<br>Memory, Serial Port,<br>Parallel Port Clock<br>Calendar, Game Port | 5151 Compatible<br>Keyboard with Separate<br>Cursor and<br>Number Pads                                     | Monochrome Monitor<br>with High Resolution<br>Tilt/Swivel Base | Floppy Drive Card<br>Control up to<br>Four Drives                                                                         | P.C.DOS 3.1     | Flip Top Cabinet<br>with Speaker            |
| \$89.95                          | \$89.95                                                                                                    | \$124.95                                                                                                   | \$179.95                                                       | \$79.95                                                                                                    | \$80.00         | \$64.95                                     |

# MEGADISK™ HARD DRIVES

Our Hard Drive Systems Are Compatible With IBM PC and AT, HEATH/ZENITH, COMPAQ, COLUMBIA, PC CLONES, TAVA, EAGLE TRS/80 Models I / III / IV / 4D / 4P / MAX 80 / COLOR COMPUTER, Tandy 1000

Systems come complete with drive, controller, cables, hardware and easy to follow instructions.

10 megabytes starts at \$239.95
20 megabytes starts at \$369.95
60 megabytes starts at \$460.00 

REMOVABLE MEDIA SPECIAL 5 Megabyte Cartridge Hard Drive Now Specially Priced!

Systems come complete with one free software driver for TRSDOS 6, LDOS 5.1.x, DOSPLUS 3.4/4, or NEWDOS 80.CP/M is available.

\$449.95 15 megabytes \$679.95 20 megabytes \$749.95 24 megabytes \$240.00 5 megabytes..... .....\$449.95 24 megabytes 30 megabyte-fixed & removeable .... . \$1,399.95 . \$1,299.95 40 megabytes ... 50 megabytes .....

Warranty Information: TURBO-M systems come with a full year warranty for parts and labor. TURBO-M systems are guaranteed to run all programs such as LOTUS, SYMPHONY, AUTOCAD, FLIGHT SIMULATOR, DBASE, MICROGRAPFX, WORDSTAR, LEADING EDGE W/P, RBASE. MEGADISK hard drives are fully warranteed for parts and labor.

TERMS and CONDITIONS:

24 hours, same day service

All prices are cash discounted. However, we do accept MC, VISA, AMEX & DISCOVER credit cards. Please inquire.

Please inquire.
C.O.D.'s are accepted-No deposit required.
Purchase Orders-C.
Po.'s are accepted. Please call for details.
Shipping Costs are calculated per order.
Please call for total.

Not responsible for typographical errors

Co.D.'s are accepted-No deposit required.
Purchase Orders-Corporate, Government & School
Purchase Orders-Corporate, Government & School
Purchase Orders-Corporate, Government & School
Pol's are accepted. Please call for details.
Shipping Costs are calculated per order.
Please call for total.
Shipments of all in-stock products are made within Toll Free Ordering 1-800-343-8841

Toll Free Ordering 1-800-343-8841

Tandy Corp. Zepith Corp., respectively.

Framingham, MA 01701 **Dealer Inquiries Invited** 

1 Edgell Road

SOFTWARE SUPPORT, INC Service & Returns: It is our policy to repair all service returns within 24-48 hours. Normally same day turna-round is accomplished. It is necessary to have a (R)eturn (M)aterial (A)uthorization to insure

1986 Software Support, Inc. All rights reserved

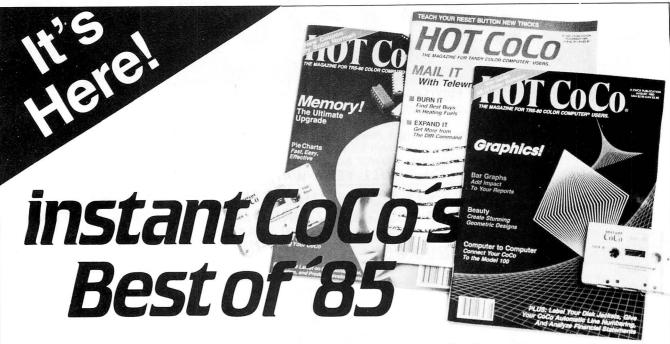

# A Software Feast for You and Your Color Computer

No matter where, why, or how you use your Color Computer, don't let another day slip by without getting instant CoCo's **Best of '85**. It's a 30-program bonanza of software—the best programs from a whole year of **HOT CoCo** magazine—shipped to you on a single high quality casssette.

# The Best of the Best

Highlights of this year's collection include "Homespread," a simple-to-use, yet full featured spreadsheet program. You'll be amazed at your own artistry as you create hi-res graphics with "Paint King." For entertainment, let "Five Card CoCo" turn your Color Computer into a tough Blackjack foe.

You get utilities, games, business and home

applications. In short, the best of the best, carefully selected for you by the editors of **HOT CoCo**.

# The Year's Top Programs

From every month of 1985, we've chosen the most popular and significant programs. Software you'll find challenging, entertaining, practical, perhaps even indispensable, including. . .

- JANUARY—"The Adding Advantage"
- **FEBRUARY**—"Space Hawk"
- MARCH—"Don't Print There!"
- APRIL—"Orbital Observations"
- MAY—"Closed for Inventory"
- **JUNE**—"Fabulous Fonts"
- JULY—"Date Minder"
- AUGUST—"Screen Symmetry"
- SEPTEMBER—"Disk Data Recovery"
- OCTOBER—"Master World Geography"
- **NOVEMBER**—"Mathematics Helper"
- **DECEMBER**—"Crossword Creator"

# se send me instant CoCo's Best of '85 No Keyboarding, No Debugging!

6-86IC

Get these programs, and many more, all thoroughly debugged, updated, and ready to run on your Color Computer. All 30 programs run in 32K or less, with many requiring just 16K. Complete documentation is included with each cassette.

Make '86 your year to buy nothing but the Best. Order your copy of instant CoCo's **Best Of '85** today. And while you're at it, order that other great software package. ..instant CoCo's **Best of '84**, still available in limited quantities!

To order, simply return the enclosed coupon, or call **1-800-258-5473**. (In NH, please call 1-924-9471.)

|                                                                                                    | <b>YES!</b> I want to buy the Best. |  |  |  |  |
|----------------------------------------------------------------------------------------------------|-------------------------------------|--|--|--|--|
| □ Please send me instant CoCo's <b>Best of '85</b> for \$16.47 ea.*  Payment Enclosed ( ) Visa ( ) MC ( ) AE ( ) |                                     |  |  |  |  |
|                                                                                                    | Card # Exp. Date                    |  |  |  |  |
|                                                                                                    | Signature                           |  |  |  |  |

Name ....

□ I WANT EVEN MORE! Please send me the Best of '84 cassette, while supplies last, for \$16.47 ea. •Prices include postage and handling.

instant CoCo • 80 Pine St. • Peterborough NH 03458

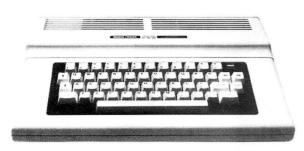

# 64K EXT. BASIC 12895

# Color Computer II

Monitor Interface for any Color Computer 29.95 plus 7.50 installation. (color, green & amber compatible)

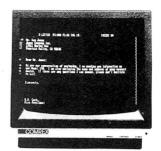

# AMBER MONITOR $64^{95}$

Epson's Comrex 5650 has a 12" screen with 900 lines. Resolution for 80 column text and 18 MHZ band width. Retail price is 139.95. These are new, in factory sealed cartons, NOT used, repacked, or refurbished. Add 7.00 s/h.

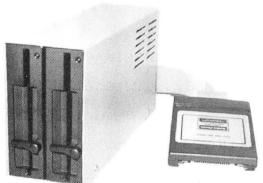

2 Drives **299**95

Both our drive 0 and 1 in one case, with cable and R.S. controller. The best just got better!

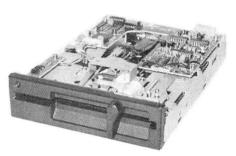

Drive 1 Upgrade 11995

Add a second <sup>1</sup>/<sub>2</sub> height drive to your Radio Shack 26-3129. Comes with 3 minute installation instructions, screwdriver required.

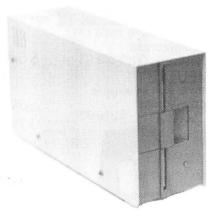

Drive 1 125<sup>95</sup>

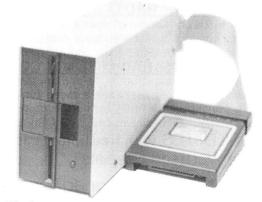

Your Choice Silver or White

19995 Drive 0

# **SUPER DRIVE SALE**

Special prices on new first quality disk drives. They even have GOLD connectors on the back... Some other places charge 229.00 for dr. 1 and 299.00 for dr. 0, not us! Drive 1 is for mod I, Second Color Computer drive, or external mod III, IV. Drive 1 just plugs into the extra connector on your Drive 0 cable. Both drives are compatible with any version of the Color Computer and all versions of drives. Drive 0 is your first Color Computer drive and comes complete with cable, manual, and R.S. controller. For double-sided, add 45.00 (only for those who have DS-DOS, boards and knowledge) Bare full hgt SSDD drive only 79.95.

# THE COMPUTER CENTER

901-761-4565, 5512 Poplar, Memphis, TN 38119

Add \$4.90 for shipping and handling—Visa, MC & money orders accepted Allow an additional 2 weeks for personal checks—Drive faceplates may vary slightly Prices subject to change without notice.

# **NEW** DISK DRIVES

STARTING AT

WITH CASE & **POWER SUPPLY** \$129.95

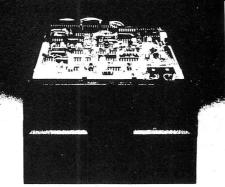

TANDON MPI TEAC

Speed 6 ms tk to tk and up Capacity 250k unformatted Tracks 40 Warranty now 1 YEAR

40 Tks 6Ms Double Sided Double Density 40 or 80 Tracks 1/2 Hght. Teac/Panasonic

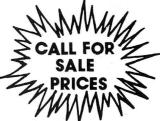

New Low Price!

We carry only the finest quality disk drives \*no seconds \* no surplus

# SATISFACTION GUARANTEED!!

ALL DRIVES FULLY TESTED&WARRANTEED

Complete Disk Drive with Power Supply& Case ........ \$129.95

Two Drives in Dual Case & Power Supply ...... \$279.95 CALL

1/2 ht double sided double density Disk Drives (Panasonic/Teac) \$ \$119.95

1/2 ht double sided double density Disk Drive with ps&case..... \$199.95 CALL

How to use your new drive system on audio cassette

Single ps& case \$44.95 Dual 1/2 ht ps& case ....\$54.95 Dual ps& case .....\$54.95

Color Computer Controller (J&M)

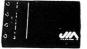

\$129,95

# DRIVE Ø FOR RADIO SHACK COLOR COMPUTER

DRIVE Ø FOR RADIO SHACK COLOR COMPUTER

FOR LESS PANASONIC 1/2 HEIGHT DOUBLE SIDED DOUBLE DEMONSTRATED POWER SUPPLY and CASE, 2 DRIVE CABLE WITH ALL GOLD CONNECTORS J&M CONTROLLER, MANUAL and DOCUMENTATION ......

TAKE ADDED SAVINGS ON TWO DRIVE SYSTEMS 10 Diskettes GD CONTROL DATA \$17.95 DISKETTES with free library case ...... Unadvertised Specials .....

Drives cleaned aligned & tested ......

TECHNICAL STAFF ON DUTY, PLEASE CALL FOR ASSISTANCE.

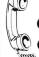

CALL US TODAY!! **ORDER TOLL FREE** 

(617) 278-6555 1-800-635-0300

\* DEALER INQUIRIES INVITED.

(617) 278-6555

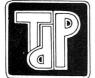

# TRUE DATA PRODUCTS

9. S. Main Uxbridge, MA 01569 (617) 278-6555

HOURS MON-SAT 9-6 (EST)

We welcome

- Visa/Master Charge
- Checks (allow 2 weeks for clearing)
- · C.O.D. Add \$2.00

# New Hard Drives

----- COMPLETE SYSTEM ----- JUST PLUG IN ------

# Call For BEST PRICE

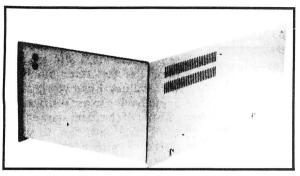

Warranty - One Full Year

5 to 20 Megabyte, ready to run on the TRS 80 Model I/III/IV/4P, color computer,

64K UPGRADES 3995

# QUALITY VIDEO MONITORS

Starting at **\$79.** 95

MONOCHROME
COLOR MONITORS

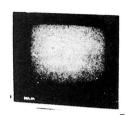

# VIDEO DRIVER

ENABLES YOUR COCO TO OPERATE WITH A VIDEO MONITOR INSTEAD OF A TELEVISION!

# SCREEN DUMP PROGRAM

The best screen dump program for the Epson & Gemini printers ever!! Have the option of standard images or reverse w/regular or double sized pictures \$1095

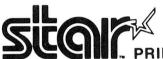

PRINTER CABLES AND INTERFACES AVAILABLE Call for current pricing

PRINTERS

- 100 120 160 CPS
- Bidirectional Logic Seeking
- Friction and Tractor
   9X9 Dot Matrix
- True Decenders
- High Res-Bit Image Block Graphics
- Super Script-Subscript
- Underlining
- Backspacing Doublestrike 5, 6, 8 1/2, 10, 12 and 17 Pitch
- Programmable Line Spacing
- SIX (6) MONTH WARRANTY

GEMINI 10X (9 Inch Carriage, 120cps) Friction and Tractor....\$CALL
GEMINI 15X (15 Inch Carriage, 120cps) Friction and Tractor....\$CALL
DELTA 10 (10 Inch Carriage, 160cps) Friction and Tractor.....\$CALL

POWER TYPE Letter quality

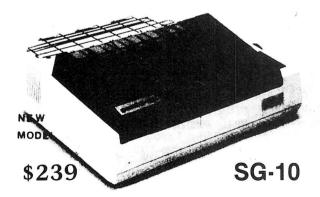

# SP-3 INTERFACE for Color Computer

- 300-19,200 BAUD rates
- External to printer No AC Plugs
- Built in modem/printer switch—no need for Y-cables or plugging/unplugging cables

Only:

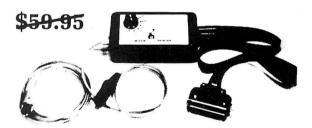

**COMPLETE SYSTEM** 

299

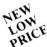

now with screen dump

Nothing more to buy!

Dealer inquiries invited

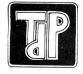

TRUE DATA PRODUCTS
9 S. Main

Uxbridge, MA 01569

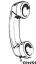

CALL US TODAY!!
ORDER TOLL FREE

(617) 278-6555 1-800-635-0300

# **Doctor ASCII**

# by Richard E. Esposito, Richard W. Libra, and Raymond W. Rowe

Having technical difficulties? Consult the Doctor for an answer. Due to the volume of mail Doctor ASCII receives, we can't guarantee publication of your query. Please send a self-addressed, stamped envelope with all letters to Doctor ASCII, c/o 80 Micro, 80 Pine St., Peterborough, NH 03458.

Is there a CGP-220 Jet Printer dump I can use with CoCo Max? Also, many BBSes here in San Diego are going to 1,200 or 2,400 baud. Other than price, what should I look for in a high-speed modem, and where can I get one? (Gary Bradbury, Fallbrook, CA)

The only high-resolution screen dump I know of for your printer is Radio Shack's Color Screen Print Utility (catalog number 26-3121, \$9.95).

If price is no object and you want a real Cadillac terminal for your CoCo, get a Hayes-compatible modem; PBJ's 80-column card, Word-Pak (P.O. Box 813, N. Bergen, NJ 07047, 201-523-8663); or Cer-Comp's terminal software, Data Pak II (5566 Ricochet Ave., Las Vegas, NV 89110, 702-452-0632). Check the ads in 80 Micro or Computer Shopper, a monthly newspaper with lots of ads.

•I can't seem to load Basic programs typed in from Scripsit. What am I doing wrong? (Kelly Butler, Mebane, NC)

• Scripsit saves files in a continouum; Basic saves them as discrete records. To get around the problem, use option 2 of Scripsit's print menu to create a spool file, which stores the program in ASCII format.

I have a 64K CoCo 2 with Extended Color Basic and a Radio Shack disk drive. I need as much free memory as possible for a voice buffer. Can you supply a memory map of POKE addresses and a description of the map in all-RAM mode? (Stephen Sabulak, Farmington, CT)

Spectral Associates (3418 S. 90th St., Tacoma, WA 98409, 206-581-6938) markets a series of manuals containing the disassemblies of Color Basic, Extended Color Basic, and Disk Extended Color Basic as well as the empty RAM spaces. The complete set is \$32.95; in-

```
Program Listing. Tapefix.
10 GOTO480
20 CLS
30 PRINT@0, STRING$ (32, "*")
40 PRINT@32, "*"+STRING$(30,"")+"*"
50 PRINT@64,"* MACHINE LANGUAGE CASSETTE TO
60 PRINT@96,"* DISK UTILITY
70 PRINT@128,"*
80 PRINT@160,"*
                            COPR 1982 BY
                                   RICHARD E. ESPOSITO
90 PRINT@192,"*
                                   & RALPH RAMHOFF << 32K RAM >>
                                                                   * "
100 PRINT@224,"*
110 PRINT @256,"* DISK COLOR BAS
120 PRINT@288,"*"+STRING$(30,"")+"*
                               DISK COLOR BASIC 1.0
120 PRINTE288,""+5TRING$(30,"")+"*"
130 PRINT@320,STRING$(32,"*")
140 PRINT"IS TAPE READY?"
150 A$=INKEY$;IF A$="" THEN 150
160 IF LEFT$(A$,1)<>"Y" THEN PRINT "READY THE TAPE, THEN RUN AGAIN":END
170 INPUT"NAME OF TAPE FILE CONTAINING PROGRAM"; F$ 180 IF LEN(F$)>8 THEN PRINT"too big": GOTO 170
190 CLOADMF$, &H2000
200 SL=PEEK (487) *256+PEEK (488)
210 EN=PEEK (126) *256+PEEK (127)-1
220 EX=PEEK (157) *256+PEEK (158)-&H2000
230 NN=EN+42: XX=EN+1
240 FOR I=EN+1 TO NN
250 READX$: X=VAL("&H"+X$)
260 POKEI,X
270 NEXT I
280 ST=SL+H2000
290 S1=INT(SL/256): S2=SL-S1*256
300 N7=EN+27:POKEN7,S1: N8=EN+28:POKEN8,S2
 310 EL=EN-&H2000
320 S3=INT(ST/256): S4=ST-S3*256
330 POKEEN+23,S3: POKEEN+24,S4
340 E3=INT(EN/256): E4=EN-E3*256
350 POKEEN+34,E3: POKEEN+35,E4
360 X1=INT(EX/256): X2=EX-X1*256
370 POKEEN+41, X1: POKEEN+42, X2
380 INPUT"NAME OF FILE ON DISK";F$
390 IF LEN(F$)>8 THEN PRINT"too big";GOTO380
400 SAVEMF$,ST,NN,XX
410 SOUND125,3:PRINT"READY":END
420 DATA4F, B7, FF, 40, 86, 34, B7, FF
 430 DATA03,8E,04,00,86,80,A7,80
 440 DATA8C, 06, 00, 2D, F9, 8E, 26, 00
450 DATA10, 8E, 06, 00, A6, 80, A7, A0
460 DATA8C, 47, 10, 2D, F7, 0F, 71, 7E
470 DATA18.38
480 PCLEAR1: GOTO20
```

dividual manuals are \$14.95 (prices don't include shipping and handling). If you need a lot of extra memory, consider J&R Electronics' 512K Banker (P.O. Box 2572, Columbia, MD 21045, 301-987-9067 or 301-788-0861). The bare board (etched and drilled) is \$34.95; an assembled and tested version is \$149.95.

• Can I reduce blank spaces in Basic programs to minimize memory use? (Ricky Sutpin, Henry, VA)

• With the exception of the spaces that appear after line numbers when you invoke the List command,

each space in a Basic program consumes 1 byte, so reducing spaces can save memory. However, since each new line uses 7 extra bytes, the best way to compact a program is to eliminate line numbers by creating multi-statement lines.

• I like my Star SG-10 printer, but I can't get the download character set or sample program in the SG-10 manual to work. I have a 64K upgraded E board (fall of 1981) and a Botek serial-to-parallel interface. Because the Botek has a jumper for 7-bit and 8-bit modes, I put in a switch so that I can print out text

# Dyson Software presents PROPERTY MANAGEMENT & REPORT SYSTEM

A new, easy-to-use system for property owners and managers. **FEATURES:** 

- ★ Completely menu-driven
- ★ Comprehensive reports, include: Income and Expenses:
  - All properties
  - By Tenant
  - By Property

Mortgage Schedule Mailing Labels Property Profile Rent Schedule

★ Handles single or multiple units

only \$99.00 **IDEAL FOR LANDLORDS AND REAL ESTATE PROFESSIONALS.** 

Min. Rep. Coco 32K Ext. Basic w/1 Drive Tandy 1000/1200: MS DOS 2.1 & up Distributed by

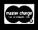

POLYGON COMPUTERS 1316 Wilshire Blvd., Suite 206 Los Angeles, CA 90017 (213) 483-8388

Ca. Res. 6½% tax Visit our Retail Store

Shipping: \$2 Software Charges: \$5 Hardware

Circle 456 on Reader Service card.

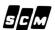

# DAISY WHEEL New Smith Corona L-1000

True letter quality printer for less than the cost of an office typewriter! Priced \$500 less than other popular daisy wheel printers!

SALE PRICE:

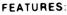

- ★ Friction feed
- ★ 15 cps. 120 wpm
- ★ Changeable daisy wheels
- → Parallel or serial interface
- ★ Compatible with R/S. Apple. etc

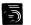

# SUNLOCK SYSTEMS

210 Connor Rd. Mechanicsville, Va. 23111 We accept MasterCard. Visa and CODs

ADDITIONAL PRINTER SPECIALS

|Okidata | ComrexCRII \$299|CItoh 7500 \$239 Foson DX10 \$249 ML83 \$499 Comrex III 399 CItoh F1040 849 LX80 229 ML192 369 Star SG10 239 CItoh 1550 449 L1500 899 ML84 649 Star P.TYPE 319 Citoh8510SP 379 FX85 359 ML193 519 Star SR 10 499 Cannon 1092 389 FX185 499 ML93 509 Star SD 10 349 Citizen M10 279 JX 80 499 ML182 239 Star SG 15 399 Tshiba 351 1099

TO ORDER CALL TOLL FREE 800-368-9191 In Virginia call 804-746-1600

Circle 369 on Reader Service card.

# ccessible

# HARDWARE SPECIALS

| Tandy 600                     |    | CALL   |
|-------------------------------|----|--------|
| Tandy 3000                    |    | CALL   |
| 25-1000 Tandy 1000 2-drive    |    | CALL   |
| Tandy 1000 10MB Hd            |    | CALL   |
| 26-3802 Model 100 24K         | \$ | 449.95 |
| 26-3860 Model 200             | \$ | 849.95 |
| 26-3816P 8K Upgrade Model 100 | \$ | 55.95  |
| 26-3127 64K Extended Coco 2   | \$ | 149.95 |
| 26-3129 Coco Drive            | \$ | 189.95 |
| 26-1161 Coco Drive 1          | \$ | 179.95 |
| 26-3124 Multi-Pac Interface   | \$ | 89.95  |
| Video Monitor Adapters        | \$ | 34.95  |
| Botek Ser / Par Interface     | \$ | 69.95  |
| NAP Video Monitor (Grn Amber) | \$ | 109.95 |
| Extended Basic w/bk           | \$ | 39.95  |
| 64K (DEI) Memory Upg          | \$ | 49.95  |
| HJL Keyboard (D.E.F.2)        | \$ | 79.95  |
| 26-1276 DMP-105 Printer 80 cp | S  | CALL   |
| 26-1278 DWP 220 Printer       |    | CALL   |
|                               |    |        |

### **MSI SOFTWARE**

| NEW | \$  | 19.95                |
|-----|-----|----------------------|
| NEW | \$  | 69.95                |
|     | \$  | 24.95                |
| NEW | \$  | 19.95                |
| NEW | \$  | 99.95                |
|     | \$  | 69.95                |
|     | NEW | NEW \$ NEW \$ NEW \$ |

# **ACCESSORIES**

| Volksmodem 1200                                                                                                    |    | \$299.95     |
|----------------------------------------------------------------------------------------------------|----|--------------|
| RS D.C. Modem IB                                                                                                    |    | \$ 89.95     |
| Novation J-Cat Modem                                                                                                    |    | \$129.95     |
| USR Password 300                                                                                                    |    | \$179.95     |
| Hayes SM 300 Modem                                                                                                    |    | \$239.95     |
| USR Password 1200                                                                                                    |    | \$399.95     |
| USR Password 2400                                                                                                    |    | \$599.95     |
| CoCo Switcher                                                                                                    |    | \$ 39.95     |
| Elephant Disks ssdd                                                                                                    |    | \$ 18.95     |
| Mach II Joystick                                                                                                    |    | \$ 39.95     |
| 26-3030 OS-9 (64k)                                                                                                    | S  | 64.95 (disk) |
| Basic-09 (reg. 0S-9)                                                                                                    |    | 87.95 (disk) |
| "C" Compiler (OS-9)                                                                                                    |    | 87.95 (disk) |
| FHL 0-Pak (reg. OS-9)                                                                                                    |    |              |
| 10 To the control of the second section of the second section of the section of the section of the |    | 34.95 (disk) |
| Eite Word                                                                                                    | \$ | 59.95 (d&c)  |
| Elite Calc                                                                                                    | \$ | 59.95 (d&c)  |
| Color Term Plus                                                                                                    | \$ | 29.95 (cass) |
| Deft Pascal                                                                                                    |    | \$ 79.95     |
| 26-3012 Deluxe Joystick                                                                                                    |    | \$ 34.95     |
| Tandy 1000 options                                                                                                    |    | CALL         |
| The second second secon |    |              |

**NEW!** Dual Double Sides Drives including case, power supply & cable \$375.95

NEW! 26-3128 64K Direct Video CoCo2

\$219.95

TRS-80 Trademark Tandy Corporation. Prices subject to change without notice. Write for our FREE newsletter

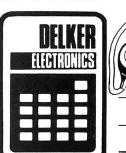

Call for prices and availability of your favorite software and hardware. All advertised items subject to availability. Prices do not include shipping and handling. All of the above units are covered by our 120 day carry-in warranty

# DELKER ELECTRONICS, INC.

P.O. Box 897 408 C Nissan Blvd. Smyrna, TN 37167

800-251-5008

**■** 615-459-2636 (Tennessee)

800-545-2502 (Tennessee)

**■** 615-254-0088 (Nashville)

Visa. Mastercard and American Express

and graphics. Can you help me overcome the problem? (Daniel Jameson, Hollywood, CA)

• If you are still running Color Ba-• sic 1.0 (type in EXEC 41175 to find out), get Color Basic 1.1 or 1.2; your printer will then work in 8-bit mode with text and graphics. Version 1.0 has only a 7-bit nongraphics printer driver.

• My friend and I are having trou-• ble with CoCo I's (with the original "chiclet" keyboard) that have been upgraded to 64K. Both machines have begun to freeze up or print garbage on the screen.

The trouble isn't related to the length of time they've been on. If we press the reset button, the problem clears up, but memory has been corrupted. Dennis Kitsz' RAM test routine gives them a clean bill of health. Do you know what the problem might be? (Chris Rogers, Oakville, Ontario)

• Tandy has issued a service bul-•letin on the problem. You can have Tandy fix it or order the bulletin and parts from Radio Shack National Parts (900 E. Northside Drive, Fort Worth, TX 76102). Ask for Technical Bulletin CC:20 and the Final Fix Kit,

which includes a 26-3003B logic board AX-7089, SN74LS12 triple-input NAND open collector IC, and SN74LS393 dual 4-bit binary counter. "Final Fix" (HOT CoCo, February 1986, p. 32) offers an alternative that involves drilling holes in the CoCo's cover to vent heat from the pass transistor.

 My gray CoCo behaves as if it has a bad PIA chip: keystrokes won't register in columns A, B, and C, even when I change the keyboard.

I have a basic understanding of electronics, but I'm not familiar with digital circuitry. What should I check to find out if the problem is something other than the PIAs? I don't know the board version, but the model number is 26-3004A. What schematic should I request?

Also, I've been thinking about upgrading my CoCo with The Banker or Thunder RAM. Are there any differences between them?

Are they compatible with peripherals and Radio Shack software? Someone from Radio Shack said the upgrade might overheat my CPU. Is this true? (Pete Vitale, Riverside, NJ)

The manual for your machine, TM 26-3004A, is available from

PAT

\*Add \$2

(\$5 foreign) for

postage & handling.

PA residents

add 6% Sales Tax.

ORDER

VISA

only, add 2% Visa, MC, AMEX. Prices subject to

Radio Shack National Parts (see address above). Pay close attention to the circuitry that interacts with the keyboard when you check for problems.

I use J&R Electronics' The Banker. It doesn't require connections to the cartridge port or test points. You establish connections by removing the SAM chip, plugging the Banker board into its socket, and replacing the 64K chips with prewired 256K chips.

None of the CoCos, except the newest Korean models, require soldering or installation; however, you must run wires to pin 1 of each 256K RAM chip. If you call J&R for support, you'll talk to a person, not to an answering machine. All software, including the OS-9 RAM disk, is included at no extra charge.

Spectrum Projects' Thunder RAM is currently available for the original CoCo only. Its OS-9 RAM disk costs extra and its built-in ROM can create compatibility problems with standard CoCo software.

Overheating should not be a problem: the 256K chips draw less power, so your CoCo should run cooler.

 Like Milagros Rivera Diaz (HOT) • CoCo, August 1985, p. 15), I had a problem with the Gorilla Banana

Circle 449 on Reader Service card.

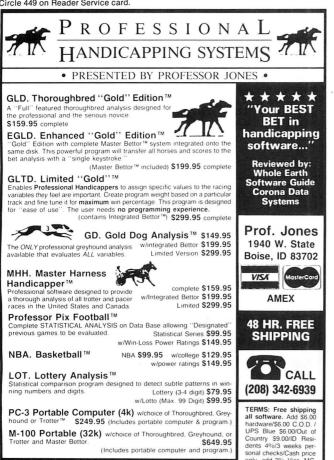

Circle 281 on Reader Service card. IT'S LIKE Your 51/4" single side disks are usable on the other side. You paid for one side, why not use the other... iT'S FREE! Nibble Notch will open your new disk. It's 4,488

easy...won't harm existing data. Try it, you'll be glad you did!

Cuts square notch and 1/4" round "index hole." For TRS 80 I, III, and IV, Osborne. TI, Kaypro, IBM and others needing "index hole"

SATISFACTION GUARANTEED OR YOUR MONEY BACK! **TOLL FREE 1-800-642-2536** 

215-527-1553, 9 am-6 pm ET

or send check or money order to: R

computer products

707 Matson Ford Rd. Villanova, PA 19085

FREE CATALOG!

# From Computer Plus to YOU...

# PLUS after PLUS after PL

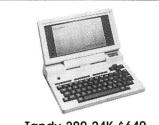

Tandy 200 24K \$649 Model 600 32K \$1269 Model 100 24K \$425

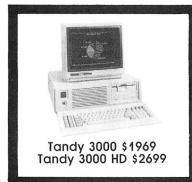

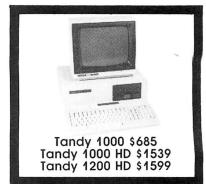

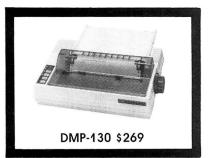

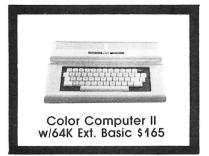

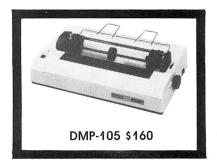

# **BIG SAVINGS** ON A FULL COMPLEMENT OF RADIO SHACK COMPUTER PRODUCTS

| CO          | MP  | U | I | E | K | 5 |
|-------------|-----|---|---|---|---|---|
| Charles Co. | 100 |   |   | - | _ |   |

| Tandy 1000 1 Drive 128K     | 685.00  |
|-----------------------------|---------|
| Tandy 1000 HD 10 Meg. 256K  | 1539.00 |
| Tandy 1200 10 Meg. 256K     | 1599.00 |
| Tandy 3000 1 Drive 512K     | 1969.00 |
| Tandy 3000 HD 20 Meg. 512K  | 2699.00 |
| Model IVD 64K with Deskmate | 889.00  |
|                             |         |

| Model IVD 64K with Deskmate     | 889.00  |
|---------------------------------|---------|
| PRINTERS                        |         |
| Radio Shack DMP-130             | 269.00  |
| Radio Shack DMP-430             | 660.00  |
| Radio Shack DWP-220 Daisy Whee  | 1469.00 |
| Radio Shack TRP-100 Portable    | 229.00  |
| Silver Reed EXP-500 Daisy Wheel | 229.00  |
| Star SG-10                      | 245.00  |
| Star SG-15                      | 410.00  |
| Star SD-10                      | 365.00  |
| Panasonic P-1091                | 259.00  |
| Panasonic P-1092                | 339.00  |
| Toshiba 1340                    | 439.00  |
| Okidata 192                     | 375.00  |
| Epson LX-80                     | 245.00  |
| Epson FX-85                     | 419.00  |
| Epson HS-80 Portable Ink Jet    | 339.00  |
|                                 |         |

# 

| Tandy 1000/1200 ACCESSORIE      | 5       |
|---------------------------------|---------|
| Tandy 1000 Disk Drive Kit       | 159.00  |
| Tandy 1000 10 Meg. Hard Drive   | 579.00  |
| Hara Billo Collinging Board     | 249.00  |
| 256K Ram Board (inc. 128K & DMA | )199.00 |
| 512K Ram Board (includes 128K)  | 169.00  |
| 256K Memory Plus Expansion Brd  |         |
| PBJ Multi-Function Board (128K) | 259.00  |
| PBJ Multi-Function Board (256K) | 279.00  |
| PBJ Multi-Function Board (512K) | 299.00  |
| 128K Ram Upgrade Kit (NEC)      | 78.00   |
| 256K Ram Upgrade (for PBJ Board | d)69.00 |
| 300 Baud Modem Board            | 129.00  |
| 1200 Baud Modem Board           | 249.00  |
| RS-232 Serial Board             | 89.00   |
| Digi-Mouse/Clock Board          | 89.00   |
| Tandy 1000/1200 MONITORS        |         |

| Digi-Mouse/Clock Board          | 89.00  |
|---------------------------------|--------|
| Tandy 1000/1200 MONITORS        |        |
| Tandy VM-2 Green Monitor        | 129.00 |
| Tandy CM-2 RGB Color Monitor    | 379.00 |
| Tandy CM-4 RGB Color Monitor    | 249.00 |
| Tandy VM-3 TTL Green Monitor    | 179.00 |
| Tandy 1200 Text Monitor Adapt.  | 219.00 |
| Tandy 1200 Color/Graphics Adapt | 240.00 |
|                                 |        |

| Radio Shack DCM-3 Modem      | 52.00  |
|------------------------------|--------|
| Radio Shack DCM-5 Modem      | 99.00  |
| Radio Shack DC Modem 2212    | 315.00 |
| Hayes Smartmodem II 300 Baud | 169.00 |
| Hayes Smartmodem 1200 Baud   | 429.00 |
| Hayes Smartmodem 1200B       | 415.00 |
|                              |        |

| FOR EVERYONE                       |       |
|------------------------------------|-------|
| Network Four Outlet Surge Prot.    | 69.95 |
| CCR-81 Cassette Recorder           | 52.00 |
| CCR-82 Cassette Recorder           | 43.00 |
| C-20 Digital Cassette Tapes (10pk) | 9.95  |
| Verbatim SSDD Plastic Box (10pk)   | 24.95 |
| Verbatim DDDD Plastic Box (10pk)   | 29.95 |
| Precision SSDD Diskettes (10pk)    | 15.95 |
| Precision DDDD Diskettes (10pk)    | 17.95 |
| NEC 64K Ram Chips (set of 8)       | 39.00 |
| NEC 256K Ram Chips (set of 8)      | 69.00 |
| Flip N File Disk 50                | 15.00 |
| Fanfold CleanEdge Paper (2600)     | 35.00 |

Radio Shack software 10% off. Send for complete listing of brand name software and hardware.

# CALL TOLL FREE 1-800-343-8124

- LOWEST POSSIBLE PRICES
- BEST POSSIBLE WARRANTY
- KNOWLEDGEABLE SALES STAFF
- TIMELY DELIVERY
- SHOPPING CONVENIENCE

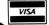

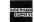

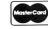

P.O. Box 1094 480 King Street Littleton, MA 01460 **SINCE 1973** 

IN MASSACHUSETTS CALL (617) 486-3193

# HOT CoCo

printer when I typed in PRINT #-2. To set things right, I got the correct serial cable (#4109, \$18 plus \$2 shipping and handling) and replacement chip (free) from DAK Industries (8200 Remmet Ave., Canoga Park, CA 91304, 800-325-0800). The chip and DIP switch settings are important because they coordinate the baud rate (600) between the computer and printer.

A Thanks for the information.

• In the January 1985 issue of HOT • CoCo, your column (p. 78) had a program for accessing the full 64K RAM. I have a disk drive with a J&M controller (JDOS version 1.06). Whenever I typed in a command, I got a syntax error, but when I ran the program under Extended Color Basic, it worked. What can I do to use the program with JDOS?

Remove the JDOS ROM and replace it with a Radio Shack ROM—a lot of software won't run without it. Howard Medical Computers (Box 2, Chicago, IL 60690, 800-443-1444) sells the Radio Shack DOS ROM for \$20.

• Back issues are no longer available for the September 1983 issue of HOT CoCo. I would like a copy of your Tapefix program so that I can convert my cassettes to disk. (SFC Frank Hoegler, APO, NY)

A • See the Program Listing on • p. 132 for a reprint of Tapefix. ■

# Color Monitor

# by Scott Norman

Regular readers of this column know I'm intrigued by integrated programs that share information and let me skip back and forth between tasks. Large personal computers have had this ability for some time; I use integrated programs with the 512K Macintosh in my office every day. The real problems begin when you try cramming all the necessary features into 64K or less.

Nevertheless, people are trying, including Tandy. DeskMate is their attempt to bring software integration to the Color Computer. To take advantage of the CoCo's graphics abilities, DeskMate leans heavily on Macintosh-like video icons to represent programs and data files. It also lets you enter commands via a joystick or mouse instead of the keyboard. You start an application or call a data file by moving the cursor to the directory location with the mouse and pushing the button twice.

# **Multiple Personalities**

DeskMate consists of six major programs plus auxiliary routines. The major ones are Text Editor, Calendar, Index Cards (a simple data manager), Paint, Ledger (a spreadsheet), and Telecom. Subsidiary routines include utilities for setting printer and display parameters, along with a video representation of a four-function calculator.

Like the Tandy-sanctioned Dynacalc spreadsheet I described last month, DeskMate comes with a somewhat watered-down copy of the OS-9 operating system. Most of the commands you need are there, hidden behind the icons and menus. I would have liked more choices

for communicating with the printer (only 600 and 1,200 baud are available now), and the option of specifying faster stepping rates for disk drives.

It's understandable that Tandy would want to isolate newcomers from details of the operating system, but I'm not sure why they chose a unique file format. Other OS-9 applications can't read Desk-Mate data and vice versa, which might bother someone trying to graduate to more advanced software.

DeskMate components are also limited in their ability to exchange information. About all you can do is save portions of a Ledger spreadsheet as files for merging with Text Editor material, or cut and paste material from one Paint picture to another.

DeskMate routines don't really function as parts of an integrated product, despite first appearances; they're more like standalone programs on the same disk sharing a consistent user interface. A menu bar at the top of the screen lets you scroll the display, direct the opening and closing of files, call for Help menus, and summon desk accessories. Although details of program commands differ on the pull-down menus, the programs all have a similar feel.

### **Product Information**

Tandy Corporation One Tandy Center Fort Worth, TX 76102 DeskMate requires 64K RAM and one disk drive; it sells for \$99.95.

# Writer's Block

Considering the amount of writing I do, it was only natural that I tried Text Editor first. The program is OK for correspondence and other short pieces (I used it to take about 1,500 words worth of notes for this column), but its deficiencies make it impossible to take Text Editor seriously as a full-fledged word processor.

As in other DeskMate routines, Text Editor uses software to generate an upper- and lowercase font. The 22 lines of 32 characters each that will fit on the screen aren't enough for serious writing. The font looks uneven, as well: lowercase letters don't all appear to be the same size.

You can use keyboard commands instead of a mouse to move the cursor. Arrow keys are much more convenient than the mouse for short moves. (The manual describes these commands in terms of the alternate and control keys, and acknowledges that "some Color Computers" may use @ and clear instead—further support for the rumor of a Super CoCo with an expanded keyboard.)

A combination of cursor movements and block menu commands lets you select chunks of text for moving or deletion. To move a block, you must copy it, insert it, and then delete it from its original spot. That's how Cognitec's Telewriter-64 works if you haven't added the Telepatch modification. The whole procedure is tiresome.

Text Editor has some amenities, including a seemingly unbeatable keyboard buffer that prevents speedy typists from losing material, and a fast-working Find Text option. The program fails in several

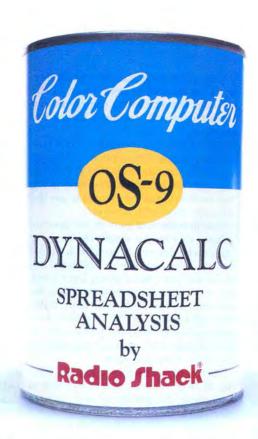

# "CANNED SOFTWARE FOR MY COCO?"

# Choose Radio Shack's Dynacalc™ program—all you add is data.

Want a powerful spreadsheet program for your Color Computer? Then reach for Dynacalc, a high-energy worksheet chocked full of performance features (26-3275, \$99.95). With disk-based, high-performance Dynacalc, your Color Computer system helps keep your figures under control.

# Calculated to please

The Dynacalc recipe keeps your budgetary diet well balanced. Need help in calculating your personal budget, cash management, inventory analysis, income-tax preparation, or any other complicated computational courses? Leave it to Dynacalc. You can get instant answers to "What if . . . ?" questions.

# Quick and easy to prepare

Dynacalc takes the complex planning schemes you have cooking up in your head and lays them out on the table. Why spend all day in the kitchen with a calculator, pencil and eraser when you can get results at the push of a key?

With Dynacalc you simply add your basic ingredients (numbers, formulas and labels) to a well-organized grid of columns and rows. Then you can adjust the recipe to your taste. Change a single ingredient and your entire worksheet is automatically recalculated. You can test the outcomes of various plans and strategies in an instant. What a timesaver!

# Come shop with us

Stop by your local Radio Shack and pick up Dynacalc right off the shelf. And while you're there, take a look at our complete stock of nourishing software. Or send for our new 1986 Software Reference and Computer Guide. We've got classic programs for every taste!

# Radio Shack The Technology Store

A DIVISION OF TANDY CORPORATION

| New 198    | 6 Computer Catalo                                               |
|------------|-----------------------------------------------------------------|
| Mail To:   | Radio Shack, Dept. 86-A-988A<br>ndy Center, Fort Worth, TX 7610 |
| Soo One Ta | ndy Center, Fort Worth, 1X 7610                                 |
| Name       |                                                                 |
| Address    |                                                                 |
| City       | 400                                                             |
| State      | ZIP                                                             |
| Phone      |                                                                 |

Prices apply at Radio Shack Computer Centers and at participating stores and dealers. Dynacalc/TM Computer Systems of St. Louis. OS-9/TM Microware and Motorola, Inc.

Dynacalc contains no artificial additives.

# HOT CoCo

respects, though. It can't print headers, footers, or page numbers and there's no way to send control codes to a printer for boldface or italics. Also, a bug appears to exist in the print formatting routine: when I printed my notes, the first line of every page after the first one blithely ignored the left margin setting and turned up seven to 10 spaces too far to the left.

Text Editor files can be transmitted by the Telecom application. Unfortunately, the DeskMate manual doesn't say how large a file you can transmit.

# **Organizers**

The Calendar program is one of Desk-Mate's best components. Its display consists of a calendar page for the current month, a large readout of the current day and date, and space for typing appointments and reminders. You can use the keyboard or a mouse to scroll through the calendar, while the Find Date and Find Text commands let you jump around.

The text area has no predefined slots, so you can organize notes however you like. Although you can see only eight 20-character lines at a time, up to 400 characters can be stored for a given day. The program will handle only 31 maximum-size entries, but you can beat the limit by using multiple date files.

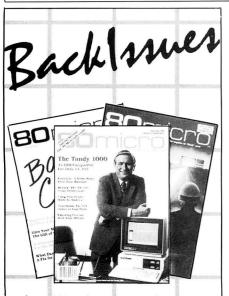

Jan. 1980 to June 1980 . . \$3.00 each July 1980 to May 1983 . . . \$3.50 each June 1983 to present . . . \$4.50 each

Add \$1.00 per magazine for shipping. 10 or more magazines add \$7.50 per order for shipping.

# 80Micro

Back Issue Order Dept. 80 Pine Street Peterborough, NH 03458 You can print out data for a given day, week, or month, or everything in the calendar file. The listing comes out in a simple columnar format without the graphics.

Index Cards has the makings of a nice general-purpose filing system. It is based on "cards" of data fields that you define and label on the screen. You have to dig information out of the manual to use the program effectively, however.

The introductory part of the manual implies that only a single 18-character line can be devoted to each field. That's not true. You can reserve additional 30-character lines when laying out a card, but this important point is buried in the reference section at the back of the book. Material for each of the DeskMate routines is divided this way, presumably to keep rookies from getting bogged down in details. It's a poor split.

Each card will hold up to 22 lines. Keying in large sections of text is a test of endurance; the screen is *very* slow to catch up to input.

There are compensations. You can specify up to five fields for sorting, and the program will automatically put your file into the corresponding order and keep it there when you add or delete data cards. Other amenities include a versatile Find function with wildcard characters and both equality and inequality comparisons.

This flexibility allows you to select cards for printing in a report or to omit individual fields from a printout. The report format resembles the layout of an individual card, except that multi-line fields are displayed on longer lines without wordwrap. The program doesn't distinguish between alphabetical and numerical data, so you can't calculate totals.

# **Designs and Figures**

The Paint program holds drawing tools for creating video displays. Almost all of the screen is available for drawing, since you access the tools from pull-down menus, not from a permanent menu on-screen.

Unfortunately, Paint doesn't play as smoothly as some of its competitors. Colorware's CoCo Max, in particular, gives you more control over images. Circles and rectangles created in Paint's high-resolution mode always seem to have gaps in their borders. Attempting to "paint" them often results in the pattern leaking out over the screen, and you usually have to touch up the borders by hand.

Paint lacks an image-scrolling feature, so it can't make drawings larger than the CoCo's screen. Its ability to mix text and graphics is also very limited, and only one type font is available.

There are three optional sizes for black-and-white screen printouts, and you can

allegedly get color prints from an ink jet printer. These routines didn't work with my Epson FX-80, perhaps because of oddball switch settings in the printer. I'm skeptical, though; the machine works with a lot of other software, including graphics drivers.

Ledger, a 99-row, 99-column spreadsheet, is another of DeskMate's better components. While lacking functions for scientific calculations and advanced financial work, it features automatic summation and row and column averaging.

Ledger makes it convenient to format a spreadsheet and copy a formula from one cell to another, adjusting address references in the process. You can even set up a formula that prompts you to enter a value from the keyboard for a recalculation. This possibly unique feature can be convenient for the "what if" games spreadsheet fans like to play.

You can insert portions of one spreadsheet into another, and save part of a sheet in text format for merging with a Text Editor document.

I haven't had the opportunity to use Telecom, DeskMate's telecommunications routine; it requires Tandy's Multi-Pak (or a similar interface) and an RS-232 Program Pak, neither of which I have. The program looks fairly straightforward, with one major screen for setting parameters, a second for establishing the communications link, and a third for viewing the contents of the RAM file containing the transmitted or received information. Incoming material is saved as a Text Editor file for further processing.

# Irreconcilable Differences

The CoCo DeskMate's applications are presumably geared to computer novices. Note, for example, that the electronic mail function of other DeskMates was replaced with Paint. Some functions are too simplified for heavy-duty use, but as an "official" Radio Shack product, DeskMate is likely to attract a lot of attention.

I'm disappointed in Text Editor and Paint, though. While Paint is entertaining, it contributes little to the package; you can't splice its images into a Text Editor document or an index card, among other things.

I've already mentioned my objections to Text Editor. Any word processor that can't access features offered by modern printers is shortchanging its users. If it was too hard to build in that ability to transmit embedded commands, Tandy could have at least given us a program that can print page numbers.

Scott Norman is the manager of solidstate science at GTE Laboratories in Waltham, MA. Write to him at 8 Doris Road, Framingham, MA 01701.

# J&M's New JFD-CP Disk Controller Speaks for Itself!

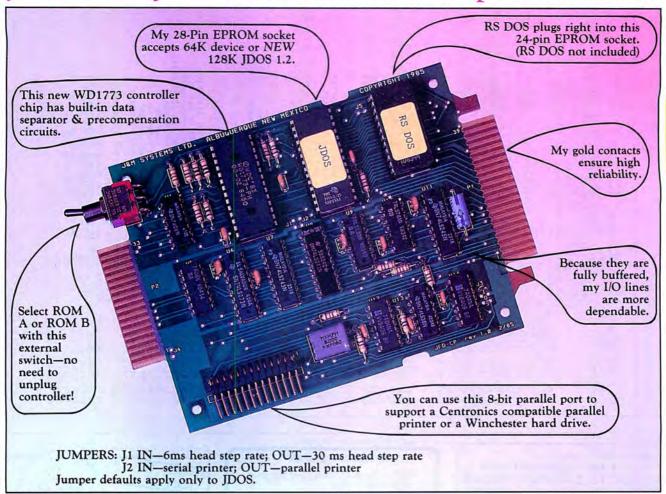

# JFD-CP DISK CONTROLLER \$149

Our new JFD-CP has redefined the state-of-the-art for Color Computer users. Gold contacts and fully buffered I/O lines ensure maximum reliability, and the JFD-CP is plug compatible with both the original COCO and the COCO-2.

# New JDOS 1.2

JDOS implements all RS DOS commands, plus many more, including:

- auto line numbering
- error trapping
- · baud rate selection
- OS/9\* boot from floppy or hard drive
- Memory Minder†—the most advanced disk drive analysis system on the market (Dysan diagnostic diskette not included)

# DRIVE 0 SYSTEM \$289

Upgrade your Color Computer by adding our new JFD-CP disk controller, supercharged JDOS operating system, and a top quality drive with case and power supply: All for only \$289! Comes complete with cable and manual.

Drive 0 System with one single side drive . . . . \$289 Drive 0 System with one double side drive . . . . \$359 Drive 0,1 System with two single side drives . . . \$429 Drive 0,1 System with two double side drives . . . \$499

# MEMORY MINDER<sup>†</sup>

Memory Minder is a disk drive test program now included in JDOS. Used with a Dysan digital diagnostic disk, Memory Minder allows you to check your drives for speed, alignment, sensitivity, hysteresis, and more! You can actually align the drives while viewing the graphics on the screen. No special equipment needed!

DIAGNOSTIC DISKETTES
508-200: Tests single side disk drives . . . . . . \$26
508-400: Tests double side disk drives . . . . . . \$33

Memory Minder is available on diskette for those who don't own a JFD-CP Controller with JDOS. Includes Dysan diagnostic diskette.

Single Side Memory Minder Package . . . . . . . . \$79 Double Side Memory Minder Package . . . . . . . \$99

\*OS/9 is a registered trademark of Microwave, Inc. †Memory Minder is a registered trademark of J&M Systems, Inc.

To order, call (505) 292-4182, or send payment with order to:

JAM SYSTEMS, LTD.

15100-A CENTRAL SE ALBUQUERQUE, NEW MEXICO 87123 505/292-4182

We accept MasterCard and Visa

GO UNCRUNCH THE NEXT LINE GET THE RIGHT ADDR. TO GET THE ADDR. OF THE NEXT LINE UNCRUNCH TO GET THE END OF LINE ADD ENOUGH TO COMPENSATE FOR THE

SUBD COUNT STD COUNT LENGTH OF THE LINE PART FINDS OUT #\$600 LDD SUBD CURSOR GET THE SPACE LEFT CMPD COUNT WILL THE LINE FIT PRINT IF SO GO PRINT IT BHT IF NOT GO CHECK FOR A KEY

RTS \*THIS ROUTINE PRINTS TO THE \*SCREEN. IT DOES THIS IN TWO PARTS \*THIS PART PRINTS THE LINE NUMBER PRINT LDY BUFF GET THE LINE ADDR.

LDD 2, Y GET THE LINE NUMBER JSR AND PRINT IT SBDCC LDA #\$60 PUT A SPACE AFTER IT STA [CURSOR

\$89 INC

PRINTS THE LINE\* \*THIS PART

LDX BUFF GET THE CURRENT LINE BACK KEPTRK GO KEEP TRACK OF THE LINES BSR \$B7C5 DO THE ACTUAL UNCRUNCHING JSR LDU #\$2DD GET ADDR. OF THE FIRST CHAR. LDA . U+ STORE IT FOR PRINTING

ENDBUF IS IT THE LAST ONE BEQ JSR \$A282 IF NOT GO PRINT IT BRA A@ GO GET ANOTHER ONE

BRA UNCRUN \*THIS ROUTINE KEEPS \*THE SCREEN AT ANY ONE TIME

TRACK OF THE LINES ON\* KEPTRK LDY BU

LEAY 2,Y

STX , Y STY BU RTS END

GET THE FIRST TABLE ADDR. BUMP IT FOR THE REAL ONE STORE THE FIRST ADDR. STORE TABLE ADDR. FOR NEXT GO FINISH THE JOB

BRA EXIT DO OUR RTS BUF MAKE THE NEXT CURRENT STX \*THIS ROUTINE CHECKS TO SEE IF THE NEW LINE WILL\* BUFF

STORE IT ON THE SCREEN

IF NOT GO DO IT AGAIN

GO START ALL OVER AGAIN

GET THE LINE TO UNCRUN

GET THE ADDR. OF NEXT LINE

CARRY ON IF GOOD LINE NUMBER

THIS CHECKS TO MAKE SURE WE

IS THE ADDR. NONEXISTENT

IF NOT RESET TO BEGINNING

ARE NOT PRINTING THE SAME

LINE TWICE ON THE SCREEN

KEEP IT SAFE FOR NOW

KEEP IT SAFE FOR NOW

ARE WE DONE

\*THIS IS THE MAIN ROUTINE FOR BOTH UP AND DOWN\*

\*IT DOES MOST OF THE ERROR CHECKING AND CHECKS\*

\*TO SEE IF LINES WILL FIT AS WELL AS DOING THE\*

\*UNCRUNCHING AND PRINTING TO THE SCREEN

\*FIT ON THE SCREEN \*THIS PART GETS THE LDX JSR \$B7C5 LDD #\$2DD GET THE BEGINNING OF THE LINE KEEP TRACK OF IT FOR NOW STD COUNT TFR Y,D TFR TO PRESERVE THE Y REG. ADDD #37

CARRIAGE RETURN DO THE SUBTRACTING TO GET THE

HOW MUCH SPACE THERE IS\* GET THE END OF SCREEN

AND BUMP THE CURSOR

A@ ENDBUF JSR \$B95C DO A CARRIAGE RETURN

STA

CMPX

BNE Be

LBRA

STY

LDX

CMPX

BNE

LDD

STD

T.DX

CMPX BUF

BEO

BRA

LEAS

UNCRUN LDY

CHECK

, X+

#\$600

BEGIN

BUF

#00

\$19

BUF

Be

2,5

S1F9

HNCRHN

AR

BUFF

Listing continued from p. 126

0086 70CA A780 0087 70CC 8C0600 0088 70CF 26F9 0089 70D1 16FF47

0090 70D4 10BE01E9

0091 70D8 10BF01EB

0092 70DC AEA4

0094 70E1 2613

0095 70E3 DC19

0093 70DE 8C0000

0096 70E5 FD01E9

0097 70E8 BE01F9

0098 70EB BC01E9

0099 70EE 2702

0100 70F0 20E2

0101 70F2 3262

0102 70F4 20A8

0103 70F6 BF01E9

0104 70F9 BE01EB

0106 70FF CC02DD

0107 7102 FD01ED

0109 7107 C30025

0110 710A B301ED

0111 710D FD01ED

0112 7110 CC0600

0114 7115 10B301ED

0117 711C 10BE01EB

0121 7127 A79F0088

0123 712D BE01EB

0113 7113 9388

0115 7119 2201

0118 7120 EC22

0120 7125 8660

0122 712B 0C89

0124 7130 8D14

0127 7138 A6C0

0128 713A 2705

0130 713F 20F7

0132 7144 208E

0134 714A 3122

0135 714C AFA4

NO ERRORS FOUND

0137 7152 39

0138 7153

0125 7132 BDB7C5

0126 7135 CE02DD

0129 713C BDA282

0131 7141 BDB95C

0133 7146 10BE01F7

0136 714E 10BF01F7

0119 7122 BDBDCC

0116 711B 39

0108 7105 1F20

70FC BDB7C5

Circle 415 MS-DOS on S AND COCO SOFTWARE
TELECOMMUNICATIONS
1 \$100-FLEX, OS/9 OBJECTsions: EACH \$50-FLEX, OS/9 Header

CMODEM TELECOMMODEM \$100-FLEX, OS/9 OBJE PROGRAM \$100-FLEX, OS/9 OBJE ONLY versions: EACH \$50-FLEX, CONLY versions with terminal mode, transfer, MODEM7, XON-XOFF, etc mode, file

SUPER SLEUTH DISASS EACH \$99-FLEX \$101-OS/9 OBJECT-ONLY versions: FLEX, OS/9, COCO DISASSEMBLERS EACH \$50-

source

specify 6800, 1, 2, 3, or Z80/8080,5 version interactively generate Z80/8080,5 version , binary editing 3, 5, 8, 9/6502 v on disk with

version

specify for 6809, Z8, Z 08/9, CROSS-ASSEMBLERS EACH \$50-FLEX in C, with modular, free-standing (not MS-DOS \$100 for 3 \$200 for y for 180x, 6502, 6801, 6804, 68 r 180x, 6502, 6801, 6804, 6805, Z80, 8048, 8051, 8085, 68000 68000) load utilities and sources cross-assemblers macros additional **for all** 6805

each, \$100 for ω \$300 for <u>a</u>

nnects to the RS-232 port of your MULTIPACKS! Runs on minimum

that recommends you use a color

oftware easily modifiat ited GREY scale when

to your needs.

ds. WHY camera!

DISK IY PAY ra! The

ö

Y-CABLES

VIDX-2 Has A RS-232 Switcher

.. \$99.95 + \$3 Postage . \$124.95 + \$3 Postage ther Built In

CHECK US FOR OUR LOW PRICES!! SEND FOR OUR CATALOG

o Order Send Check or M.O

West Mifflin PA

P.O. Box 254

GRAFX

VIDX-VIDEO

DIGITIZER

Computer Latta Lane, Systems Conyers, Consultants, GA inc

Telepnone 404-483-4570 or 1717 ō

vide computer, Most programs Ξ. source: you

funds only; add VISA and MASTER funds only; add 5%

OS/9™ Microware; Technical Systems C MS-DOSTN

> HAM SOFTWARE. MAX-X Pad a patch to run your RS-X Pad Frint Your Graphics On T-Shirts. . .Send

Circle 264 on Reader Servi

ce card

VIZIDRAW

CLIPART

large

AVAILABLE ON Circle 410 on Reader

Service

TANDY 100

**TRS-80** 

MEW

COCOMAX

MUSX DISKS 1-5, See our review April 85

BOW. ...Were \$13.95 each NOW \$6.00 EACH GRAPHICOM—Reg. HRINX—reduce your graphics March 85 RAINBOW Special \$21.95 + \$1 Postage. \$14.95 PPD RAIN PPD

\$29.95-MON-\$19.95 + \$2 Post

age.
GRAPHICOM PICTURE DISKS (Art 1, Art 2, Aid 1, Font
1) Special \$19.95 \$2 Postage
1) Special \$19.95 \$2 Postage
CHRIS W. BROWN GRAPHICOM ART DISKS (New
Fonts & Graphics—2 Disk Set ...\$19.95 + \$2 Post

NFORMATION

ANAGEMENT

DISKS & WOBE

YSTEM

MINDOWS

COMPUSERVE Starter Kits—\$20 + 2 Postage.
64K CHIPS. . . Set of 8 . . . \$19.95 + \$1 Post.
8ASF SSDD Disks with sleeves 10-\$10 PPD.
Send for our Digitized Pix Demo Disk \$3.50 PPD

DISK DNLY o 200 records of ch and label options. s valuable property analysis. COO OF Bultiple \$20.95

NEW YORK RESIDENTS P.O. BOX 326 CAMBRIA HTS.N.Y.11411 VMC SOFTWARE D SALES TAX.

request a O.S., catalog. CARD accepted; shipping disk type Consultants; must order pro-S

15122-0254

End

6

# Announcing...

# MEGADISK PLUS + More Megabytes For Less Megabucks!

Next Page ---->

TOLL FREE ORDERING
1-800-343-8841

SOFTWARE SUPPORT, INC.

1 EDGELL ROAD, FRAMINGHAM, MA 01701

1-617-872-9090

**Prices Change** Every Day. Please Call 1-800-343-8841 For Lower Prices.

#### which which was the same of the same of th CE BREAKTHROUGI Zonnymorrymma morrymma annymmma romma romm

**Prices Change** Every Day. Please Call 1-800-343-8841 For Lower Prices.

## DEALER INQUIRIES INVITED

## Super Sale on New Hard Drives Announcing MEGADISK PLUS +

Complete Systems! for the TRS 80 Model I/III/IV/4P, Color Computer, IBM-PC & AT, Max/80 Software Drivers: LDOS, NEWDOS/80, DOSPLUS, TRSDOS 6.x, CP/M available

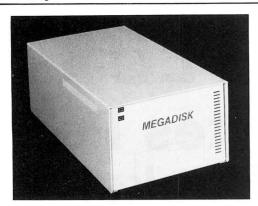

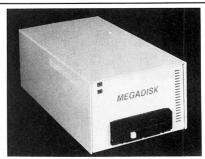

Fixed and Removeable PLUS + SYSTEM

Drive a 5 to 50 Megabyte Hard Bargain Starting at \$449.95 Removeable Cartridge Systems Now Available!!!

MEGAPLEX your Megadisk — 2 to 10 Port Systems Prices Start at a LOW \$399.95 Models I / II/ IV 4P and MAX 80 Computers

CALL TOLL FREE ORDERING 1-800-343-8841

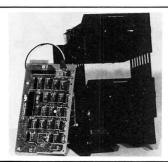

\$259.95

Disk Drive Upgrade Kit for Model III/IV easy to install system — no soldering. Complete with controller, towers, power supply, 1 Half High Disk Drive, cables, and easy to follow instructions. Second Drive \$69.95

#### CANADIAN CUSTOMERS PLEASE CALL 514-383-5293

TERMS and CONDITIONS:
All prices are cash discounted. However, we do accept MC. VISA, AMEX & DISCOVER credit cards. Please inquire.
C.O.D.'s are accepted-No deposit required. Purchase Orders-Corporate, Government & School P.O.'s are accepted. Please call for details. Shipping Costs are calculated per order. Please call for total.
Shipments of all in-stock products are made within 24 hours, same day service is available upon request at no added cost.
Not responsible for Prographical errors.

Not responsible for typographical errors.

SOFTWARE SUPPORT, INC

1 Edgell Road Framingham, MA 01701

1-617-872-9090

Hours: Mon.-Fri. 10 am to 5:30 pm (est) Sat 4:00 pm

Toll Free Ordering 1-800-343-8841 Dealer Inquiries Invited

Service & Returns: It is our policy to repair all service returns within 24-48 hours. Normally same day turnaround is accomplished. It is necessary to have a (Rieturn (Mjatenal (Ajuthorization to insure speedy service.)

speedy service
IBM, TAVA, COLUMBIA, 5151, COMPAQ, EAGLE,
TRS/80, HEATH/ZENITH are registered trademarks
of IBM Corp. Tava Corp., Columbia Computer Corp.
Key Tronics Corp., Compaq Corp. Eagle Computer,
Tandy Corp., Zenith Corp., respectively,
1986 Software Support. Inc. All rights reserved

**Prices Change** Every Day. Please Call 1-800-343-8841 For Lower Prices.

Full Height — Tandon

# PRICE BREAKTHROUGH &

**Prices Change** Every Day. Please Call 1-800-343-8841 For Lower Prices.

#### DEALER INOUIRIES INVITED

| MEGADISK <sup>TM</sup> HARD DISK DRIVE SYSTEMS                                                                                                    | TOLL FREE ORDERING 1-800-343-8841                                             |
|----------------------------------------------------------------------------------------------------|-------------------------------------------------------------------------------|
| For the IBM/PC, Tandy 1000, TRS/80 Models I/III/IV/4P, Compaq, Tava, P                                                                                                    | C Workalikes, Color Computers, Heath/Zenith, Max/80                           |
| Complete with Hardware, Cables, Software and Quikfit Installation                                                                                                    |                                                                               |
| 5 Megabytes Internal Mount IBM/PC 10 Megabytes Internal Mount IBM/Tandy 1000 WOW! NEW 20 Megabytes Internal Mount IBM/Tandy 1000 CALL for unad 10 Megabytes External System 10 Megabytes External System 20 Megabytes External System 20 Megabytes External System Tape Backup System — Internal Or External (IBM/PC) | starting at \$ 239.95                                                         |
| 10 Megabytes Internal Mount IBM/Tandy 1000 WOM/                                                                                                    | starting at 389.95                                                            |
| 20 Megabytes Internal Mount IBM/Tandy 1000                                                                                                    | Call                                                                          |
| 5 Megabytes External System                                                                                                    | PRICES starting at 409.95 for                                                 |
| 20 Megabytes External System                                                                                                    | Vertised starting at 149.95 new starting at 199.95 new starting at 199.95 new |
| Tape Backup System — Internal Or External (IBM/PC)                                                                                                    | specials starting at 449.95 price                                             |
|                                                                                                    |                                                                               |
| TRS/80-LDOS, TRSDOS 6.x, Newdos/80, Dosplus, 6                                                                                                    | CP/M, COCO DOS, Max/80 LDOS, OS9                                              |
| FULLY WARRANTIED — PARTS AND LABOR — CA                                                                                                    |                                                                               |
|                                                                                                    |                                                                               |

#### FLOPPY DISK DRIVES, POWER SUPPLIES AND CABINETS

Our Disk Drives are UL approved — Our Floppy Drive Cabinets and Power Supplies are Underwriters Laboratory Listed and have passed the required Federal Communications Part 15 Section B-EMI/RFI tests.

Warranty on all disk drives is one full year parts and labor. Warranty on floppy disk drive power supplies is five (5) years. In warranty or out of warranty service is 24 hour turn-a-round on all disk drives and power supplies.

| 100-1   | Single Sided 40 tk Bare \$ 99.95                                    |
|---------|---------------------------------------------------------------------|
|         | In Case with Power Supply                                           |
|         | Dual Drives in One Cabinet                                          |
| 100-2   | Dual Sided 40 tk Bare                                               |
|         | In Case with Power Supply                                           |
|         | Dual Drives in One Cabinet                                          |
| Half Hi | h Drives — Tandon/TEAC                                              |
|         | Single Sided 40 tk Bare 79.95                                       |
|         | In Case with Power Supply                                           |
|         | Dual Drives in One Cabinet                                          |
|         | Dual Sided 40 tk Bare                                               |
|         | In Case with Power Supply 149.95                                    |
|         | Dual Drives in One Cabinet                                          |
| Apple/H | ranklin Disk Drives                                                 |
|         | 10 Track in Case with Cable and Software                            |
| Commo   | lore Disk Drives                                                    |
|         | applies and Cabinets 51/4" and Hard Drive Systems starting at 42.00 |

| COLOR COMPUTER DISK DRIVE SYSTEMS AND ADD IN PRODUCTS                                                                                                    |
|----------------------------------------------------------------------------------------------------|
| 40 Track Single Head Drive with Case, Power Supply, Cable Controller, Instruction Booklet, Diskettes Special Above with Dual Drives in One Cabinet Call Special 2899 |
| 40 Track Dual Head with Case, Power Supply, Cable,                                                                                                    |
| Controller, Instruction Booklet, Diskettes                                                                                                    |
| Above with Dual Drives in One Cabinet                                                                                                    |
| Dual DOS Switch                                                                                                    |
| With Second DOS System — JDOS, RSDOS, and Booklet                                                                                                    |

#### CALL FOR MODEM SPECIALS

ALL IN-STOCK ITEMS SHIPPED WITHIN 24 HOURS. SAME DAY SHIPPING PROVIDED BY REQUEST WITHOUT ANY EXTRA HANDLING CHARGES.

### TURBO-M<sup>TM</sup> PC

## IBM-PC/XT WORKALIKE All of our computers have: 8 slot motherboard, 640K monochrome adapter, parallel printer port, 130 watt power supply, free software, monitor, serial port, clock calendar—all with our full warranty.

| PRIN                                       | TERS                       |
|--------------------------------------------|----------------------------|
| Dot Matrix                                 |                            |
| Citizen                                    | \$ Cal                     |
| Star Micronics — S.G. Series               | starting at \$259.95       |
| Panasonic 1090                             |                            |
| Silver Reed 440 80 Column 12 CPS           | 315.95                     |
| 550 132 Column 19 CPS                      |                            |
| 770 132 Column 36 CPS                      |                            |
| Olympia 132 Column 14 CPS with F           | orm and Tractor Feed 399.9 |
| Apple/Franklin Printer Interface w/Graphic |                            |
| Printer Cables                             |                            |
| Printer Paper - Microperf Edge 1000 Shee   | 16.0                       |

| ELECTRICAL                                                                |
|---------------------------------------------------------------------------|
| Surge Protectors — Line Filters — SL Waber — 6 Outlets with Switch \$ 39. |
| Uninterruptable Power Supplies                                            |

| MISCELLANEOUS                          |
|----------------------------------------|
| Diskettes in 10 Pack from \$ 9.95      |
| Twoprint Switches from 99.99           |
| Disk Drive Cables from 16.00           |
| Maintenance Cleaning Kits              |
| Parallel Printer Buffers 8K            |
| Floppy Disk Drive Cables               |
| 1 Drive                                |
| 2 Drives                               |
| Heath/Zenith 2 Drive Cables — Shielded |

80

## SOFTWARE SUPPORT, INC.

1 Edgell Road, Framingham, MA 01701 (617) 872-9090 Telex-383425

Hours: Mon. thru Fri. 9:30 am to 5:30 pm (E.S.T.) Sat. 10 am to 3:30 pm

SERVICE POLICY — Our Professional Technical Staff Is Available To Assist You Monday Through Saturday. WARRANTIES — Up To One Full Year Parts And Labor. Floppy Disk Drive Power Supplies — Five (5) Years. SERVICE — 24 Hour Turn-A-Round On All In-Stock Parts. Dealer Inquiries Invited. Call 617-872-9090

Please Call For Shipping, Handling And Insurance. **Cash Discount Prices** 

Please Call For Our Latest Price Saving Specials.

Not Responsible for Typographical Errors. Prices and Specifications May Change Without Notice.

#### **Colorful Prints**

Juki Office Machine Corp. offers the Juki 5510-Color dot-matrix printer. Unlike the Juki 5510, which uses a black ribbon and must be converted to support the color option, the 5510-Color has the color option already installed.

Maximum print speed for the Juki 5510-Color is 180 characters per second (cps) for draft quality and 30 cps for near-letter quality. It provides 96 ASCII characters, 96 italic characters, and 11 international character sets. The 5510-Color can produce seven colors from its four-color ribbon and features several printing modes, including double-emphasized.

The printer has a built-in tractor for a smooth friction feed and a 3K buffer memory (expandable to 15K). It also comes with a Centronics 8-bit parallel interface or an optional RS-232C serial interface and is available with either IBM or Epson printer software compatibility.

The Juki 5510-Color costs \$650. For more information, contact Juki Office Machine Corp., Printer Division, 20437 South Western Ave., Torrance, CA 90501, 800-325-6134.

Circle 557 on Reader Service card.

#### Looking Ahead

MatheGraphics Software announces Multivariate Regression Analysis, a forecasting tool for businesses and research organizations. The program determines the most likely relationship among as many as 11 variables. Users can apply the relationship predictively to any set of data values they want to examine.

The program is available on tape or disk for the Color Computer and on disk for the Models III and 4. The cost for either version is \$30.

For more information, contact Sheldon P. Gordon,

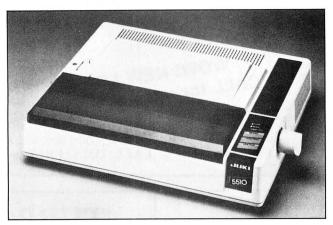

The Juki 5510-Color dot-matrix printer.

MatheGraphics Software, 61 Cedar Road, E. Northport, NY 11731, 516-368-3781.

Circle 560 on Reader Service card.

#### **Better Bets**

Someday soon, you might strike it rich with The Lotto Program from Soft-Byte Computer Programs. The software keeps track of winning numbers in state lotteries and helps you select winning combinations based on the laws of probability.

The program includes formats for all major state lotto games and a tutorial to help you get started. According to Byte Computer Programs, the program has produced several winning tickets.

The Lotto Program runs on the Models III and 4 and costs \$19.95. For more details, contact Soft-Byte Computer Programs, P.O. Box 5701, Dayton, OH 45405, 513-278-8044.

Circle 563 on Reader Service card.

#### CP/M Booster

Out-Think is an outline processor for CP/M computers, including systems with the 8080, 8085, and Z80 microprocessors. The software allows you to prepare and edit text in outline form.

In addition to a full-screen outline editor with collapse and expand features, Out-Think offers a full-screen text editor for inserting and editing text. You can copy and move text within and between outlines and mark titles for copying, printing, or deleting.

The software includes more than 20 formatting parameters for such features as writing headers and footers, page numbers, section numbers, and tables of contents. Additional features include a built-in file manager, information retrieval by key word, date and time stamping, and password security on outline files.

Out-Think requires 48K RAM and an 80-column by 24-line screen. The program costs \$49.95 including shipping. For more information, contact KAMASOFT Inc., 2525 SW 224th Ave., Aloha, OR 97007, 503-649-3765.

Circle 559 on Reader Service card.

#### **Smart Talk**

The Visionary 1200XT, a 1,200-/300-baud intelligent modem from Visionary Electronics, contains its own battery backed-up memory for sending, receiving, and storing messages (including TELEX and TWX) even if the host computer is turned off.

Incorporating a Bell 212A modem and an Intel 8085 microprocessor, the Hayes-compatible unit operates in originate and answer modes and transmits in either half or full duplex. It attaches to any personal computer through an RS-232C connection.

The Visionary 1200XT features call-progress detection, automatic log-on, and automatic data capture/retrieval. Messages can be directed to the unit's printer port for simultaneous printing during reception. With its built-in clock and calendar, you can control when messages are to be sent and when they can be received. Your computer can also use the clock to run programs at preset intervals, or to put a date and time stamp on documents it is printing out.

The Visionary1200XT is available with 8K RAM for \$495. You can purchase additional RAM in 8K increments for \$20. A full 48K system retails for \$595.

For more details, contact Visionary Electronics, 141 Parker Ave., San Francisco, CA 94118, 415-751-8811. Circle 565 on Reader Service card.

#### Fortran Feats

Cleydale Engineering offers utilities to complement the Microsoft Fortran-80 compiler that runs under CP/M-80. Fortran-80 Utilities consists of an optimized scientific subroutine library, FORLIB.REL math additions, an escape sequence and control character generator for controlling peripheral devices, and three Fortran programming tools.

The package provides subroutines for linear and nonlinear regression analysis, statistics, matrix operations, equation roots, graphics, celestial mechanics, and other calculations. Programming tools include a utility for renumbering the numeric labels and line references of a Fortran-80 program; a high-performance, resynchronous ASCII file comparison program; and a file-scrolling utility.

The package costs \$49. For more information, contact Cleydale Engineering, Route 1 Box 217-B, Blacksburg, VA 24060

Circle 553 on Reader Service card.

# If you compute after dark...

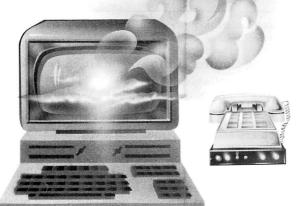

## ... switch to the magic of GEnie and stay on-line longer, for less!

Introducing GEnie, the General Electric Network for Information Exchange. It's part of General Electric Information Services—the largest commercial teleprocessing network.

Now the power of GEnie stands ready to bring a little magic into the life of PC owners just like you. And for potentially much less than other on-line information services.

With GEnie, you pay no hidden charges or monthly minimum fees. You pay only for the actual time you're on-line and the \$18.00 registration fee. Nothing more.

|            | Compare & Save      |                    |              |                   |       |                     |                     |                    |          |                           |
|------------|---------------------|--------------------|--------------|-------------------|-------|---------------------|---------------------|--------------------|----------|---------------------------|
|            |                     | Services Pricing   |              |                   |       | Services            |                     |                    | ing      |                           |
|            | SIGs/User<br>Groups | Electronic<br>Mail | CB Simulator | Computing<br>News | Games | 2400 baud<br>access | Registration<br>fee | Monthly<br>minimum | Non-prim | e time rates<br>1200 baud |
| GEnie*     | х                   | х                  | Х            | Х                 | Х     | х                   | \$18.00             | none               | \$5.00   | \$5.00                    |
| CompuServe | X                   | X                  | Х            | Х                 | Х     | Х                   | \$39.95             | none               | \$6.25   | \$12.75                   |
| The Source | X                   | X                  | no           | Х                 | Х     | X                   | \$49.95             | \$10.00            | \$8.40   | \$10.80                   |

<sup>\*</sup>Rates and Services shown in effect 12/85. Non-prime time rate applies Mon–Fri, 6pm–8am local time, all day Sat., Sun., and nat'l. holidays. Subject to service availability. Additional surcharge applies for 2400 baud service.

#### Save up to 60%

Check out the chart above and compare it for yourself. You'll find GEnie can deliver all of your favorite services for an incomparable price at incomparable savings!

#### Put the power of GEnie at your command

- Discuss the latest in computer products and accessories or download public domain software with GEnie's RoundTable™ Special Interest Groups.
- Meet new people, share ideas with friends—old and new—with LiveWire™, GEnie's CB simulator that has everybody talking!
- Get your message across and back again with GE Mail ™, GEnie's electronic mail service.
- Organize a local, regional or national get-together in one of GEnie's 40 "conference rooms" with GEnie's Business Band Real-Time Conferencing.
- Go one-on-one with classic computer games, match your wits against others with multi-player games, or download for future play in GEnie's Game Room.
- Stay in touch with what's new on the microcomputer scene, courtesy of GEnie's news service, News and Commentary.

GEnie can take you to new highs in speed and keep you there. Because our non-prime time rate for 300 OR 1200 baud is only \$5.00 an hour. And that means you save 20 to 60%. Or if you prefer, 2400 baud service is now available.

With services and prices like these—talk, read, learn, or play to your heart's content. Because now you can keep your eyes on the screen, not on the clock.

With your personal computer, modem, communications software, and telephone, you already have everything you need to make GEnie come to life. So why not Sign-Up today. Let GEnie bring a little magic into your life!

## Sign Up From Your Keyboard Today 4 Easy Steps:

- Have ready your VISA, MasterCard or checking account number to set up your personal GEnie account.
- 2. Set your modem for half duplex (local echo)—300 or 1200 baud.
- 3. Dial 1-800-638-8369. When connected, enter HHH
- 4. At the U# = prompt, enter XJM11946,GENIE then RETURN.

No Modem Yet? Need more information or assistance? We can help! Call 1-800-638-9636, ext. 21.

Get on-line with GEnie. And stay longer, for less.

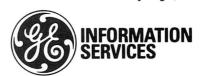

#### **NEW PRODUCTS**

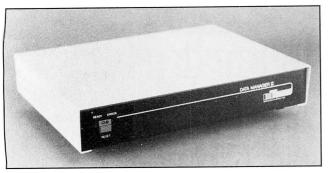

Five computers can send data simultaneously to one printer with Data Manager.

#### **Shared Service**

Belkin Components' Data Manager Spooler allows five computers to send data simultaneously to one printer, thus lowering printer costs for individual workstations. The spooler handles each incoming printer independently and processes data on a FIFO (first-in, first-out) basis.

Data Manager interfaces personal computers with the Hewlett-Packard LaserJet and other high-cost serial printers. No operator switching or setup is necessary. The spooler contains the Z80A microprocessor with six serial RS-232C ports (five input and one output). It also has a 64K buffer.

For pricing and other information, contact Steve Bellow, Belkin Components, 4718 W. Rosecrans Ave., Hawthorne, CA 90250, 213-644-3184.

Circle 551 on Reader Service card.

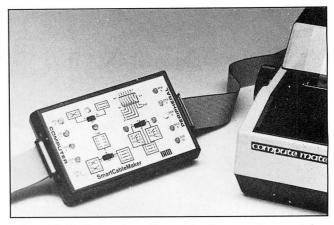

SmartCableMaker does the work of connecting peripheral devices.

#### **Making Connections**

The SmartCableMaker from IAM is an intelligent RS-232 interface that sets handshaking protocols between computers and peripherals automatically. It connects terminals, printers, modems, bar code readers, digitizers, or any other device that utilizes an RS-232 port.

To attach peripherals, all you do is plug in the SmartCableMaker and flip its three control switches. The device figures out what signals are on each line and sets the handshaking protocol. It also provides a graphics display of the interface configuration. For nonstandard applications, the SmartCableMaker

Circle 300 on Reader Service card

## The Bi-Tech Hard Disk **Drives**

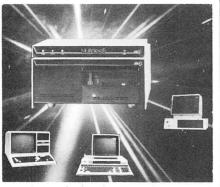

MODEL 11/12 SYSTEMS -

■ TRSDOS 2.0 with Racet HSDS

■ CPM — Hard Disk Support

MODEL 1000/1200/2000 -

■ DP 11

MODEL 16 -

Xenix Support

■ MS-DOS, PC-DOS

### & Star Able to link 8 computers to a **Network** Hard Drive System

IBM PC, XT, AT . Compaq . AT&T 6300 . Columbia . Corona . Eagle • TI Professional • Zenith • Televideo & IBM Compatibles Tandy Models I, III/4, 2/12/16, 1000, 1200, 2000 Epson QX-10/16, Equity I, II, III . NEC APC III

#### **RADIO SHACK MODEL FEATURES:**

- 10 Megabyte Removable Cartridge
- 10-60 Megabytes Drive
- Multiple Operating System Segments
- Variable Segment Size Capability

#### MODEL 1/111/4 SYSTEMS -

- DosPlus 3.5 & DosPlus 4
- IDos 5 1
- TRSDOS 6
- CP/M Hard Disk Support

#### PC computer includes: 640 k Memory Parallel & Serial Ports Calender Clock - Date/Time AT Style Keyboard Flip Top Case 135 Watt Supply 8 Card Slots (6 unused/5 XT)

#### Complete 10 meg- mono system \$1495. Tandy

\* \* The Long Island Built PC \* \* The Bi-Tech PC and Turbo PC

Fully IBM PC/XT compatible

## Internal Hard Disk Upgrade Kits

Includes: Controller, Drive, Cables & Manual

| 1000/1200       | 3000 - Voice Coil Drives    |
|-----------------|-----------------------------|
| 10 meg \$495.00 | 40 meg \$1495.ºº            |
| 20 meg \$625.00 | 70 meg \$2195. <sup>∞</sup> |

#### INTRODUCING... The New Economy Line of Bi-Tech Hard Drive Systems

Sizes: 10-40 Meg Fixed

10 Meg Removable Cartridge

60 Meg Streaming Tape Backup

as low as

for external systems

**■** Monochrome &

available

**Color Monitors** 

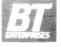

B.T. Enterprises 10 Carlough Road Bohemia, NY 11716-2996 REFER TO DEPT. 1 F

(516) 567-8155 (800) 645-1165
All prices subject to change without notice
All prices above include 2% cash discount
Credit card customers add 2% to prices

Add \$4.00 shipping 8 handling on all prepaid orders Add \$7.00 shipping 8 handling on C.O.D. orders. Mastercard/Visa

#### **NEW PRODUCTS**

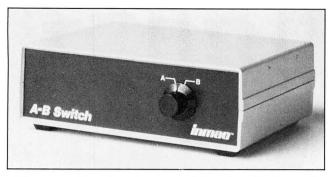

Share or alternate between peripherals with the A-B Switch.

has a seven-position DIP switch that provides pull-up voltages to major control or handshake lines.

Contact Stan Burmich, IAM, P.O. Box 2545, Fair Oaks, CA 95628, 916-961-8082.

Circle 555 on Reader Service card.

#### **Fast Switches**

The A-B Switch from Inmac lets you share a peripheral with a coworker or switch between peripherals of your own. The device elim-

inates the need for plugging and unplugging cables; to use a different peripheral, you simply turn a switch.

Two versions of the switch are available: the A-B Serial Switch (\$95) with 25-pin female connectors and the A-B Parallel Switch (\$139) with 36-pin Centronics female connectors.

Contact Inmac, 2465 Augustine Drive, Santa Clara, CA 95054, 800-547-5444.

Circle 556 on Reader Service card.

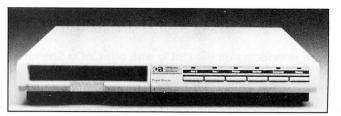

Computer Accessories' expandable power protector and control center.

#### A Sense of Power

The Power Director (Model P15) from Computer Accessories Corp. gives you power protection and desktop control of system components. Its integrated circuitry provides high-speed transient voltage surge suppression, filtering of electromagnetic and radio frequency interference, and overcurrent protection.

The Power Director is an expandable unit that fits between your computer's monitor and central processing unit. Available options include a printer buffer, data transfer switches, and a re-

mote security device.

The basic unit costs \$169.95. For more information, contact Computer Accessories Corp., 6610 Nancy Ridge Drive, San Diego, CA 92121, 619-457-5500.

Circle 554 on Reader Service card.

#### Modem Media

Novice and experienced modem users can find answers to their questions in a new brochure from US Robotics, 24 Questions & Answers About 2400-BPS Modems. The six-page, color brochure gives detailed answers to questions about the compati-

Circle 464 on Reader Service card.

## **Graphics Solutions**

### High-Resolution Software and Hardware

GBASIC 3.0 - Radio Shack Model 4/4D/4P/III hi-res board owners take note of an enhanced graphics Basic: GBASIC 3.0 It not only provides an equivalent for each of the BASICG commands but adds a number of important new ones while using less memory. Without having to exit Basic, the hi-res screen can be saved to disk, loaded from disk, or printed on any of 30 popular printers: Epson, Star Micronics, Radio Shack, Okidata, C. Itoh, NEC, etc. The software works with TRSDOS 1.3, 6.1.2, 6.2; DOSPLUS 3.4, 3.5, 4; LDOS; and NEWDOS80. The disk contains 40 graphics programs/files. Also included is a detailed manual with assembly language entry addresses. \$49.95. (Specify Model 4 or III mode or add \$10 for both.)

The following eleven programs run on a Model 4/4D/4P/III equipped with a Radio Shack graphics board and GBASIC 3.0 or a Micro-Labs Grafyx Solution board:

**DRAW** - A powerful full screen graphics drawing and editing program. \$39.95.

**BIZGRAPH** - Create business graphs from hand-entered or VisiCalc data. \$75.00.

**xT.CAD** - Professional drafting aid which outputs to a printer or plotter. \$345.00.

**SURFACE PLOT** - Plot three-dimensional equations of the form Z=F(x,y). \$39.95.

**3D-PLOT** - View three-dimensional data from any perspective or angle. \$39.95.

**MATHPLOT** - Plot equations of the form Y=F(x) with auto scaling. \$39.95.

**CHESS** - A very powerful program with 10 skill levels, 40 play options. \$49.95.

**REVERSI** - Play Othello with 10 skill levels, 20 execution options. \$29.95.

**3D Tic-Tac-Toe** - Play the computer or a friend on a  $4 \times 4 \times 4$  matrix. \$19.95.

**SLIDESHOW** - Create a sequence of hi-resolution picture displays. \$19.95.

**Biorhythm/USA** - Plot your biorhythm or learn the states and capitols. \$19.95.

**JOY-MOUSE** - Allows a Radio Shack Color Computer joystick, mouse, or touch pad to be connected to any Model 4/4D/4P/III. Hardware provides X, Y position values from 0 to 255. \$129.95.

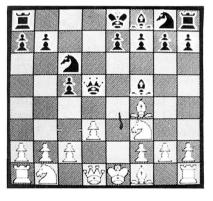

**GRAFYX SOLUTION** - A plug-in, clip-on board enhances any Model 4/4D 4P/III to provide  $640 \times 240$  dot graphics.  $(512 \times 192 \text{ on a Model III})$  The board comes with a 56 page manual and a disk containing both model 3 and 4 mode versions of over 40 programs and files including GBASIC 3.0 which adds over 20 graphics commands to Basic. \$199.95.

Please specify your exact system configuration when ordering or requesting information. Payment may be by check, Visa, Mastercard, or COD. Domestic shipping is free on pre-paid orders. Texas residents add  $5\frac{1}{8}$ % sales tax.

**Micro-Labs, Inc.** 214-235-0915 902 Pinecrest, Richardson, Texas 75080

#### Our Breadboards and Texts Let You Acquire Data and Control Devices with Your Microcomputer

Learn interfacing on the CoCo with our CoCo Special Offer: Model CC-100 Expansion Connector Breadboard; Book 21893, TRS-80 Color Computer Interfacing, With Experiments, Model CC-150 Experiment Component Package. All three for \$108.00 includes shipping.

Learn interfacing on the Tandy 1000, 2000, IBM-PC, and compatibles with our BG-Board Special: Buffered interface board, cable, and cablecard, with experiments. All for \$325.00 or \$305.00 for TRS-80 Model III or 4. Includes shipping.

Virginia residents, add 4% tax. VISA and Master Card accepted. 703-651-3153.

Write for our catalog of books, interface boards, and scientific software.

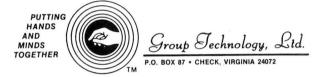

Trademarks: Tandy 1000, Tandy 2000, TRS-80; Tandy Corp. IBM-PC; IBM Corp.

Circle 347 on Reader Service card.

## **TRS 80 Computers**

All Tandy Computer Products Available
Manufacturer's Warranty

Model 1000 Model 1200 HD Model 2000 Model 3000 Model 4D

Model 100/200/600

Micro Mainframe 4 in 1 Mem. Exp. Boards
All RS Monitors

#### **Unbeatable Prices**

Visa — MasterCard Cashier's Check — Money Order

Business Telephone Systems—Discount Prices— Install your own. Completely modular. Call for Prices

Computer Specialist available for assistance.

# TALLEY COMMUNICATIONS CO.

P.O. Box 193 • 200 W. Walnut
Decatur, Texas 76234 • 817-627-2553
Call for other computer, telephone and accessory prices!

**Fast Delivery** 

References Available

#### **NEW PRODUCTS**

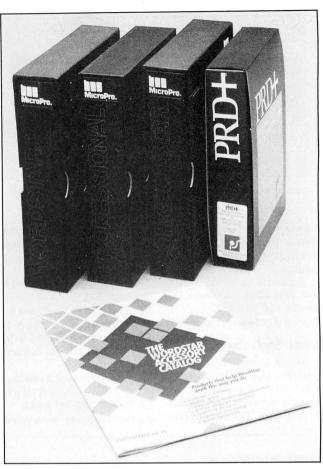

The WordStar Accessory Catalog available from Broad-Reach.

bility, performance, and technology of 2,400-baud modems. It also answers questions about telecommunications software.

For a free copy, contact US Robotics Inc., 8100 Mc-Cormick Blvd., Skokie, IL 60076, 800-342-5877.

Circle 564 on Reader Service card.

#### WordStar Wares

Shopping for WordStar add-ons and enhancements is made easier with *The Word-Star Accessory Catalog* offered by BroadReach, a directmail marketing firm based in Seattle. The catalog lists WordStar add-on items from a variety of manufacturers.

Catalog offerings include WordStar utilities for laser printer support, automatic footnotes and file management, software and publications for WordStar customization, an on-line thesaurus, software for merging text and graphics, and keyboard productivity software.

To obtain copies of the catalog, contact BroadReach, 534 Industry Drive, Seattle, WA 98188, 800-641-1116. Circle 552 on Reader Service card.

#### Bar Scanner

Optical Data Systems Inc. announces BAR + , a low-power CMOS ROM chip that reads and prints the formats of many industry-standard bar codes, including LOG-MARS (the military standard); HIBC (the health industry standard); AIAG (the automotive industry standard); and UPC (the grocery industry standard).

BAR + can print bar codes to full specification on most Tandy dot-matrix printers in selectable quantities and various heights and sizes. Data input can be either manual or from text files.

The BAR + ROM contains six bar-code scanning applications programs, plus a built-in file manager and calculator. A printed bar-coded

#### **NEW PRODUCTS**

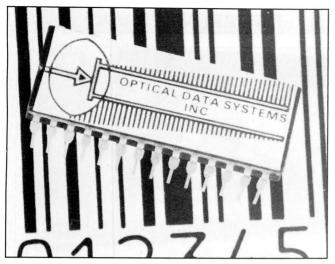

Optical Data Systems' BAR+ turns your Model 100 into a bar code reader.

keypad, special optical filter, and user manual come with the package, The single-unit price for BAR + is \$195. Quantity discounts are available for corporate users.

For further details, contact Sam Smith, product manager, Optical Data Systems Inc., P.O. Box 1987, Escondido, CA 92025, 619-745-6563.

Circle 561 on Reader Service card.

#### Juiced Up

Line-Saver (Model LS250) is a standby, uninterruptible power system from Kalglo Electronics Co. that is designed to keep you on-line even if the lights go off.

Line-Saver is available in 120/24-volts, 60/50 Hz with 250-watt capacity. It is furnished with an internal rechargeable battery, two voltage-surge protected ac outlets, audible and visual power failure warning system, test-mode indicator and switch, and replaceable external fuses.

The unit employs pulse width modulation (PWM) technology to regulate the output voltage more efficiently under various load conditions. The power system comes with a 6-foot, detachable, three-prong heavyduty grounded cordset with a CEE-22 connector.

Line-Saver costs \$549. For more information, contact Kalglo Electronics Co. Inc., Dept. CP, 6584 Ruch Road-E Allen Twp., Bethlehem, PA 18017, 215-837-0700.

Circle 558 on Reader Service card.

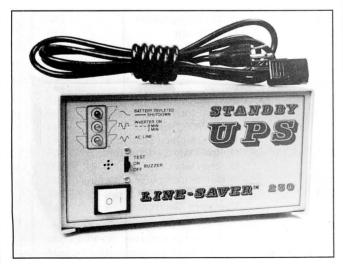

Line-Saver gives your computer a standby, uninterruptible power source.

#### **Personal Integrated Computers**

18013 SkyPark Circle, Ste. D., Irvine, CA 92714

#### COMPARE PERFORMANCE

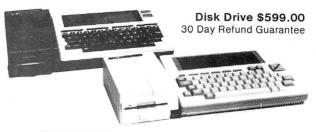

#### PICDISC

- Lg. package software
- 360K storage per disk
- 348K file size
- 60x8 display
- Rechargeable during use & powers your computer
- OP system: ("P/M

Direct Disk Access

#### **TANDY**

- No applic. software
- IOOK storage per disk
- 29K max file size
- 10x8 display
- Not rechargeable
- OP system:

Load-Store Only

#### NOW: VIDEO INTERFACE FREE BASIC INTERPRETER

For catalog.

1-800-421-6300

literature

1-714-261-0503

Trademarks: Tandy, Tandy Corp; Cp/M-Digital Research

Circle 250 on Reader Service card.

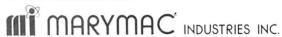

800-231-3680

Radio Shack® Tandy® EPSON PRINTERS

People you Trust to give you the very best!

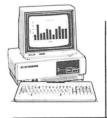

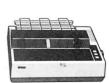

- Lowest Discount Prices
- Reliable Service
- Quality Products

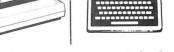

"Worlds Largest Independent Authorized Computer Dealer"

22511 Katy Fwy., Katy (Houston) Texas 77450 (713) 392-0747 Telex 774132

# Classical Rolling

#### GET THE ATTENTION YOU DESERVE

Tell more than 200,000 dedicated, interested TRS-80 users about your product or service with an efficient and economical **80 Micro** classified ad.

You'll reach the most people in the market for the least amount of money!

With **80 Micro**'s well-established audience of involved buyers, sellers, and swappers, your ad is bound to get fast results!

For more information, write to:

80 Micro

Attn. Classified Manager 80 Pine Street Peterborough, NH 03458

Circle 305 on Reader Service card.

## ONE MEGABYTE MEMORY FOR MODEL 1, 3, AND 4

NEW! From Alpha Technology, Inc., one memory board fits all machines. Up to 1 megabyte of memory available for RAMdisk or system use.

Supermem Price is \$229, memory sold in banks of eight 256K chips, you may purchase the additional memory from us at \$40 a set. RAMdrivers available for (TRSDOS 6.2) (LDOS 5.1) (NEWDOS/80), new drivers presently being written. Call or write for more details.

#### **OTHER PRODUCTS**

| 5 Mhz speed-up for Model 4               |
|------------------------------------------|
| 5 Mhz speed-up for Model 4P              |
| 6 Mhz speed-up for new Model 4           |
| 6 Mhz speed-up for new Model 4P \$ 59.95 |
| TEAC 1/2 height, DS 40 track\$120.00     |
| TEAC 1/2 height, DS 80 track\$135.00     |
| Citizen Printer MSP10                    |
| Panasonic KX-1091 \$300.00               |
| 20 meg harddrive from \$550.00           |
| Okidata, Juki printers available         |

#### Compu-Clinic Inc. A1A Computer Division 1902 Highway A1A Indian Harbor Beach, FL 32937 305/773-2956

\*Price subject to market MasterCard, VISA, AmEx, CODs accepted

#### **NEW PRODUCTS**

#### DIFFERENT TRACK

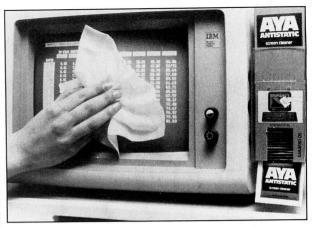

Handy dispenser puts AYA Cleaning Wipes within reach.

#### **Dust Buster**

Screen Data Corp.'s new line of CRT and office equipment cleaners, AYA Wipes, won't leave you in the dust. The cleaning wipes are available with a dispenser that attaches to your monitor for easy access. The dispenser is theft-proof and can attach to other equipment, such as phones and keyboards.

Three types of wipes are available. AYA One-Step Blue Cleaning Wipes (\$13.25) put an anti-static coating on the screen. AYA One-Step Yellow Wipes (\$9.69) clean optically coated screens and antiglare filters. AYA Green Office Cleaning Wipes (\$9.69) are designed to clean dirt and grime from keyboards, phones, and other office equipment. The dispenser is sold separately for \$2.75.

For more information about the dispenser and cleaners, contact Screen Data Corp., 80 South Jefferson Road, Whippany, NJ 07981, 800-248-1212.

Circle 562 on Reader Service card.

#### New Products Index

| Reader Service |                             |      |
|----------------|-----------------------------|------|
| Number         | Company                     | Page |
| 551            | Belkin Components           | 146  |
| 552            | BroadReach                  | 148  |
| 553            | Cleydale Engineering        | 144  |
| 554            | Computer Accessories Corp.  | 147  |
| 555            | IAM                         | 146  |
| 556            | Inmac                       | 147  |
| 557            | Juki Office Machine Corp.   | 144  |
| 558            | Kalglo Electronics Co. Inc. | 149  |
| 559            | KAMASOFT Inc.               | 144  |
| 560            | MatheGraphics Software      | 144  |
| 561            | Optical Data Systems Inc.   | 148  |
| 562            | Screen Data Corp.           | 150  |
| 563            | Soft-Byte Computer Programs | 144  |
| 564            | US Robotics Inc.            | 147  |
| 565            | Visionary Electronics       | 144  |
|                |                             |      |

New Products listings are based on information supplied in manufacturers' press releases. 80 Micro has not tested or reviewed these products and cannot guarantee any claims.

# THE SETTION

#### NEWSLETTERS

NORTHERN BYTES newsletter: Specific information for Models I/III/4(D/P). Sample \$2.00. TASIO, 704 North Pennsylvania, Lansing, Michigan 48906. 1-800-253-3200 ext. 700

#### HORSE RACING

\$\$\$WIN with Thoroughbred, Harness, Greyhound Handicapping Software...\$29.95, enhanced...\$49.95. Free information. Software Exchange, PO Box 5382M, W. Bloomfield, MI 48033. (313) 626-7208.

#### SCHOOL ADMINISTRATORS

SCHOOL ATTENDANCE / LIBRARY MANAGE-MENT Recordkeeping software for Models III / 4/1000. Call Ms. Hanlon, K-12 MicroMedia Publishing, 800-922-0401 for information on these affordable, effective tools. Preview/Demo available.

## PORTABLE PRODUCTS

PROP LEGS for your Model 100/200/600. Prop your portable to the correct typing angle. Send \$5.00 per pair, check or money order to: KJM Development, PO Box 698, West Hartford, CT 06107.

#### MSDOS

Make your MSDOS desktop computer as easy to use as your Model 100. Try TELECOMMUTER. Call 617-647-1099. SIGEA SYSTEMS, Inc. 19 Pelham Road. Weston, MA 02193.

#### SERVICES

Personal Computer Owners Can Earn \$1000 to \$5000 monthly selling simple services performed by their computer. Work at home in spare time. Get free list of 100 best services to offer. Write: C.I.L.C.S., PO Box 60369, San Diego, CA 92106-8369.

#### SOFTWARE

16B, 6000 (XENIX) USERS: Business programs and COBOL programmer aids. Demonstration system (mailing list) \$19.95. Culleton Group, Inc. Box 1224, Sykeville, MD 21784.

POPULAR WORD SEARCH PUZZLE GENERATOR. Create infinite number \$12.95 MyLoan Program. Calculate payments and amortize loans. \$10.95. III/IV J&J HomeSoft, Box 272, Beech Grove, IN 46107.

CLOSE OUT. Tape-disk BIB/RITE: Bibliography Writer on tape. \$14.95. 432 Cottage, Vermillion, SD 57069. 605-624-2948. Visa-MasterCard.

SIGNS AND BANNERS. Model III/4's. Complete keyboard AND lowercase, 18k, \$27.95. Caps&No.'s 10k, \$19.95. R.B.SERVICES Box924 N.Chelmsford, MA.01863

FREE GAME CATALOG INVENTIVE INTERFACE
Box 634 ELKART IND.
46515

#### CONVERSION SERVICES

Media Conversion for Tandy Models to over 500 systems including Magtape, Micro Computers, Mini Computers, Word Processors and Type-setters. Pivar Computing Services, Inc., 165 Arlington Hgts. Rd., Number 80, Buffalo Grove, IL 60089. 312-459-6010.

#### RESUTLS

Thanks very much for convincing us to run a classified ad in 80 Micro—It's working great! KJM Development, CT.

#### COCO SOFTWARE

Casper CoCo Quick Assembler \$20 602-268-5077

#### HARDWARE

MODEMS, PRINTERS, TERMINALS. Distributor pricing to end users and dealers—FREE SHIPPING CALL 1-800-833-2600 for catalog

MEGABYTE BOARD FOR THE TANDY 1000, 1200. Multifunction board includes 1 meg RAM, DMA controller, clock/calendar, serial expansion port, software for up to 768K; rebootable RAMdisk for \$555. Halfmeg \$395. New—Expansion chassis for Tandy 1000. Matthew Electronics, Inc., 386 Avenida Vereda, Ojai, CA 93023 805-646-7790.

Circle **549** on Reader Service Card

| Get the attention y  | ou deserve.   | For on   | ly \$5  | per v  | word,  |
|----------------------|---------------|----------|---------|--------|--------|
| your ad will be seen | n by over 100 | 0,000 de | dicate  | ed TR  | S-80/  |
| Tandy users. Ads r   | nust be rece  | ived by  | the 2   | Oth c  | of the |
| month 3 months pr    | rior to publi | cation o | late. S | send y | yours  |
| today.               |               |          |         |        |        |

Please Print Carefully. We'll Do Our Best, But We Can't Be Responsible For Illegible Writing.

| For III             | egible Writing. |           |
|---------------------|-----------------|-----------|
| Name                |                 |           |
| Address             |                 | _         |
| City                | State           | Zip       |
| Telephone           |                 |           |
| CATEGORY            |                 |           |
|                     |                 | (3 words) |
|                     |                 | (6)       |
|                     |                 | (9)       |
|                     |                 | (12)      |
|                     |                 | (15)      |
|                     |                 | (18)      |
|                     |                 | (21)      |
|                     |                 | (24)      |
|                     |                 | (27)      |
| Number of Words     |                 |           |
| Total × \$5/issue = |                 |           |
| For                 |                 | iss       |

Make Checks Payable to 80 Micro
NO AD ACCEPTED WITHOUT PAYMENT
80 Pine St., Peterborough, NH 03458

6

## **Unlisted Numbers**

80 Micro's Department of Judgment picked two winners of its Basic black book contest. (Too many good two-line telephone/address programs vied for third place to select three.) Both winners add and delete entries, and both bring up any entry by name, just like any good two-line data base. A combination of relative power and simple use separate the winners from the rest of the field.

#### **Artfully Simple**

Neither entry uses fancy tricks, just good planning and cramming—a trick in itself. Herbert Perkins (Thomaston, ME) has won an 80 Micro T-shirt (they're in) for his Model III random-access Rolodex (Program Listing 1). Perkins' program provides a one-line menu that at all times proclaims its five functions: add, inquire, change, delete, and exit. Type the function number (1-5), press the enter key, then answer another prompt specific to that function.

The powerful search function pulls up any and all records containing the search string you enter. Matching records appear one at a time as you page with the enter key. The search string can be anywhere in a record. You can, for example, bring up all records containing a particular zip code or the name Smith. If you press the enter key at the search string prompt, all records display.

Each record contains four 24-byte fields. The length of the one-line menu shows maximum field length. Records aren't sorted, but they're numbered (a fifth field). You specify the displayed record number when you delete or change an entry.

To add a record, you enter four lines of information, pressing the enter key to go to the next numbered line. Commas are OK. Changing a record replaces an existing record completely; after specifying the record's number, you type in four lines of new information.

Because Perkins' program uses a nonstandard record length (96 bytes), you must specify variable-length records when you enter Basic. When you see the "How Many Files?" prompt, type in 3V. Also, the first time you use the program, you must create an empty file as a starter data file. Follow these instructions:

- 1. Run the program (first time) and choose option 1 (add). You'll get the error message "Internal error in 1."
- 2. In command mode, type in LSET X\$ = MKI\$(1):PUT 1.1:RUN.

3. Add some records, and you're in business.

When typing in the program, remember to use the edit mode to finish the long program lines (for example, EDIT 1).

Brian P. Murphy (Paterson, NJ) earned his 80 Micro bumper sticker with an address book (Program Listing 2) for Color Computer Disk Extended Color Basic. It also runs on the Model III. Murphy's entry adds and deletes entries to a sequential file; each entry may be a record of up to 255 characters. The file is kept in memory and sorted as you add or delete entries. A search function lets you call up all records beginning with the search key you enter. Added entries should start with the search key. On the Model III, you can get fancy with linefeeds (down arrow) and have multiple-line, formatted records (commas included).

A nice feature of Murphy's program is its simple user interface. When it's run, you see the > prompt. Entering a plus sign (+) brings up the data entry (>>) prompt so that you can enter new records. Typing in a minus sign (-) deletes the last record displayed. (If no record has been displayed with the search function, then the first record is deleted.) Typing in an "at" sign (@) ends the program and saves the file to disk if any changes have been made. If no changes are made, the disk file isn't updated (and you receive a harmless error message).

Any other string you enter is considered a search key, and all records starting with that key are displayed. Pressing the enter key displays the whole file.

Like Perkins' program, you must cre-

ate a data file before you first use it. Type in the line OPEN"O",1,"DIR":CLOSE: RUN after you type in the program. The program is set up for a maximum of 99 entries (variable M in line 1) with an average length of 100 characters (CLEAR 10000). You can adjust M and the amount of string space in the Clear statement to fit your needs or memory size.

#### Statistically Significant

This month's challenge is highly improbable: squeezing a useful statistics package in (you guessed it) two significant lines of Basic. Sure, you can make yours do means and standard deviations, but what else can it do? Here are the rules:

- 1. Owners of all TRS-80 and Tandy systems with the exception of the Pocket Computers are eligible. We'll consider degree of difficulty when comparing solutions created on different machines.
- 2. The deadline will always be the 15th of the issue month. Thus, this month's deadline is June 15. We realize that this doesn't give everyone the same amount of time to come up with entries (we apologize to our overseas readers especially), but postponing the deadline any longer would add another month to our publishing the answers.
- 3. Speaking of the answers, they'll appear three issues from the issue in which the problem appears. Thus, this month's winners will make their appearance in the September 1986 issue.
- 4. Employees of CW Communications are not eligible.
- 5. Send your entry to *80 Micro*, Fine Lines, *80 Pine St.*, Peterborough, NH 03458. We will not, unfortunately, be able to return entries.
- 6. Specify your T-shirt size.

#### Program Listing 1. Herbert Perkins' Model III address filer.

1 IFI>5CLS:INPUT"lAdd 2Inq 3Chg 4De1 5Xit";1:GET1,1:R=CVI(X\$):C=1:GOTOIELSEIFI=5CM
D"S"ELSEIFI=1FORX=1T04:PRINTX;:LINEINPUTF\$:LSETF\$(X)=F\$:NEXT:PUT1,R+1:LSETX\$=MKI\$(
R+C):PUT1,lELSEIFI>2N=R:INPUT"#";R:IFI=4GET1,N:PUT1,R+1:LSETX\$=MKI\$(N-1):PUT1,1ELS
EC=N-R

LE-W-R 2 IFI=2I=6:LINEINPUT"FIND: ";F\$:FORX=2TOR:GET1,X:FORZ=1T04:IFINSTR(F\$(Z),F\$)PRINT@ 196,X-1:FORY=1T04:PRINTF\$(Y):NEXT:INPUTX:NEXTX:GOTO1ELSENEXT:NEXT:GOTO1ELSEIFI=0OP EN"R",1,"A",96:FORX=0T03:FIELD1,X\*24ASX\$,24ASF\$(X+1):NEXT:I=6:GOT01ELSEI=6+5\*(I=3)

End

Program Listing 2. Brian Murphy's Color Computer address book works on the Model III.

1 CLEAR10000; M=99:DIMLS(M): K=1:F\$="DIR":OPEN"I",1,F\$:FORL=1TOM+1:IFNOTEOF(1)THENLI NEINPUT#1,L\$(L): N=L:NEXTELSENEXT:CLOSE:FORQ=0TO2:LINEINPUT">";A\$:IFA\$="-"THENN=N-1:FORL=K TON:L\$(L):L\$(L): NEXT:C=1ELSEIFA\$="@"THENOPEN"O",C,F\$:FORL=C TON\*C:PRINT#C.LS(L)

Q=0:IFA\$="@"THENNEXT:CLEAR200:ENDELSEIFA\$="+"ANDN<M THENLINEINPUT">>";L\$:N=N+1:F ORL=N TOISTEP-1:IFL\$>L\$(L-1)THENL\$(L)=L\$:L=0:NEXT:C=1:NEXTELSEL\$(L)=L\$(L-1):NEXT:N EXTELSEFORL=1TON:IFA\$=LEFT\$(L\$(L),LEN(A\$))THENPRINTL\$(L):K=L:NEXT:NEXTELSENEXT:NEX

End

## We have a complete line of the finest software available for only

INTRODUCTORY OFFER

(or order any three packages and pay only \$75.00)

Look at all of the features which our packages include! You will discover that software doesn't have to be expensive to fill all of your needs. Our software runs on the IBM PC, XT, AT, PC Jr. and true compatibles. The accounting packages and WindowMaster require two floppy disk drives or a floppy disk and a hard disk drive.

#### THE General Ledger:

- Verifies all data input

  Totals entries to check balances

  Supports multiple departments or profit centers

  Proofs input data onto paper for auditing

  Lets you specify recurring journal entries

  On-line inquiry for account status

  Reports include: Income Statement, Balance Sheet,

  Chart of Accounts, General Ledger Report, Accounts

  Distribution Report, Trial Balance

  Prints Financial Statement in flexible, user-defined format

#### THE Accounts Payable:

- 5 transaction types: Release, Hold, Void, Prepaid and
- 5 transaction types: Release, Hold, 1948, 1948, Credit Memos
  Access invoices for payment or inquiry
  Priority status or projected payment date available
  for each voucher
  Maintains numeric control over checks
  Complete payment information on voucher stub
- checks
  Computes discounts
  Writes automatic payables schedule
  Automatic vouchers for recurring items

- Automatic vouchers for recurring items
  Allows partial payments
  Reports include: Aged Trial Balance, Two Pre-check
  Reports, Aged Cash Requirements, Vendor History
  Report, Check Register, Checks, Summary of Accounts Distribution Vendor List, Account List

#### THE Accounts Receivable:

- Balance forward or open item billing
   Automatic computation of late charges or interest

- rates

  Handle cash, C.O.D. or credit customers

  Specify any 3 invoice aging periods

  Print statements at any interval

  THE A/R posts cash receipts or invoices to customer accounts, types customer statements and reminder notices, and organizes and prints management information reports
- notices, and organizes and prints management into mation reports

   Automatically records recurring charges
   Reports Include: Aged Trial Balance, On-Line En-quiry, Batch Proof, Accounts Distribution Report, Customer Statements, Customer Lists, Invoice & Cash Batch Proof, General Ledger Update
   Optional dunning letters

#### THE Order Entry:

- Processes invoices singly or in batches
   Up to 99 lines items per order
   Held (unshipped) items are marked on the Order

- THE O/E system automatically shows customer
- THE O/E system automatically shows customer credit rating
   Each invoice depletes THE Inventory automatically
   Sends accounting transactions to THE Accounts Receivable
   Assign separate line item amounts to independent sales and receivables accounts
   Checks stock quantities in THE Inventory and notifies you when back orders are required
   Stock depletions will be automatically reported in THE Inventory
   Detailed invoice information

- Detailed invoice information
  The Order Report provides urgent information on

#### **THE Inventory:**

- Perfectly suited to retail environment
   Simple transactions for: addition, deletion, altera-
- tion and examination

- tion and examination Complete current statistics on each inventory item Activity statistics for current or to-date period Instant on-line inquiries Optional hard copy record of all inventory transactions for auditing 13 digit, user-definable alphanumeric part number 30 character description field Reports include: Activity Report, Valuation Report, Auditability Proof, Reorder Report, Item List, and Item File Print

#### THE Payroll:

- Handles any combination of weekly, biweekly, semimonthly & monthly pay schedules
   Define up to 20 earning or deduction categories for
- all employees
  Assign any 8 categories for each employee
  Accountants can perform after-the-fact payroll

- processing Prints information for government reports Salary expenses can be distributed to different departments, branches or profit centers System includes safeguards and verification

- System includes safeguards and verification procedures
  Reports Include: Company History, Pay Transaction Proof, Calculations Proof, Employee History, Employee Master List, Check Register, Payroll Journal, Vacation report, 940 & 941 Reports, W2 Forms, & Prints Checks
  Of course, THE Payroll calculates payroll including Federal & State taxes, prints checks, allows hand written checks, lets user maintain tax tables and keeps an extensive employee payroll history

## THE Name & Address

- Create name & address files
  Print mailing labels
  Sort files by up to 4 items
  Search or sort by match or range
  Print a report of a NAD file
  Merge files
  88 character open reference field
  Sort by any character in reference field
  10 number zip code

#### THE Spreadsheet:

- On-line tutorial
  Cut & paste multiple spreadsheets
  Format: Global, Column, Row, Entry
  Arrays: Copy, Replicate, Move, Insert, Delete, Blank
  Labels: centered, right or left justified
  Variable cell width

- variable cell width
  2 Windows to view separate areas of worksheet
  20 special math functions
  Manual or automatic recalculation
  Complete glossary of spreadsheet terms
  Maximum spreadsheet size: 255 Rows x 64
  Columns Maximum spreadsheet size: 255 Rows x 64
  Columns
  Variable print formatting options
  Simple editing functions
  Status on contents of any cell
  Set hold on any row or column to prevent srolling
  On-line help

#### THE Wordprocessor:

- On-line help
  Powerful editing: Erase, Copy or Cut & Paste characters, words, sentences, lines, paragraphs, pages, or user-defined blocks of text
  Automatic word wrap-around (may be turned off)
  User-defined page breaks, soft hyphen, tab, indent and margin settings
  Proportional & justified printing
  Global Search & Replace, Automatic & Examine
  Optional command character viewing
  Superscript and subscript
  Phrase files for boilerplate
  Print bold, centered, underline
  Edit ASCII files
  Right or left justification
  Hyphenation

#### THE Mailmerge:

- Integrates THE Wordprocessor & THE Name & Address System
  Mass mailings
  Specialized mailings to select groups in your Name & Address System.
  Can read A/R customer file, A/P vendor file and payroll employee file so you may send customized Wordprocessor letters

#### WindowMaster:

Our windowing system lets you integrate your application programs. You can run up to 7 applications simultaneously. Run THE Payroll and print checks while you are using THE Wordprocessor. Or enter orders with THE Order Entry while THE Spreadsheet performs a lengthy calculation and THE Mailmerge prints letters for a mass mailing. The simple interwindow transfer feature allows you to pass data from one application to another. The powerful keyboard enhancer lets you program keys on your keyboard to perform special functions which would otherwise require many keystrokes. You can also redefine keys. WindowMaster integrates your IRE applications and enhances your computer.

#### **CALL TODAY TOLL FREE:** 1-800-227-2400

Ask For Extension 931 In California: 1-800-772-2666, Ext. 931

(Lines Open 24 Hours, 7 Days a Week) FOR MORE INFORMATION CALL: (415) 268-1435

ACCOUNTING PACKAGES: FULLY INTEGRATED OR STAND-ALONE WITH COMPLETE AUDIT TRAILS

#### Indian Ridge Enterprises, Incorporated 508 Second St., Oakland, CA 94607 Dept. 80 \$29.95 each or \$75.00 for any 3 packages. Please Include Shipping & Handling charges listed below. Credit Card Orders by Phone OR Send Check OR Money Order with Coupon. Sorry, No COD's or Purchase Orders. ☐ THE Order Entry ☐ THE NAD System ☐ THE Inventory ☐ THE Spreadsheet ☐ THE Mailmerge ☐ WindowMaster ☐ THE General Ledger ☐ THE Accounts Payable ☐ THE Inventory ☐ THE Accounts Receivable ☐ THE Payroll ☐ THE Wordprocessor ☐ Money Order □ VISA ☐ MasterCard □ Check **Expiration Date** Account No. \_ Address Zip . State \_ City . Signature 1 or 2 Packages - Add \$7.50 Shipping & Handling

3 to 5 Packages — Add \$10.00 Shipping & Handling
5 to 10 Packages — Add \$15.00 Shipping & Handling
California Residents add 6½% Sales Tax. Outside US add \$15.00 and payment must be made by bank draft payable in US by US Dollars.

# Introducing the Most Powerful Business Software Ever!

TRS-80TM (Model I, II, III, or 16) • APPLETM • IBMTM • OSBORNETM • CP/MTM • KAYPROTM

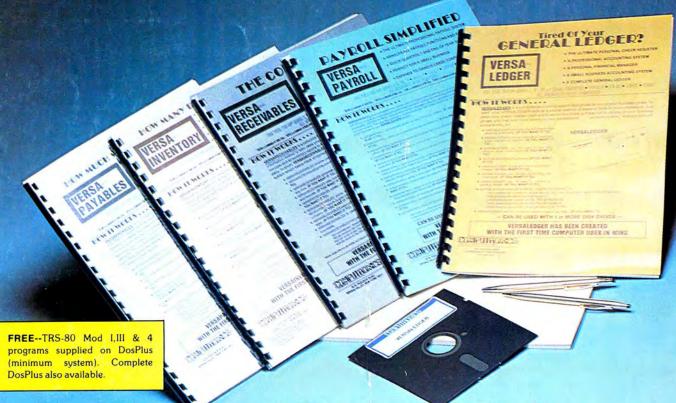

VERSABUSINESS™ Series

Each VERSABUSINESS module can be purchased and used independently, or can be linked in any combination to form a complete, coordinated business system.

VERSARECEIVABLES<sup>TM</sup> \$99.95

VERSARECEIVABLES<sup>TM</sup> is a complete menu-driven accounts receivable, invoicing, and monthly statement-generating system. It keeps track of all information related to who owes you or your company money, and can provide automatic billing for past due accounts. VERSARECEIVABLES<sup>TM</sup> prints all necessary statements, invoices, and summary reports and can be linked with VERSALEDGER III<sup>TM</sup> and VERSALEVENTORY<sup>TM</sup>.

#### VersaPayables™

VERSAPAYABLES\* is designed to keep track of current and aged payables, keeping you in touch with all information regarding how much money your company owes, and to whom. VERSAPAYABLES\* maintains a complete record on each vendor, prints checks, check registers, vouchers, transaction reports, aged payables reports, vendor reports, and more. With VERSAPAYABLES\*, you can even let your computer automatically select which vouchers are to be paid.

#### VERSAPAYROLL"

VERSAPAYROLL\* is a powerful and sophisticated, but easy to use payroll system that keeps track of all government-required payroll information. Complete employee records are maintained, and all necessary payroll calculations are performed automatically, with totals displayed on screen for operator approval. A payroll can be run totally, automatically, or the operator can intervene to prevent a check from being printed, or to alter information on it. If desired, totals may be posted to the VERSALEDGER II\* system.

VERSAINVENTORY™ \$99.95

VERSAINVENTORY™ is a complete inventory control system that gives you instant access to data on any item. VERSAINVENTORY™ keeps track of all information related to what items are in stock, out of stock, on backorder, etc., stores sales and pricing data, alerts you when an item falls below a preset reorder point, and allows you to enter and print invoices directly or to link with the VERSARECEIVABLES™ system. VERSAINVENTORY™ prints all needed inventory listings, reports of items below reorder point, inventory value reports, period and year-to-date sales reports, price lists, inventory checklists, etc.

50 N. PASCACK ROAD, SPRING VALLEY, N.Y. 10977

#### Versaledger II\*

#### \$149.95

VERSALEDGER II" is a complete accounting system that grows as your business grows. VERSALEDGER II" can be used as a simple personal checkbook register, expanded to a small business bookkeeping system or developed into a large corporate general ledger system without any additional software.

• Versaledger II'' gives you almost unlimited storage capacity
(300 to 10,000 entries per month, depending on the system),

- stores all check and general ledger information forever,
   prints tractor-feed checks,
- handles multiple checkbooks and general ledgers,
- · prints 17 customized accounting reports including check registers, balance sheets, income statements, transaction reports, account

VERSALEDGER II<sup>TM</sup> comes with a professionally-written 160 page manual designed for first-time users. The VERSALEDGER II<sup>TM</sup> manual will help you become quickly familiar with VERSALEDGER II<sup>TM</sup>, using complete sample data files supplied on diskette and more than 50 pages of sample printouts.

#### SATISFACTION GUARANTEED!

Every VERSABUSINESS\*\* module is guaranteed to outperform all other competitive systems, and at a fraction of their cost. If you are not satisfied with any VERSABUSINESS\*\* module, you may return it within 30 days for a refund. Manuals for any VERSABUSINESS\*\* module may be purchased for \$25 each, credited toward a later purchase of that module. All CP/M-based Computers must be equipped with Microsoft BASIC (MBASIC or BASIC-80).

To Order: Write or call Toll-free (800) 431-2818 (N.Y.S. residents call 914-425-1535)

- add \$3 for shipping in UPS areas
- \* add \$4 for C.O.D. or non-UPS areas
- \* add \$5 to CANADA or MEXICO \* add proper postage elsewhere

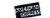

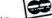

DEALER INQUIRIES WELCOME All prices and specifications subject to change / Delivery subject to availability.

TRS-80 trademark Tandy Corp. - APPLE trademark Apple Corp. - IBM PC trademark IBM Corp. - OSBORNE trademark Osborne Corp. - XEROX trademark Xerox Corp. - KAYPRO trademark Non-Linear Systems, Inc. - TELEVIDEO trademark Televideo Systems, Inc. - SANYO trademark Sanyo Corp. - NEC trademark NEC Corp. - DEC trademark Digital Equipment Corp. - ZENITH trademark Zenith Corp. TI PROFESSIONAL COMPUTER trademark Texas Instruments, Inc. - SUPERBRAIN trademark Intertec Corp. - CP/M trademark Digital Research - EPSTON trademark Epson Corp.